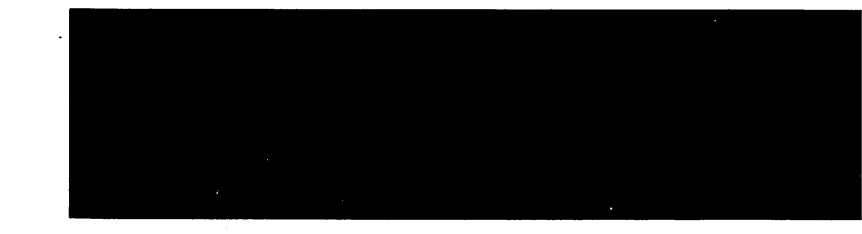

## C. Character Generator ROM Listing

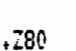

 $\ddot{\ddot{\cdot}}$  $\ddot{\ddot{i}}$ 

 $\ddot{\ddot{i}}$ 

ţ  $\ddot{i}$ 

 $\ddot{\cdot}$  $\ddot{.}$ 

 $\ddot{i}$ H00:

H01:

H02:

H03:

H05:

H06:

H08:

H09:

 $08$ 

DB

 $08$ 

DB

DB

DB

PIED PIPER CHARACTER SET PROM

OCTOBER 19, 1982

 $\mathbf{1}$ 

EACH CHARACCTER BEGINS WITH A LABEL HXY: MHERE XY IS THE HEX VALUE OF THE CHARACTER

DB 10H, 10H, 10H, 10H, 1FH, 00H, 00H, 00H

DB 00H, 00H, 00H, 00H, 00H, 00H, 00H, 00H DB 00H, 00H, 00H, 00H, 1FH, 10H, 10H, 10H

10H, 00H, 00H, 00H, 00H, 00H, 00H, 00H

10H, 10H, 10H, 10H, 0F0H, 00H, 00H, 00H 00H, 00H, 00H, 00H, 00H, 00H, 00H, 00H

00H, 00H, 00H, 00H, 0F0H, 10H, 10H, 10H

10H, 00H, 00H, 00H, 00H, 00H, 00H, 00H

H04: DB 10H, 10H, 10H, 10H, 0FFH, 00H, 00H, 00H

00H, 00H, 00H, 00H, 00H, 00H, 00H, 00H

DB 00H, 00H, 00H, 00H, 0FFH, 10H, 10H, 10H

DB 10H, 00H, 00H, 00H, 00H, 00H, 00H, 00H

DB 10H, 10H, 10H, 10H, 1FH, 10H, 10H, 10H

DB 10H, 00H, 00H, 00H, 00H, 00H, 00H, 00H

H07: DB 10H, 10H, 10H, 10H, 0F0H, 10H, 10H, 10H DB 10H, 00H, 00H, 00H, 00H, 00H, 00H, 00H

DB 0E0H, 080H, 080H, 0E8H, 030H, 02EH, 028H, 08H DB 0EH,00H,00H,00H,00H,00H,00H,00H

DB OFFH, OABH, OD7H, OABH, OD7H, OABH, OD7H, OABH

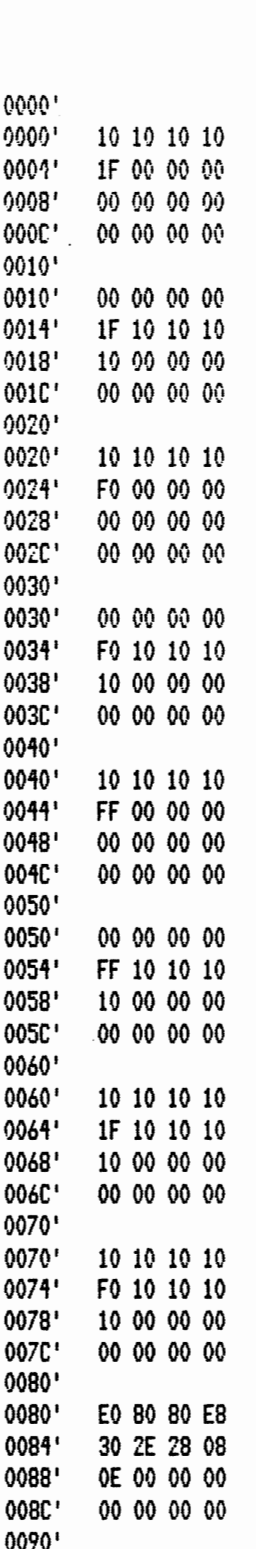

0090'

FF AB D7 AB

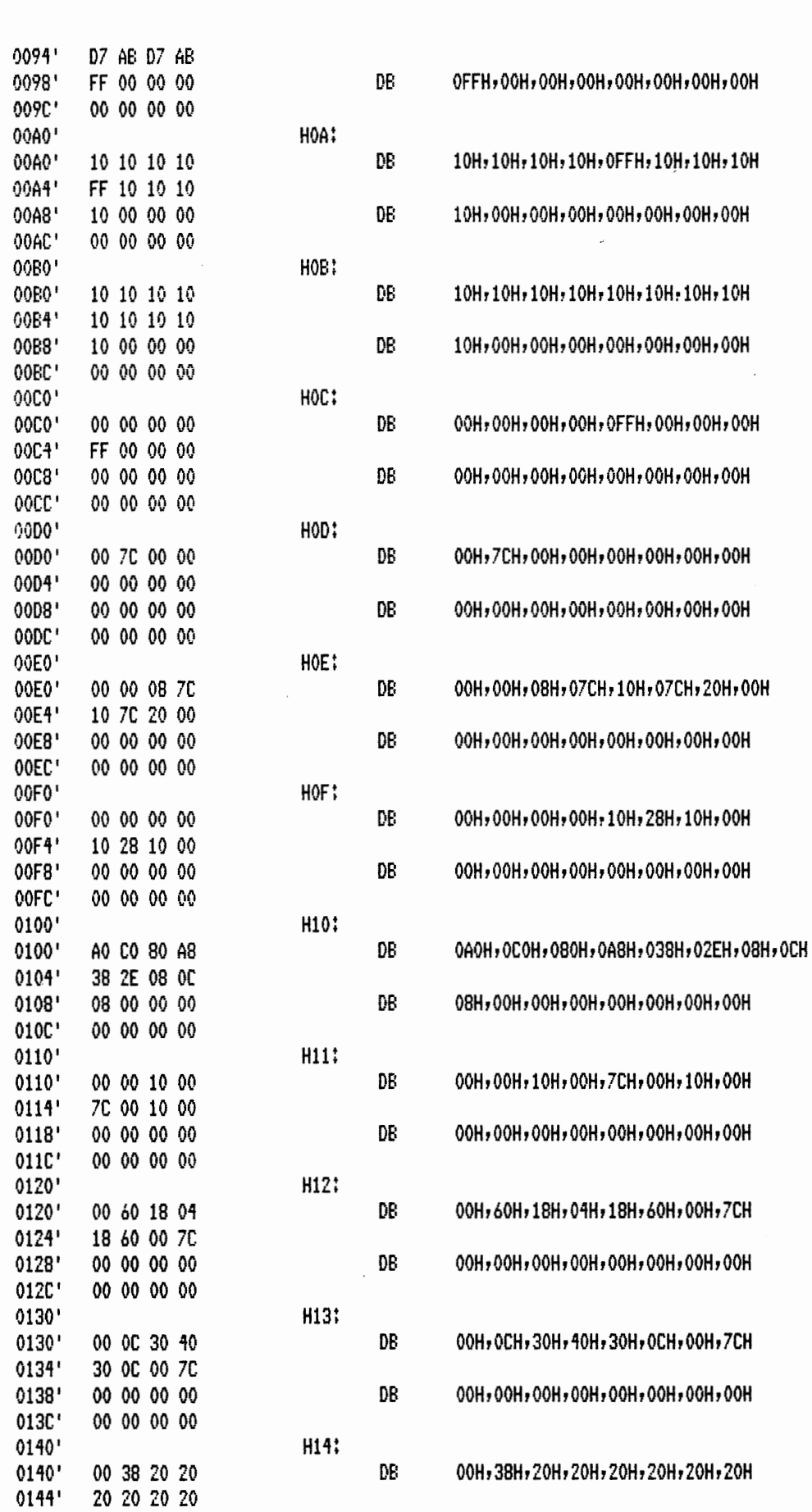

MACRO-80 3.44 09-Dec-81

 $\bar{z}$ 

PAGE  $1 - 1$ 

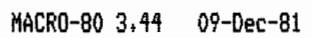

PAGE  $1 - 2$ 

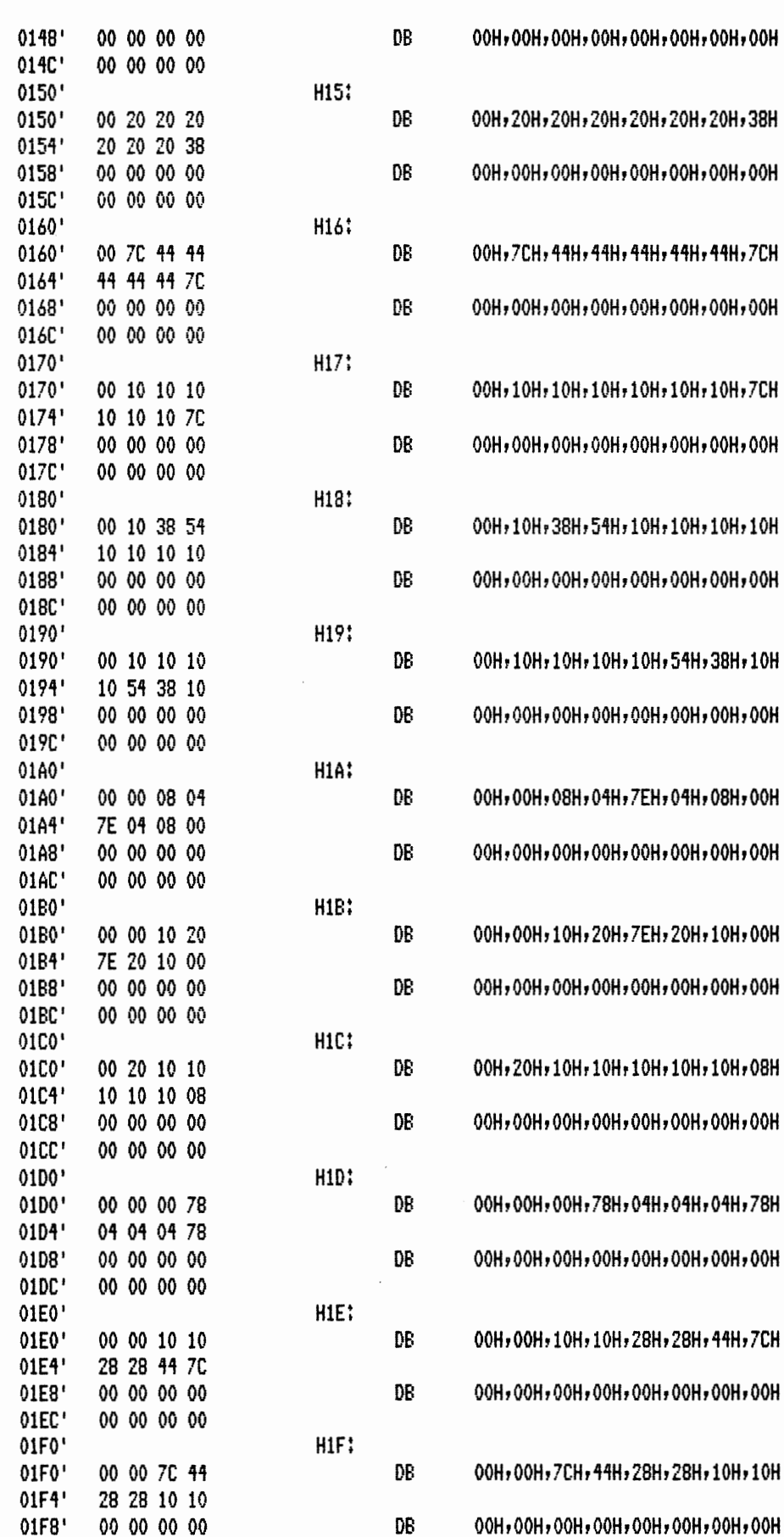

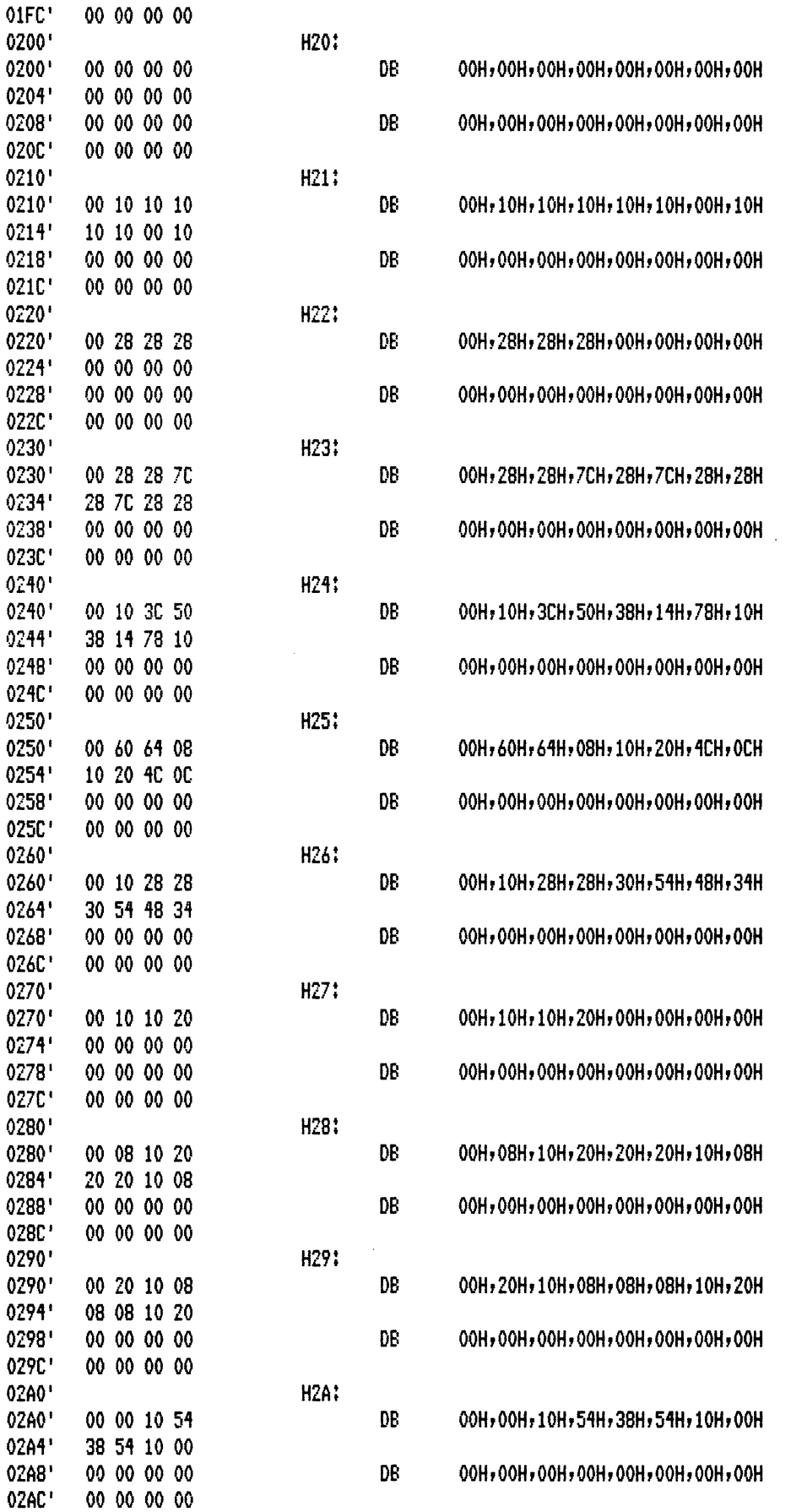

$$
f_{\rm{max}}
$$

 $\mathcal{L}$ 

 $\ddot{\phantom{a}}$ 

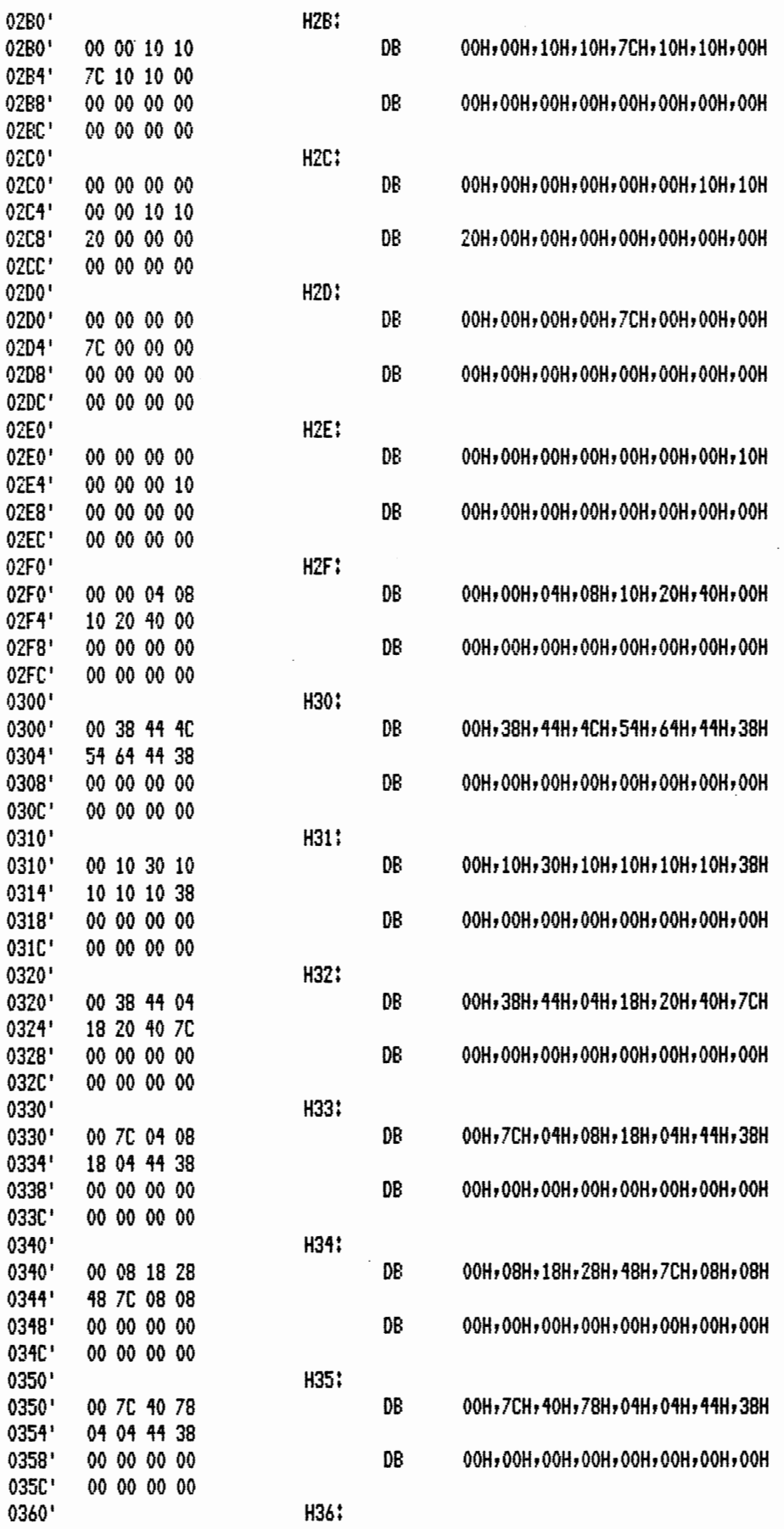

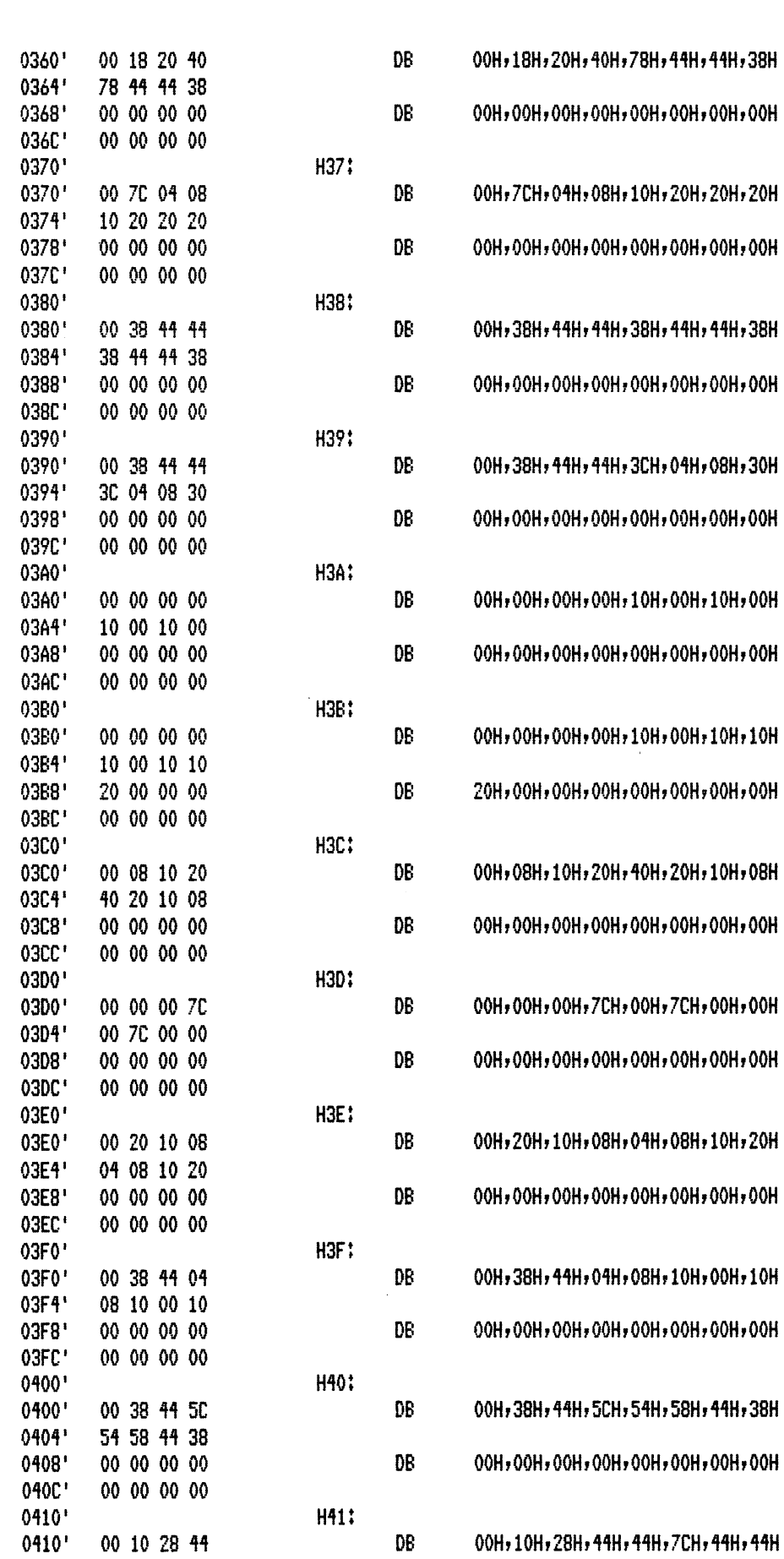

PAGE

 $1 - 5$ 

MACRO-80 3.44 09-Dec-81

 $\hat{\mathcal{E}}$ 

 $\mathcal{L}$ 

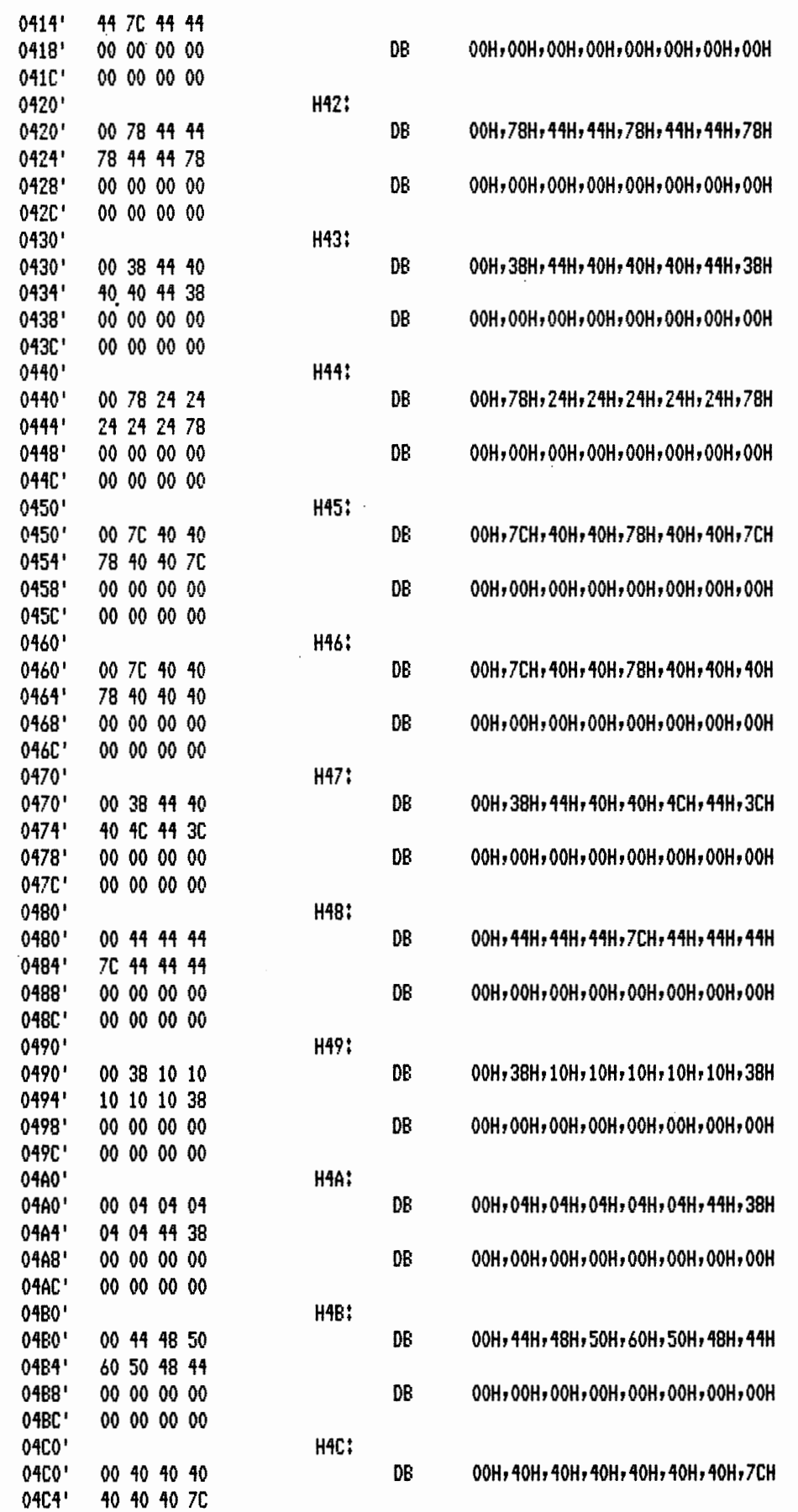

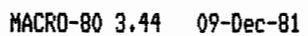

PAGE  $1 - 7$ 

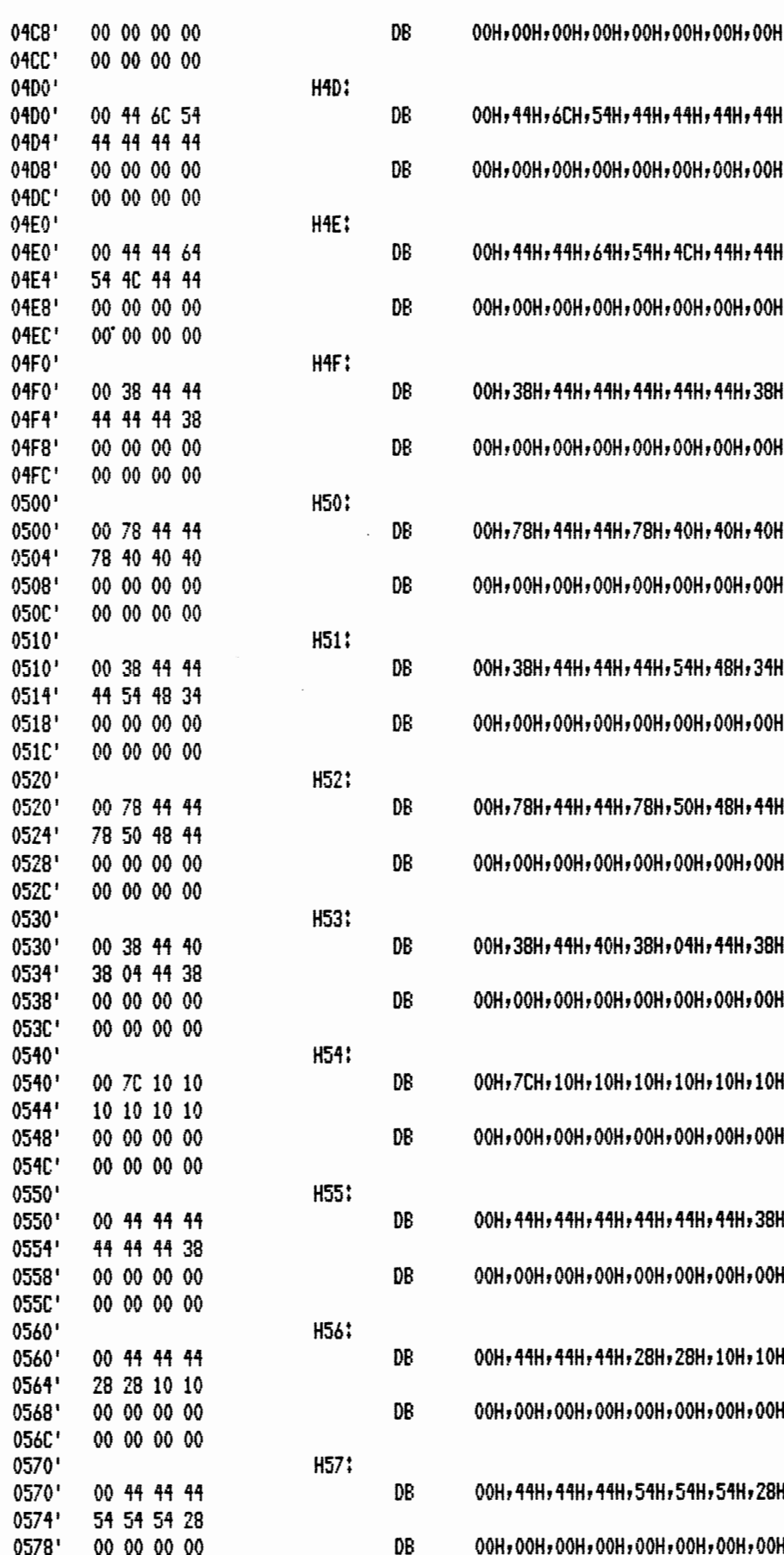

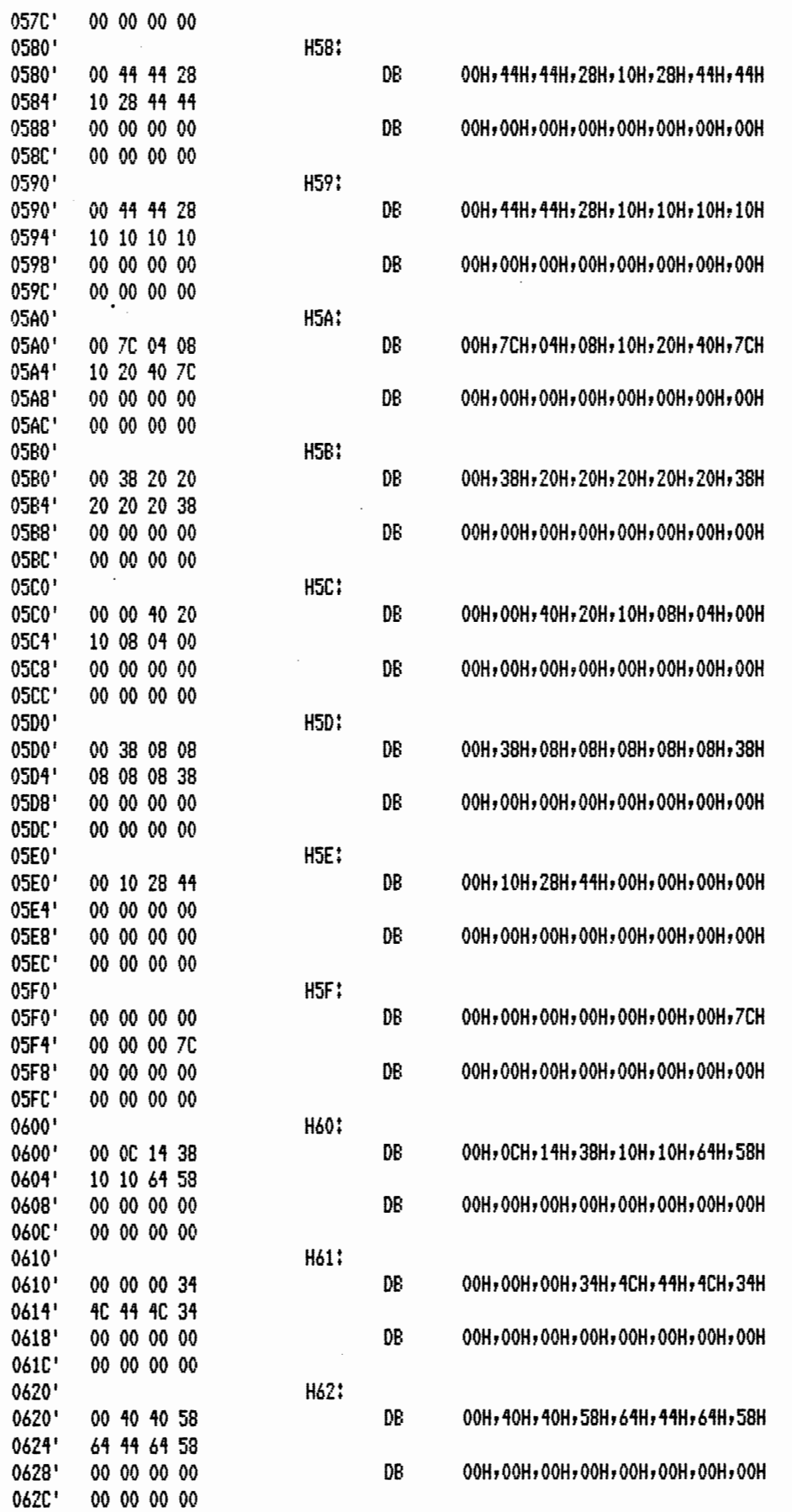

00 00 00 3C

40 40 40 3C

00 00 00 00

00 00 00 00

00 04 04 34

4C 44 4C 34

00 00 00 00

0630' 0630'

0634'

0638' 063C'

0640' 0640'

0644' 0648'

064C' 0650'

0650' 0654'

0658' 065C'

0660'

0660' 0664' 0668'

066C' 0670'

0670' 0674'

0678'

067C' 0680'

06D8'

06DC' 06E0' H63:

PAGE

DB

DB

DB

DB

 $-DB$ 

DB

 $08$ 

DB

DB

DB

DB

DB

DB

DB

DB

DB

DB

DB

DB

H68:

H69:

H6A:

H6B:

**H6C:** 

H6D:

H6E:

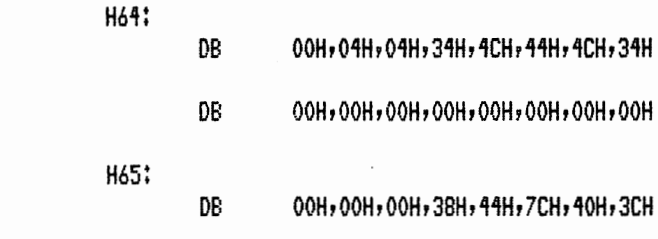

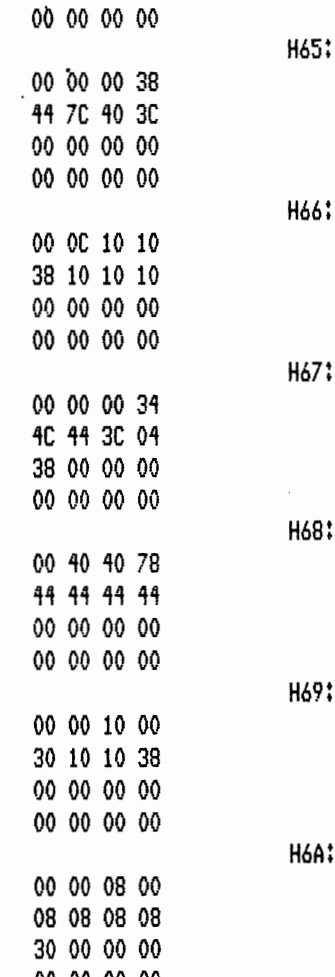

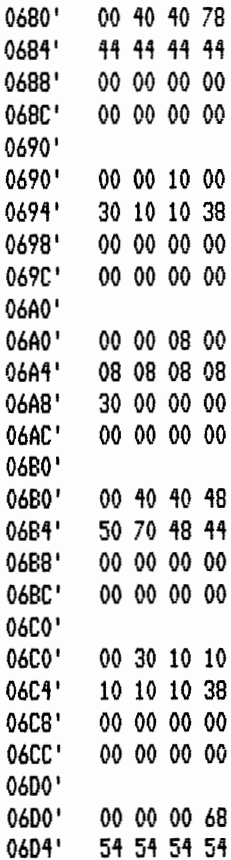

00 00 00 00 00 00 00 00

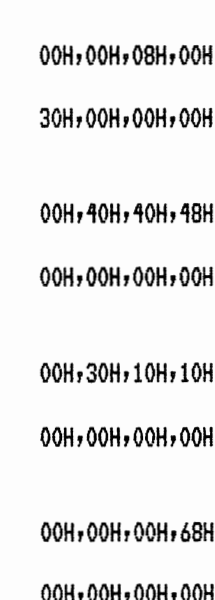

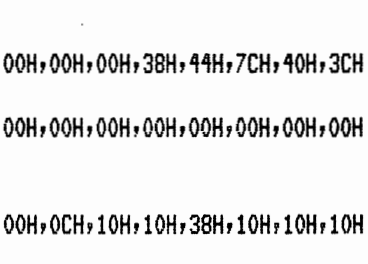

00H, 00H, 00H, 3CH, 40H, 40H, 40H, 3CH

00H, 00H, 00H, 00H, 00H, 00H, 00H, 00H

00H, 00H, 00H, 34H, 4CH, 44H, 3CH, 04H

38H, 00H, 00H, 00H, 00H, 00H, 00H, 00H

00H, 00H, 00H, 00H, 00H, 00H, 00H, 00H

00H, 40H, 40H, 78H, 44H, 44H, 44H, 44H 00H, 00H, 00H, 00H, 00H, 00H, 00H, 00H

00H, 00H, 10H, 00H, 30H, 10H, 10H, 38H 00H, 00H, 00H, 00H, 00H, 00H, 00H, 00H

,08H,08H,08H,08H 1,00H,00H,00H,00H

1,50H,70H,48H,44H 1,00H,00H,00H,00H

1,10H,10H,10H,38H 1,00H,00H,00H,00H

I, 54H, 54H, 54H, 54H 00H,00H,00H,00H,00H,00H,00H,00H

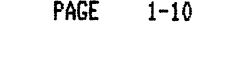

00H, 00H, 00H, 78H, 44H, 44H, 44H, 44H

 $\overline{a}$ 

DB

 $\ddot{\phantom{a}}$ 

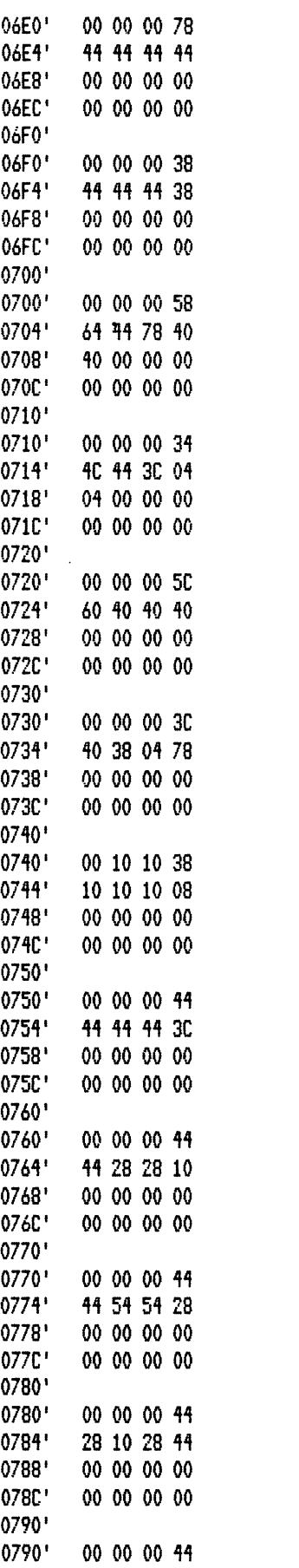

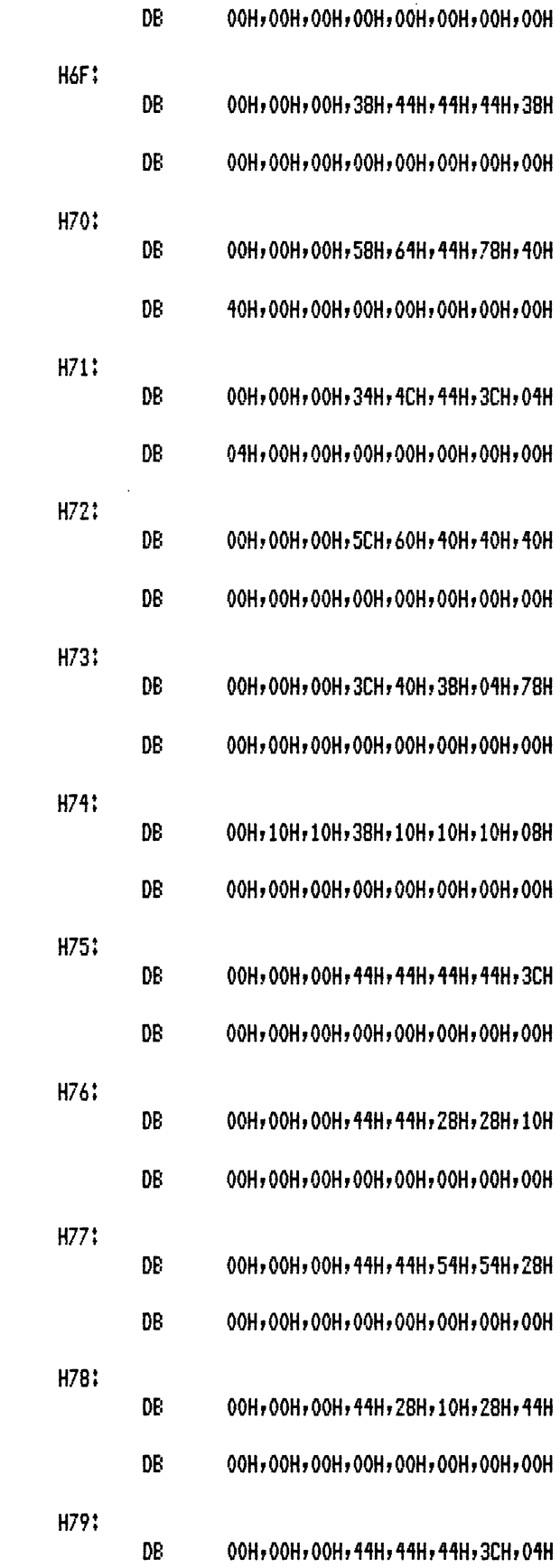

 $\frac{1}{2}$ 

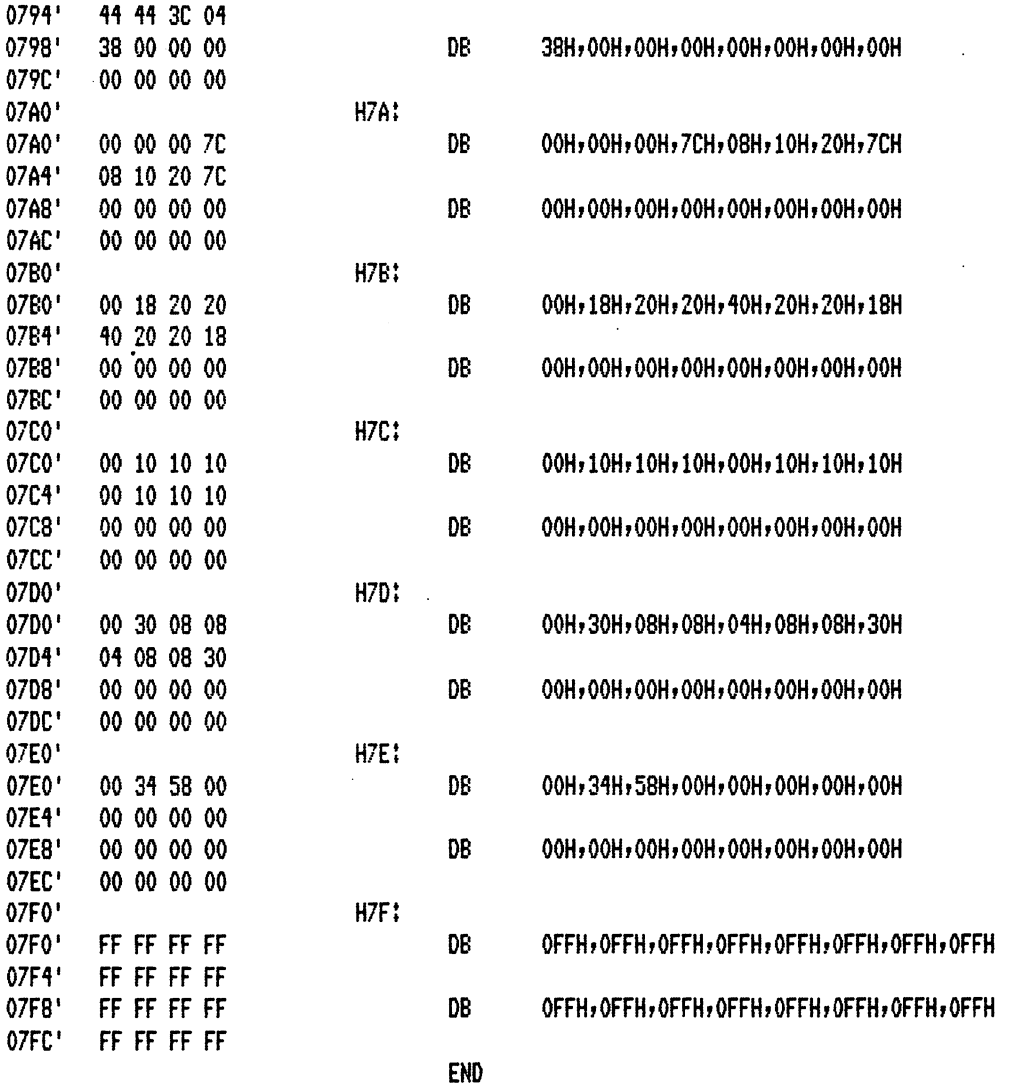

 $\ddot{\phantom{a}}$ 

S

Macros:

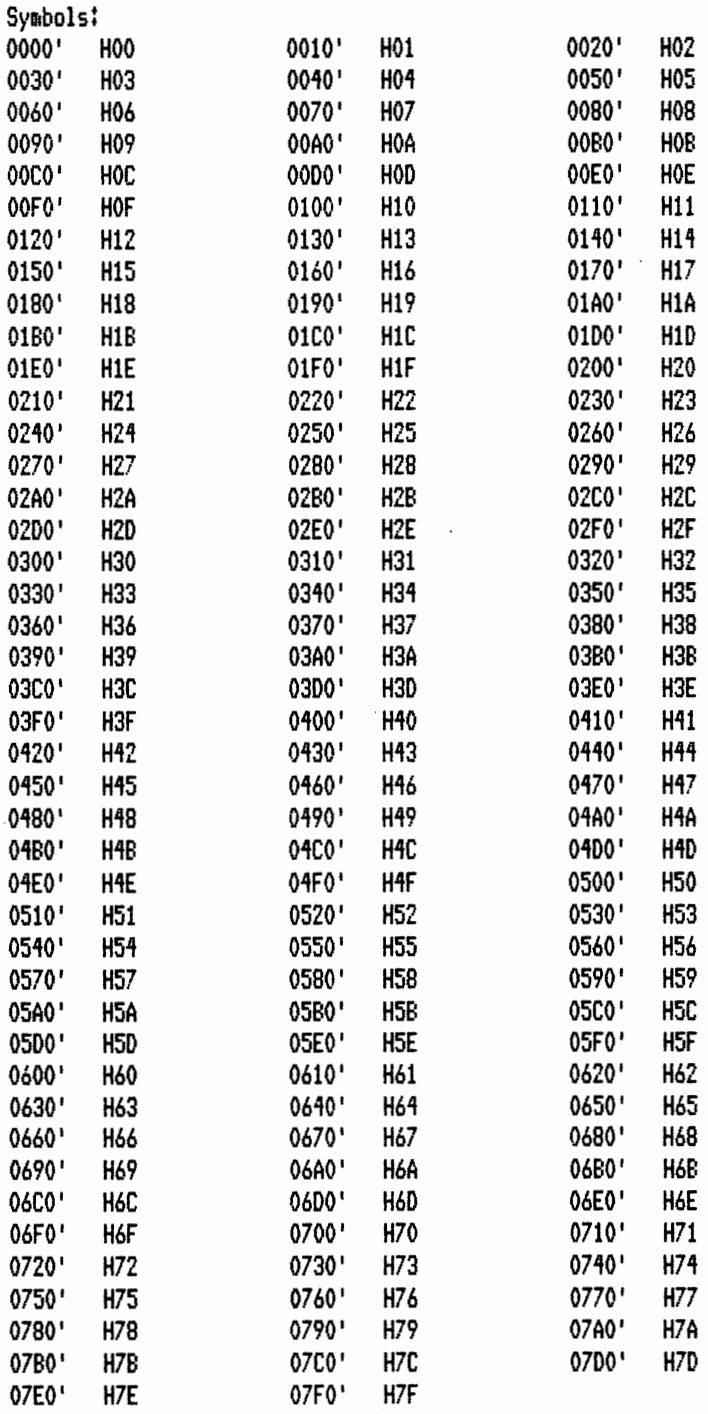

No Fatal error(s)

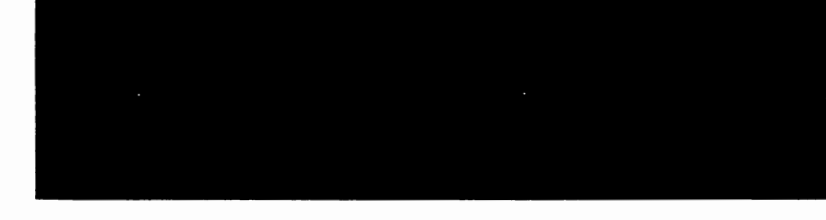

## D. Bootstrap ROM Listing

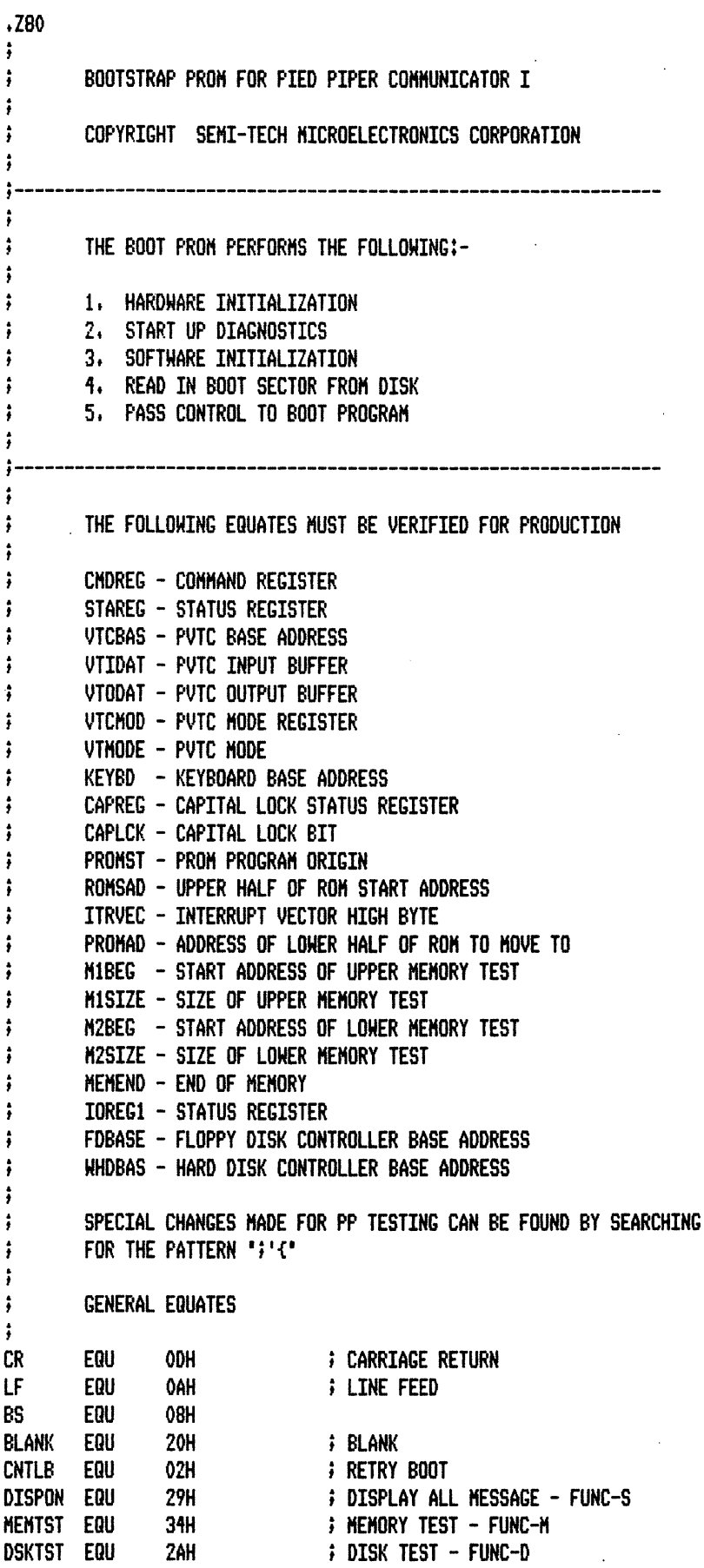

 $\sim$ 

0031 002A

بالفر

 $\hat{\mathcal{A}}$ 

يتعر

 $\ddot{\phantom{a}}$ 

MACRO-80 3.44 09-Dec-81

 $\ddot{\phantom{a}}$ 

 $\bar{z}$ 

PAGE  $1-1$ 

 $\bar{z}$ 

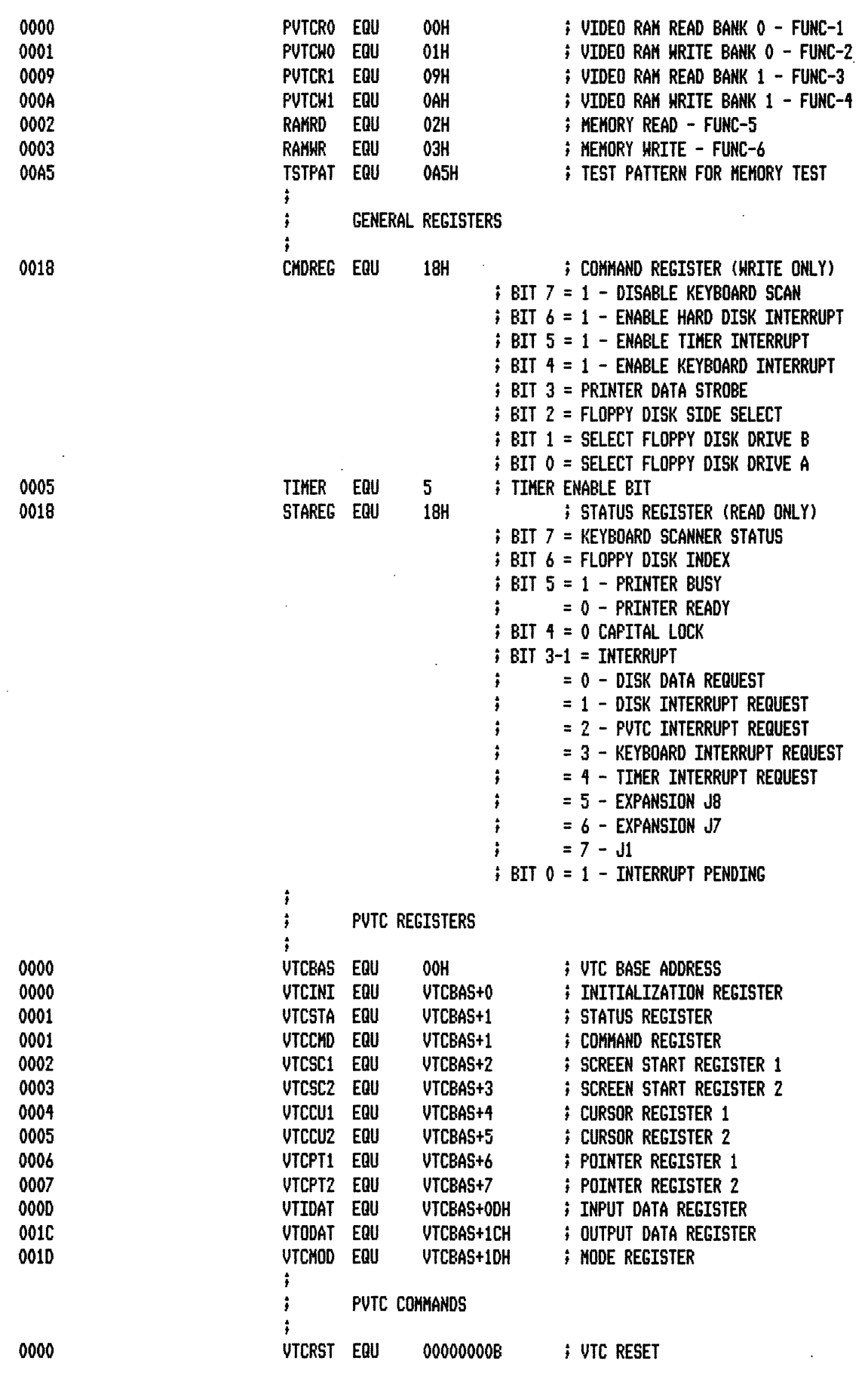

 $\sim$ 

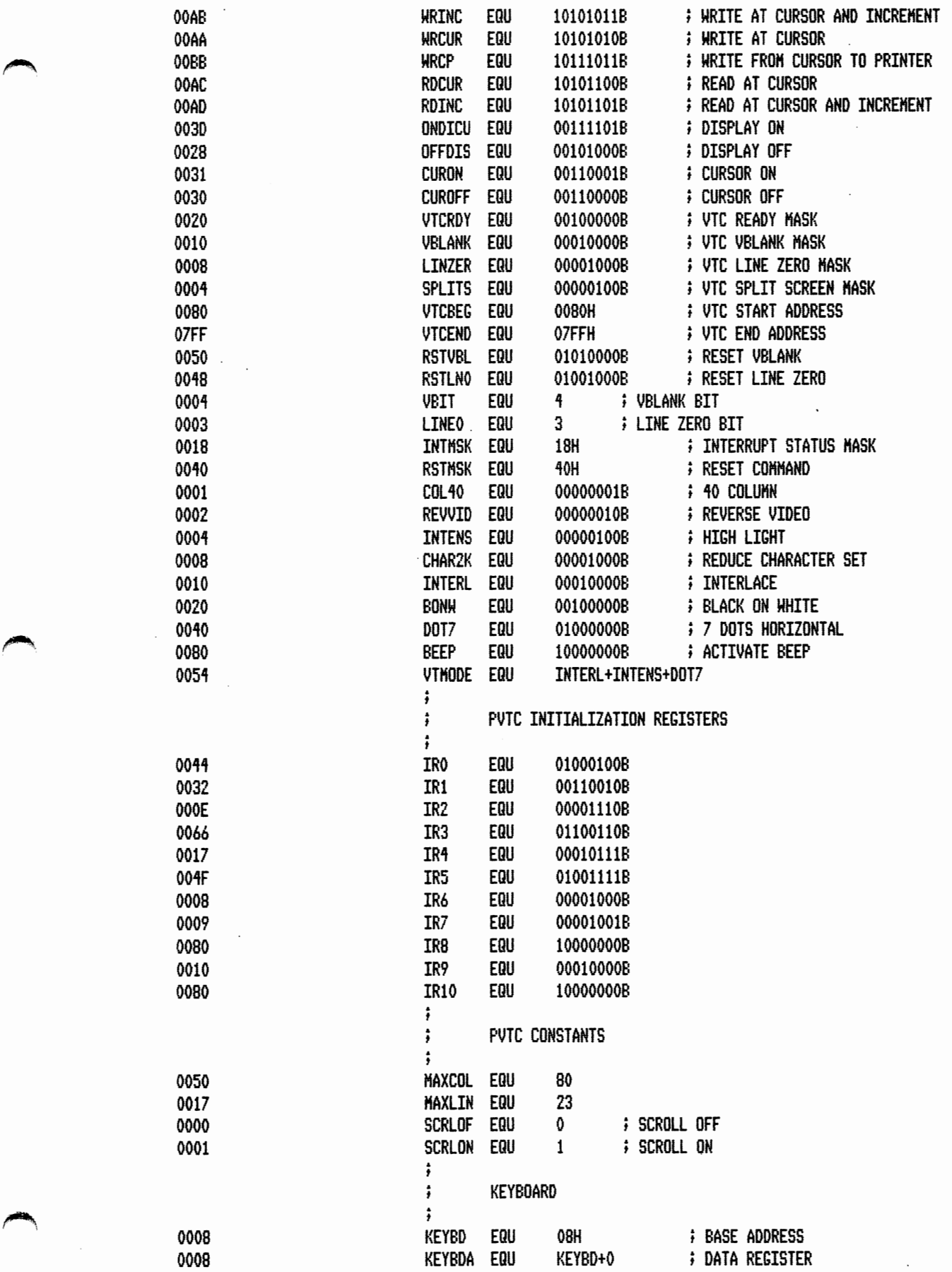

 $\cdot$ 

ъ,

 $\mathcal{L}$ 

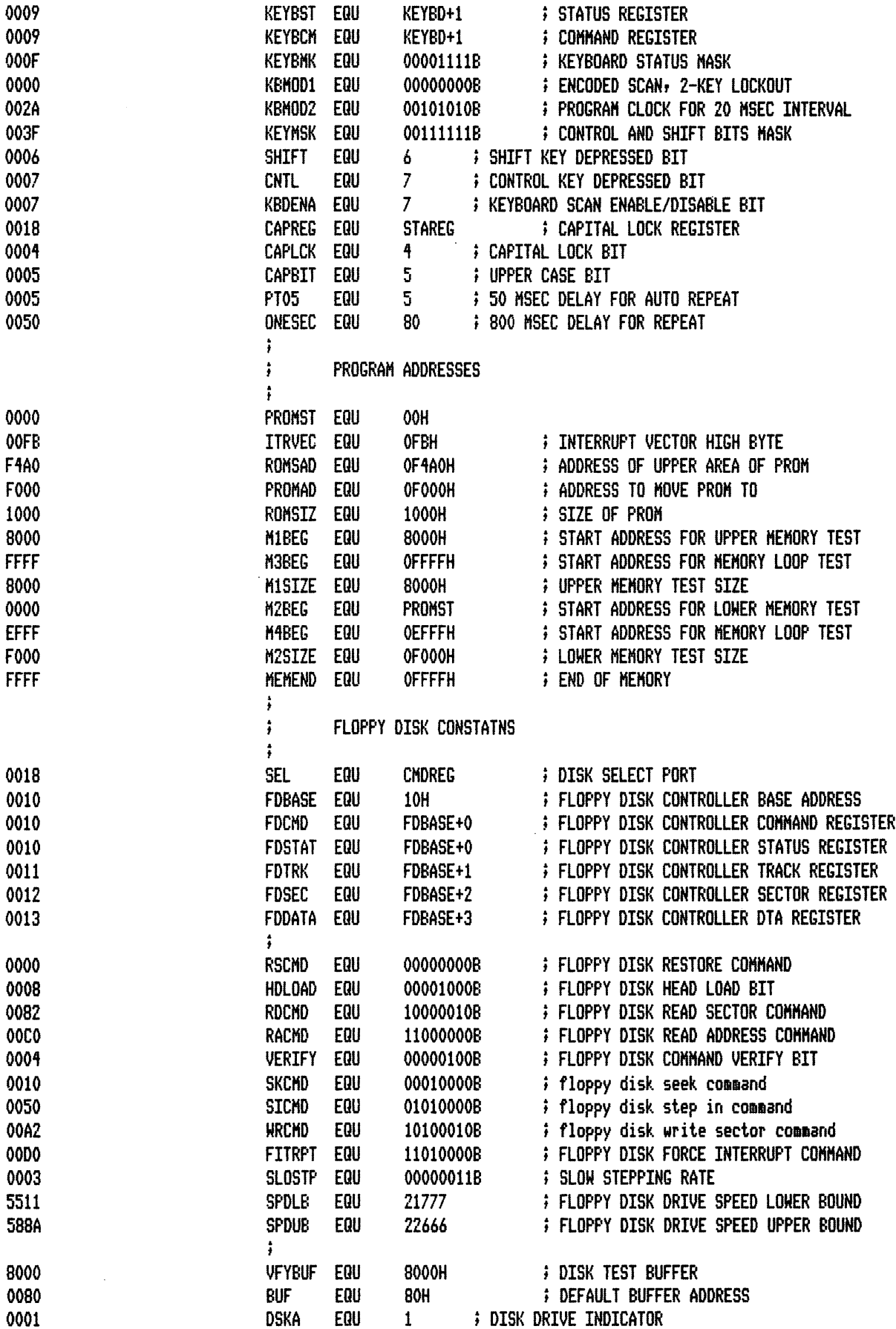

MACRO-80 3.44 09-Dec-81

PAGE 1-4

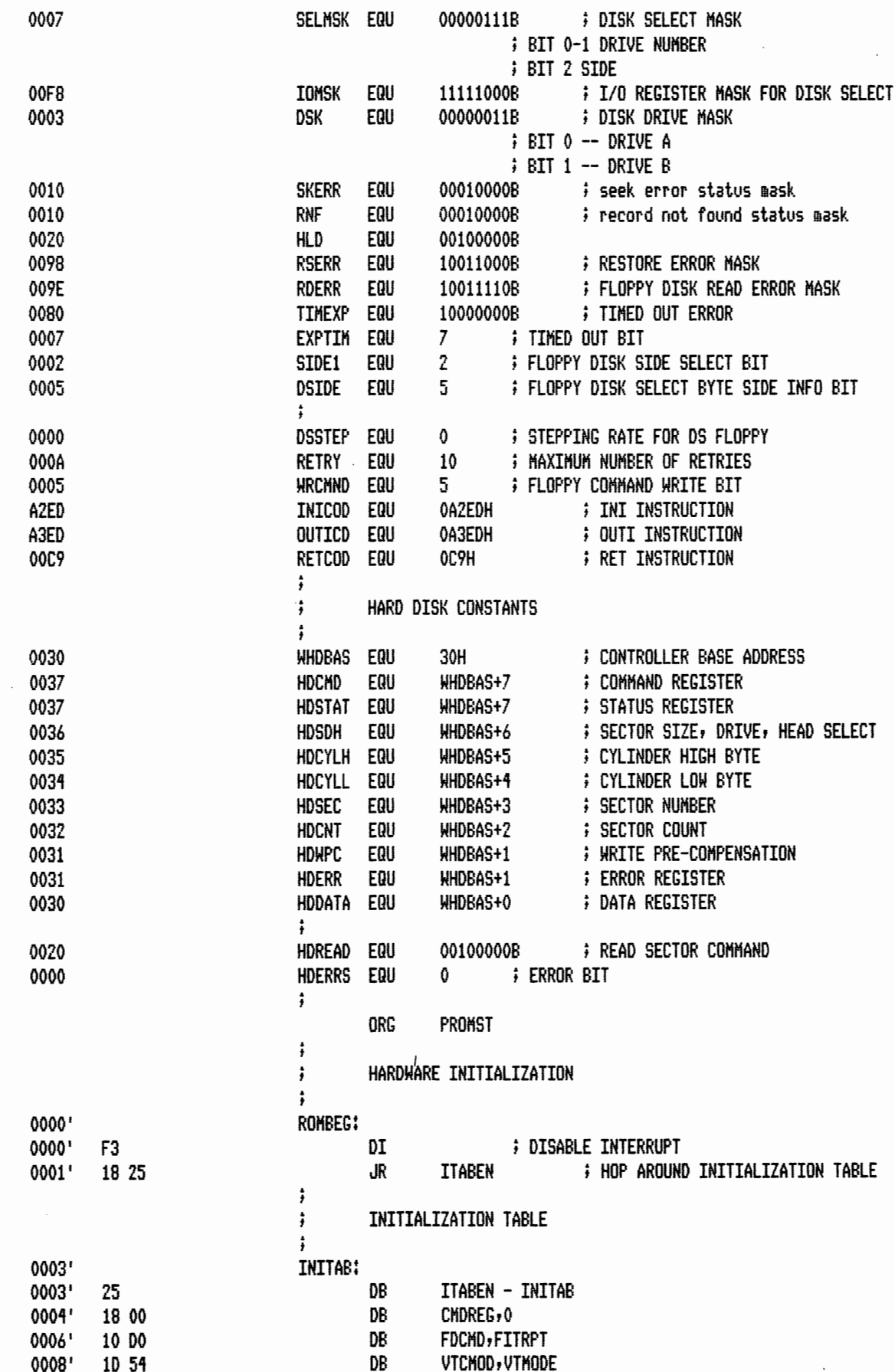

 $\ddot{\phantom{a}}$ 

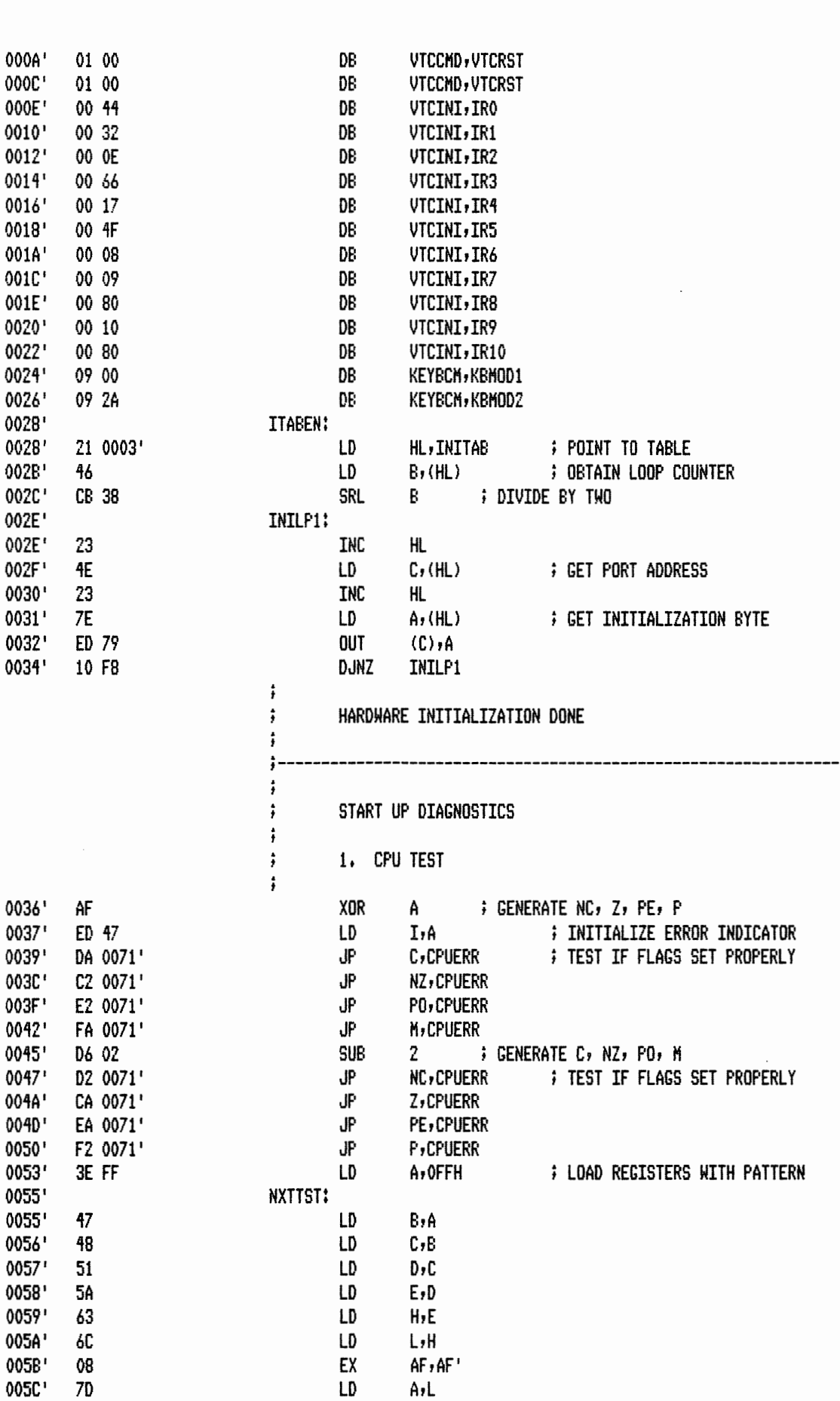

LD

A,L

MACRO-80 3.44 09-Dec-81

005C

 $\blacksquare$ 

PAGE

 $1 - 5$ 

005D'

005E'

005F'

0060'

00A0'

D9

 $\overline{47}$ 

48

51

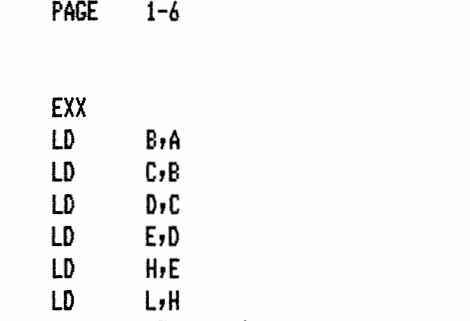

 $\overline{\phantom{a}}$ 

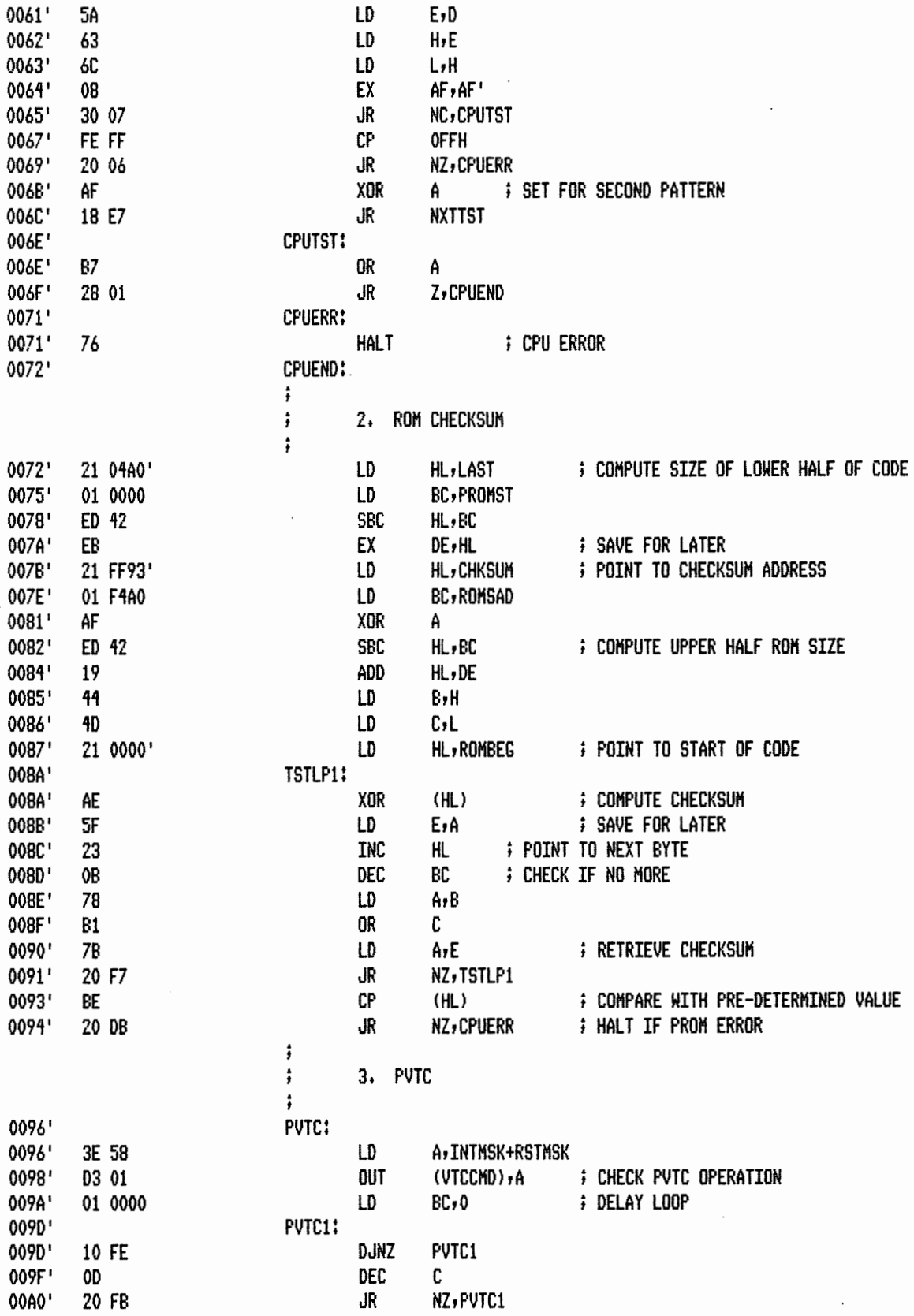

 $J_{R}$ 

NZ, PUTC1

PAGE  $1-7$ 

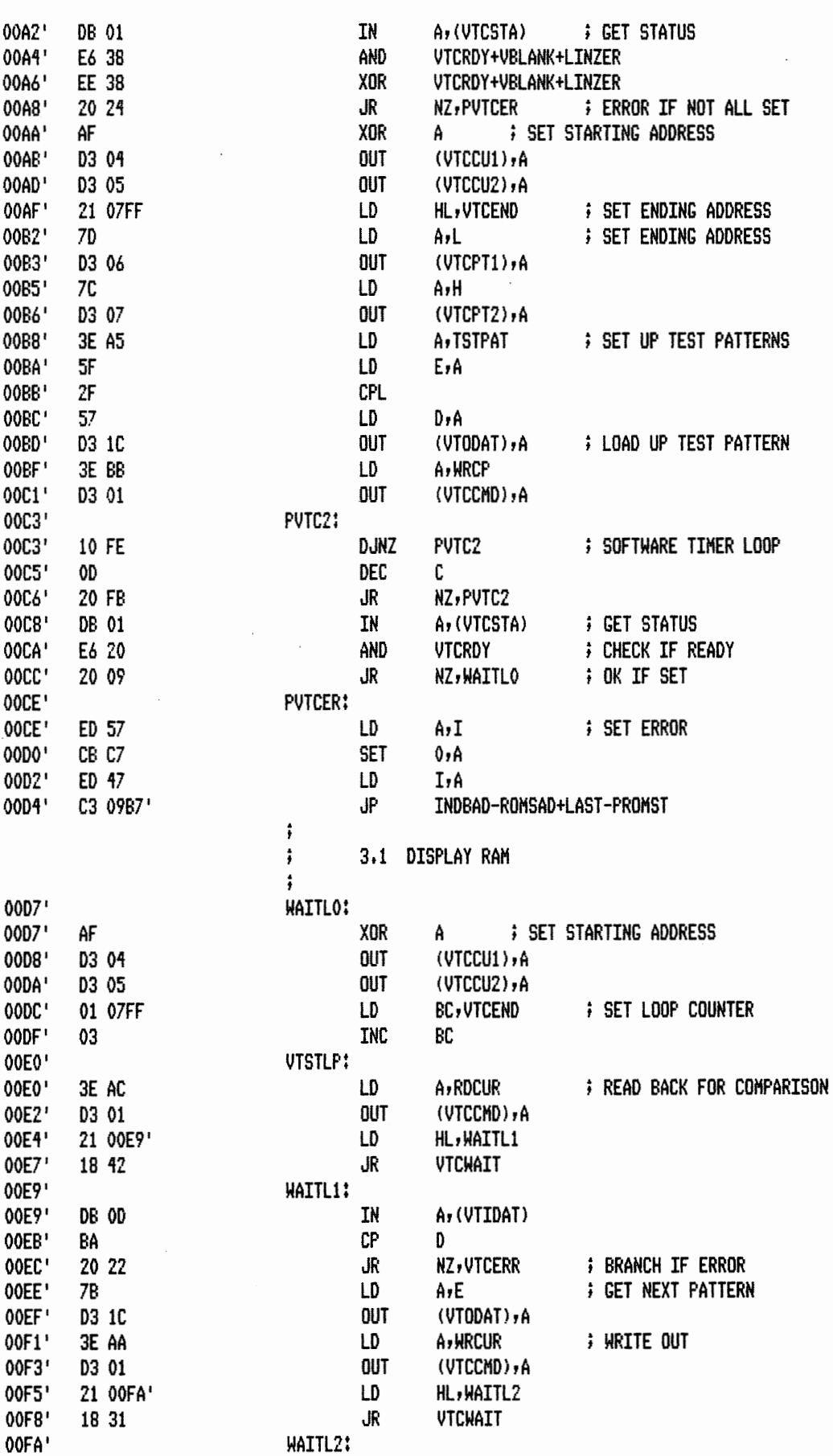

 $\sim 10^6$ 

 $\overline{\phantom{a}}$ 

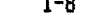

 $\sim$ 

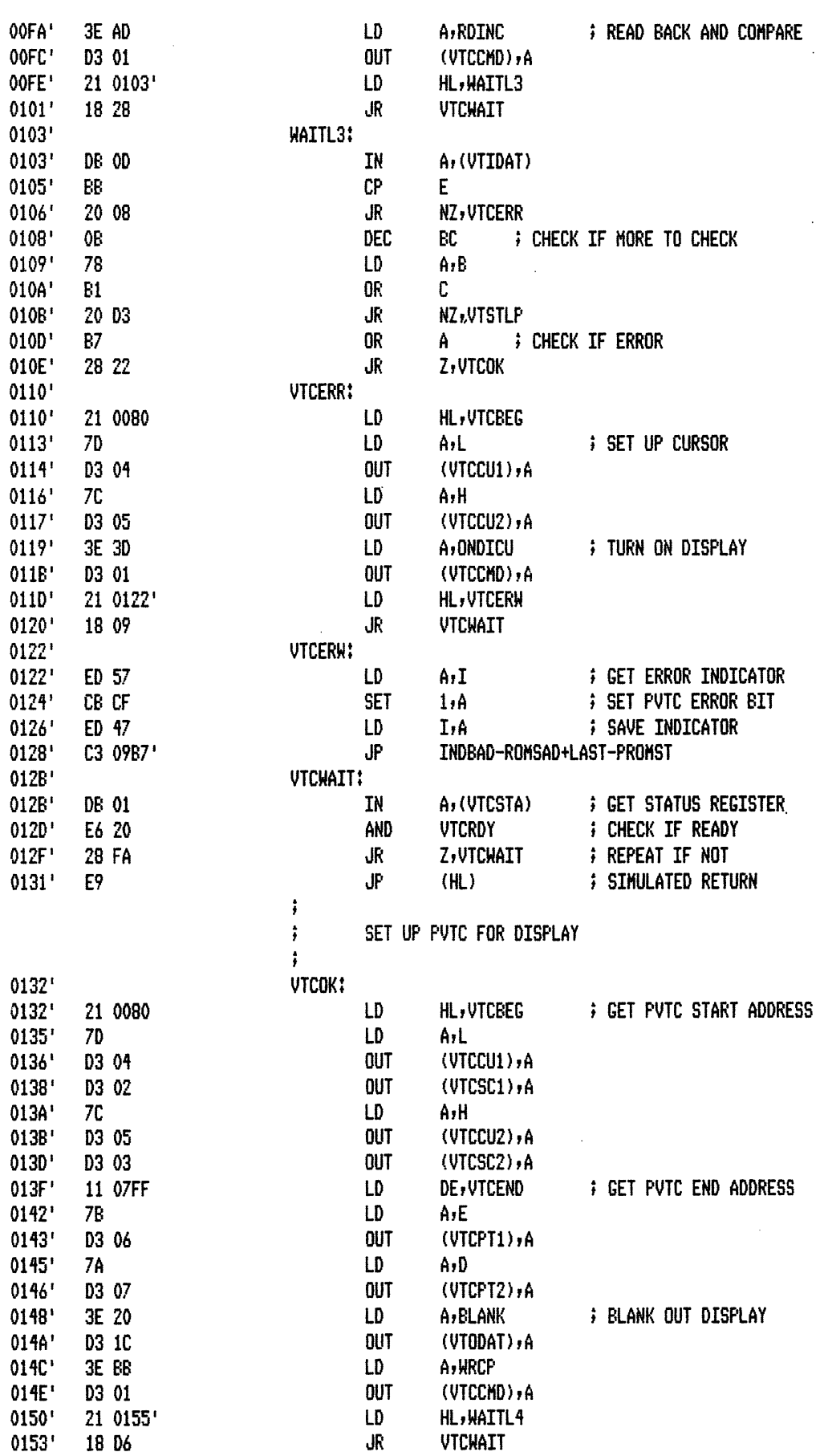

MACRO-80 3.44 09-Dec-81

PAGE 1-9

 $\hat{\mathcal{A}}$ 

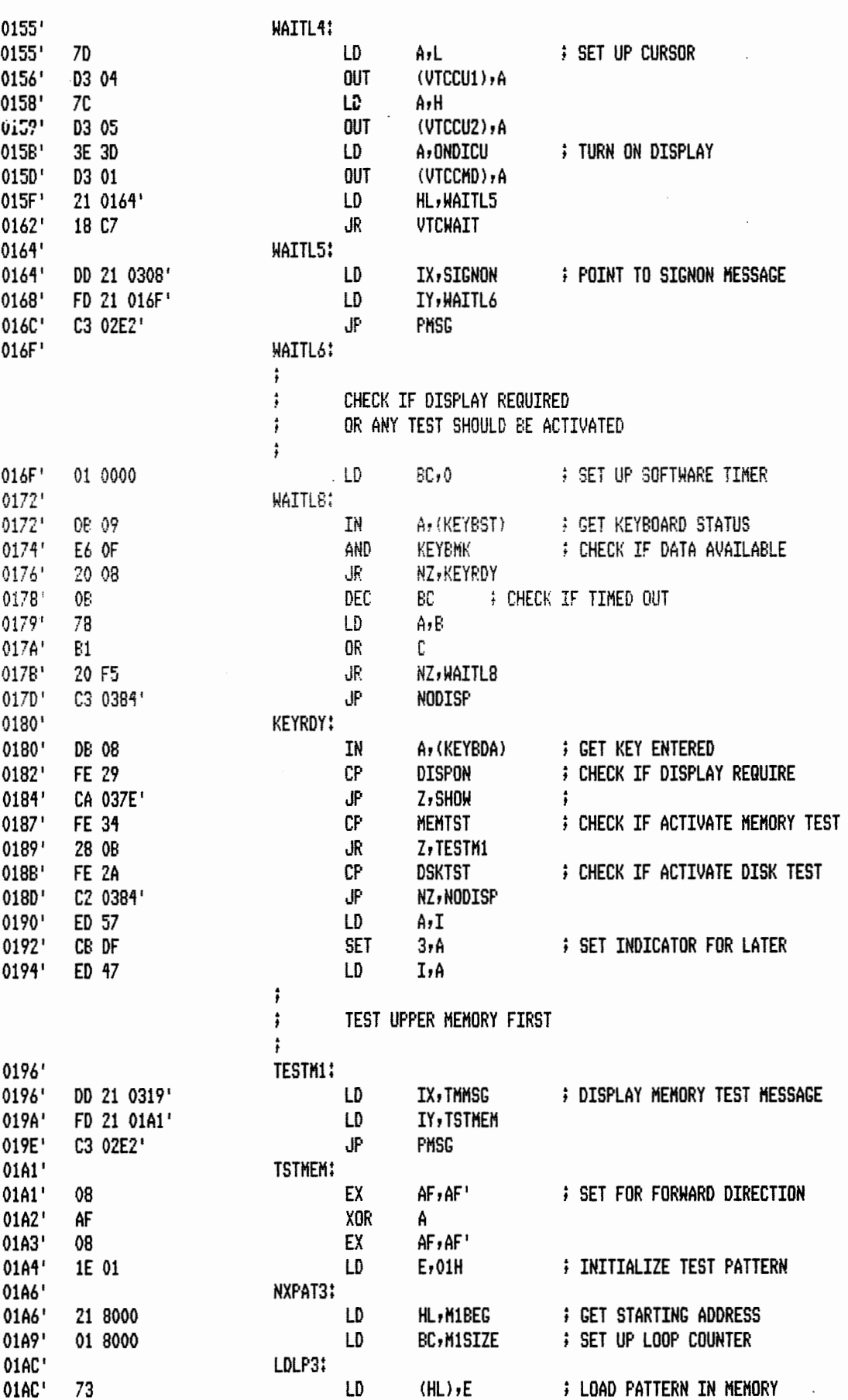

÷.

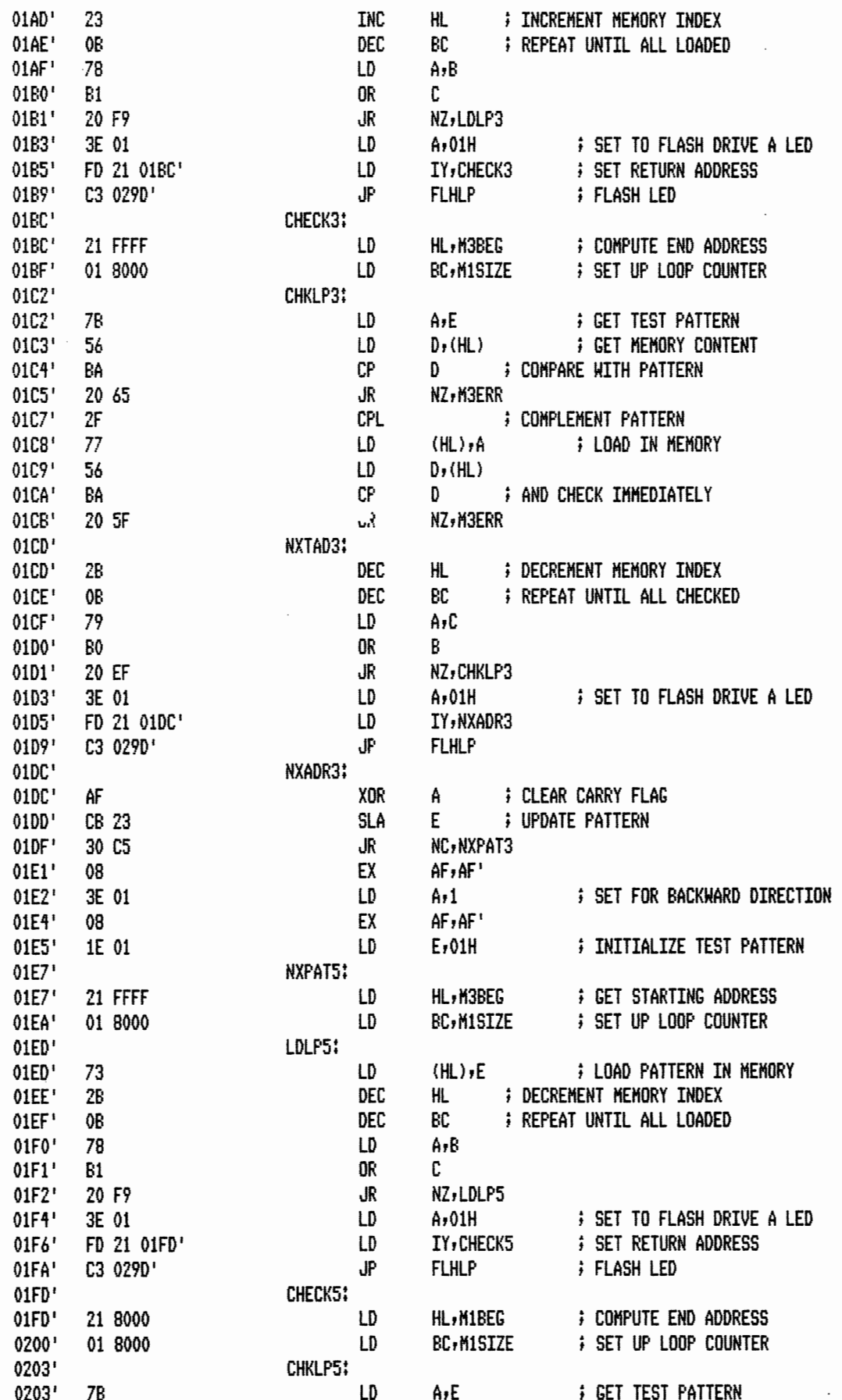

$$
\sum_{i=1}^n \alpha_i
$$

 $\mathcal{L}$ 

 $\bar{\gamma}$ 

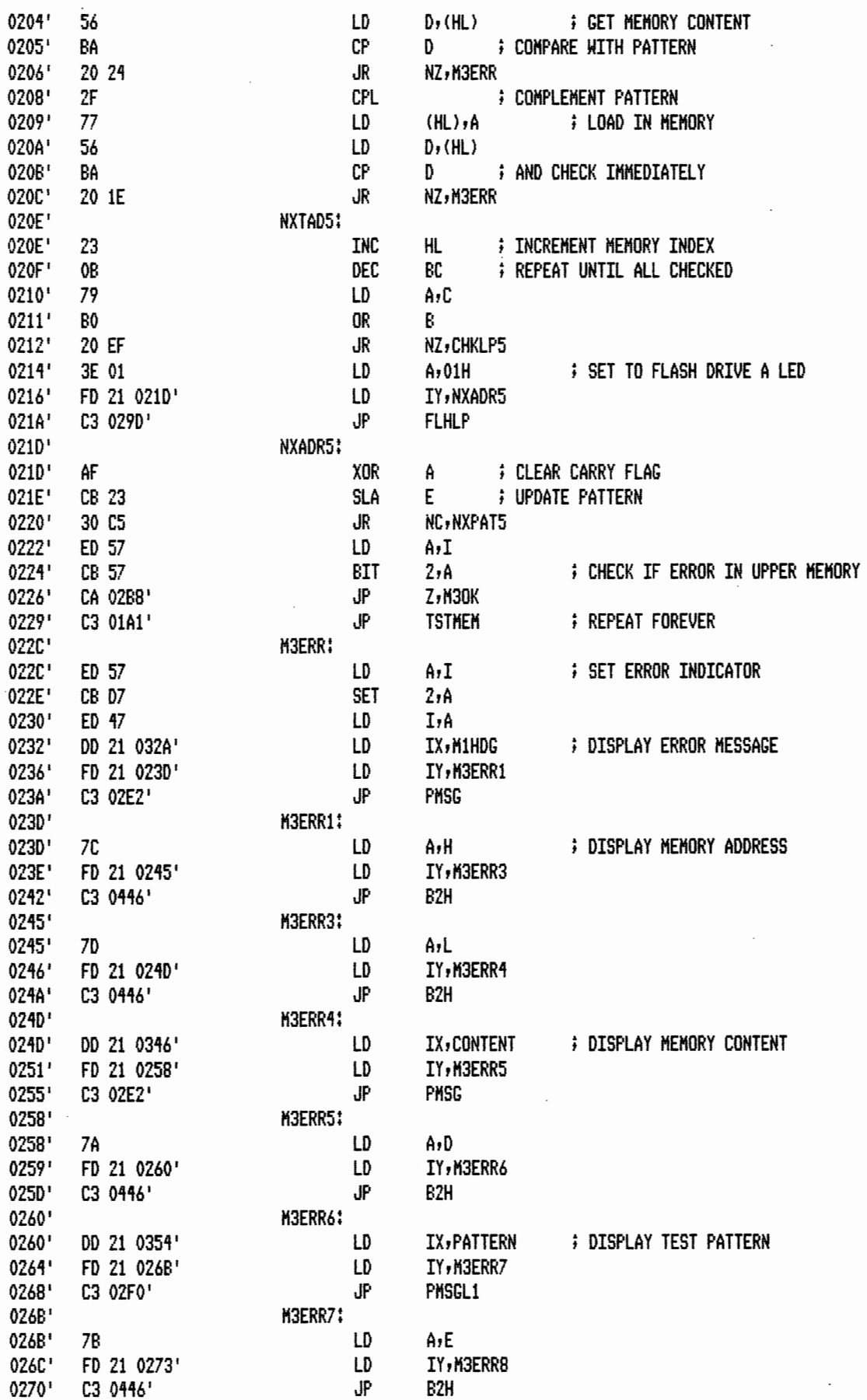

 $\bar{z}$ 

 $\ddot{\phantom{a}}$ 

 $1 - 12$ 

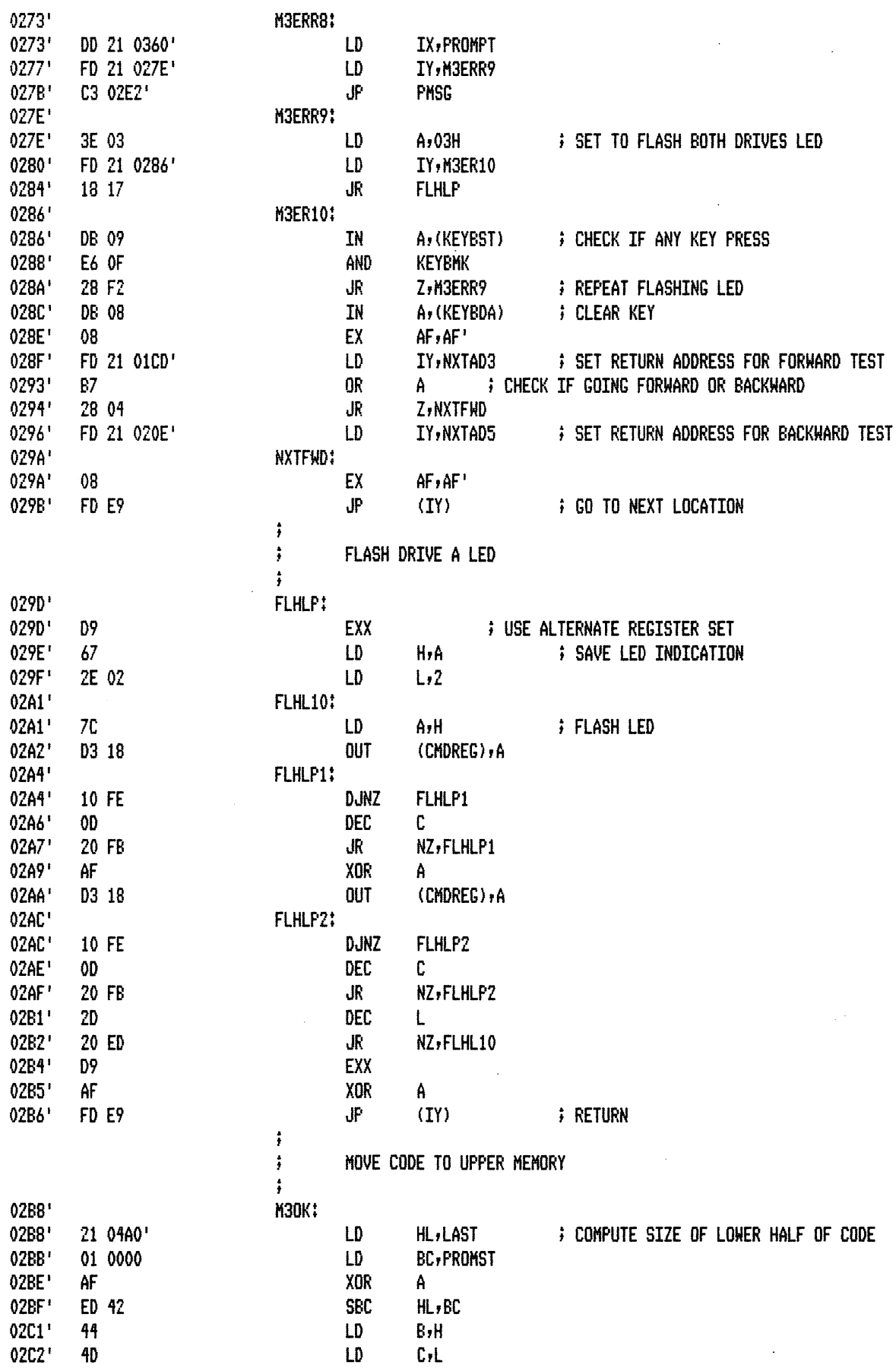

يبعكم

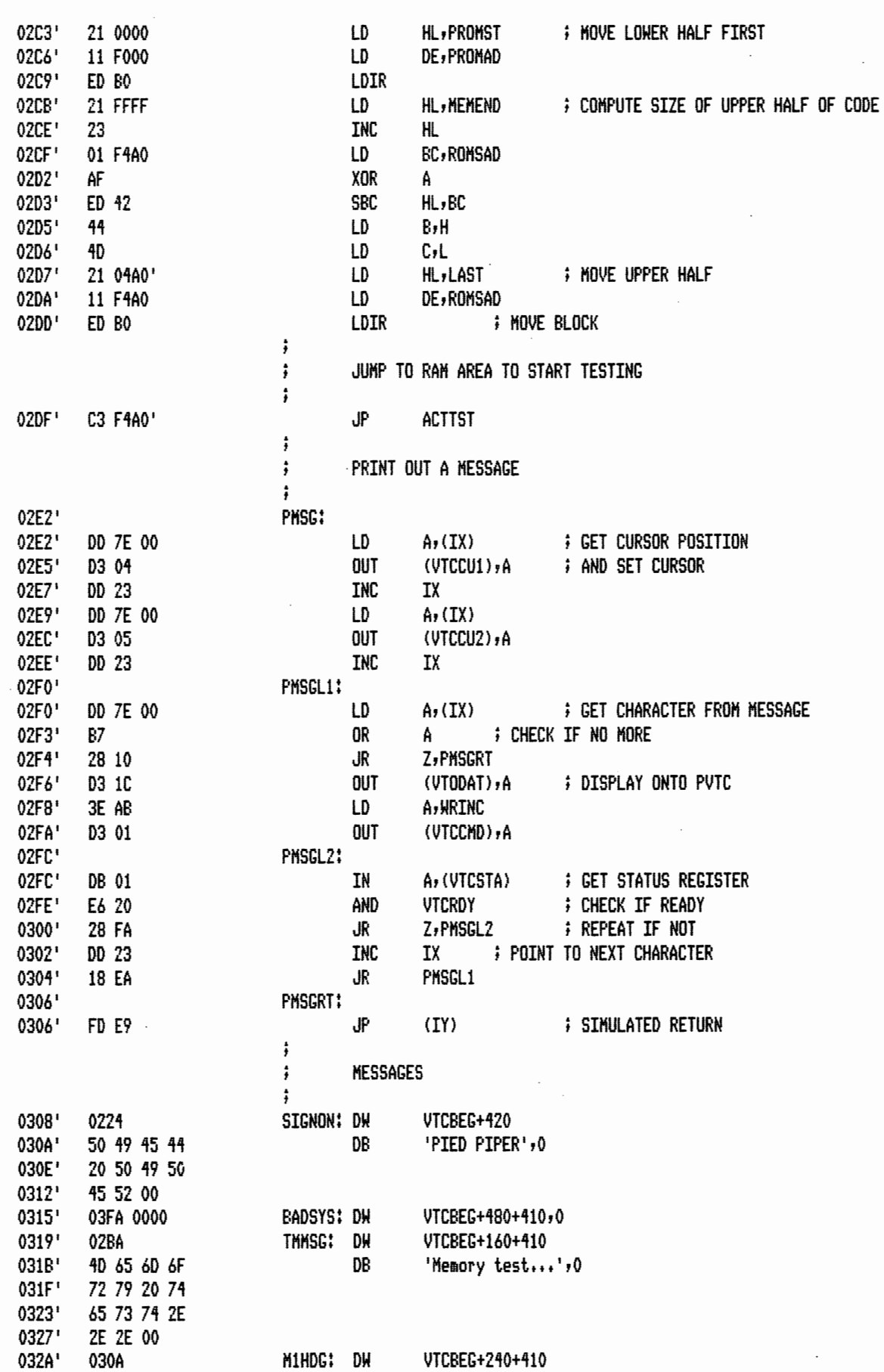

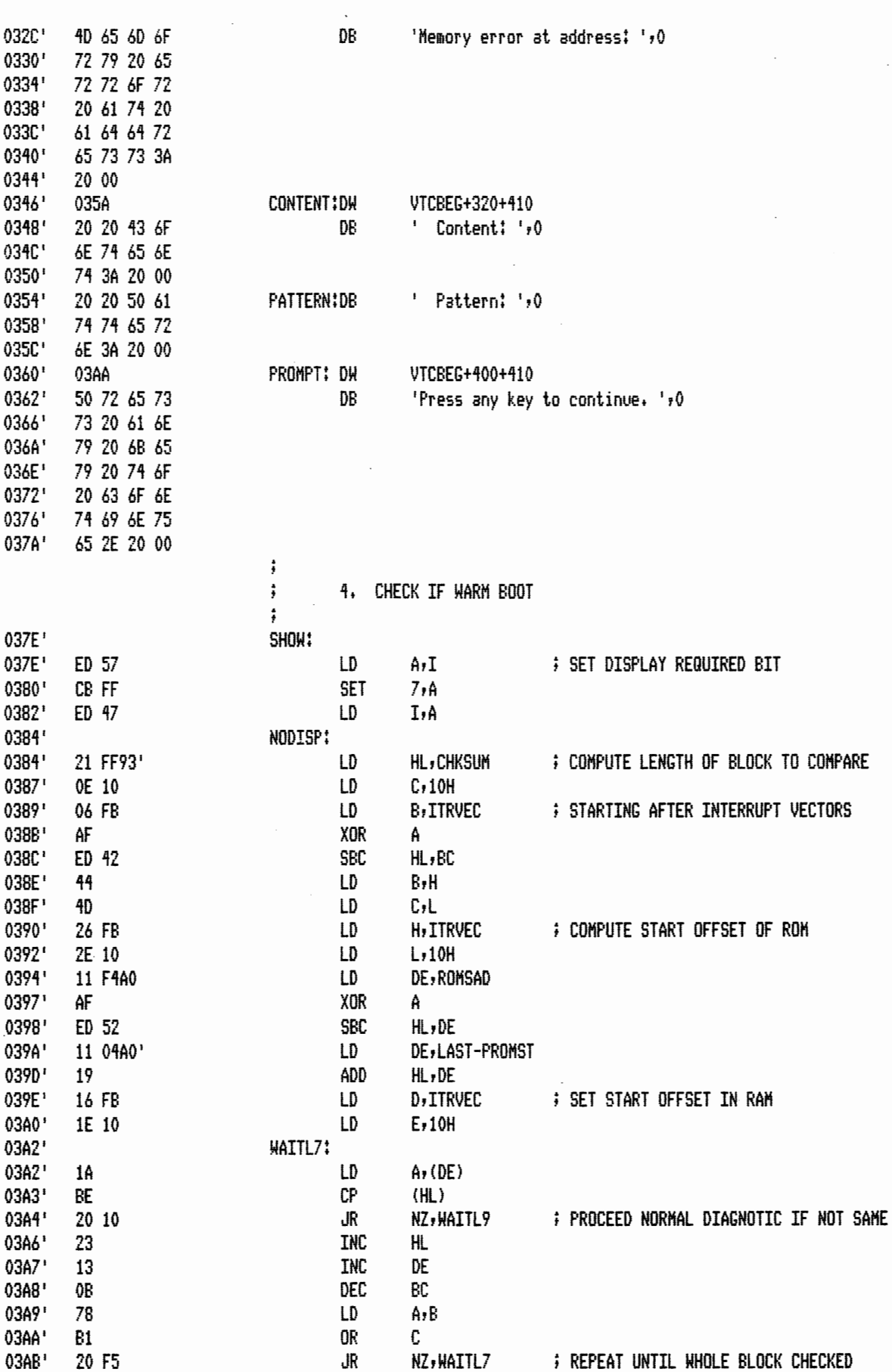

 $\ddot{\phantom{a}}$ 

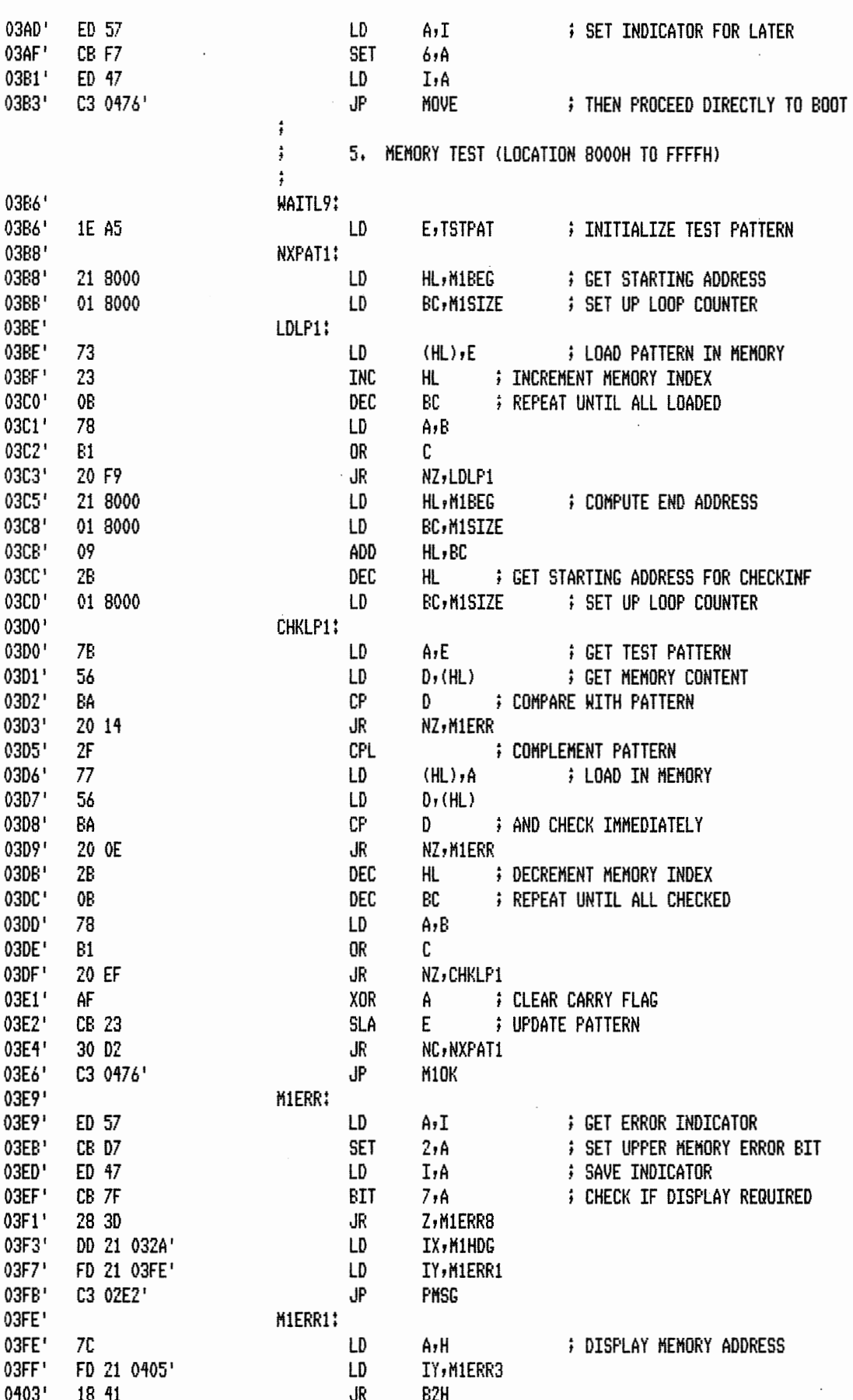

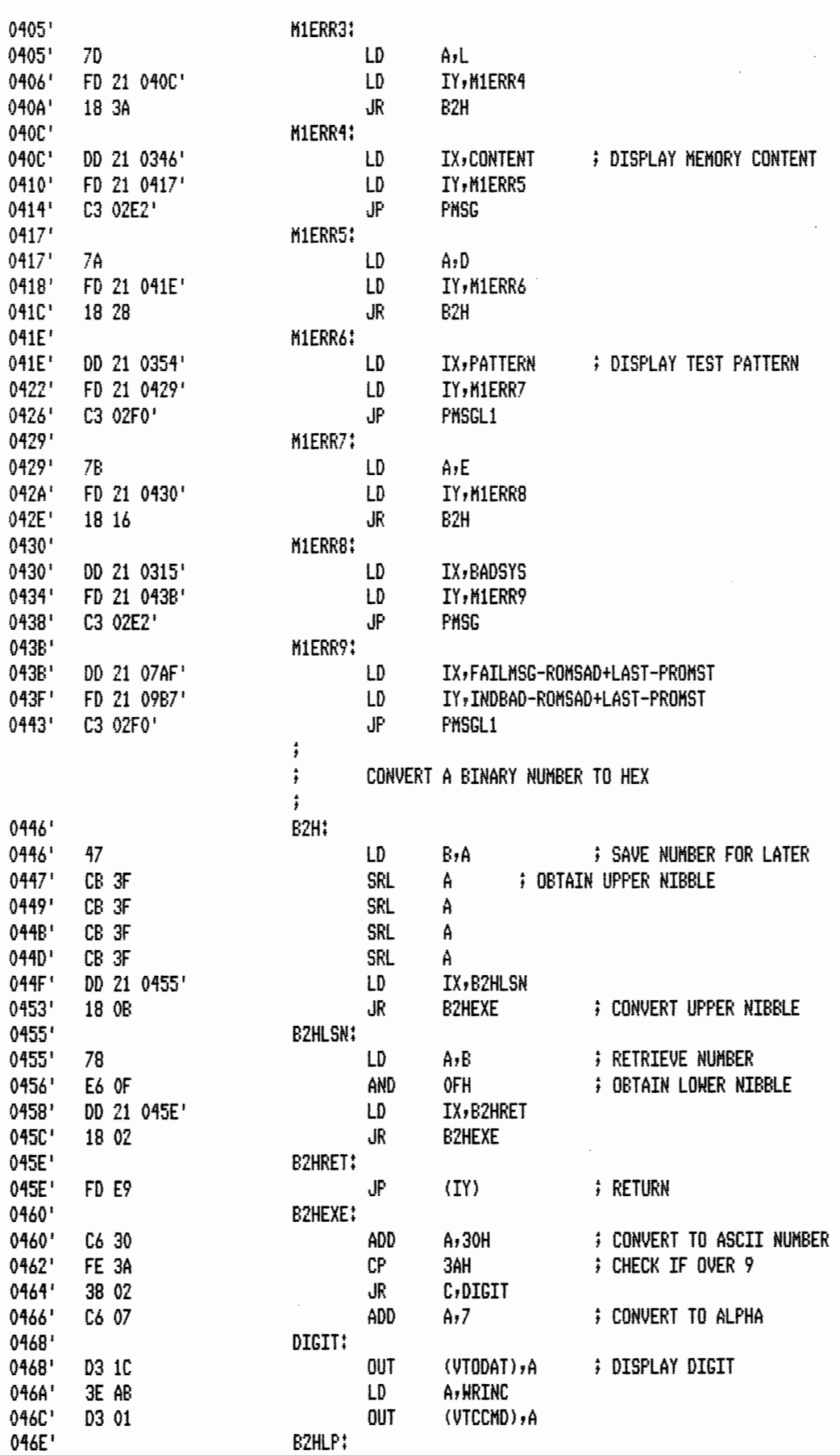

æ

 $\sim 30$  $\frac{1}{2}$ 

 $\mathcal{A}^{\mathcal{A}}$ 

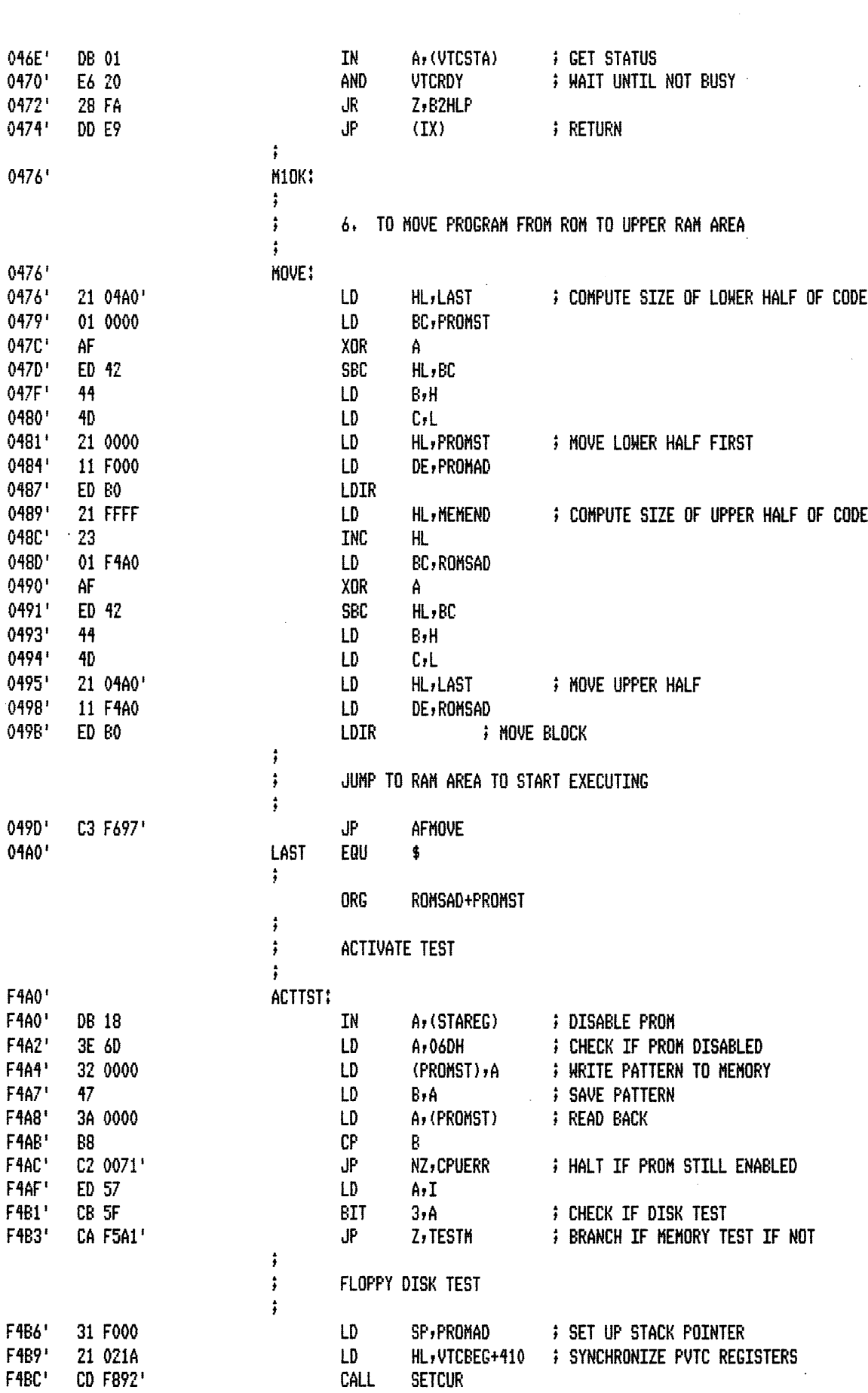

 $1 - 18$ 

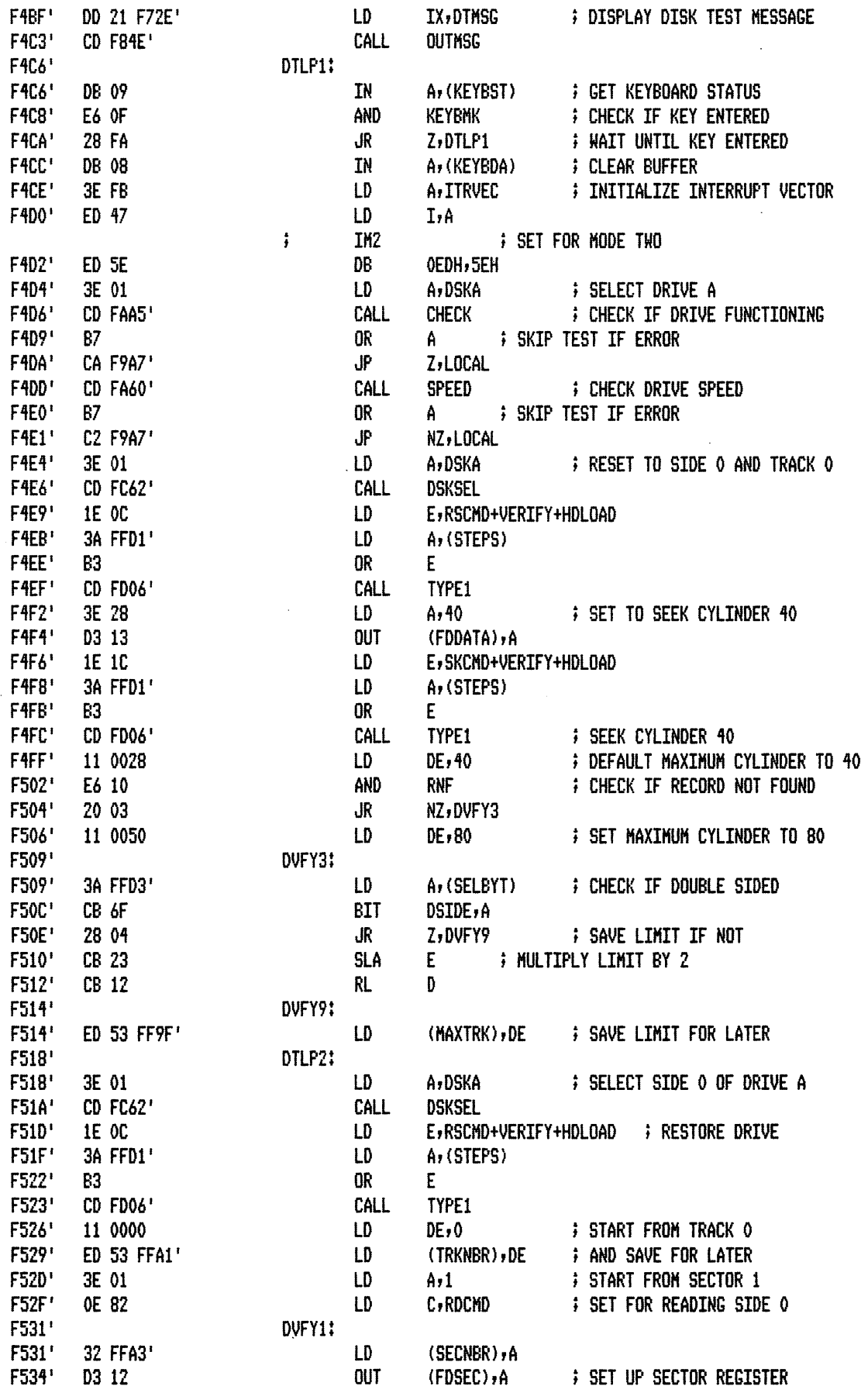

 $\cdot$ 

 $\mathcal{A}^{\mathcal{A}}$ 

 $\sim$ 

 $\bar{\beta}$ 

 $\sim$ 

 $\cdot$ 

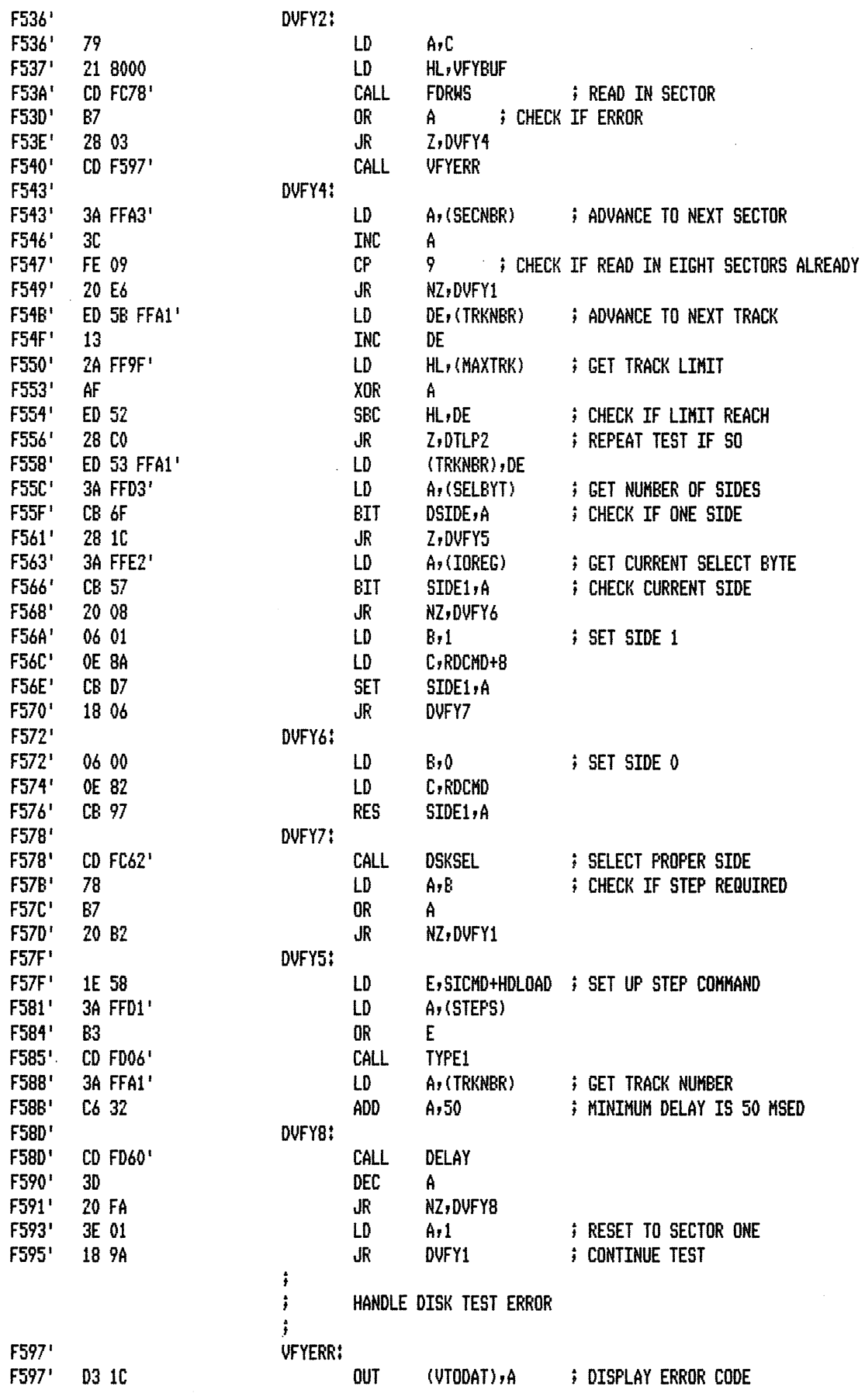

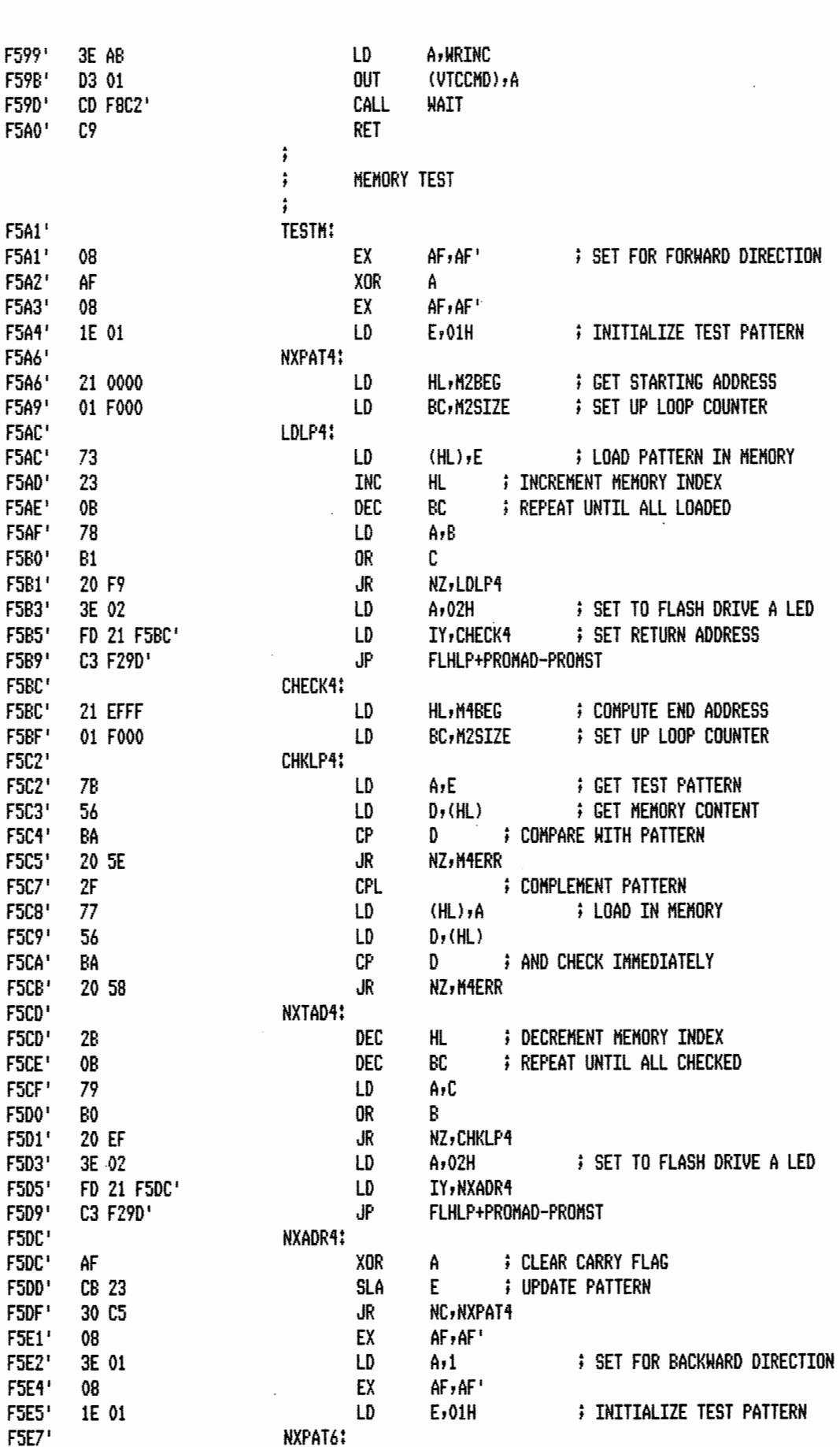
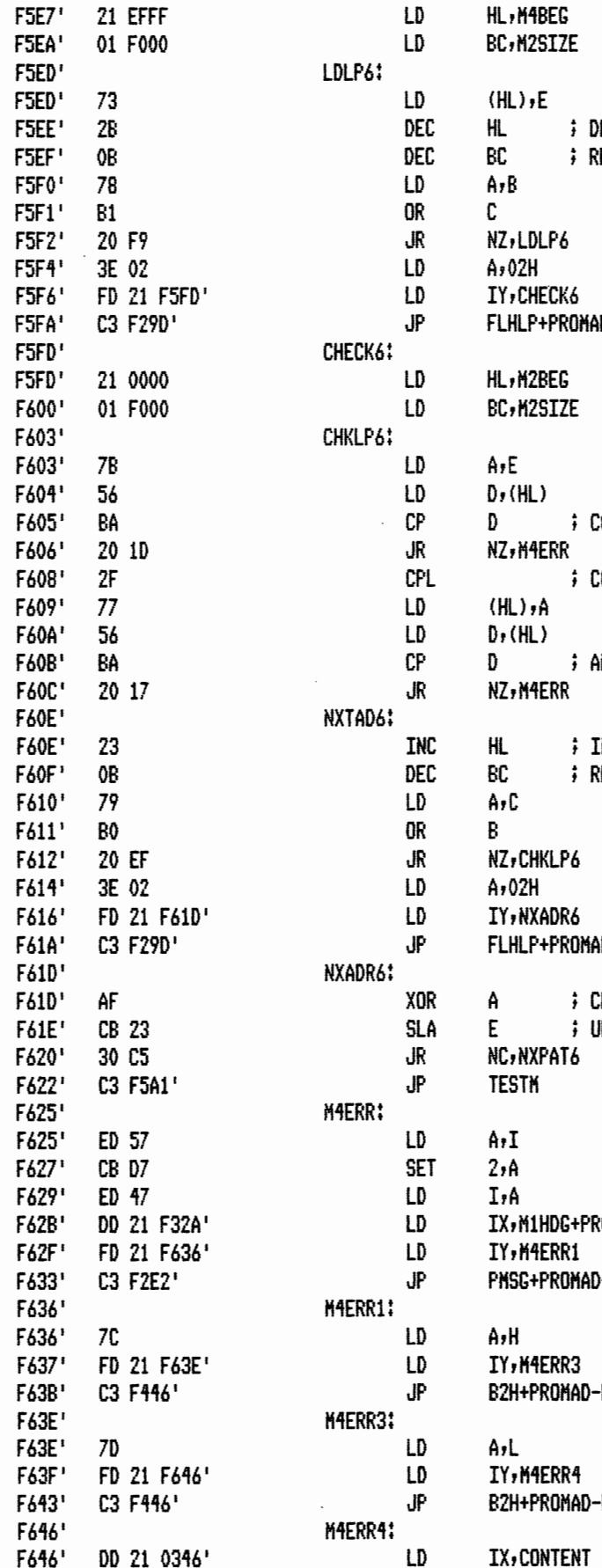

**; GET STARTING ADDRESS ; SET UP LOOP COUNTER ; LOAD PATTERN IN MEMORY** ECREMENT MEMORY INDEX EPEAT UNTIL ALL LOADED **; SET TO FLASH DRIVE B LED ; SET RETURN ADDRESS** D-PROMST **; COMPUTE END ADDRESS ; SET UP LOOP COUNTER ; GET TEST PATTERN ; GET MEMORY CONTENT** OMPARE WITH PATTERN OMPLEMENT PATTERN **; LOAD IN MEMORY** NO CHECK IMMEDIATELY INCREMENT MEMORY INDEX EPEAT UNTIL ALL CHECKED ; SET TO FLASH DRIVE B LED **ID-PROMST** LEAR CARRY FLAG **IPDATE PATTERN F REPEAT UNTIL RESET ; SET ERROR INDICATOR OMAD-PROMST** -PROMST **; DISPLAY MEMORY ADDRESS PROMST PROMST** 

**; DISPLAY MEMORY CONTENT** 

MACRO-80 3.44 09-Dec-81

 $\ddot{\phantom{a}}$ 

PAGE  $1 - 22$ 

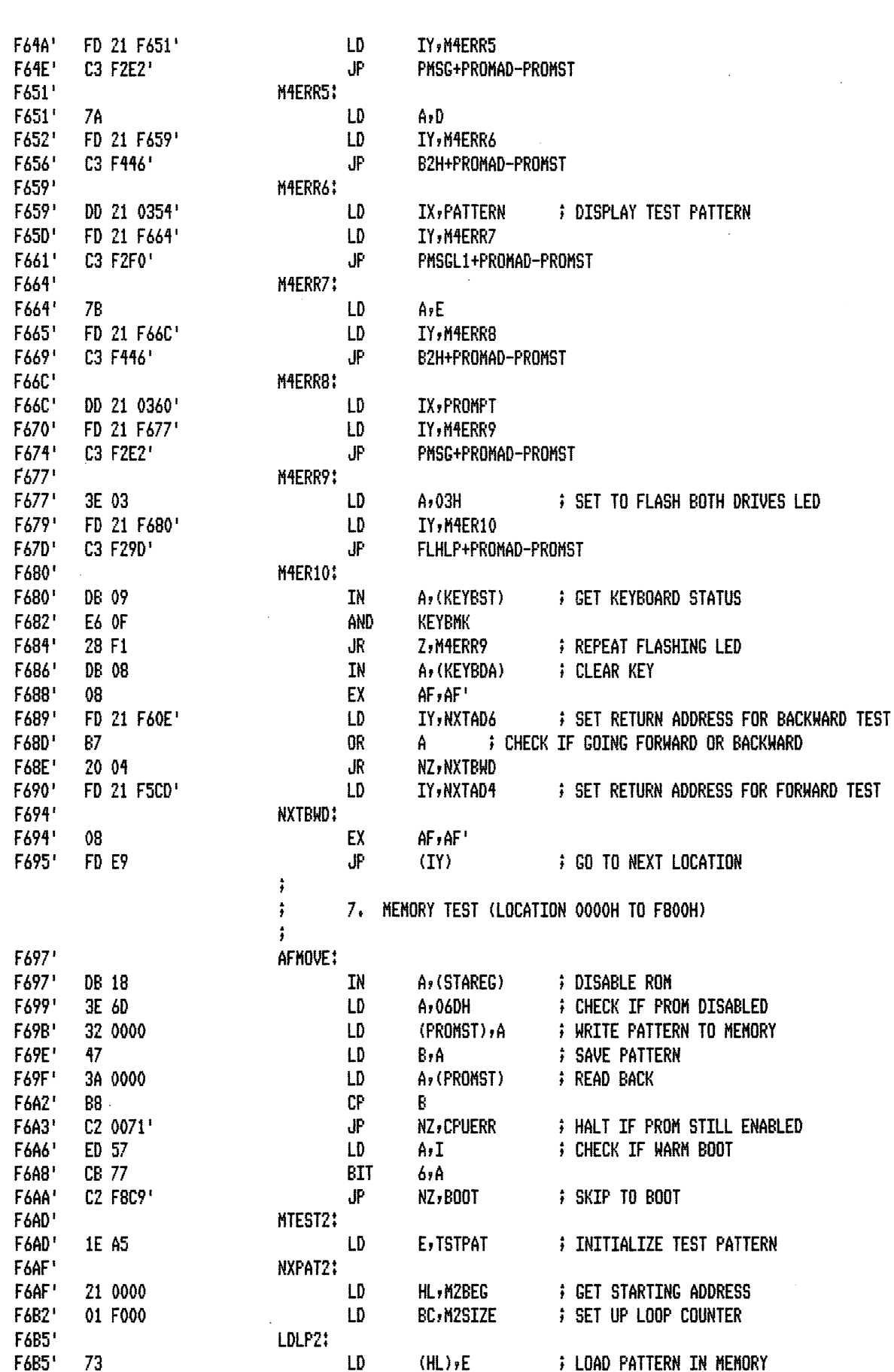

 $\ddot{\phantom{a}}$ 

 $\cdot$ 

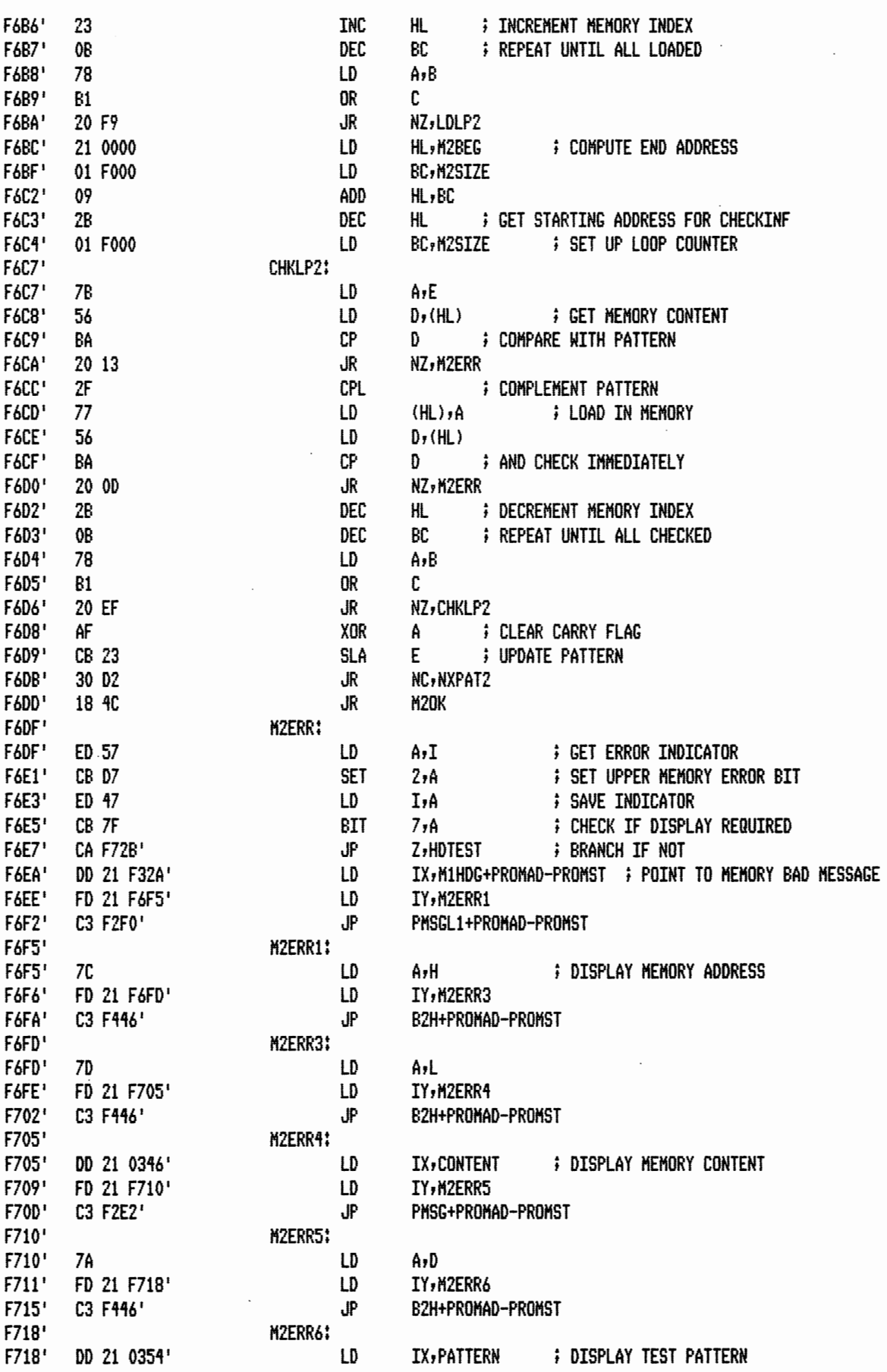

 $\cdot$ 

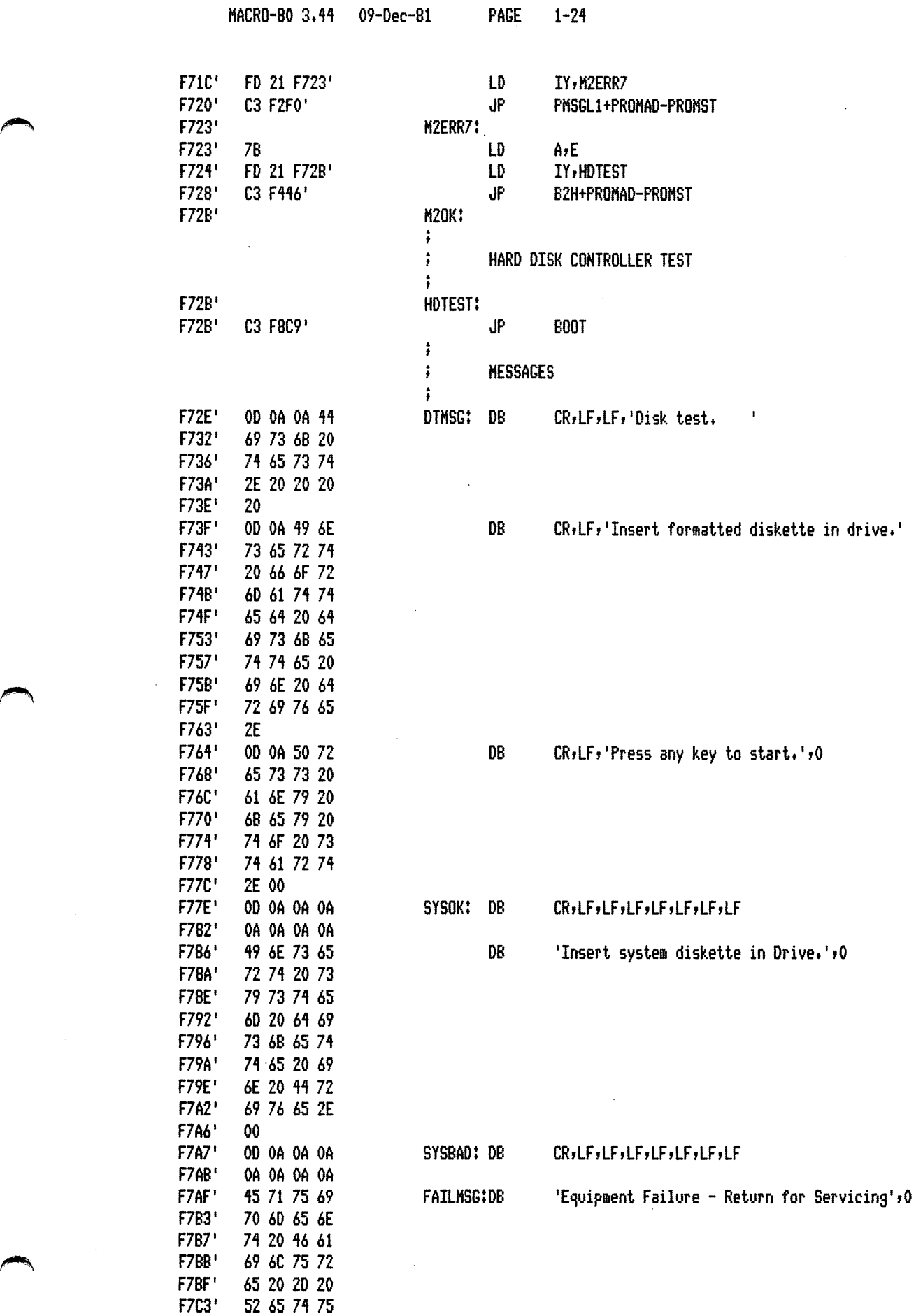

 $\sim$   $\sim$ 

 $\bar{\phantom{a}}$ 

 $\sim$   $\sim$ 

 $\sim$ 

 $\ddot{\phantom{a}}$ 

 $PAGE$ 

 $1 - 25$ 

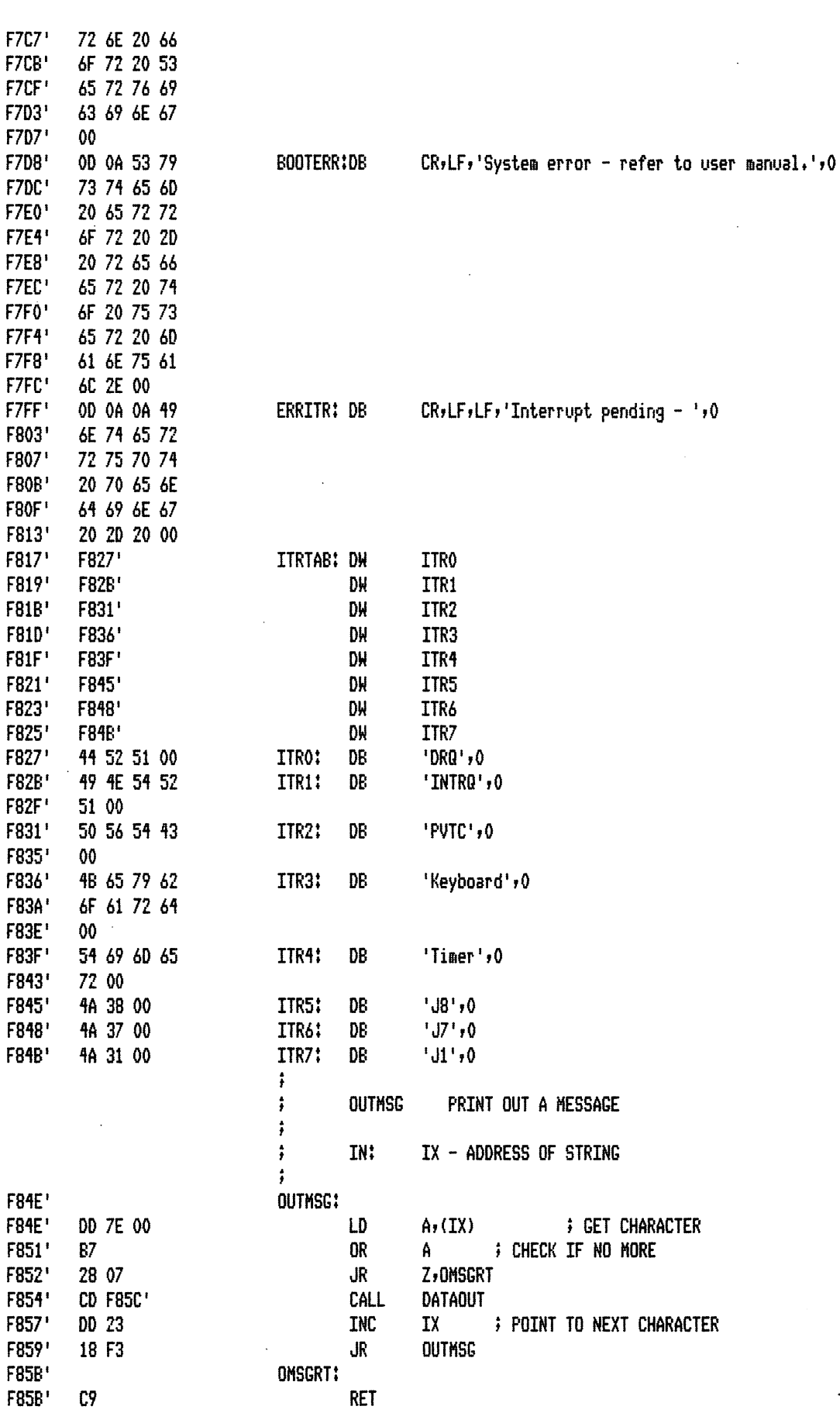

 $\ddot{\phantom{0}}$ 

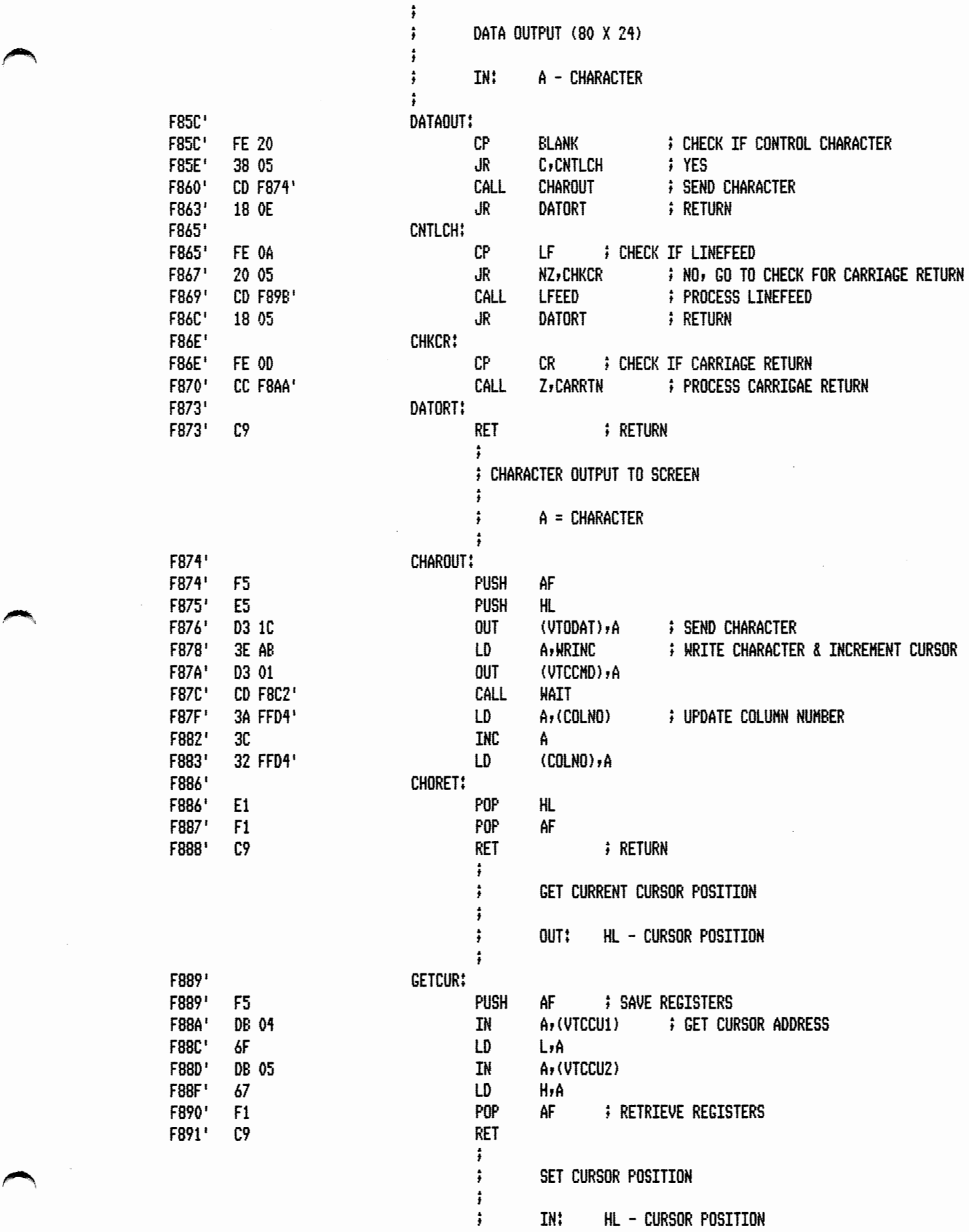

 $\bar{z}$ 

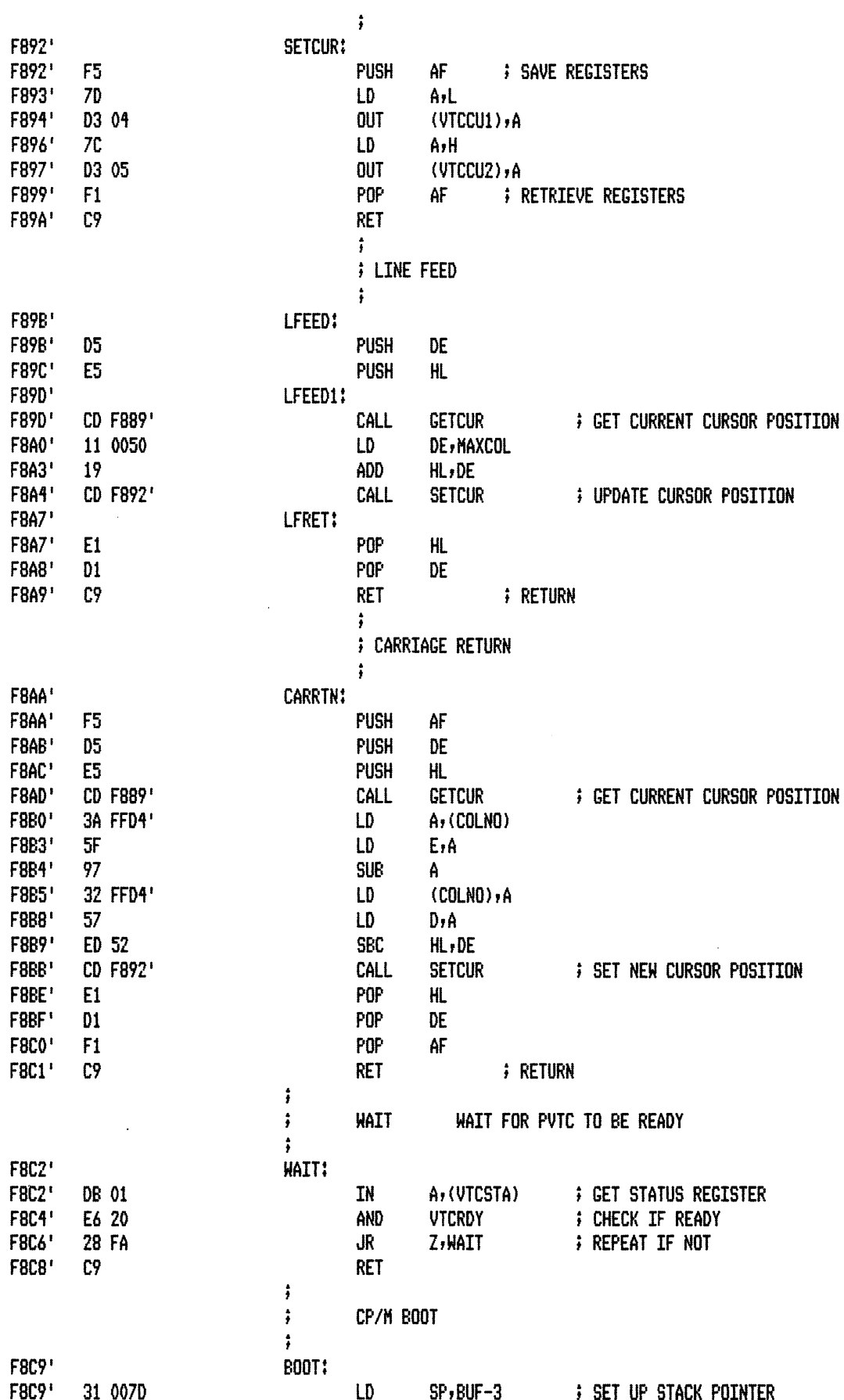

 $\sim$   $\sim$ 

 $\mathcal{O}(\frac{1}{2})$ 

 $1 - 28$ 

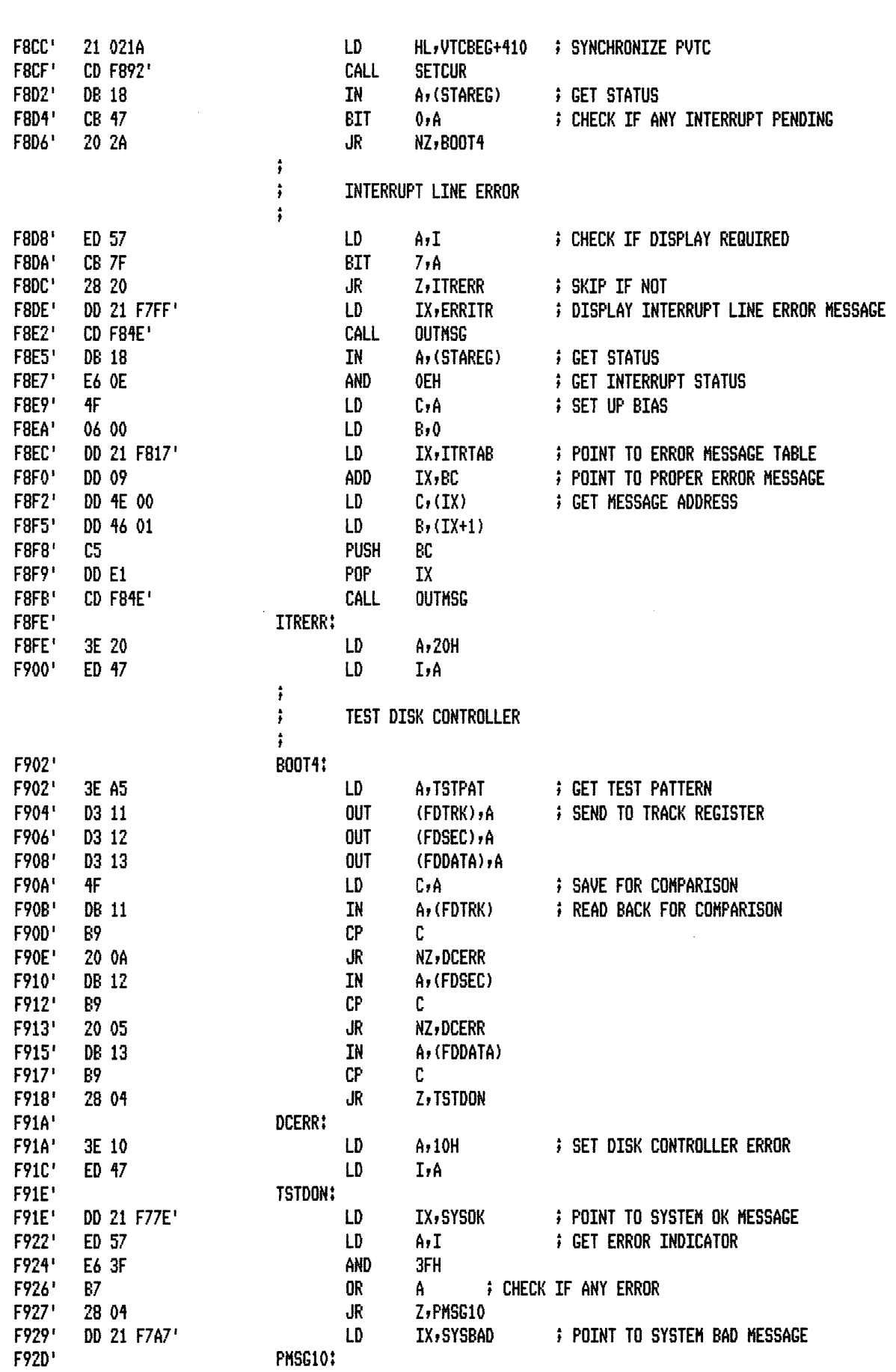

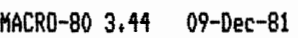

 $\bar{\phantom{a}}$ 

PAGE  $1 - 29$ 

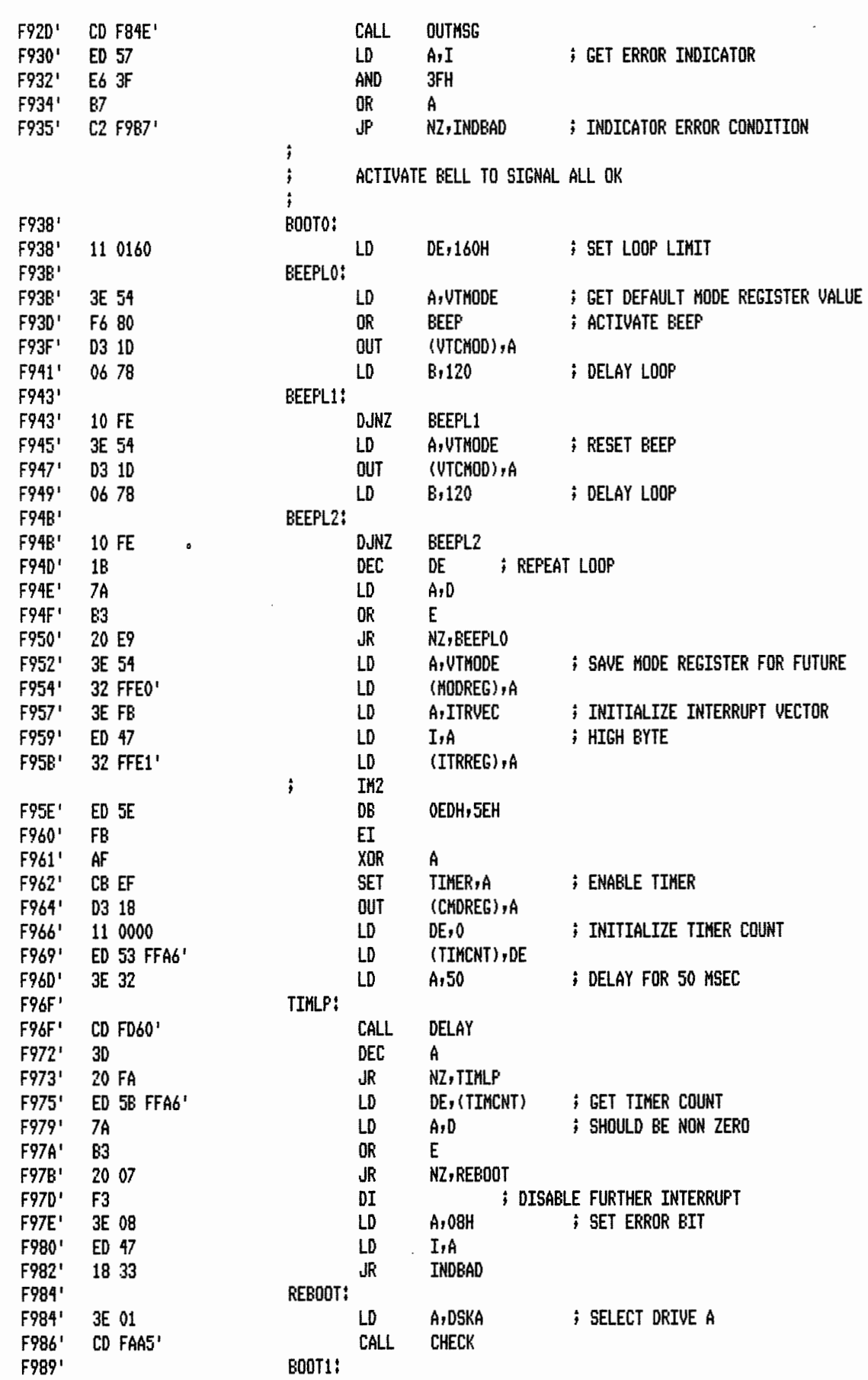

 $\sim 10^6$ 

 $\bar{\beta}$ 

 $\sim$ 

 $\mathcal{A}^{\mathcal{A}}$ 

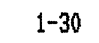

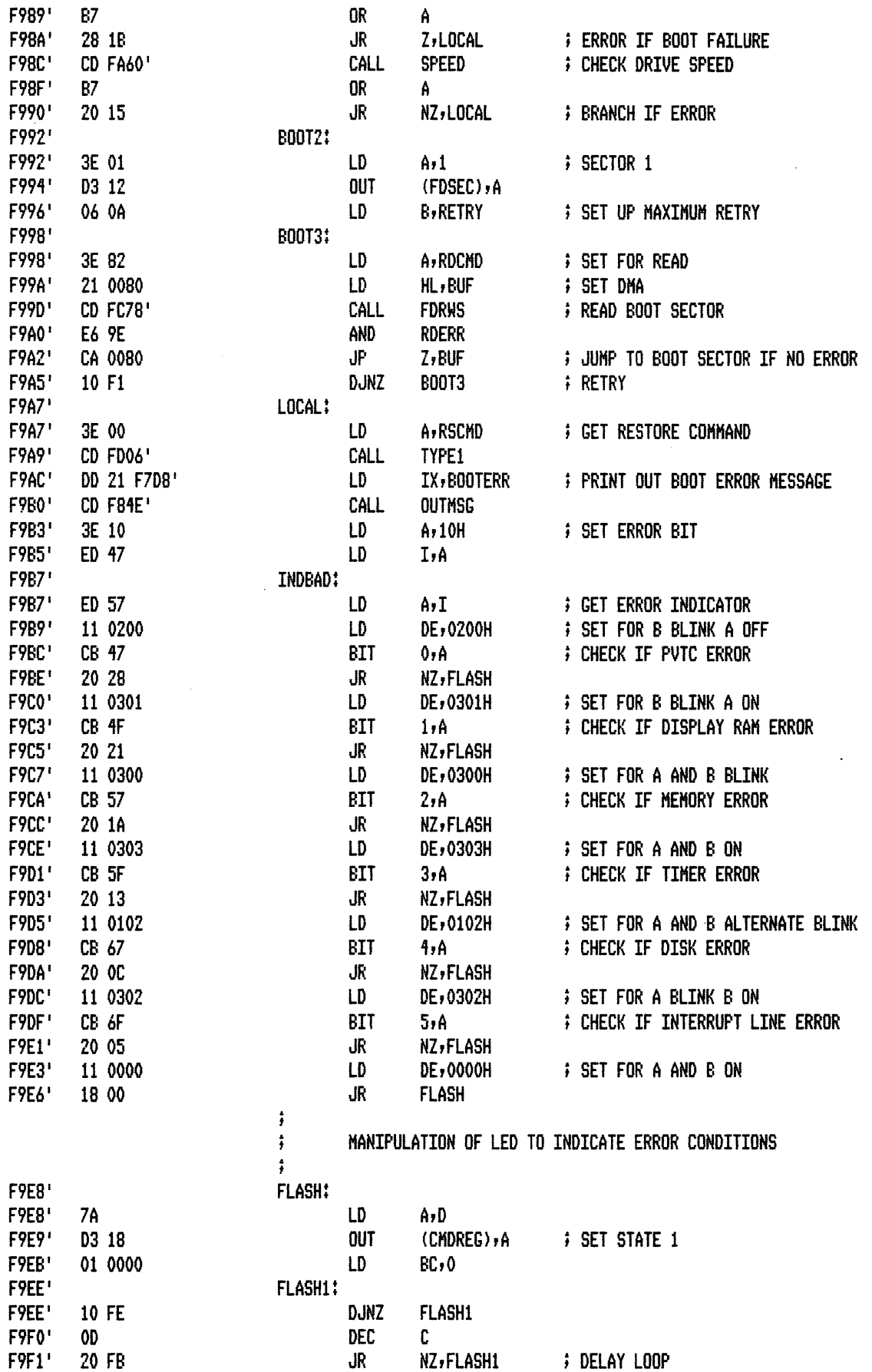

 $\Delta \sim 1$ 

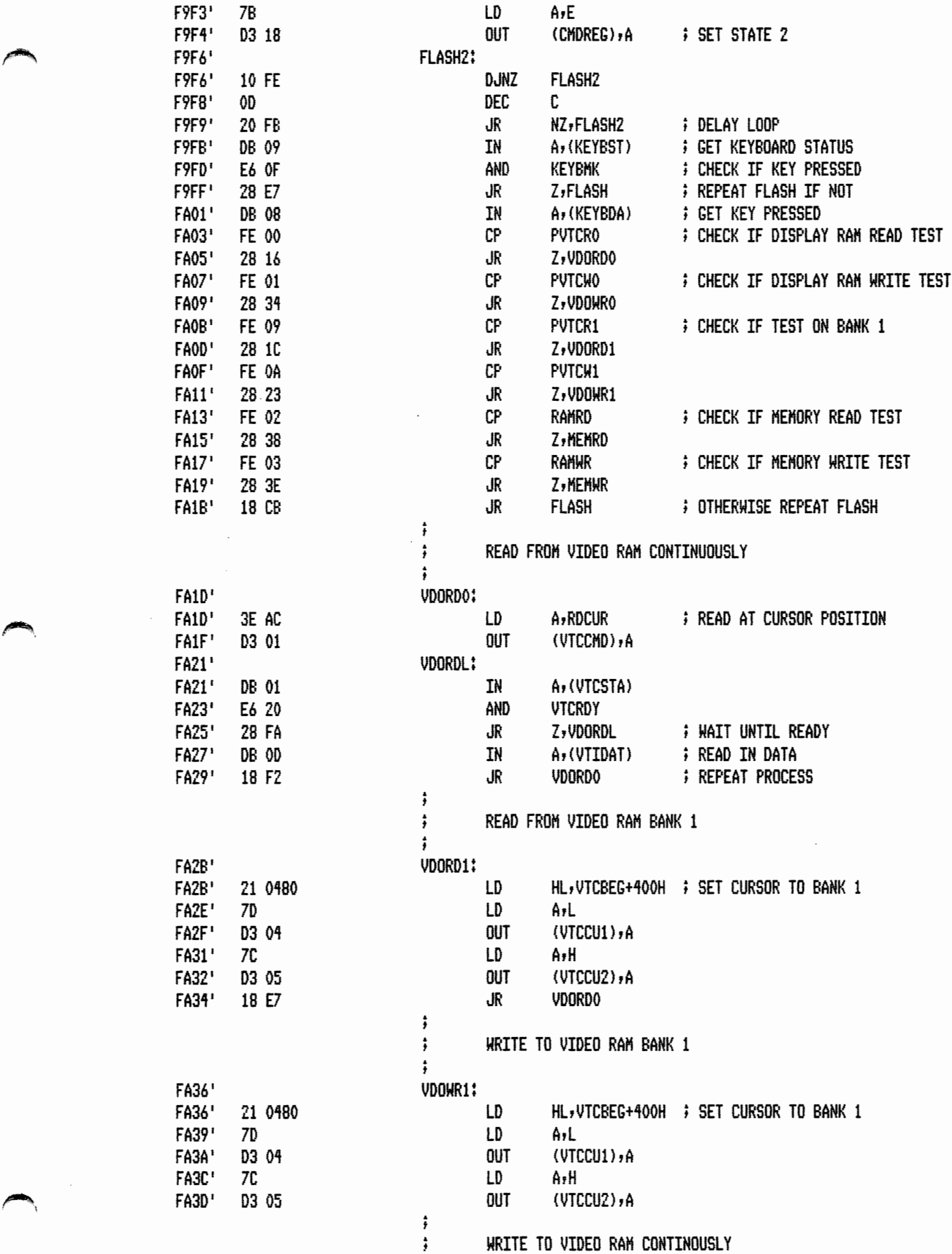

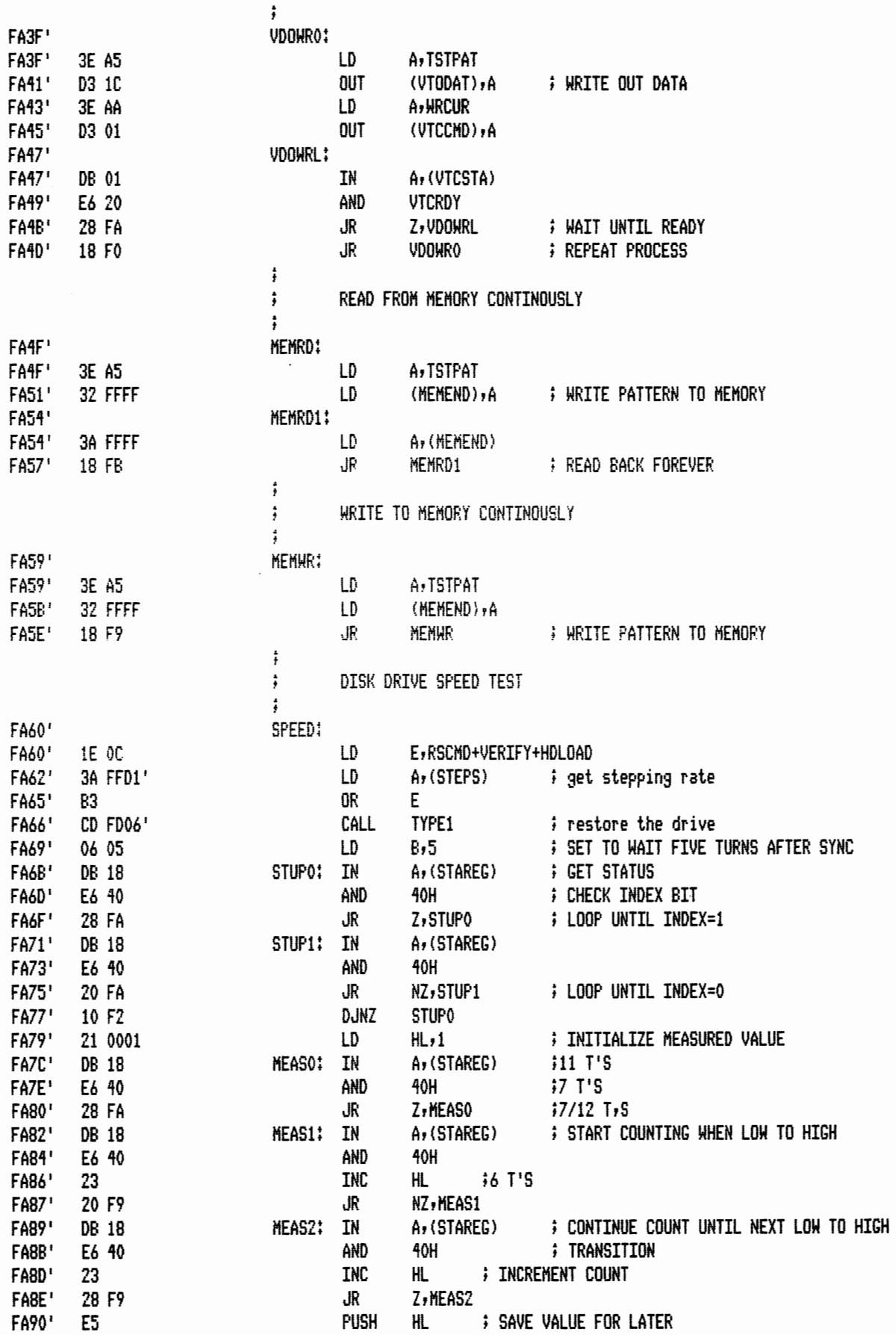

FA91' 11 5511 FA94'  $AF$ FA95' ED 52 FA97' E1 **FA98'** 38 08 FA9A' 11 588A FA9D' AF FA9E' ED 52 FAA0' 38 02 FAA2' FAA2' 3E FF FAA4'

C9

FAA4'

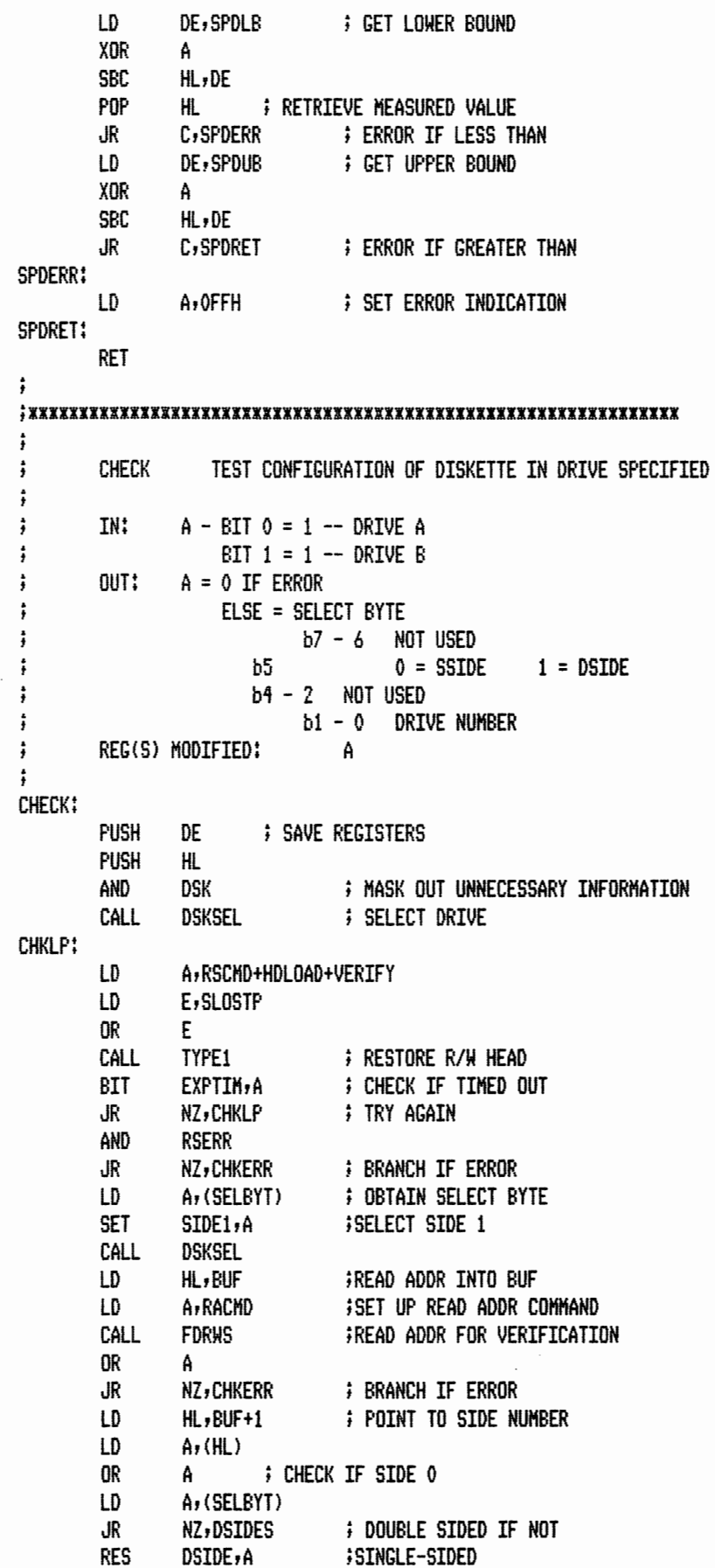

FAA5' FAA5' D5 FAA6' E<sub>5</sub> E6 03 FAA7' FAA9' CD FC62' FAAC' **FAAC'** 3E OC FAAE' 1E 03 FAB0' 83 FAB1' CD FD06' FAB4'  $CBZF$ FAB6' 20 F4 FABB' E6 98 **FABA'** 20 33 FABC' 3A FFD3' FABF' CB D7 FAC1' CD FC62' FAC4' 21 0080 FAC7' 3E CO FAC9' CD FC78' **FACC'** 87 **FACD**\* 20 20 FACF' 21 0081 FAD2' 7E FAD3' 87 FAD4' 3A FFD3' FAD7' 20 04

FAD9'

CB AF

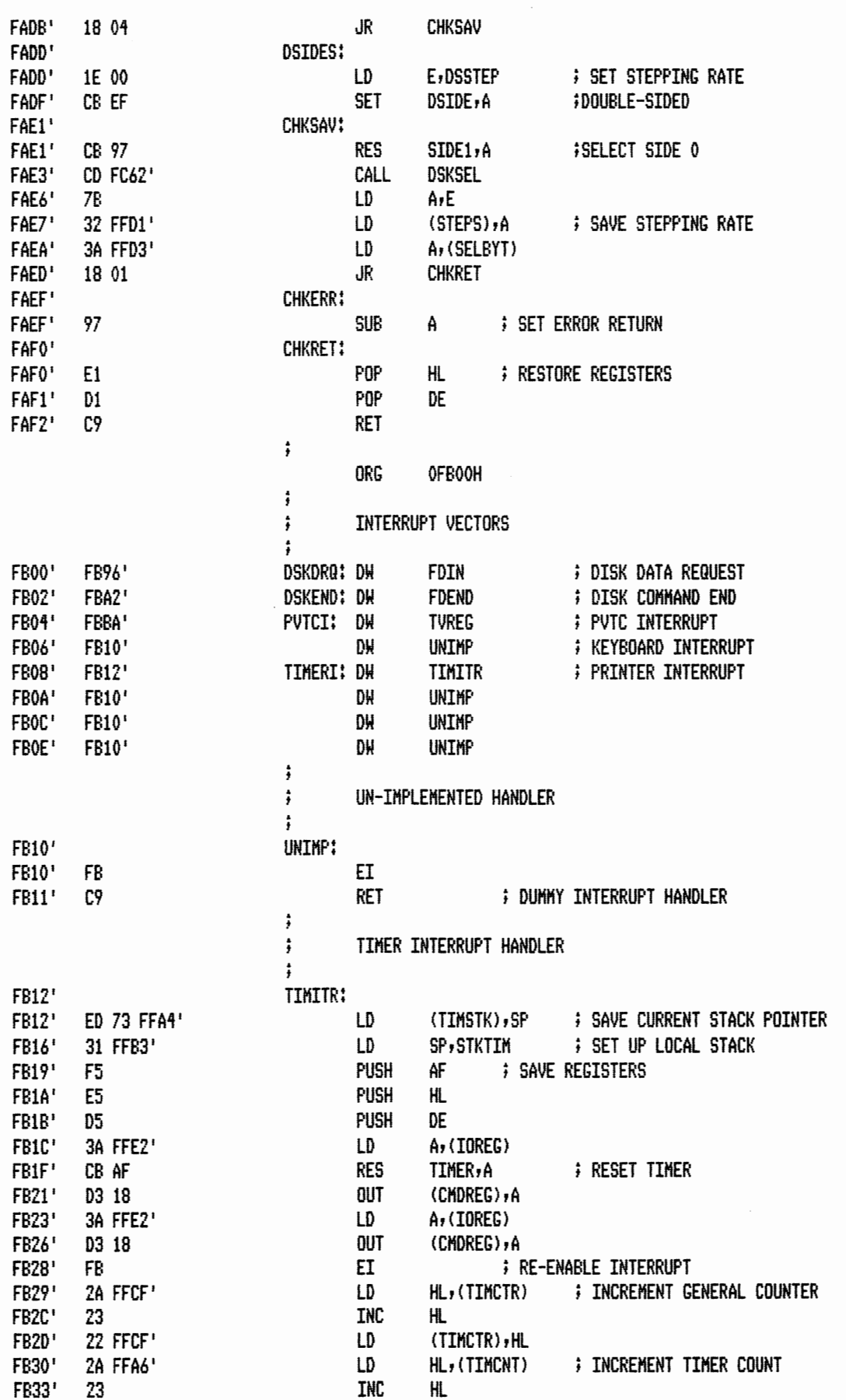

 $\ddot{\phantom{0}}$ 

 $\overline{\phantom{a}}$ 

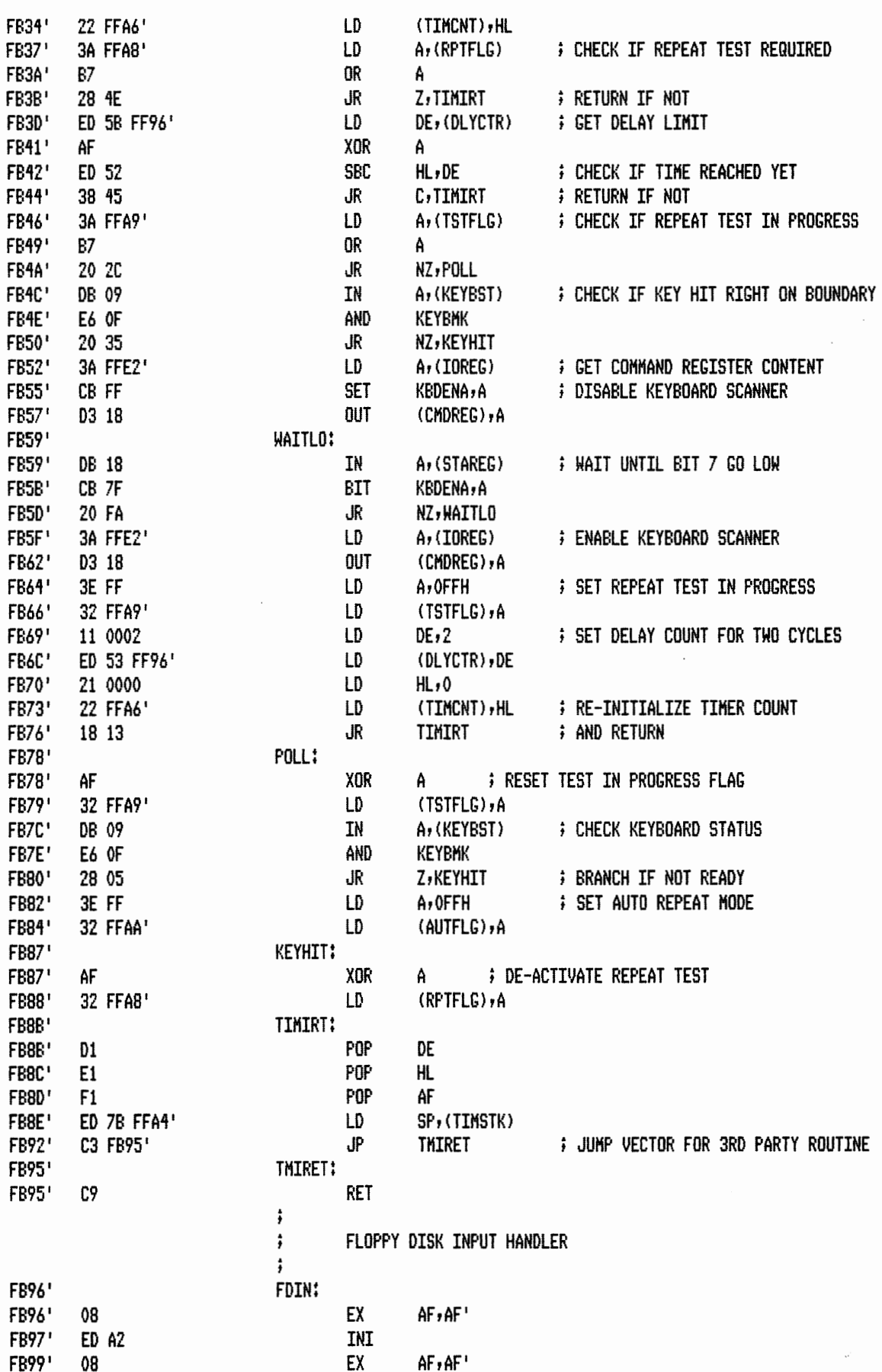

 $\ddot{\phantom{0}}$ 

 $\sim$   $\sim$ 

 $\sim$ 

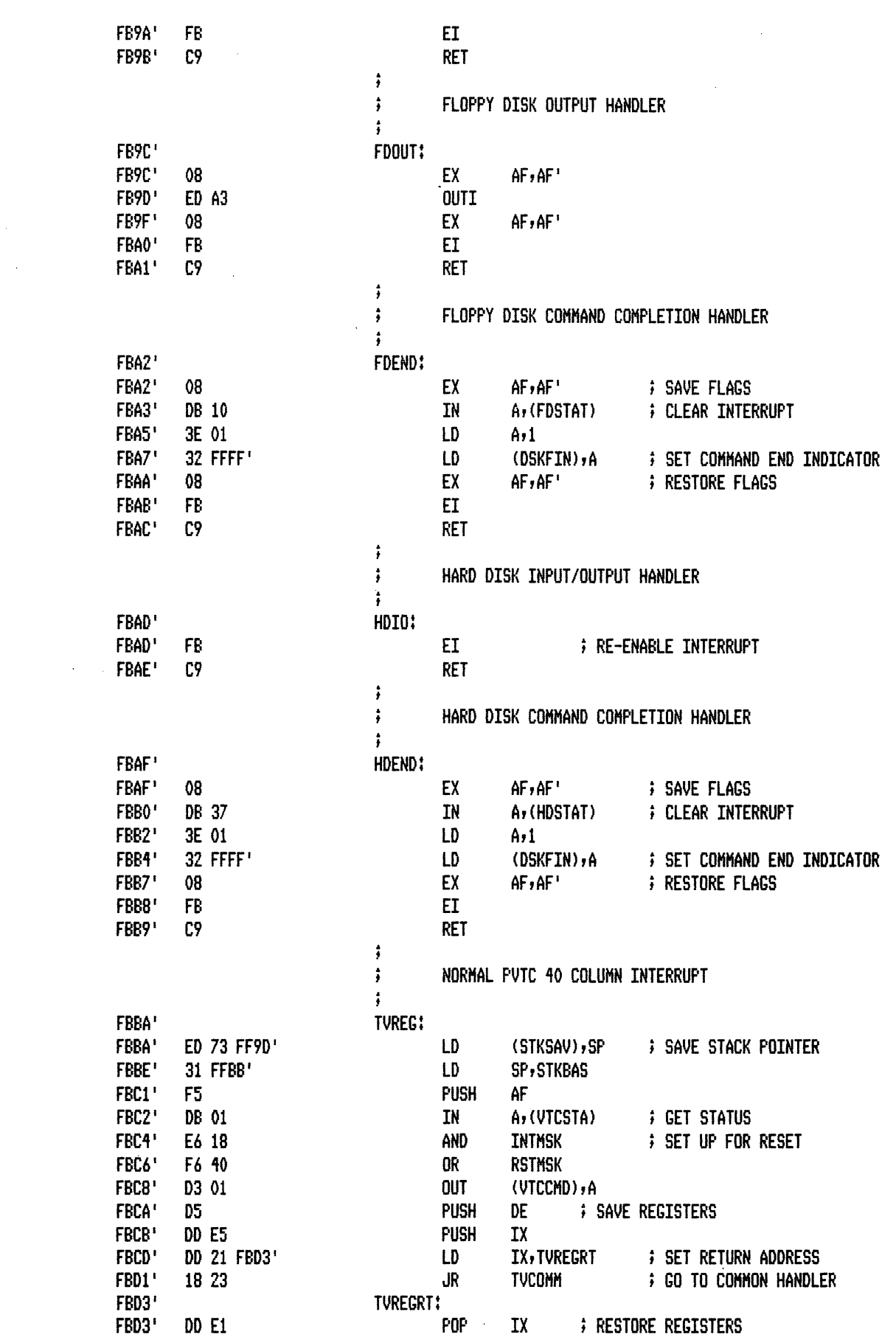

 $\sim 10$ 

 $\bar{z}$ 

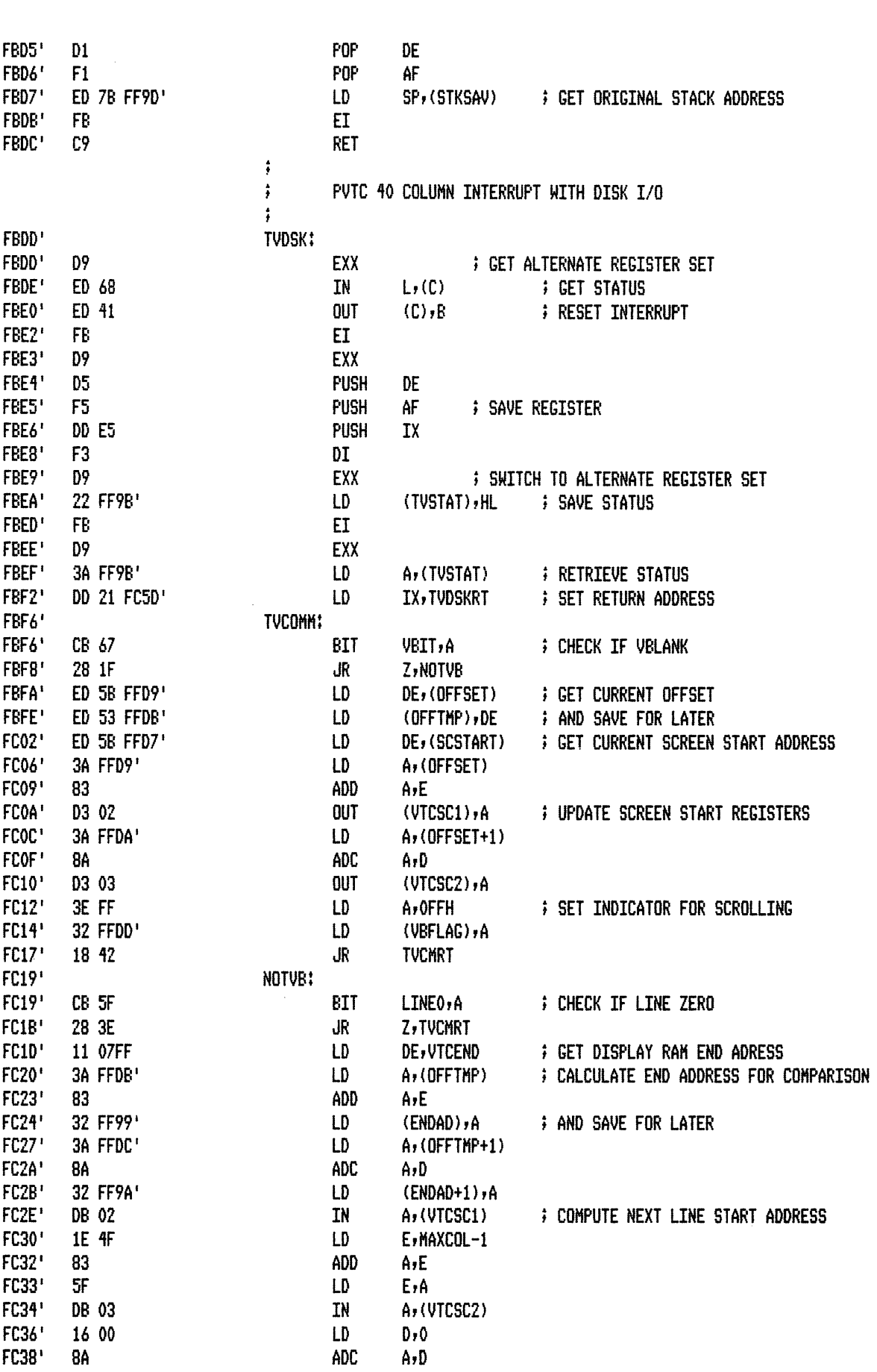

 $\mathcal{A}^{\mathcal{A}}$ 

 $\bar{z}$ 

**Albany** 

 $\sim$ 

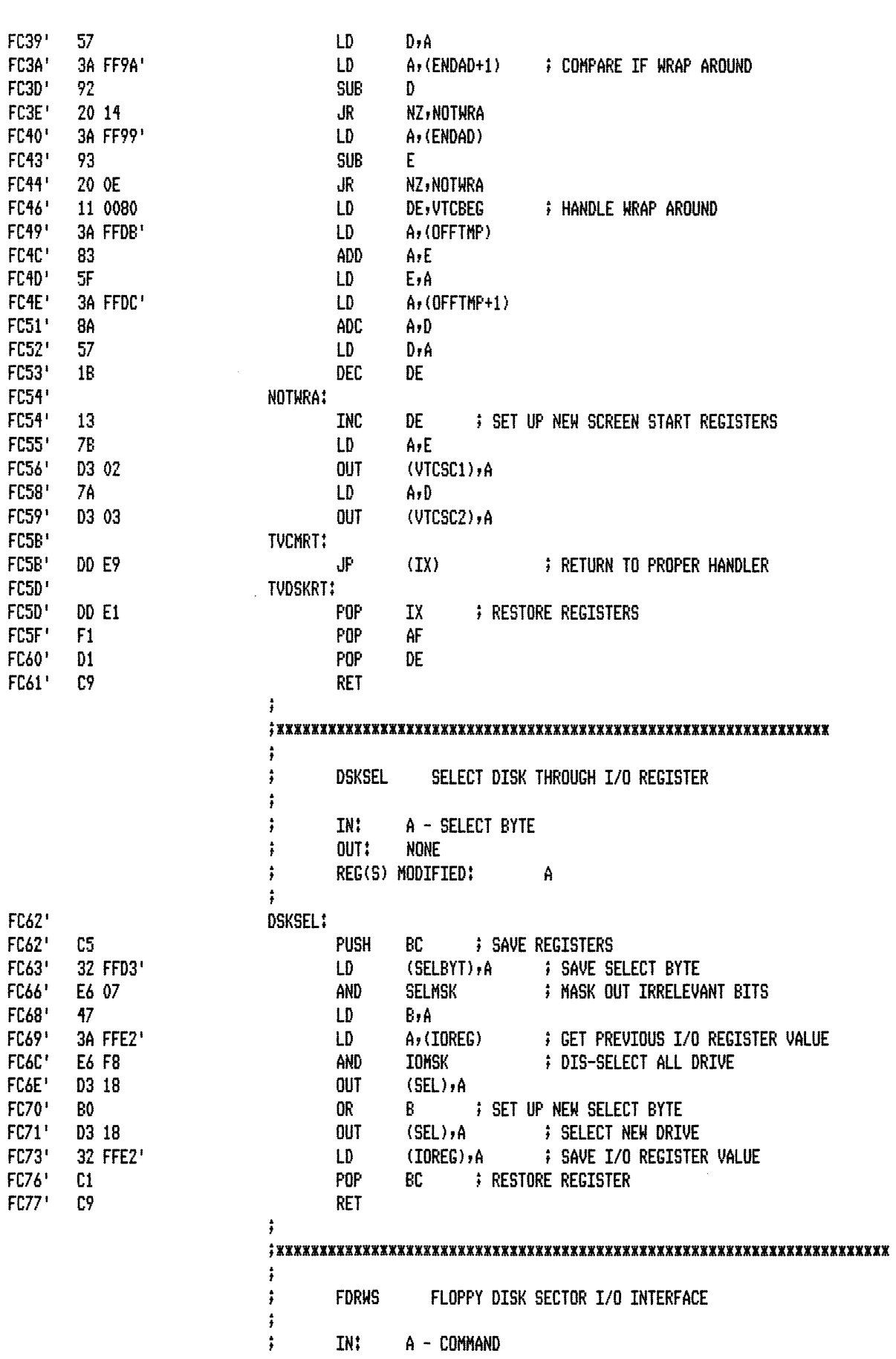

 $\sim 10^{-10}$ 

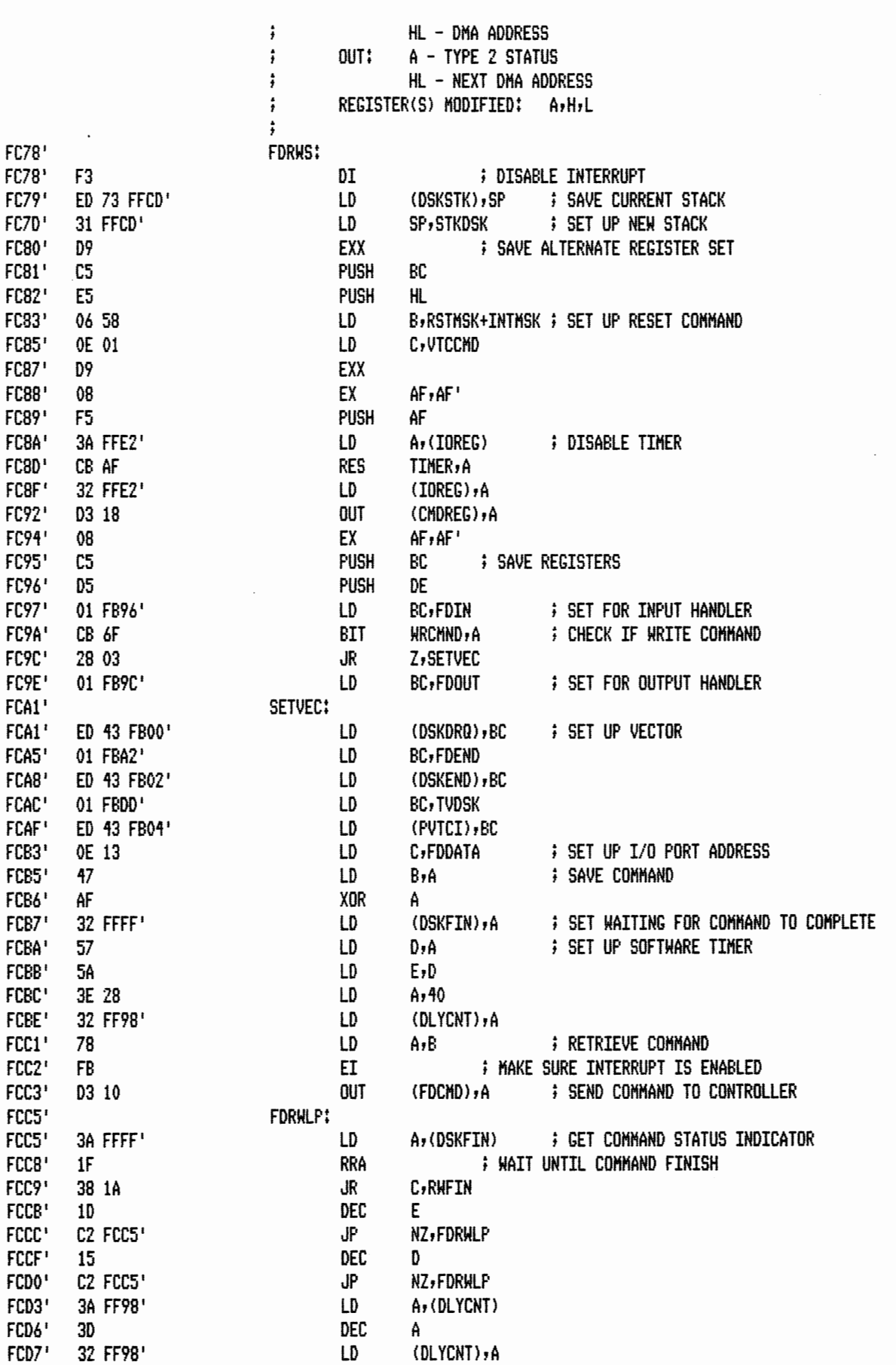

 $\sim$   $\sim$ 

PAGE  $1 - 40$ 

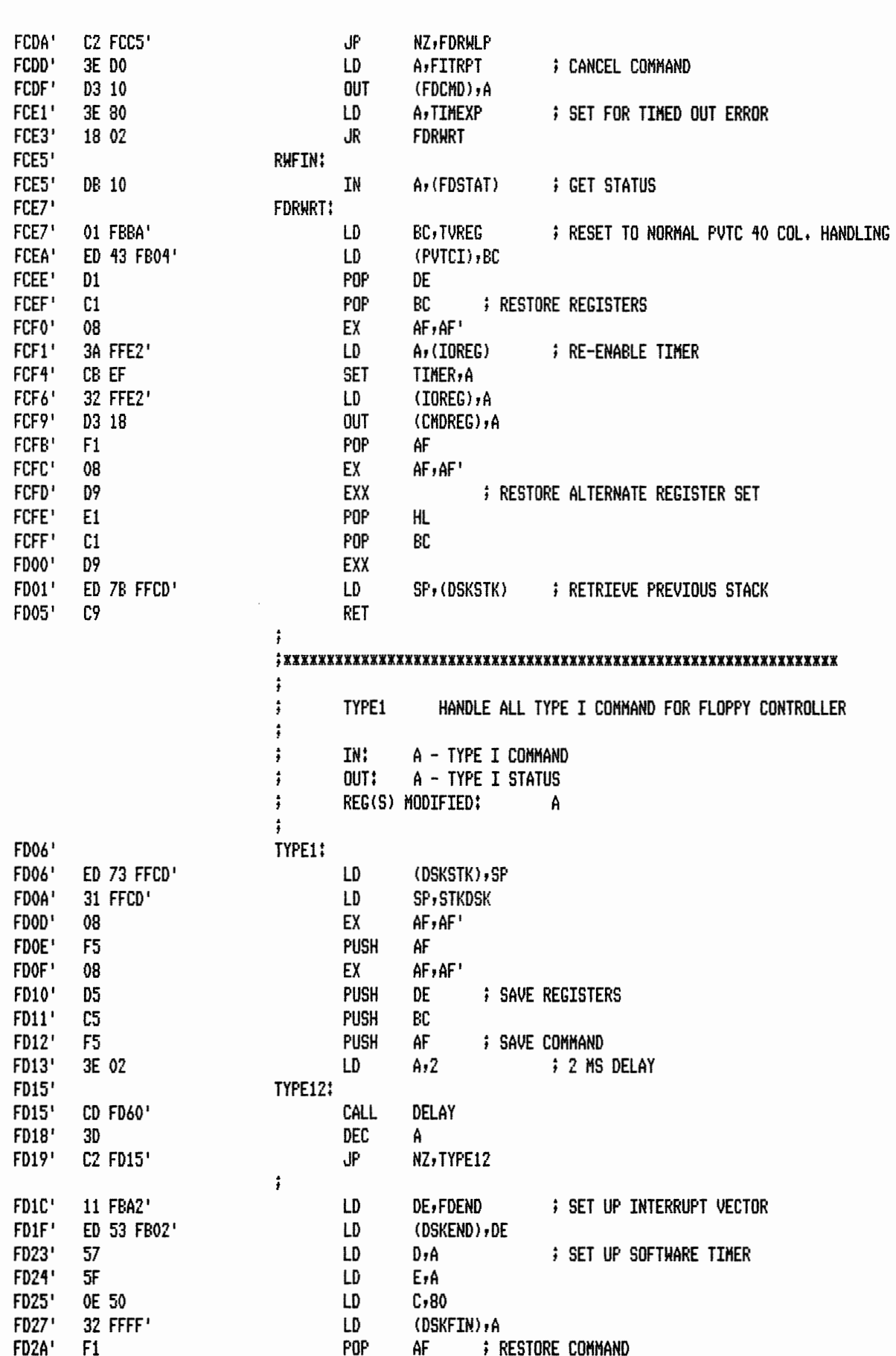

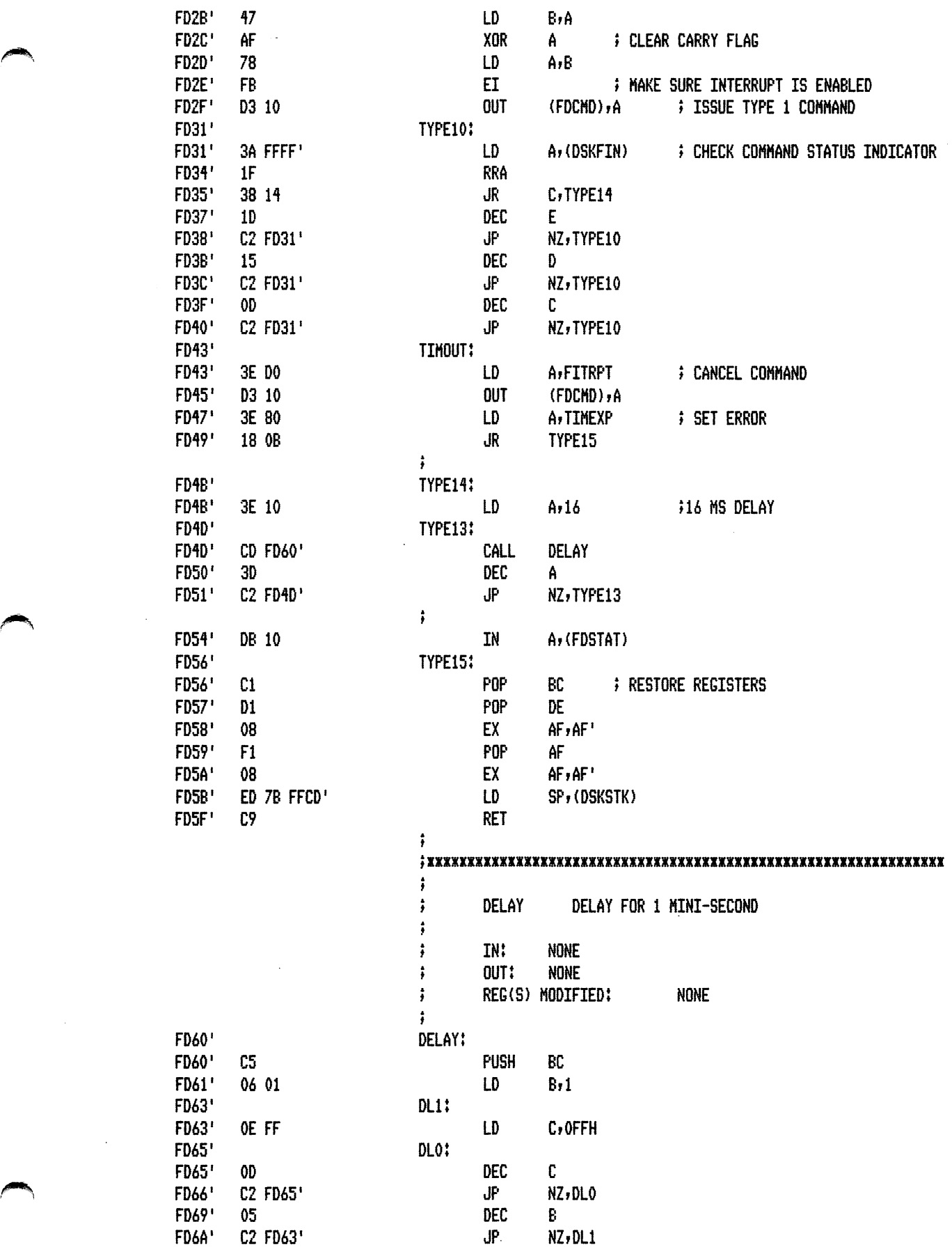

 $\sim 10$ 

 $\mathcal{L}_{\text{max}}$  , where  $\mathcal{L}_{\text{max}}$ 

 $\blacktriangle$ 

 $\sim 10^6$ 

 $\hat{\mathcal{L}}$ 

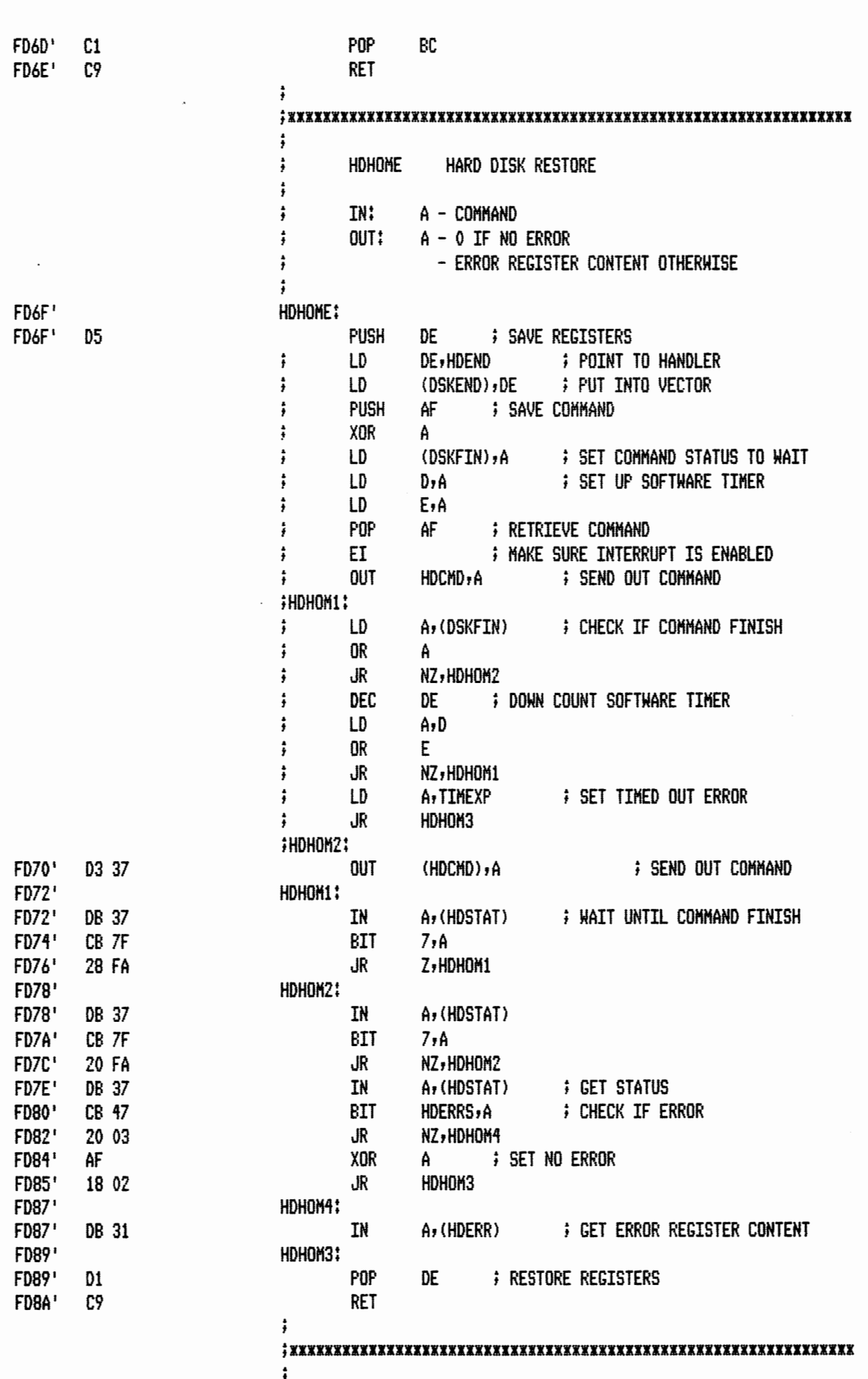

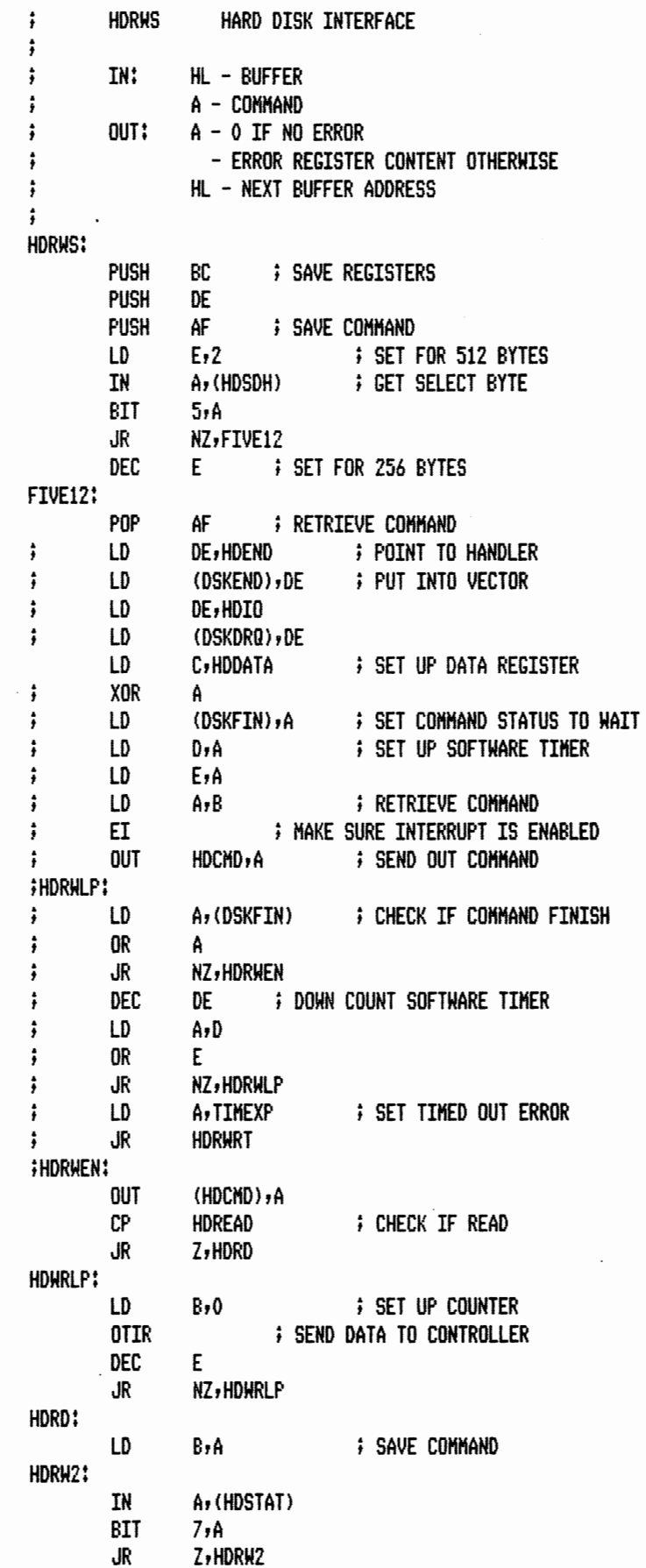

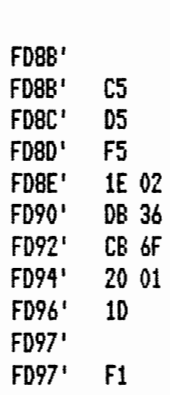

FD98' OE 30

FD9A' D3 37  $FE<sub>20</sub>$ FD9C' FD9E' 28 07 FDA0' FDA0' 06 00 FDA2' ED B3 FDA4' **1D** 20 F9 FDA5' FDA7' FDA7'  $47$ FDA8' FDA8' DB 37 FDAA'<br>FDAC'  $CB \overline{7}$ 28 FA

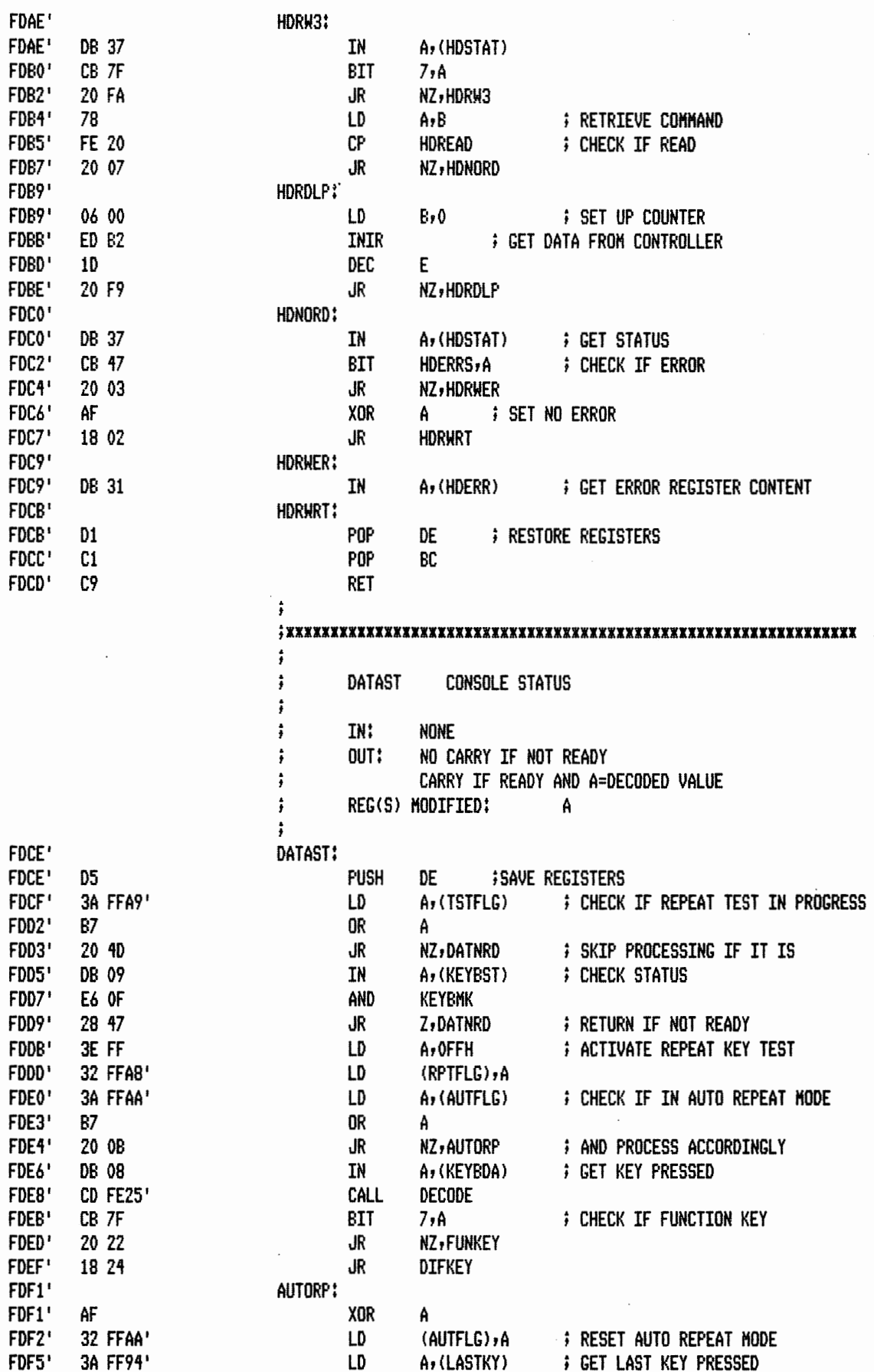

MACRO-80 3.44 09-Dec-81

PAGE 1-45

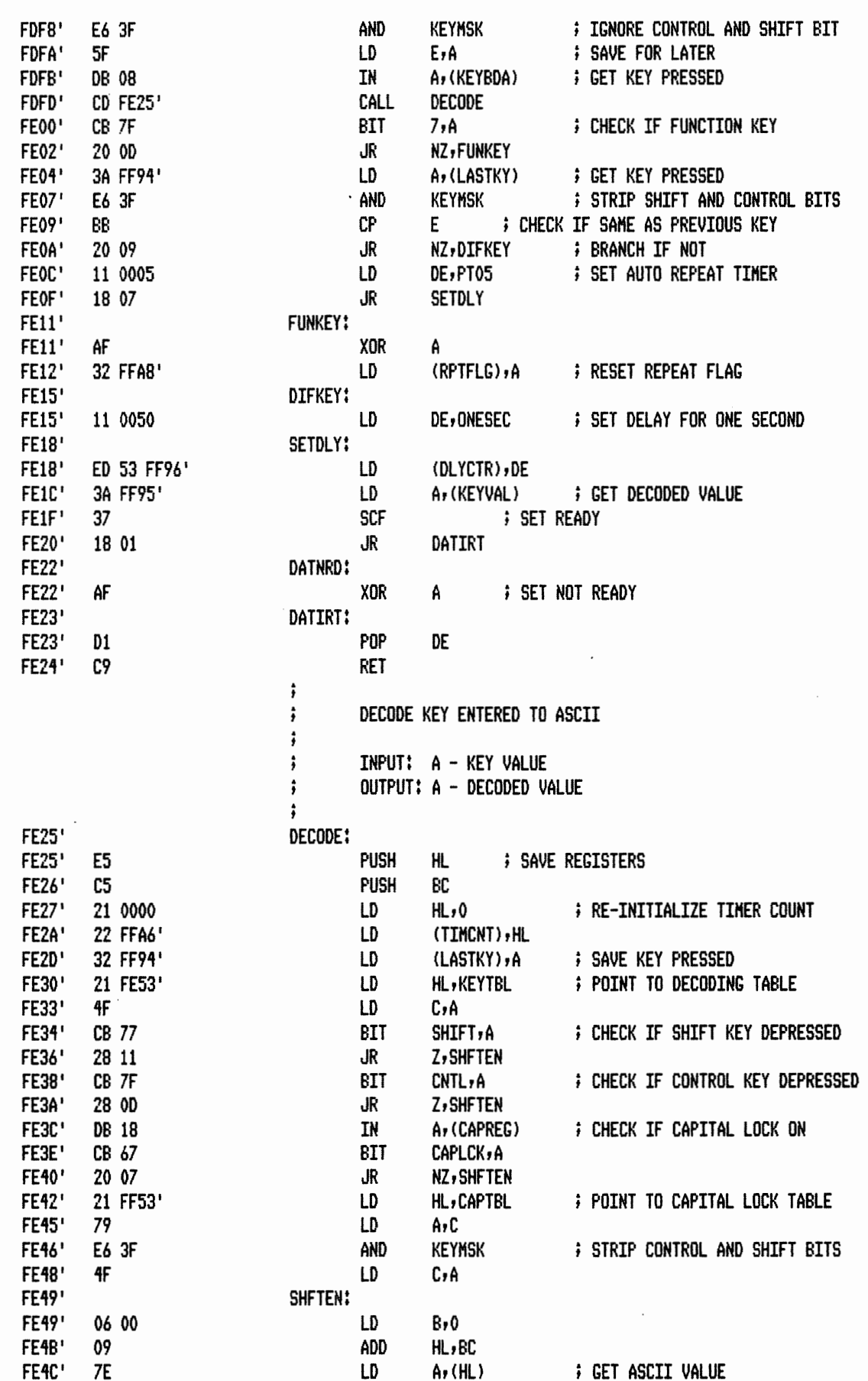

 $\bar{\mathcal{L}}$ 

 $\epsilon$ 

 $1 - 46$ 

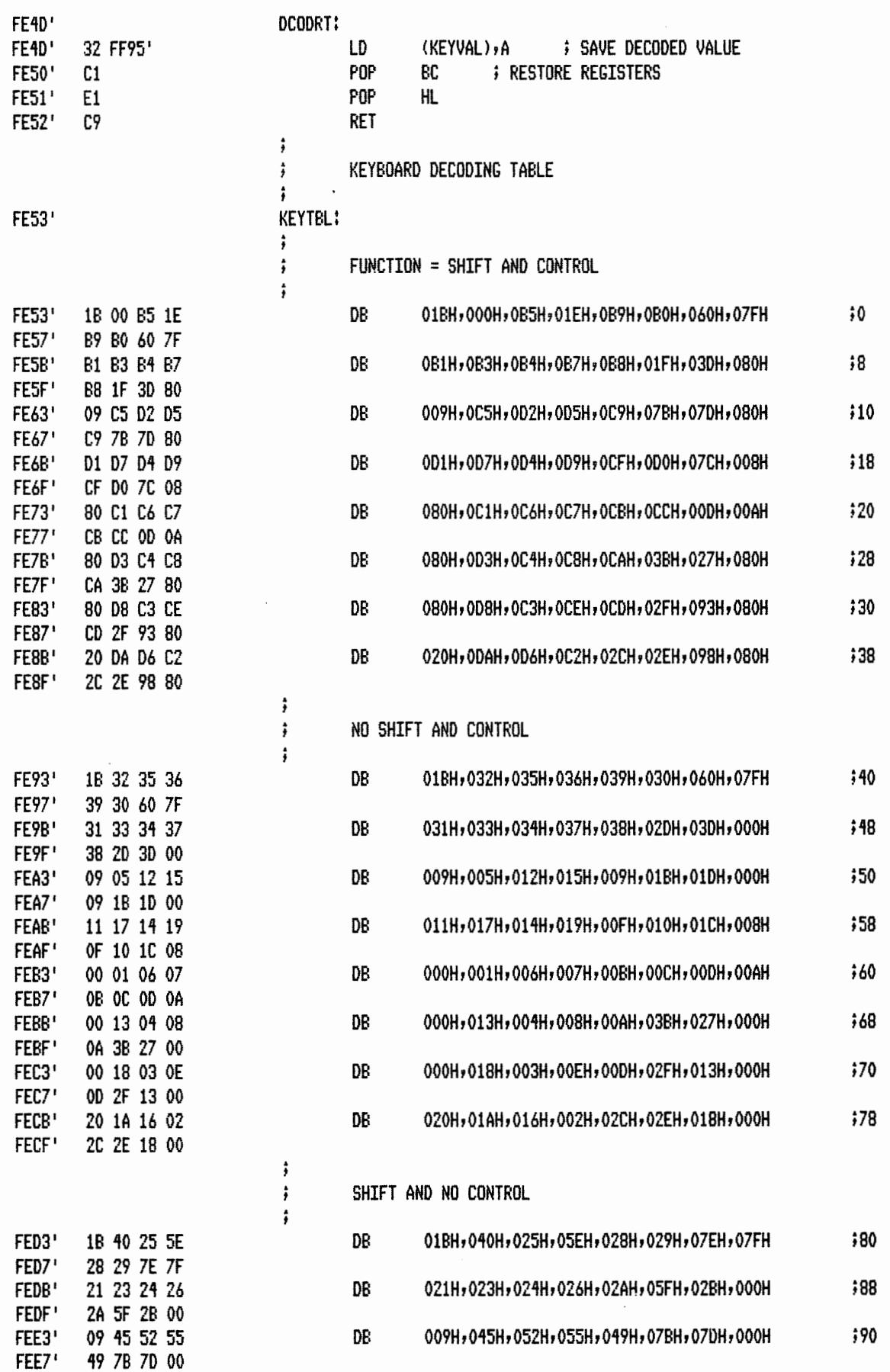

 $\sim$ 

 $\mathcal{A}^{\mathcal{A}}$ 

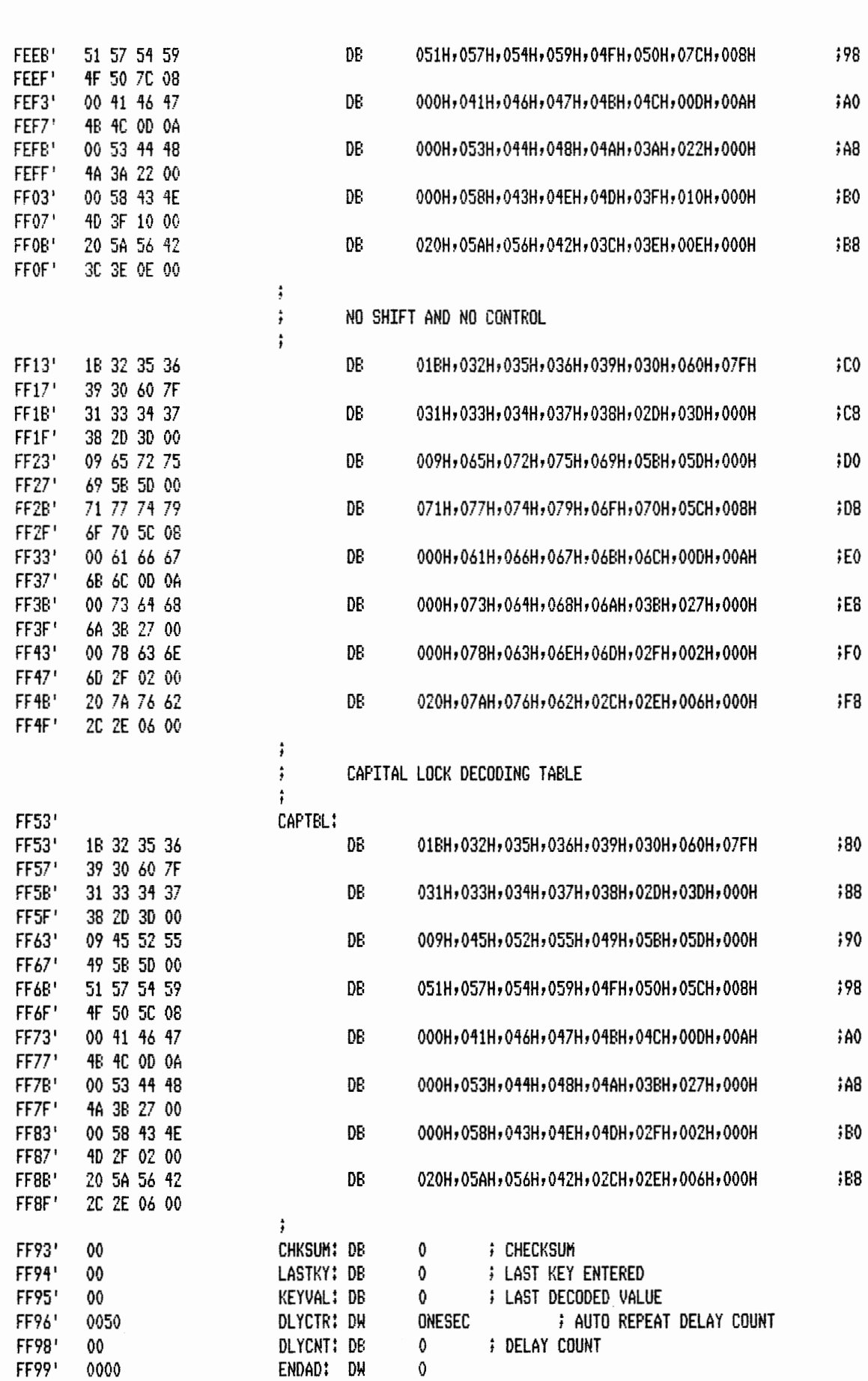

 $1 - 47$ 

MACRO-80 3.44 09-Dec-81 PAGE

 $\mathcal{L}^{\text{max}}_{\text{max}}$ 

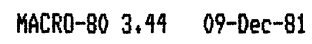

 $\bar{\mathcal{A}}$ 

PAGE  $1 - 48$ 

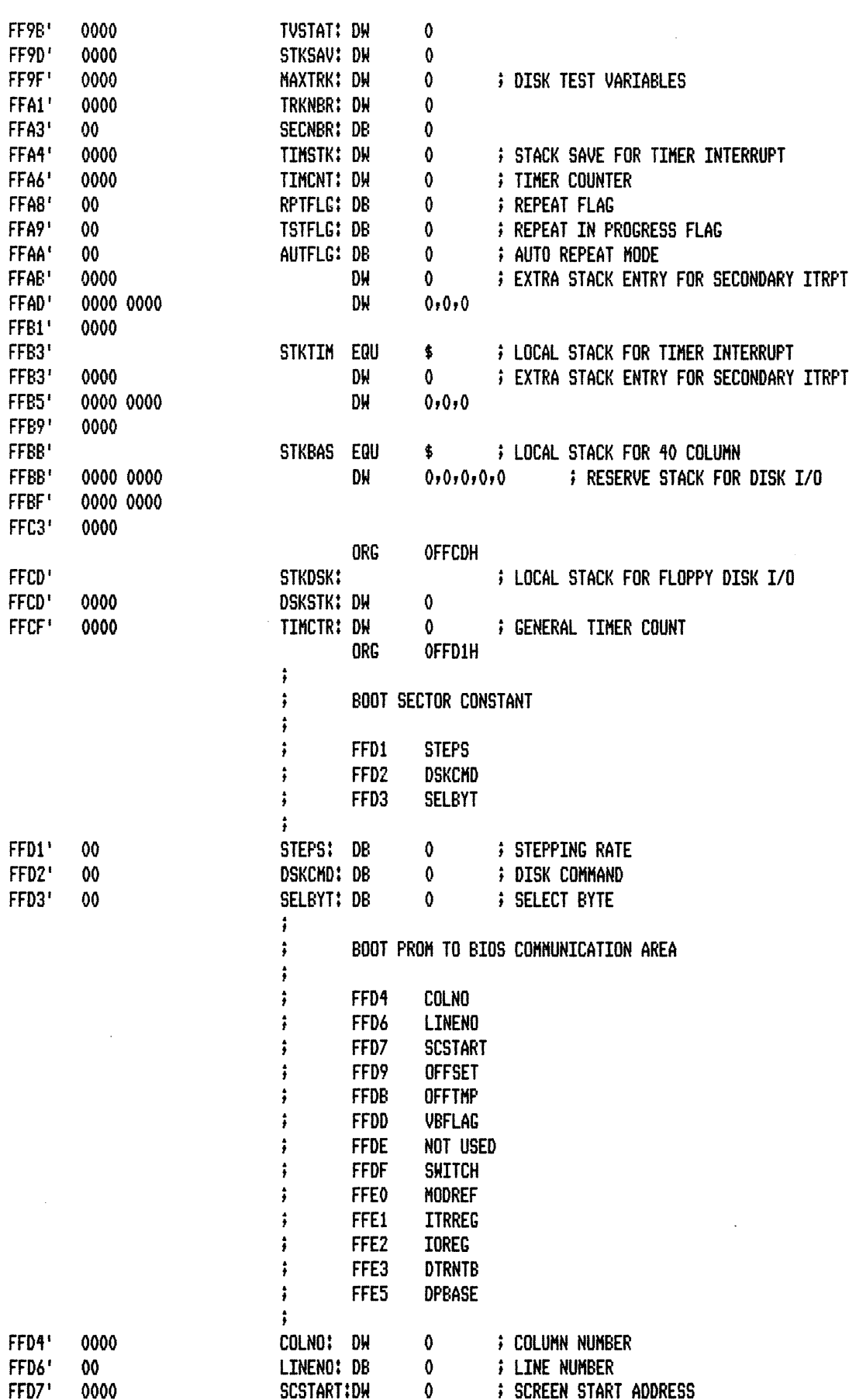

 $\mathcal{A}^{\mathcal{A}}$ 

MACRO-80 3.44 09-Dec-81

 $\ddot{\phantom{1}}$ 

 $\hat{\mathcal{L}}$ 

PAGE  $1 - 49$ 

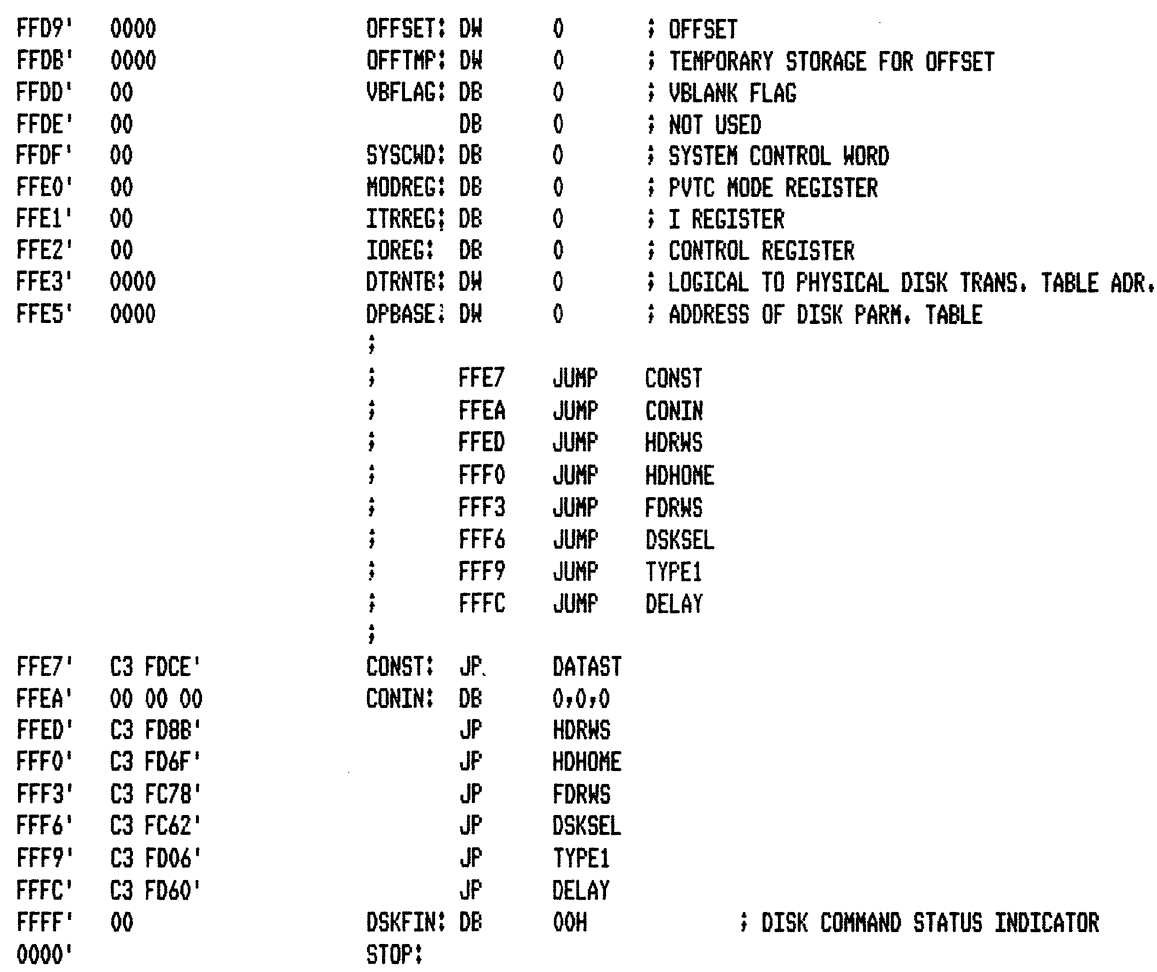

 $\ddot{\phantom{a}}$ 

 $\ddot{\phantom{0}}$ 

 $\mathcal{L}^{\mathcal{L}}$ 

END

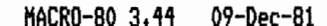

PAGE S

FFAA'

0460'

045E'

AUTFLG

**B2HEXE** 

**B2HRET** 

**BADSYS** 0080 BEEP

F697'

0446'

0455'

AFMOVE

**B2HLSN** 

B<sub>2</sub>H

Macros:

Symbols: F4A0'

FDF1'

046E'

ACTTST

AUTORP

**B2HLP** 

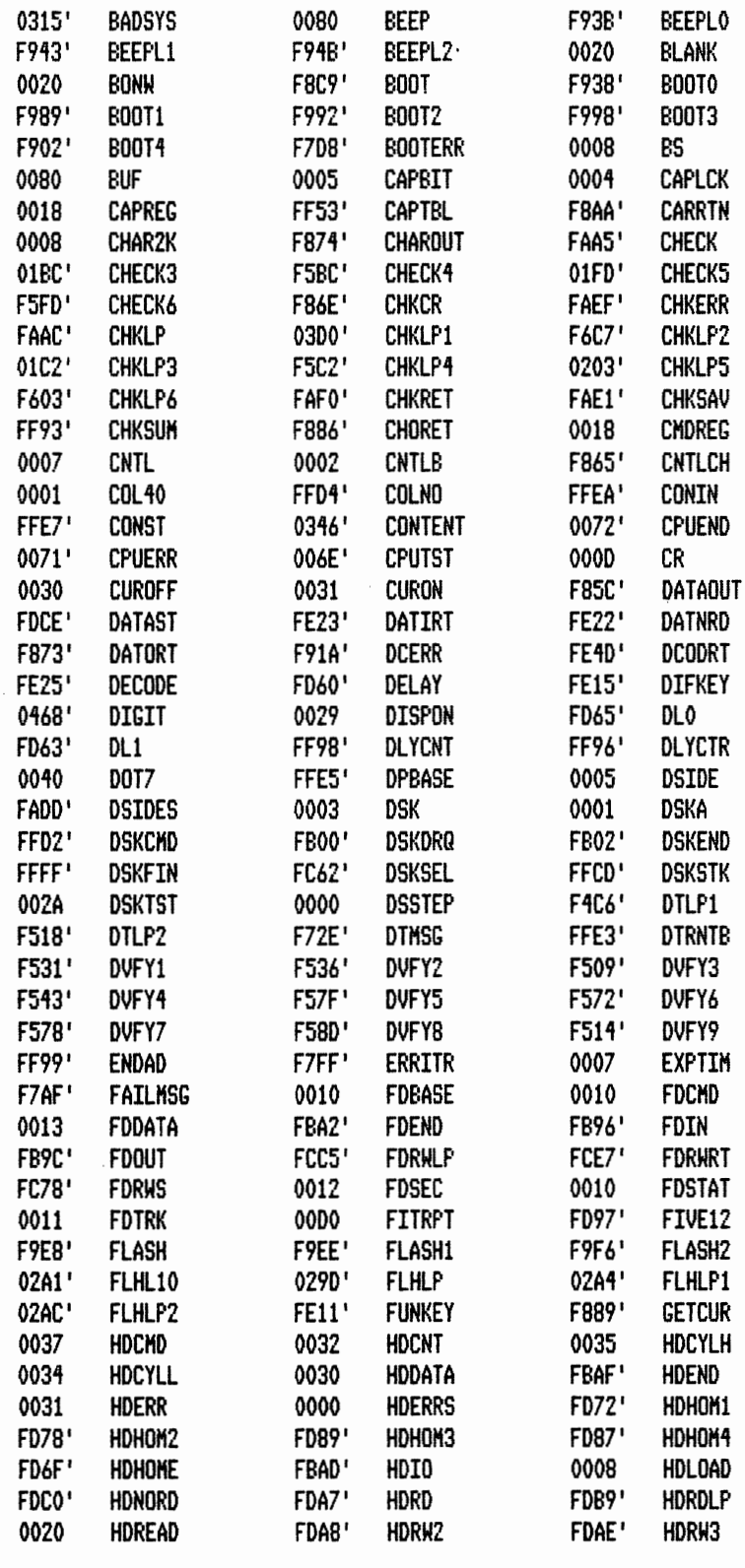

$$
f_{\rm{max}}
$$

$$
f_{\rm{max}}
$$

$$
f_{\rm{max}}
$$

MACRO-80 3.44 09-Dec-81

PAGE  $S-1$ 

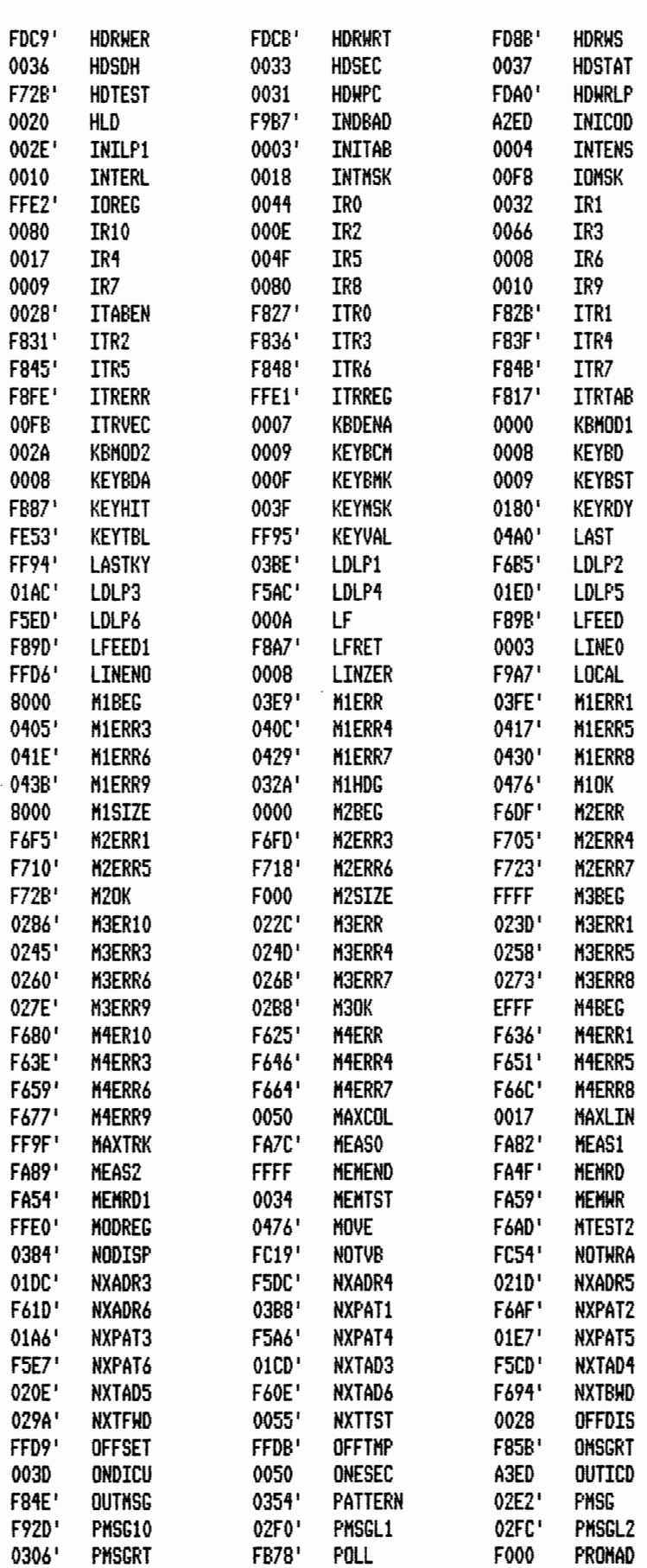

MACRO-80 3.44 09-Dec-81

PAGE

 $S-2$ 

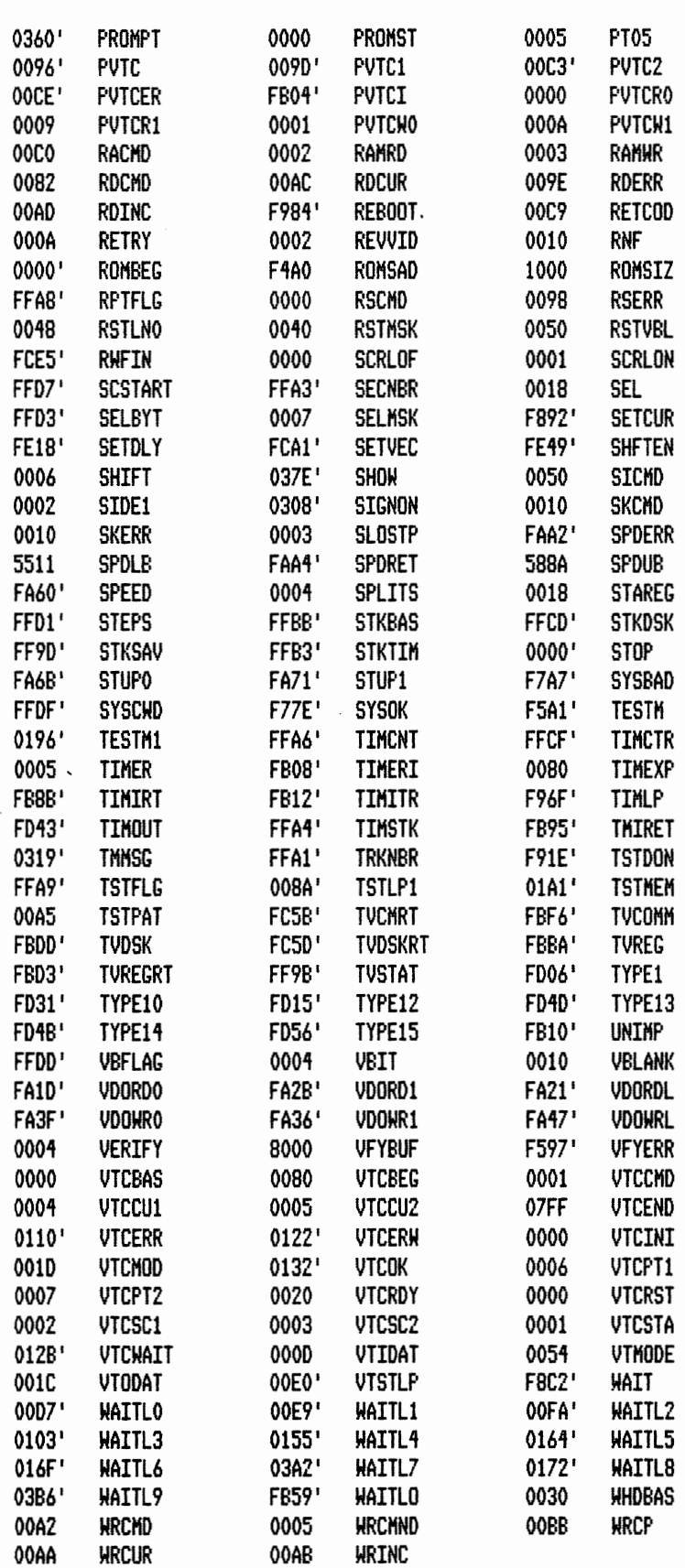

 $\hat{\mathcal{A}}$ 

## E. Boot Sector Listing

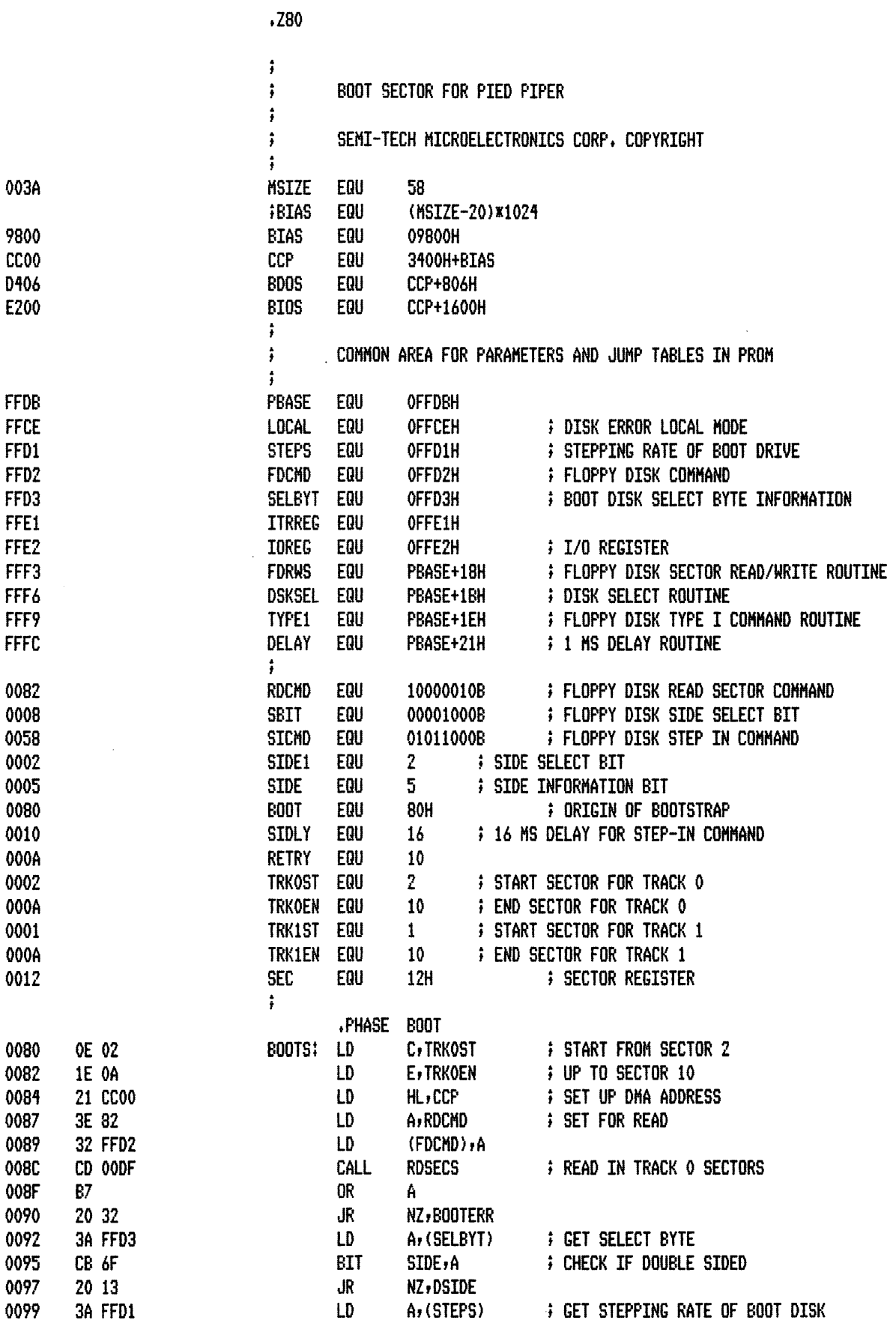

 $\mathcal{L}$ 

 $\ddot{\phantom{a}}$ 

MACRO-80 3.44 09-Dec-81

PAGE  $1-1$ 

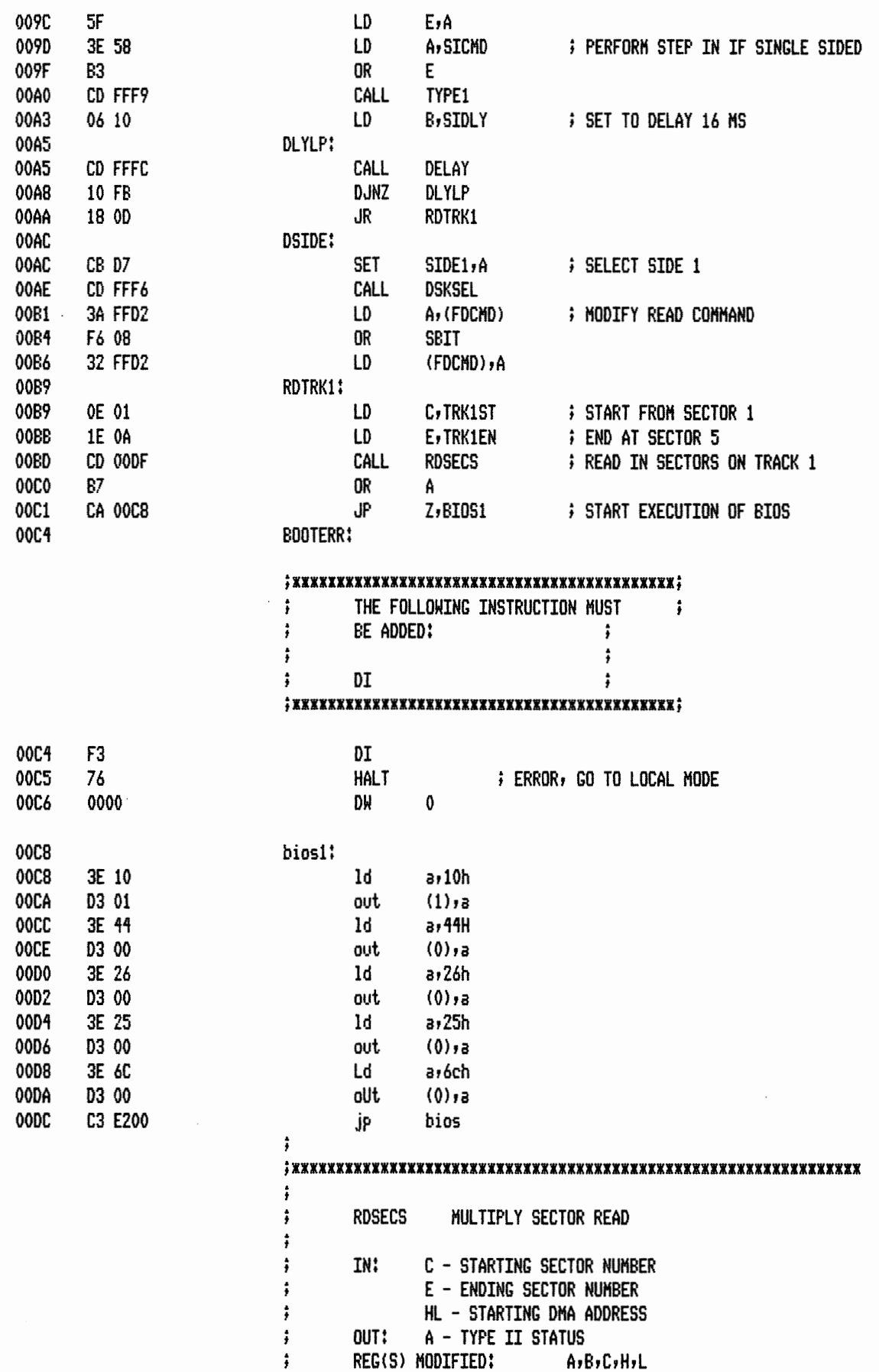

 $\hat{\mathcal{A}}$ 

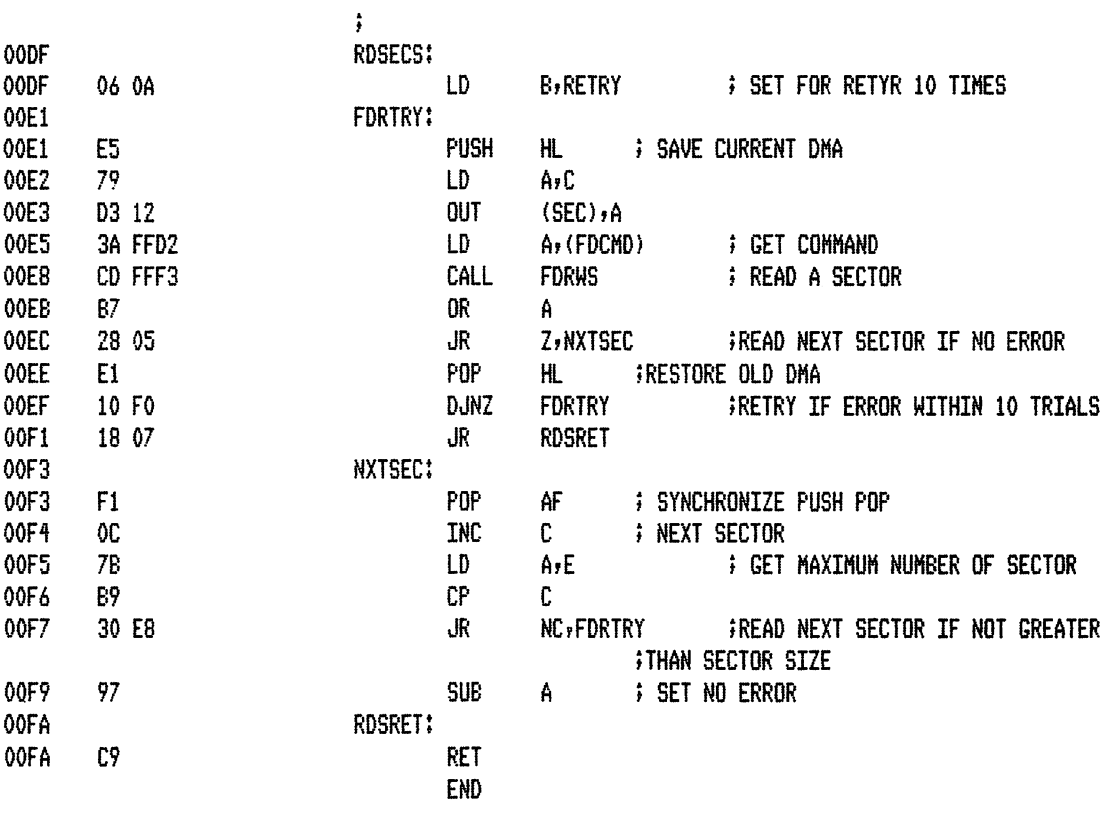

 $\ddot{\phantom{a}}$ 

 $\mathcal{L}_{\mathcal{A}}$
PAGE  ${\tt S}$ 

 $\bar{z}$ 

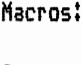

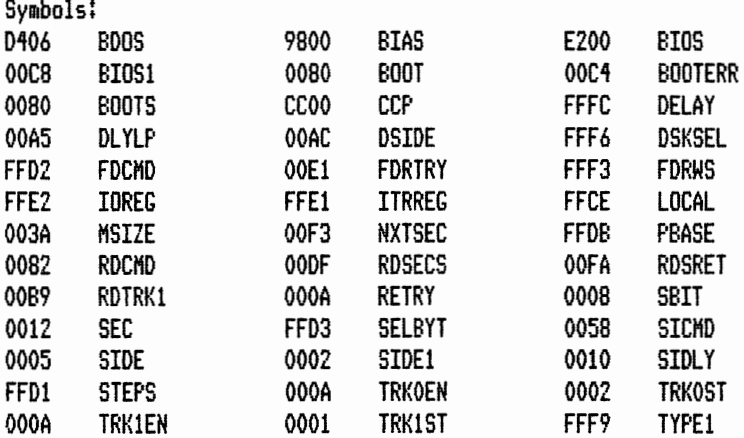

No Fatal error(s)

 $\sim 10^{11}$ 

 $\ddot{\phantom{a}}$ 

 $\hat{\mathcal{A}}$ 

## F. BIOS Listing

 $\overline{\phantom{a}}$ 

 $\overline{\phantom{a}}$ 

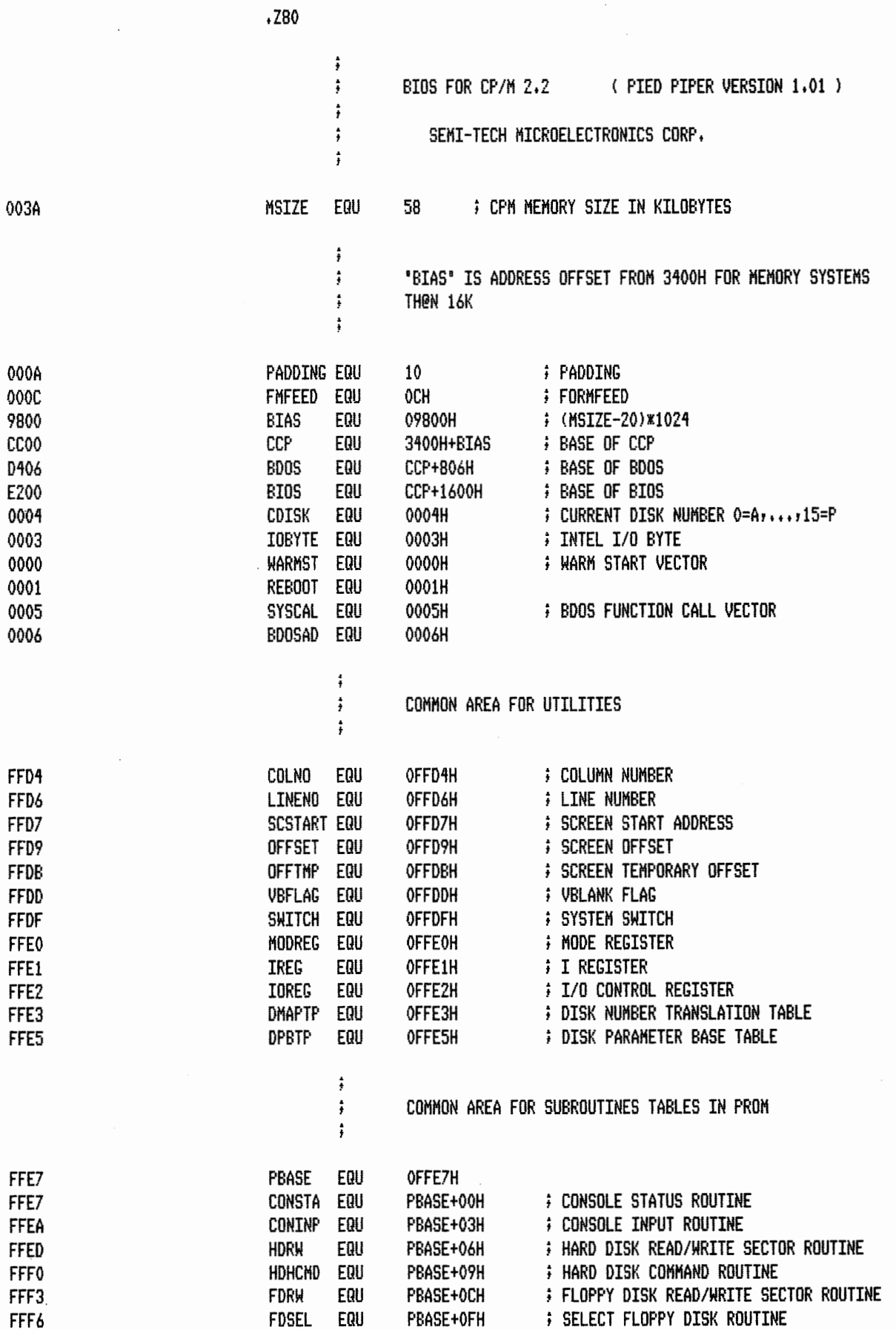

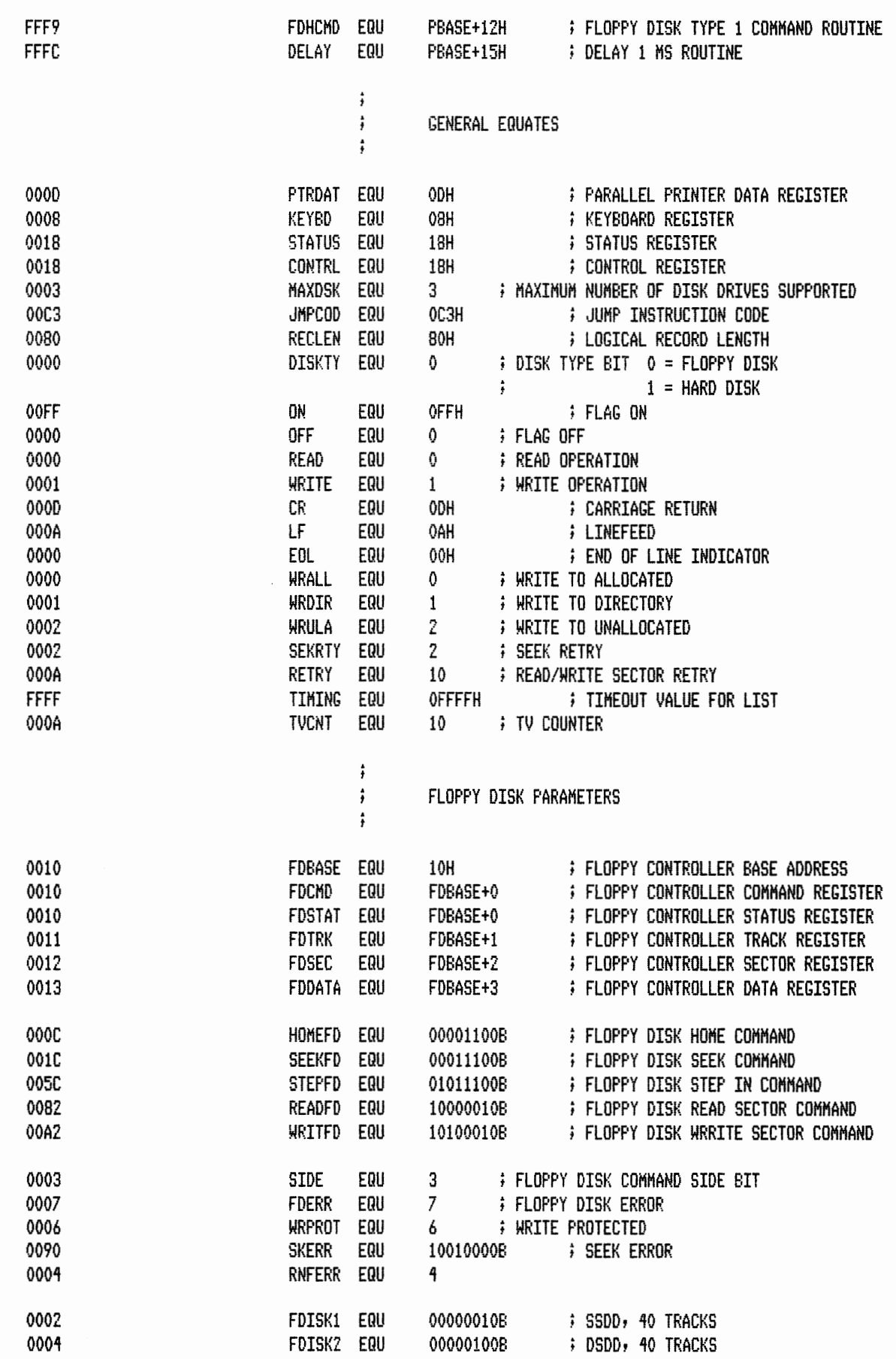

PAGE  $1 - 2$ 

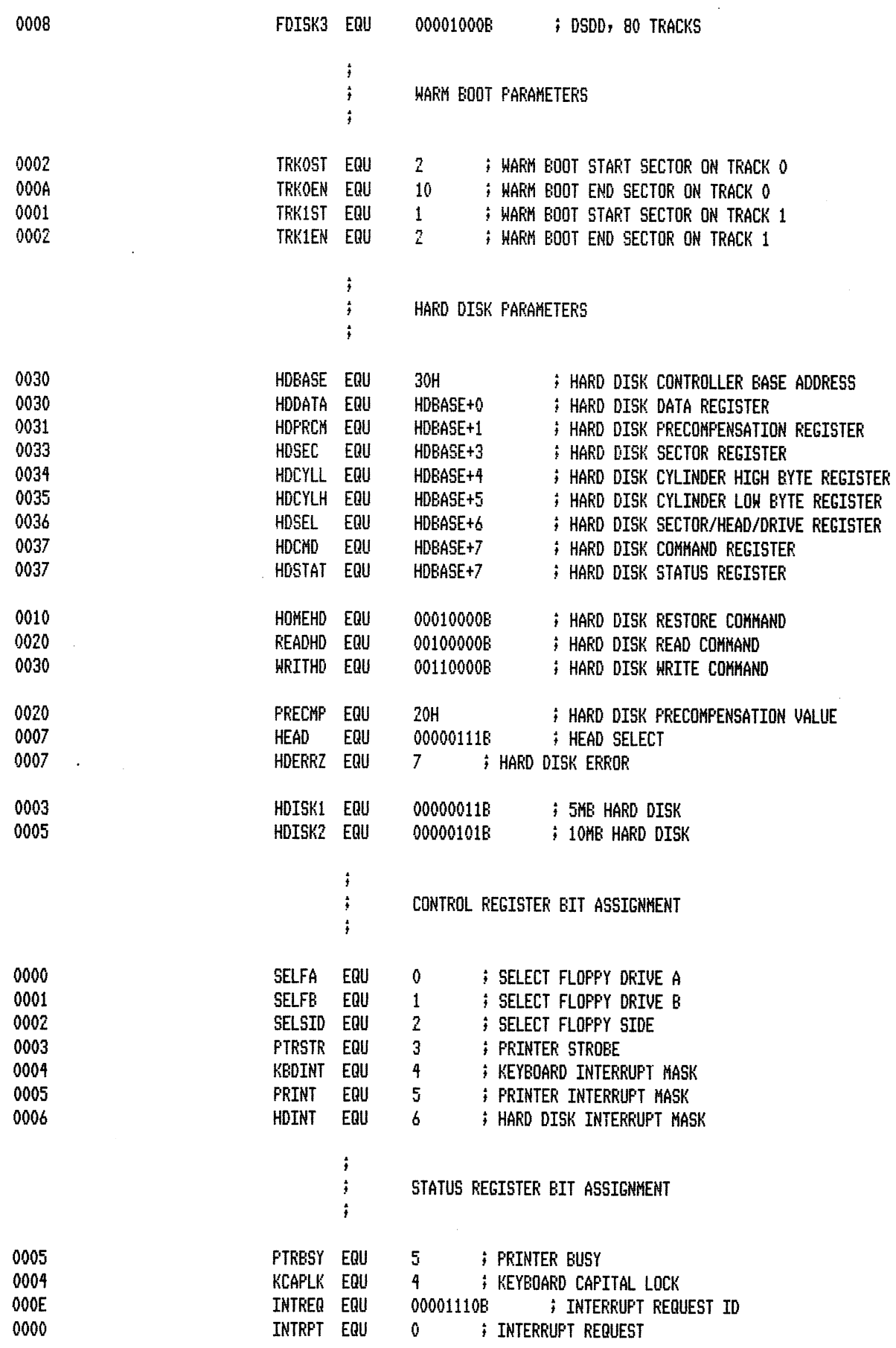

 $\sim$ 

 $\sim 10$ 

 $\bar{\beta}$ 

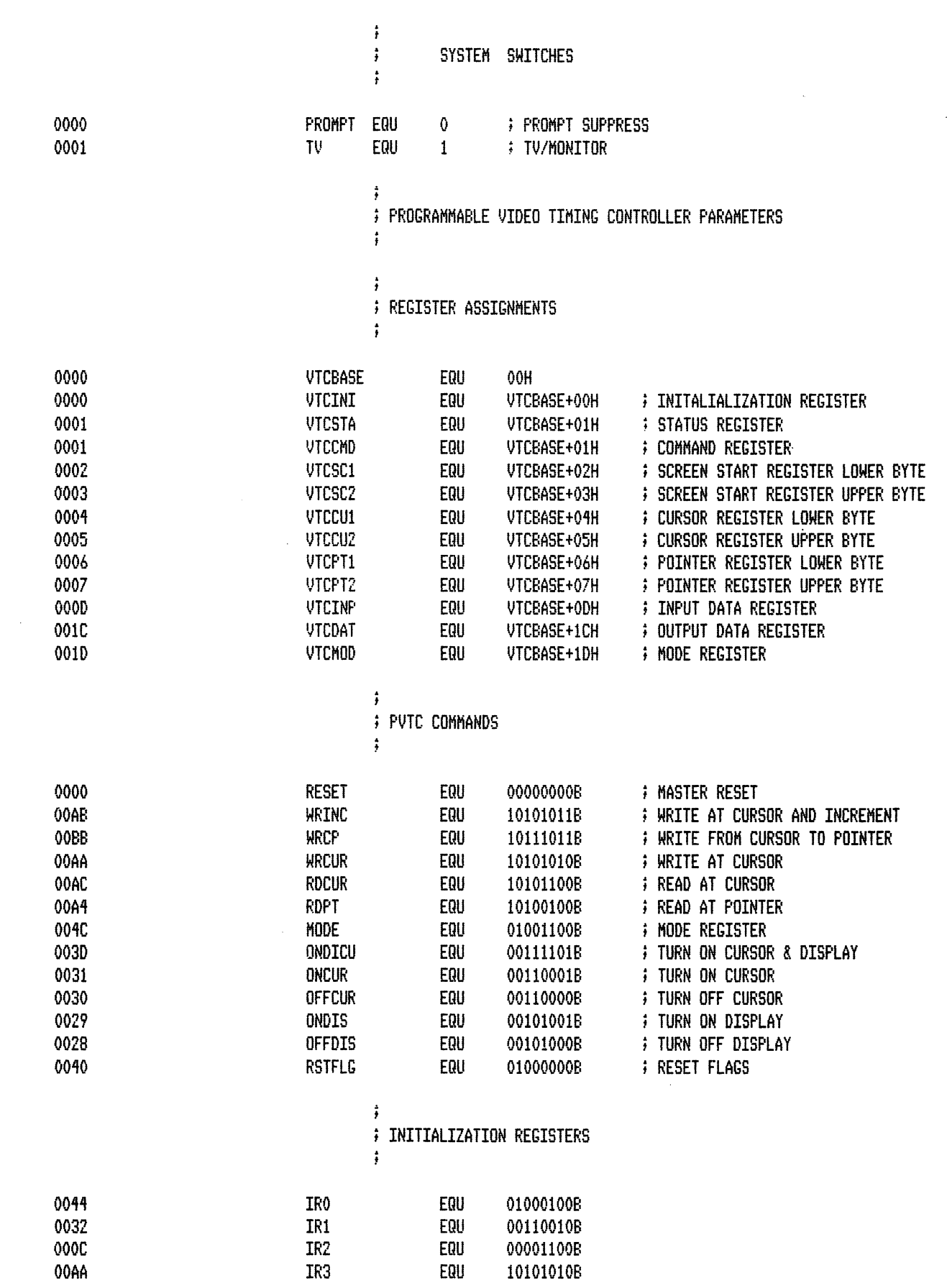

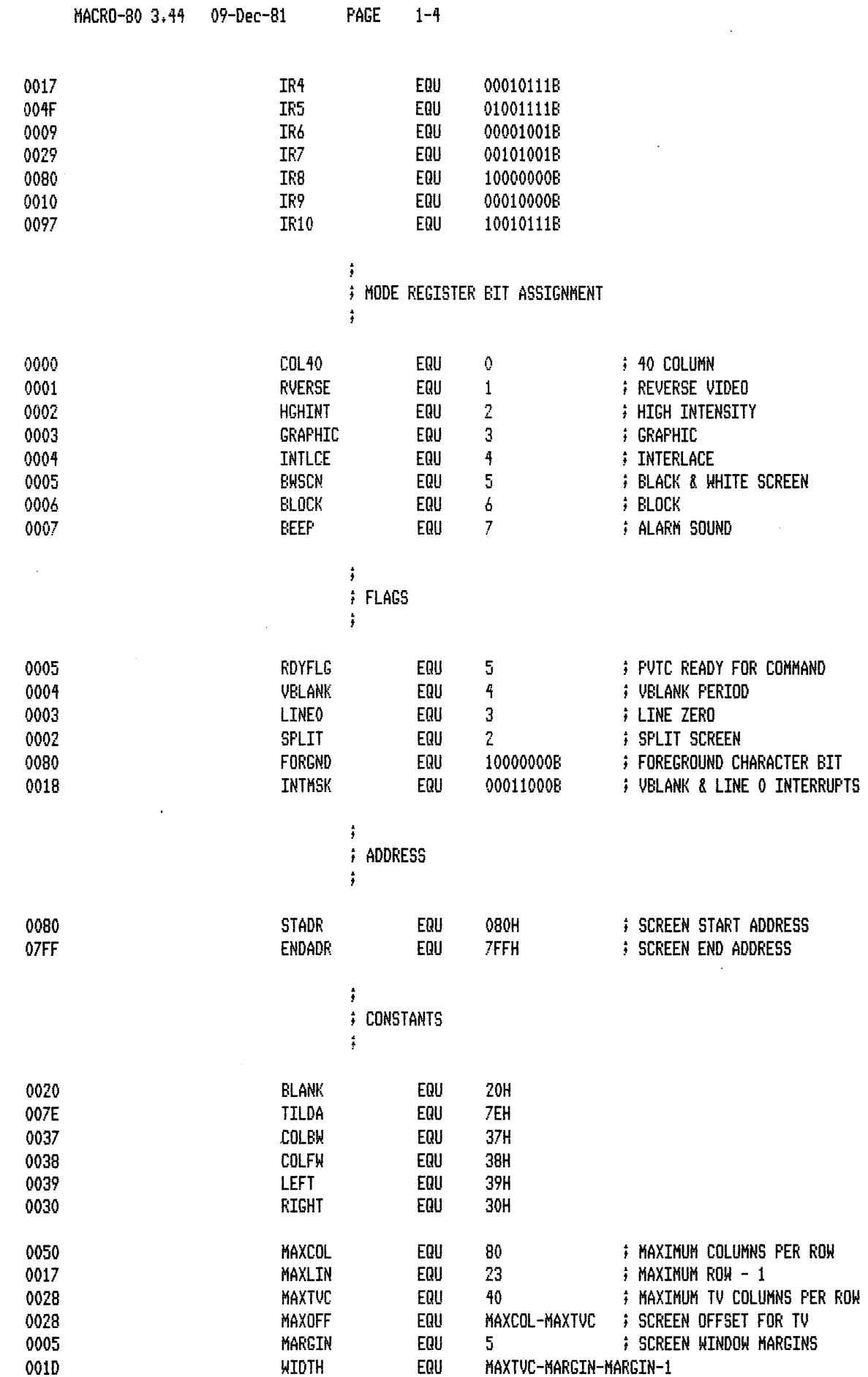

l.

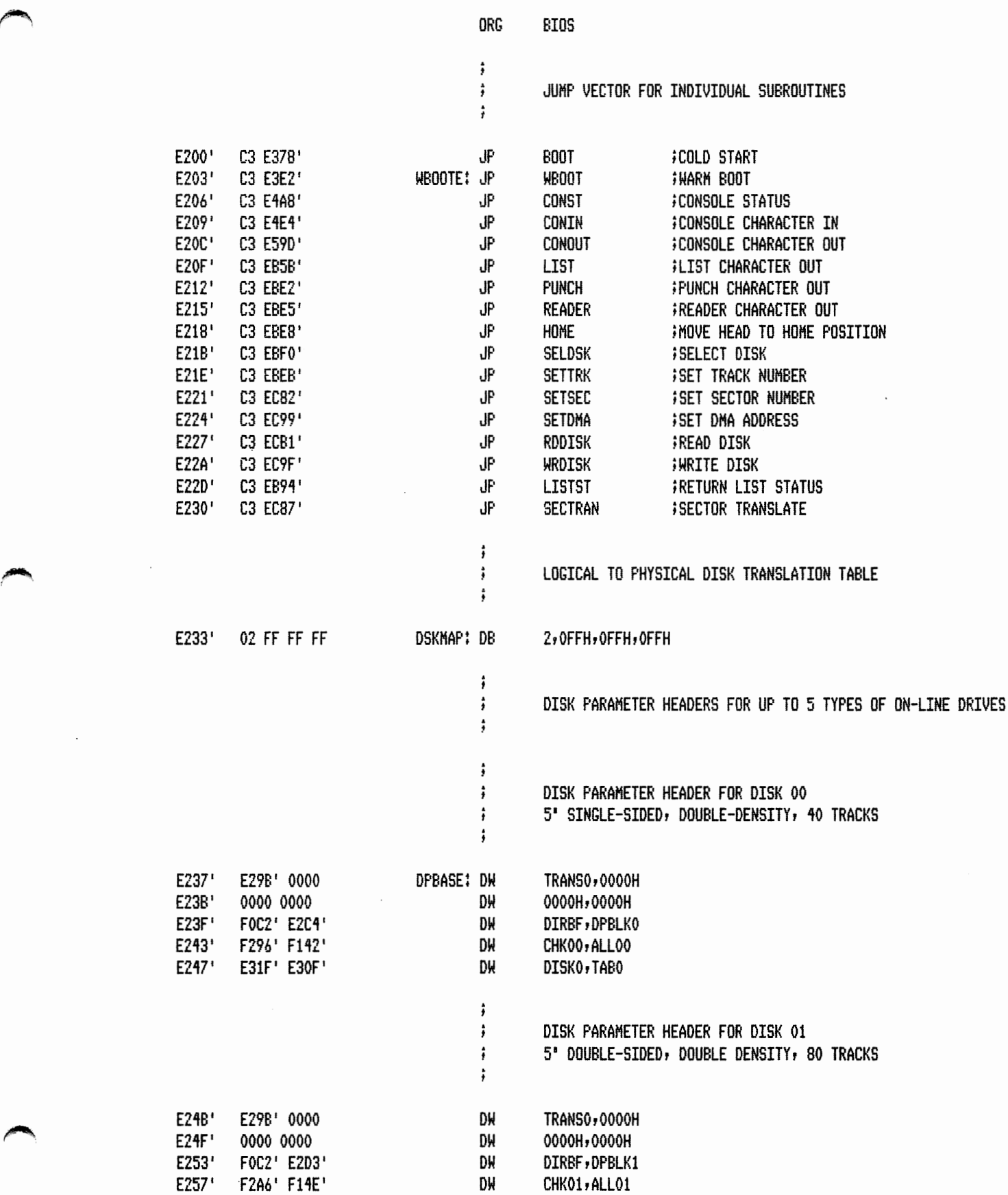

 $\bar{z}$ 

 $\ddot{\phantom{a}}$ 

 $\ddot{\phantom{1}}$ 

 $\bar{z}$ 

PAGE  $1 - 6$ 

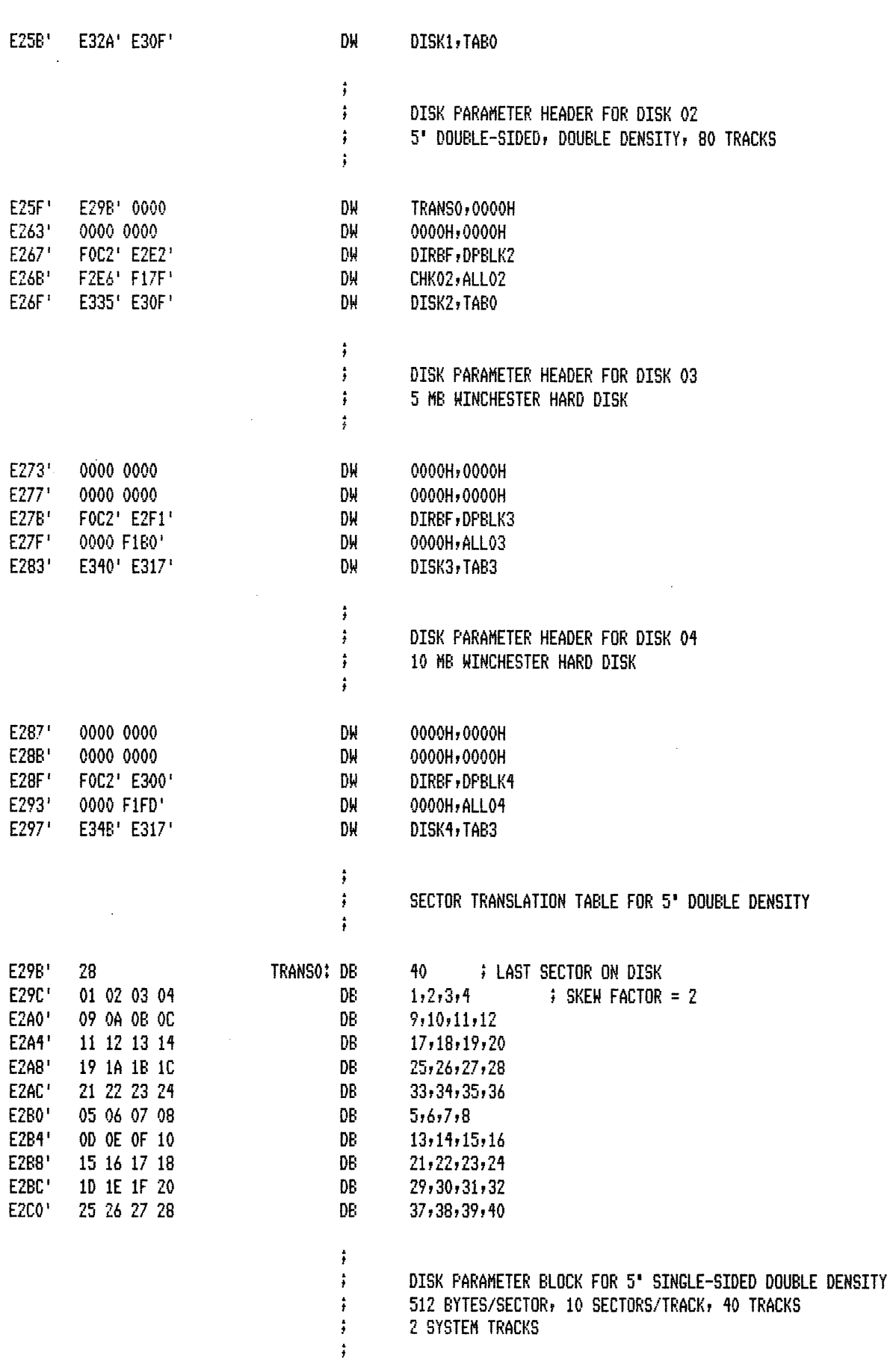

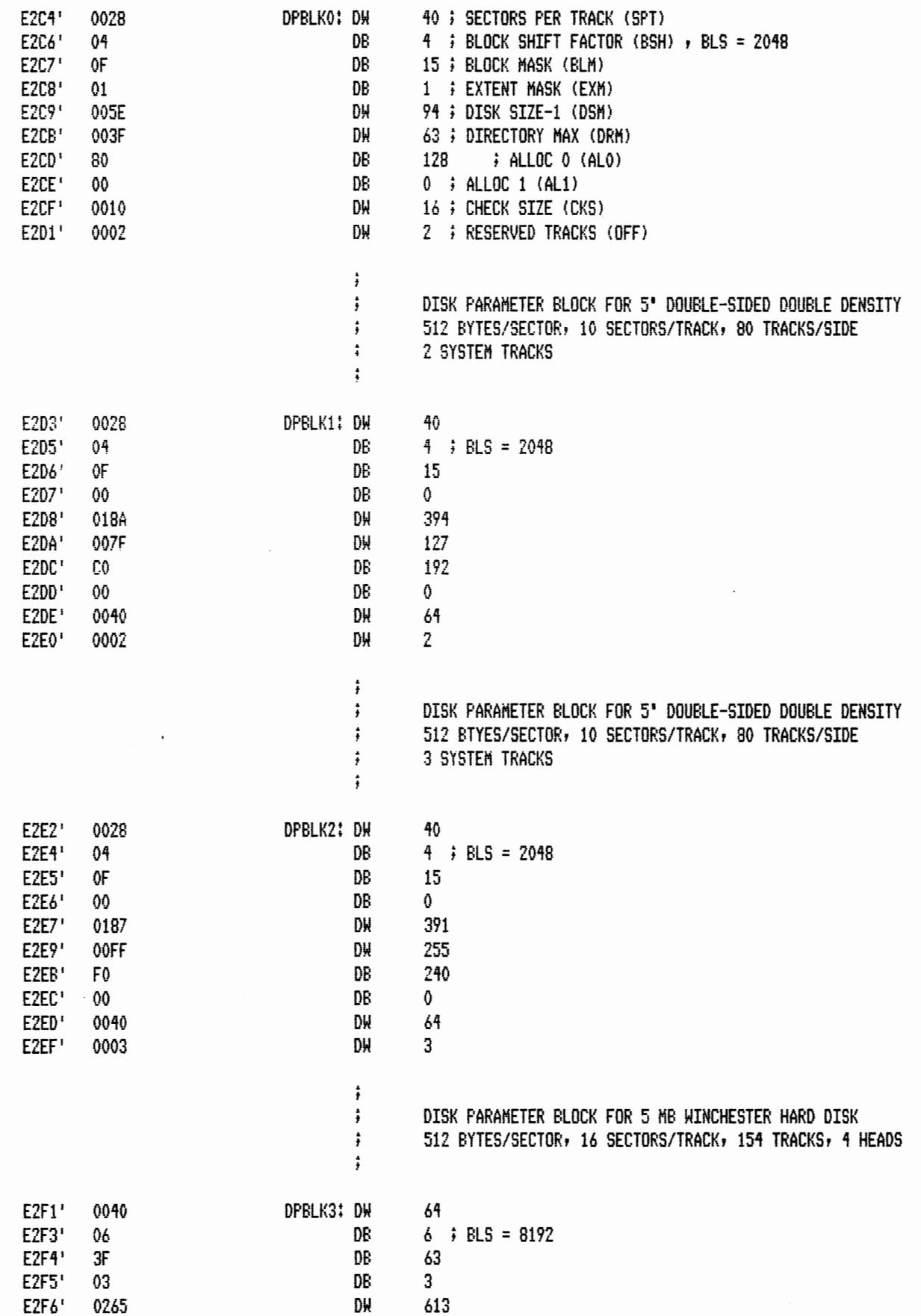

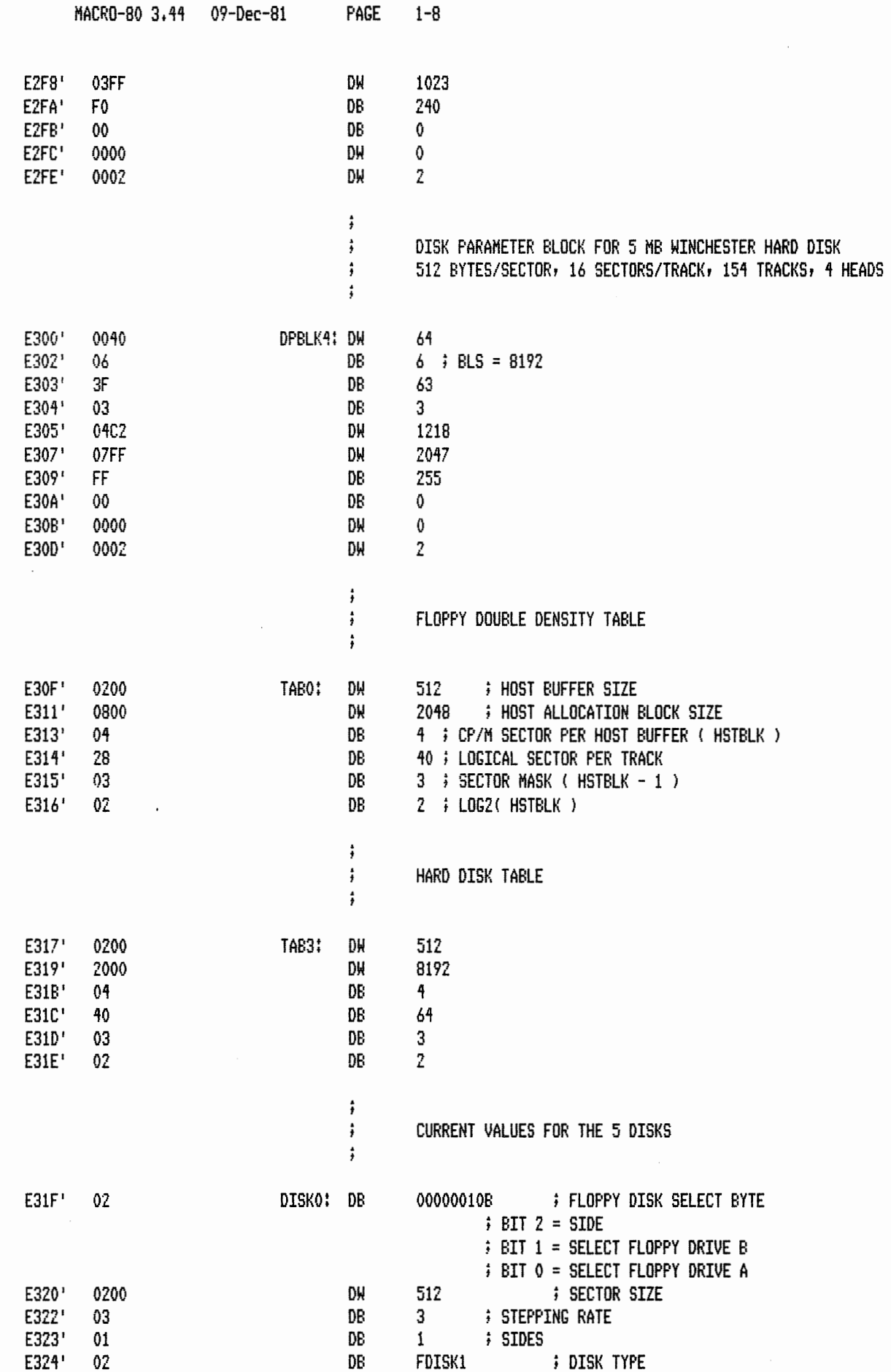

 $\ddot{\phantom{0}}$ 

 $\hat{\mathbf{r}}$ 

 $\bar{\phi}$ 

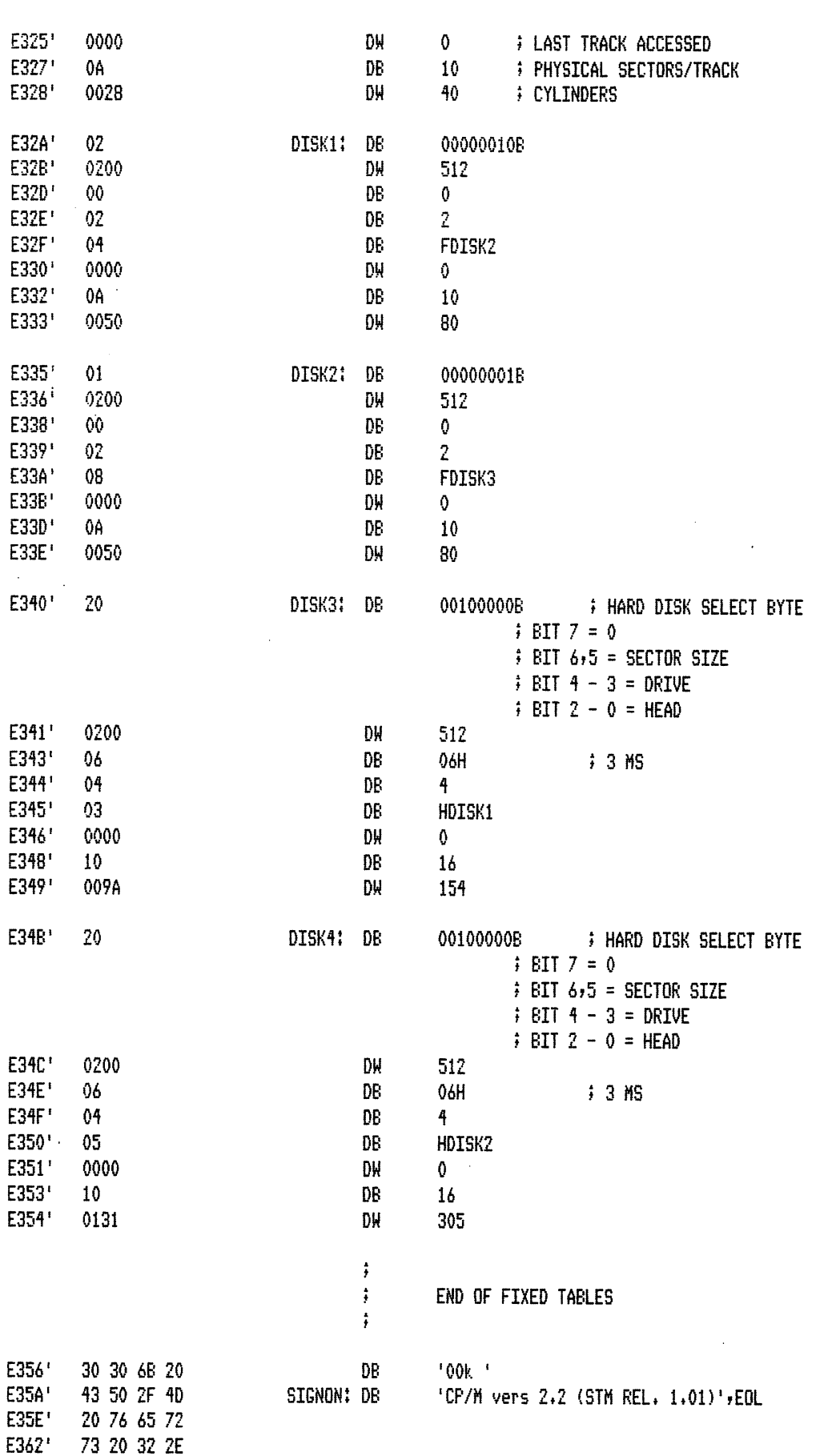

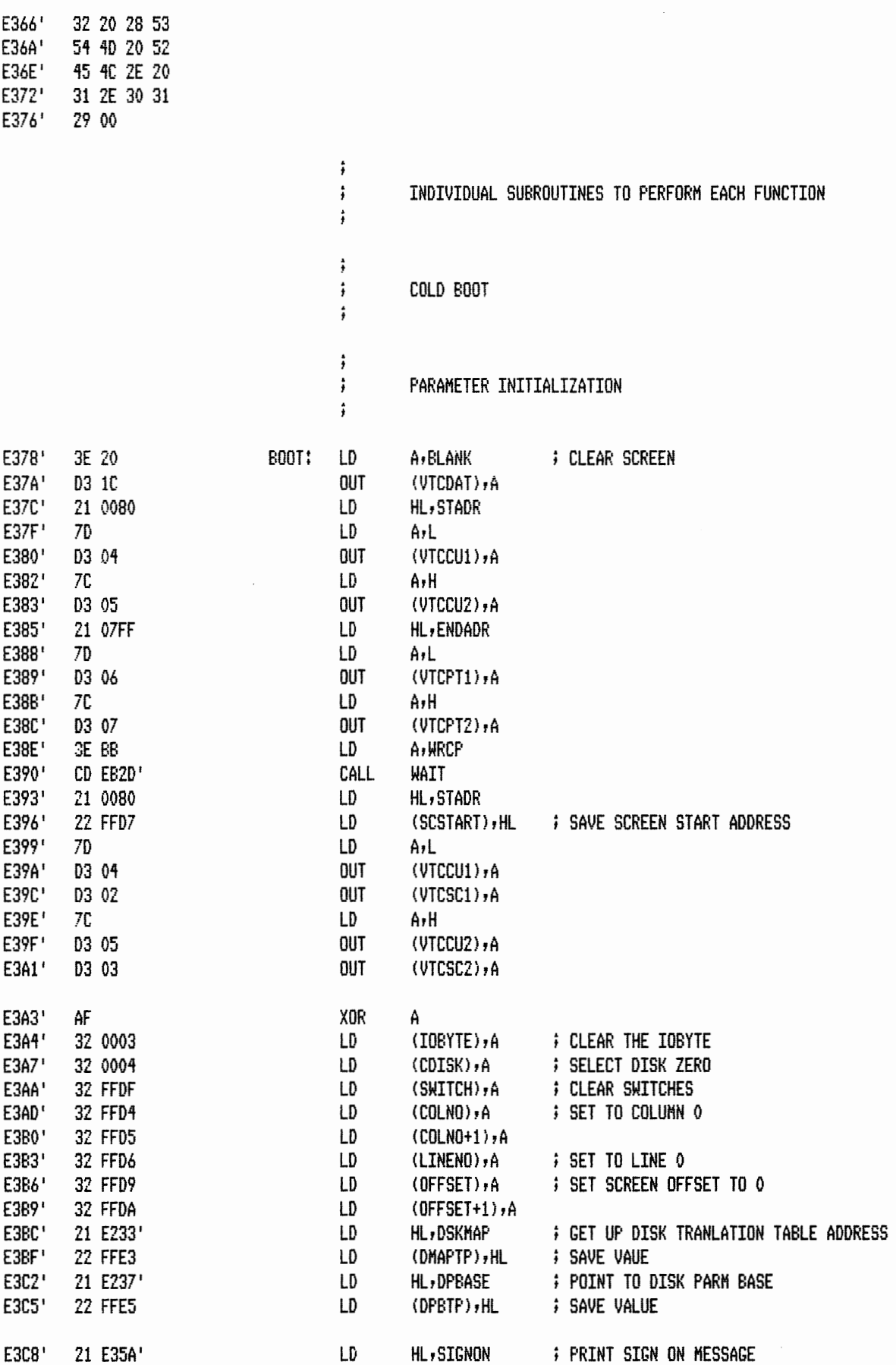

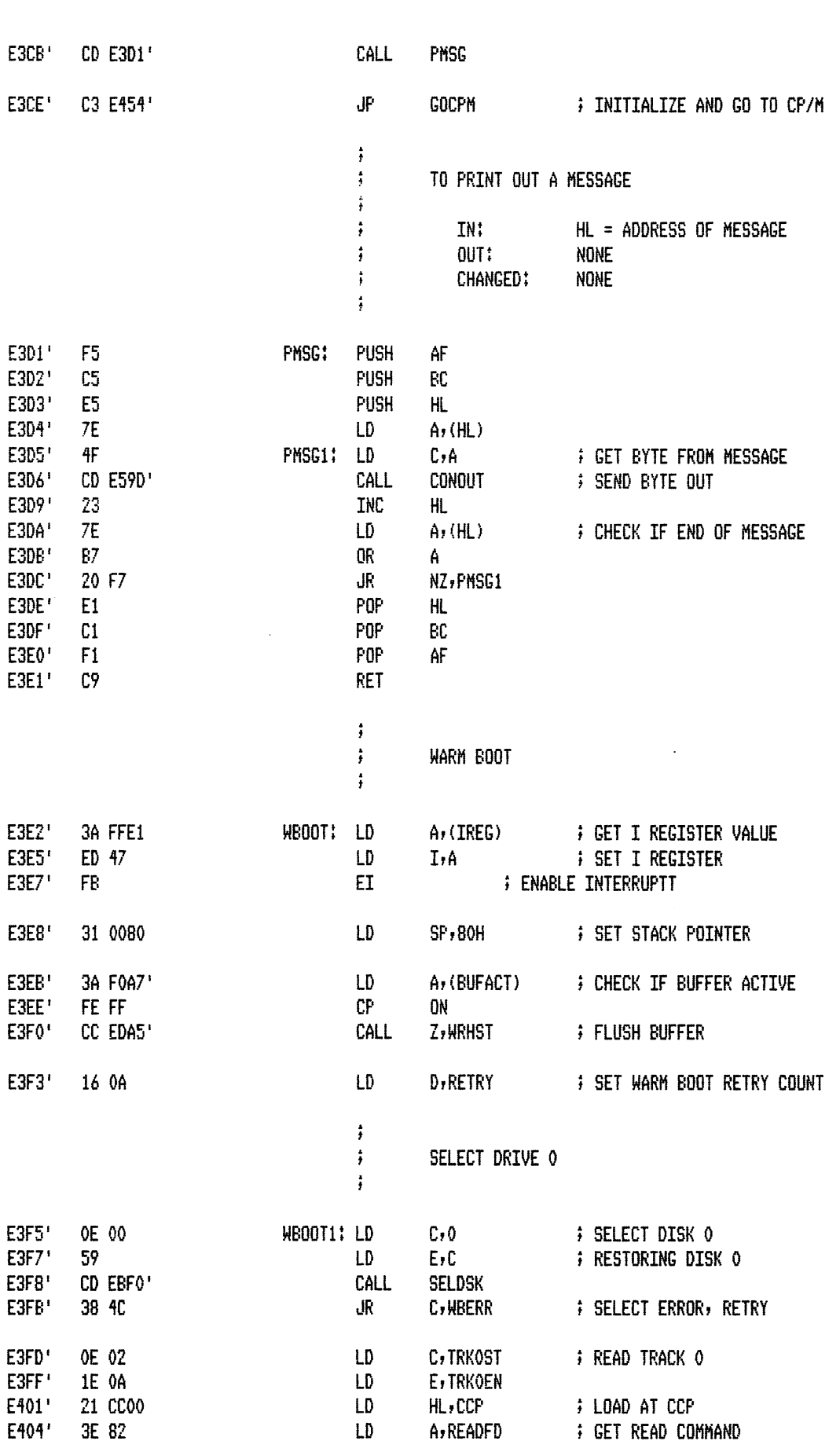

 $\sim$ 

 $\sim$ 

J.

 $\ddot{\phantom{0}}$ 

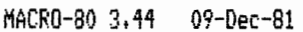

 $\bar{z}$ 

PAGE  $1 - 12$ 

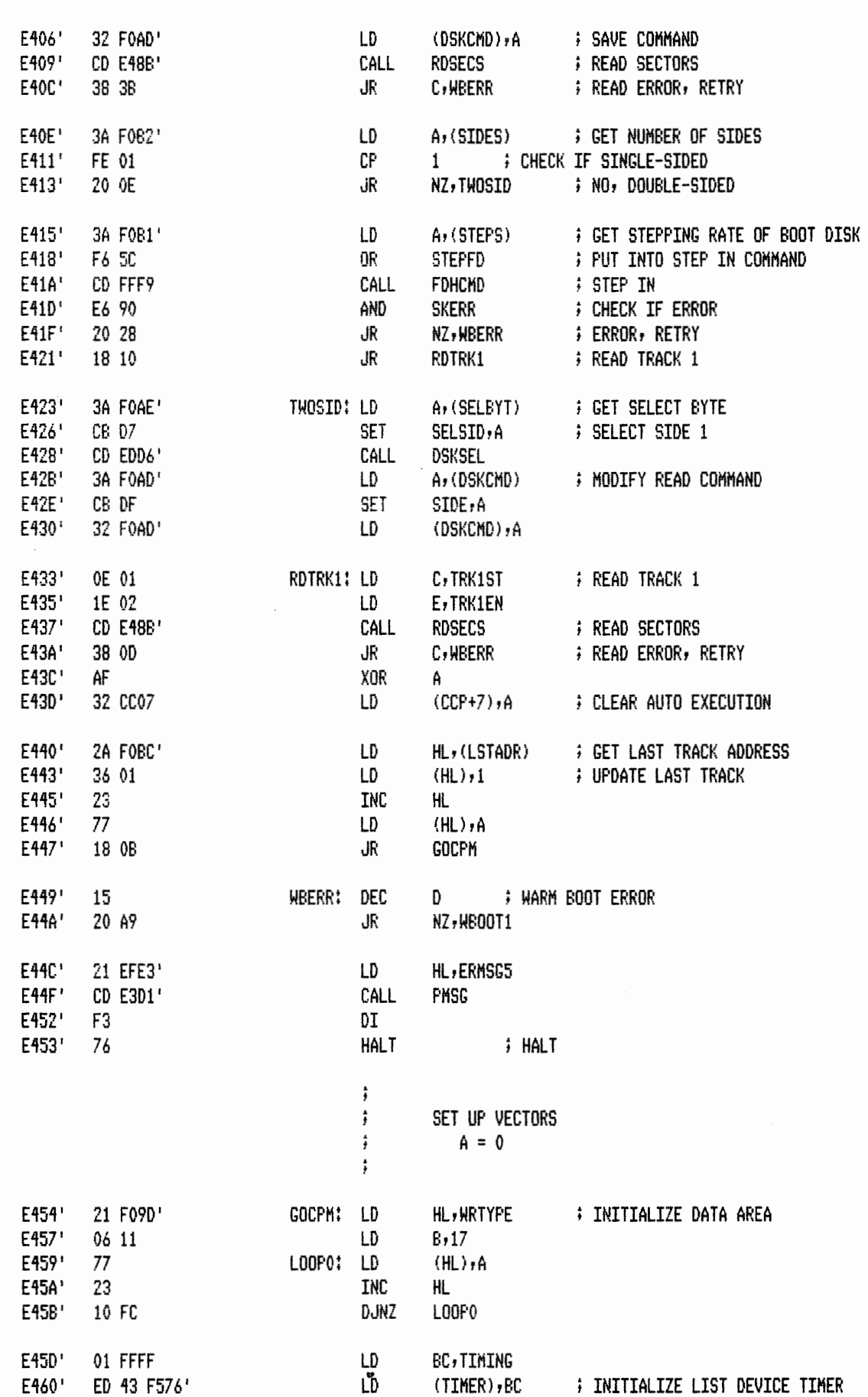

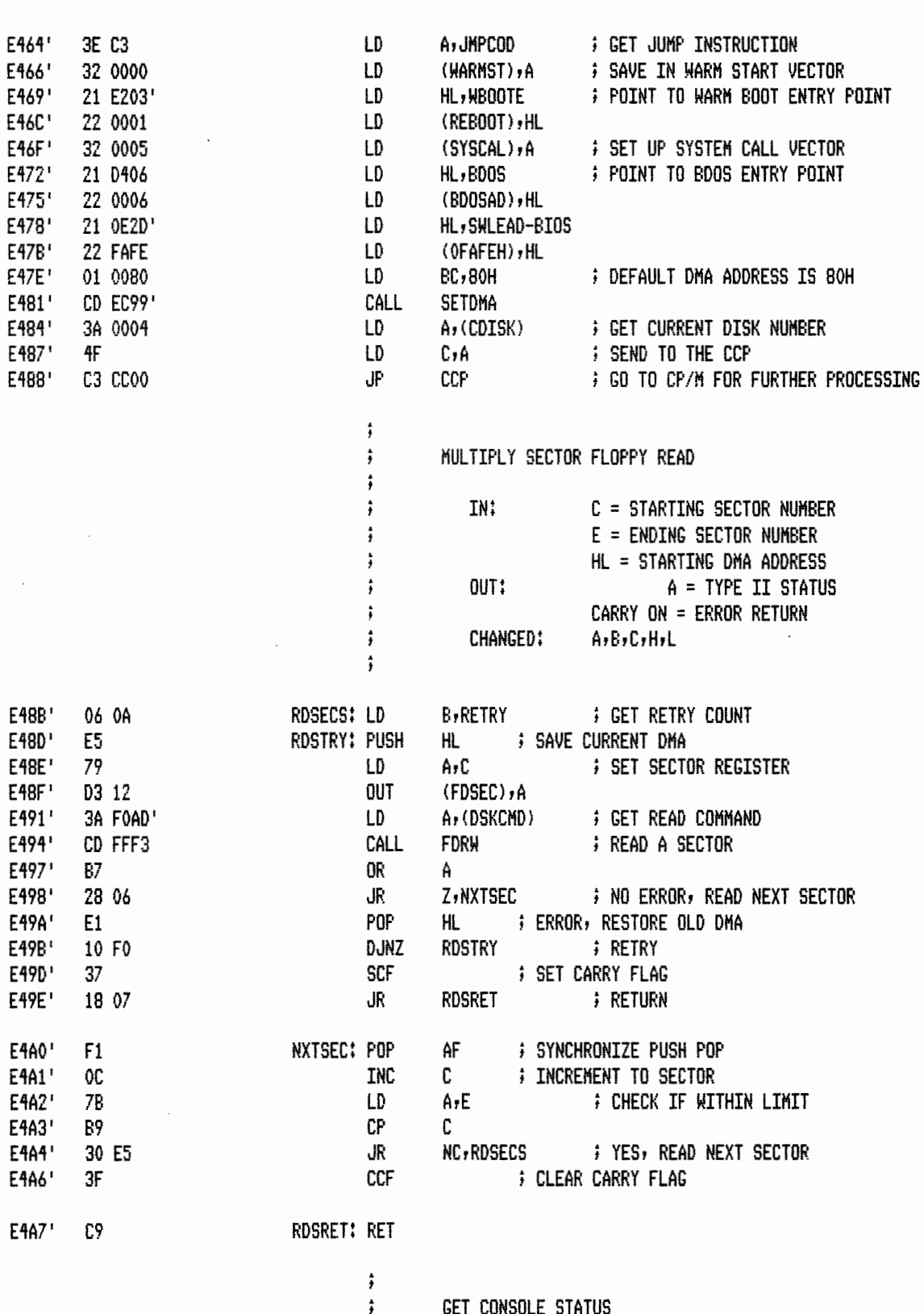

E4A8' E4A8' 3A FFDF

 $\bar{z}$ 

CONST: LD

 $\pmb{\ddot{}}$ 

 $\pmb{\mathfrak{z}}$ 

 $\pmb{\mathfrak{z}}$ 

A, (SWITCH)

A = OFFH, CHARACTER READY

= 000H, CHARACTER NOT READY

 $\sim 10^7$ 

 $\sim 10$ 

 $\sim$   $\sim$ 

 $\mathcal{A}$ 

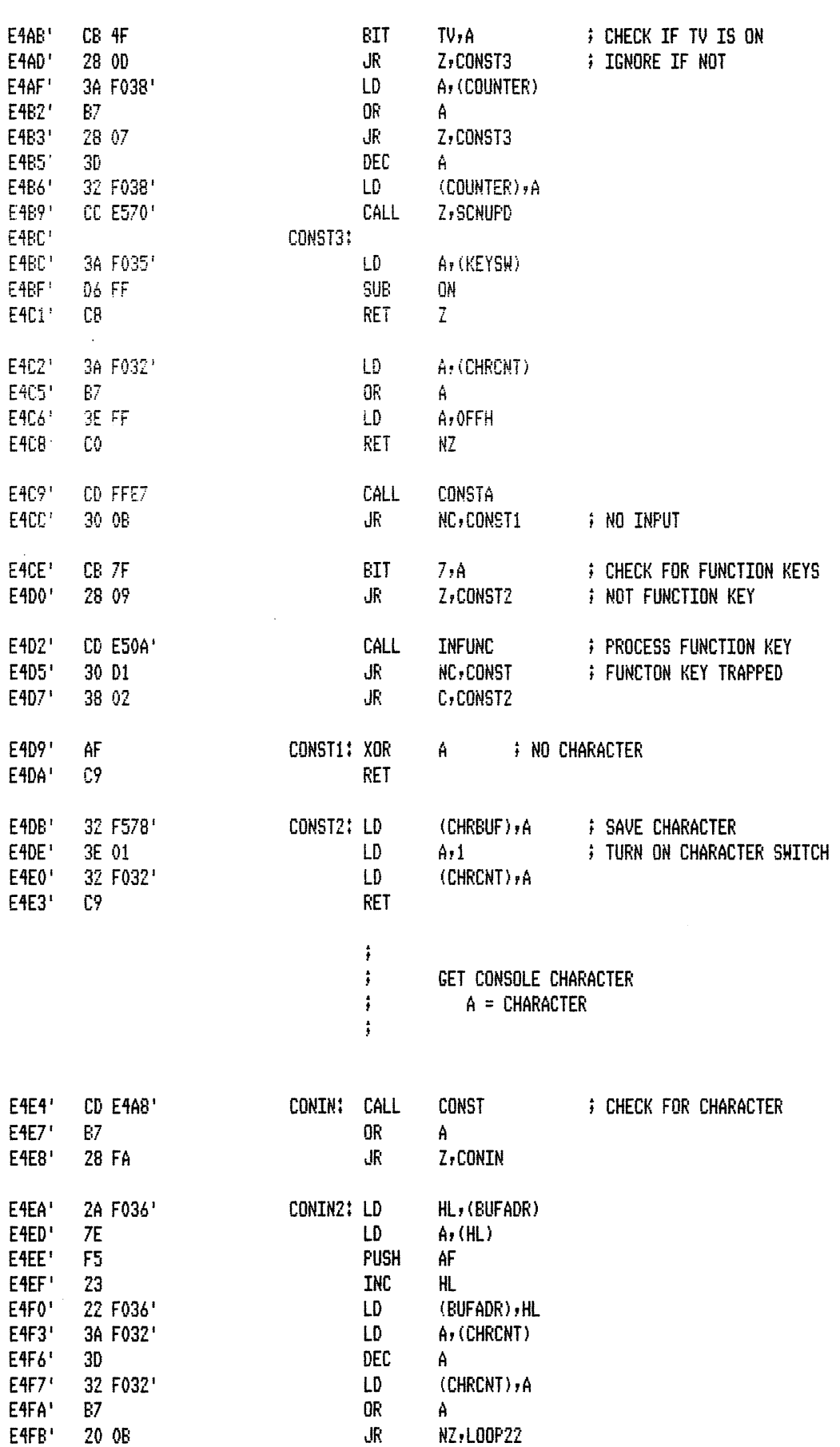

 $\hat{\boldsymbol{\beta}}$ 

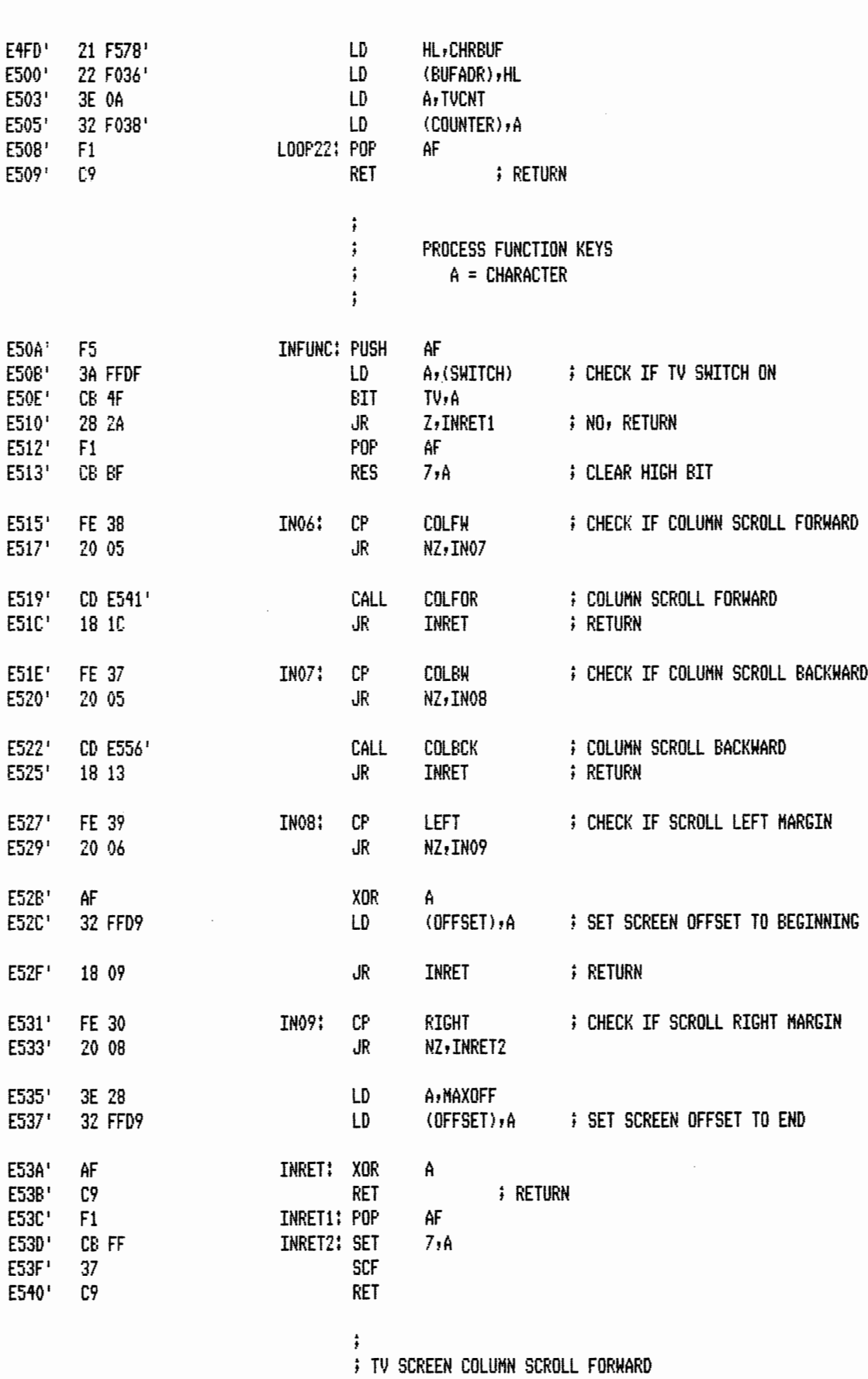

 $\pmb{\hat{r}}$ 

MACRO-80 3.44 09-Dec-81 PAGE 1-15

 $\lambda$ 

- 
- 
- 
- 
- 
- 

l.

 $\sim$ 

- 
- 
- 

MACRO-80 3.44 09-Dec-81 PAGE 1-16

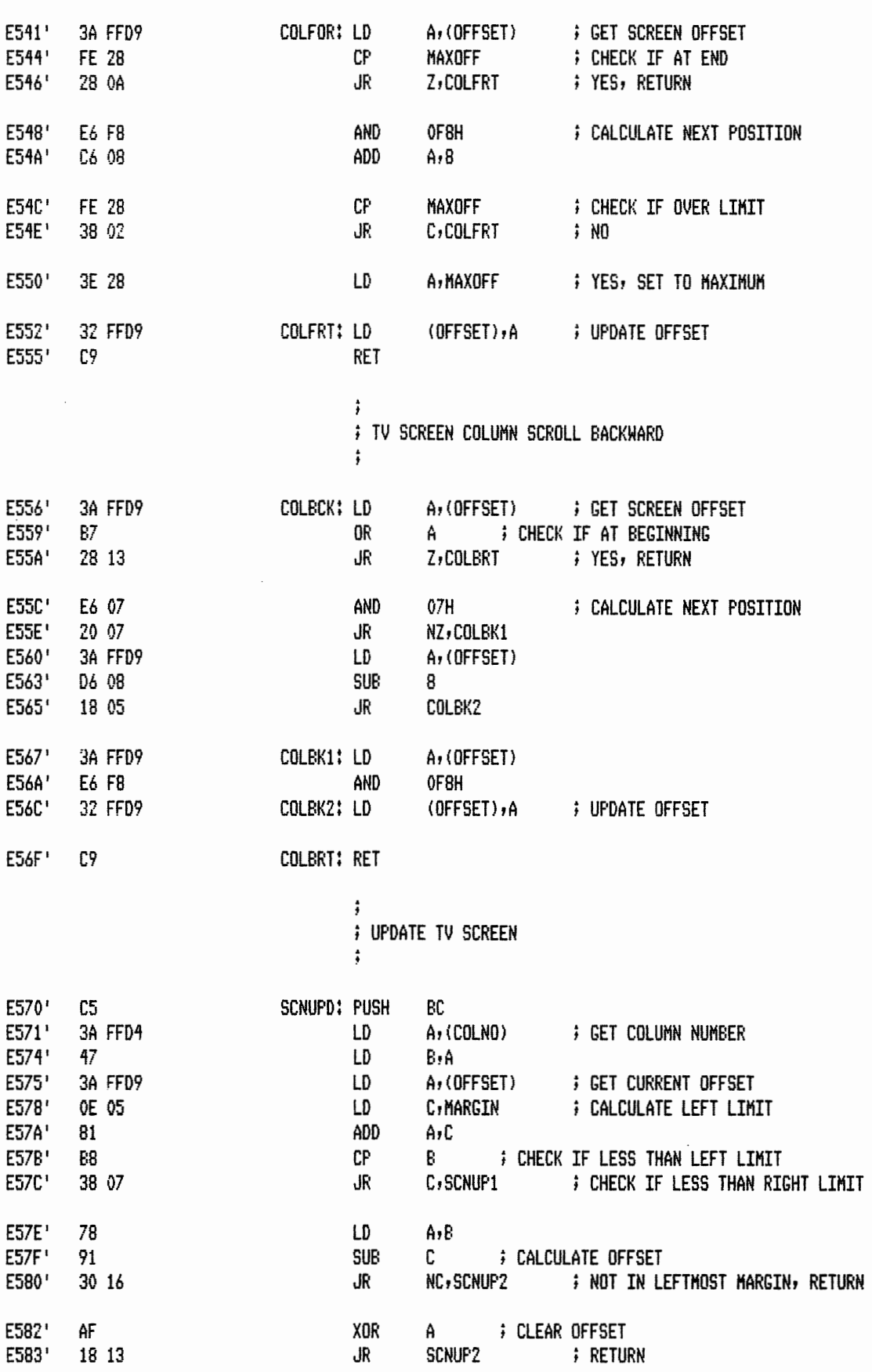

MACRO-80 3.44 09-Dec-81

 $\sim$ 

 $\sim$   $\sim$ 

 $\langle \cdot, \cdot \rangle$ 

PAGE  $1 - 17$ 

 $\hat{\mathcal{A}}$ 

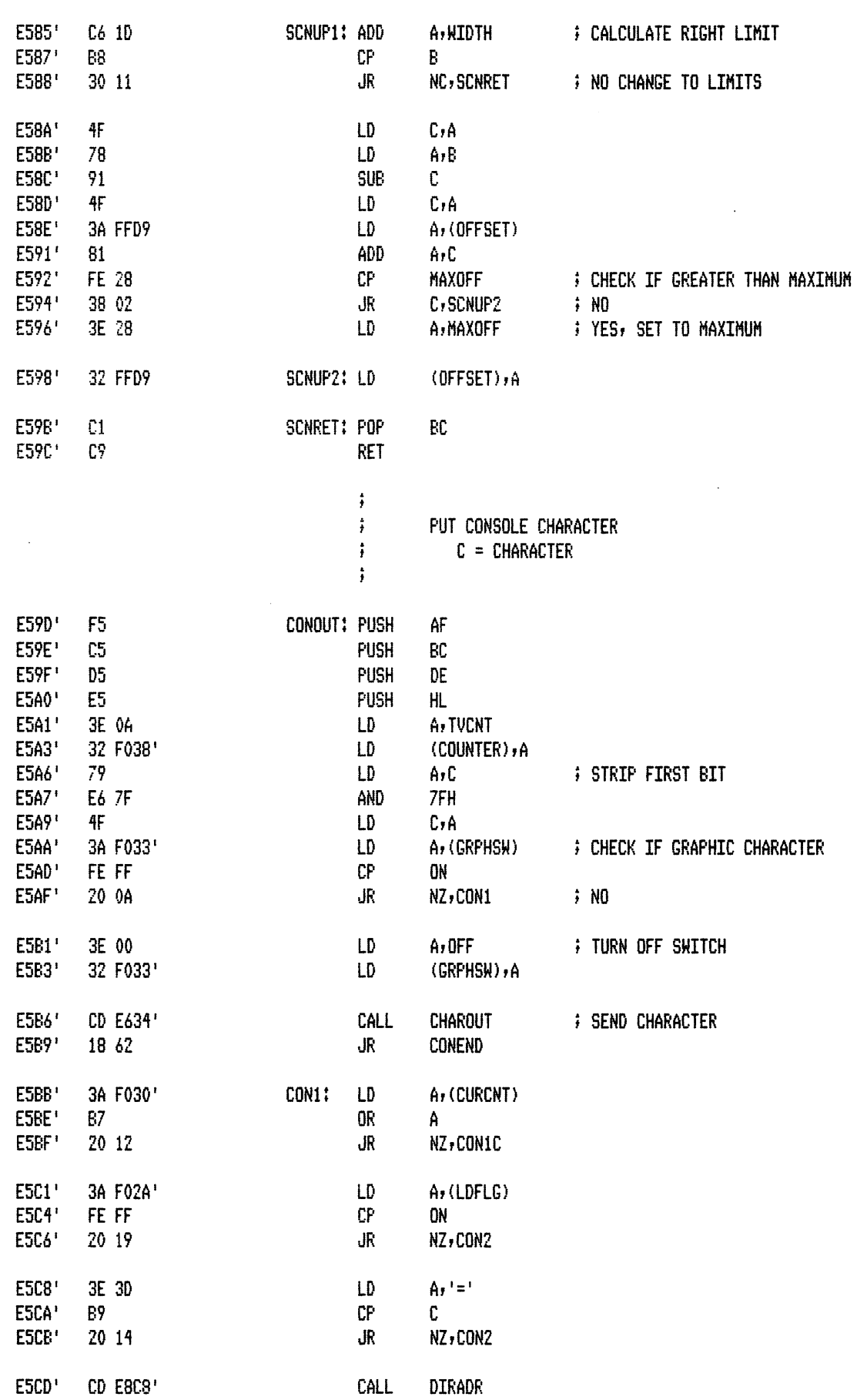

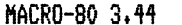

 $\sim$ 

 $\bar{\beta}$ 

 $\bar{\beta}$ 

 $1 - 18$ 

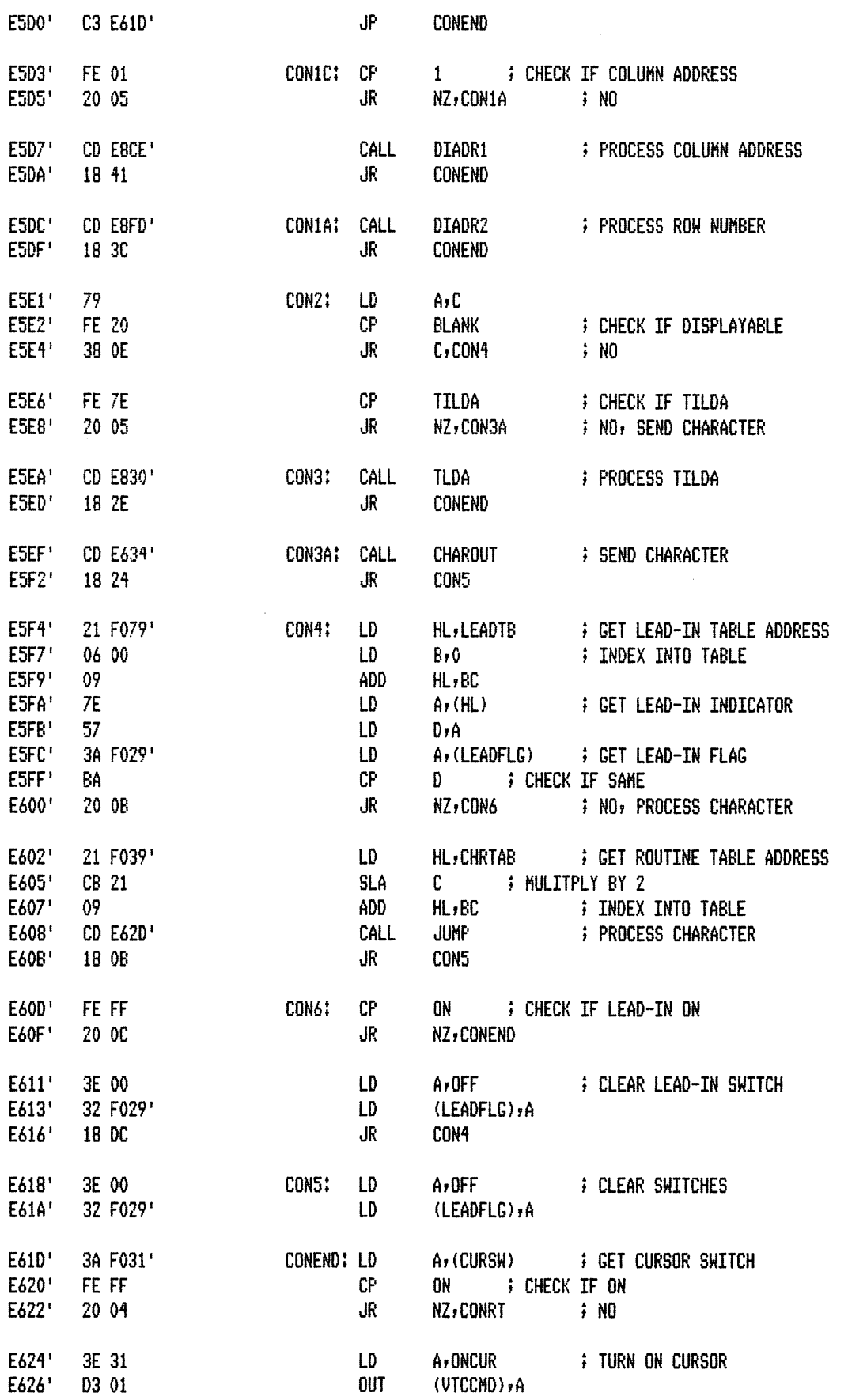

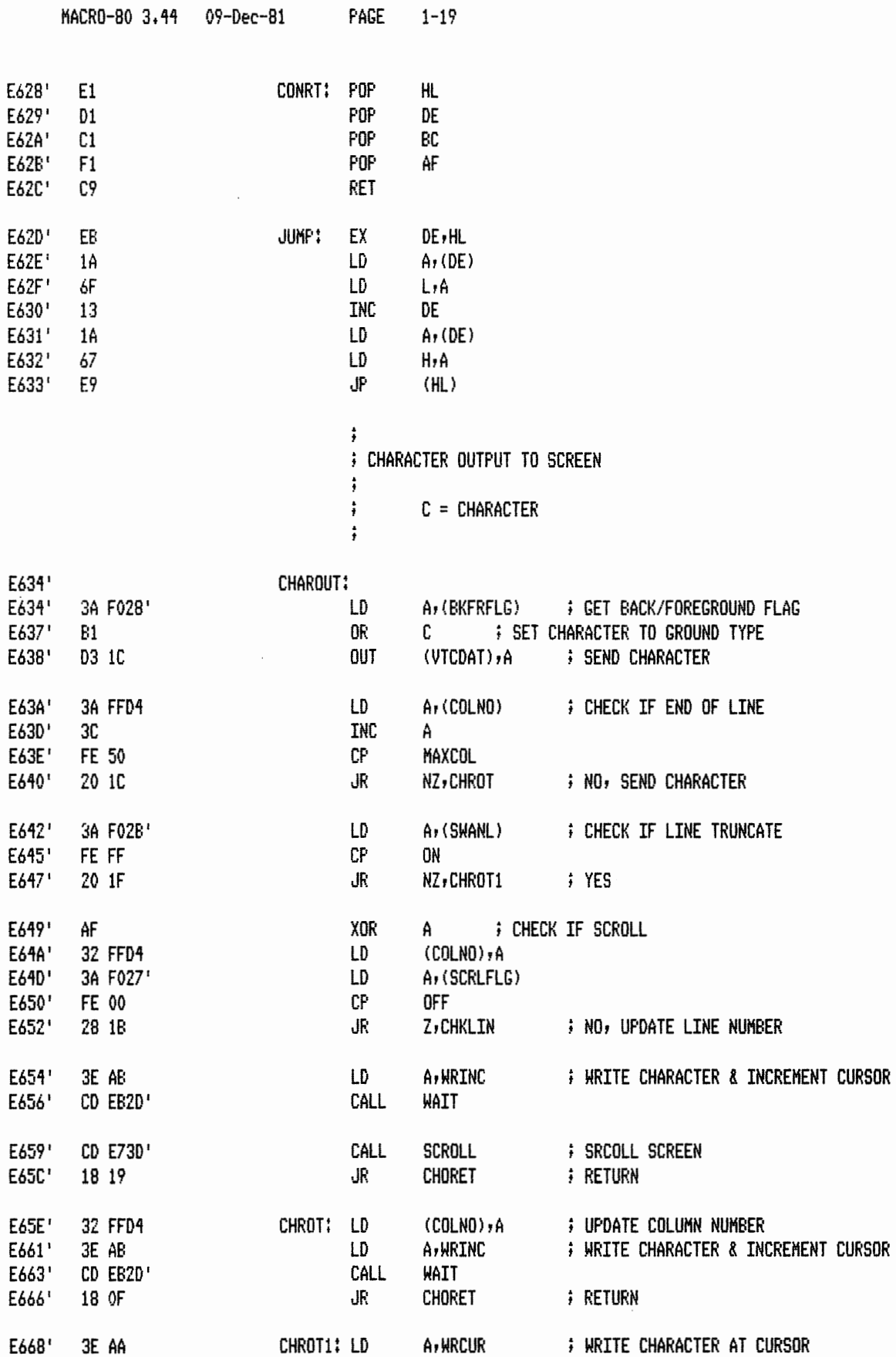

WAIT<br>CHORET

A, WRINC

 $CALL$  $J_{R}$ 

CHKLIN: LD

E668' E66A'<br>E66D' CD EB2D'<br>18 08

E66F' 3E AB **; WRITE CHARACTER & INCREMENT CURSOR** 

**F** RETURN

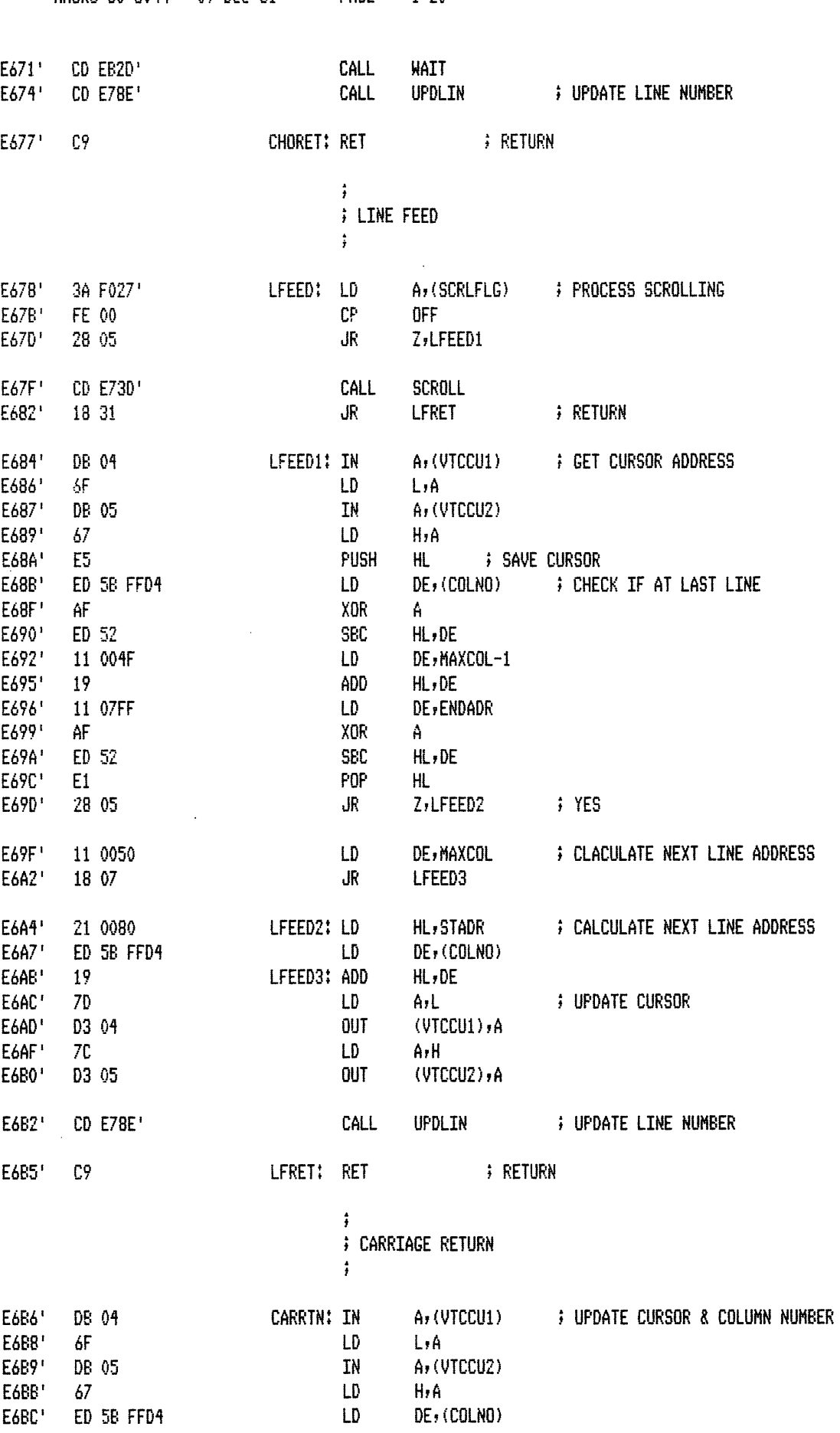

MACRO-80 3.44 09-Dec-81

 $\sim$ 

 $\ddot{\phantom{0}}$ 

PAGE  $1 - 20$ 

 $\bar{z}$ 

PAGE  $1 - 21$ 

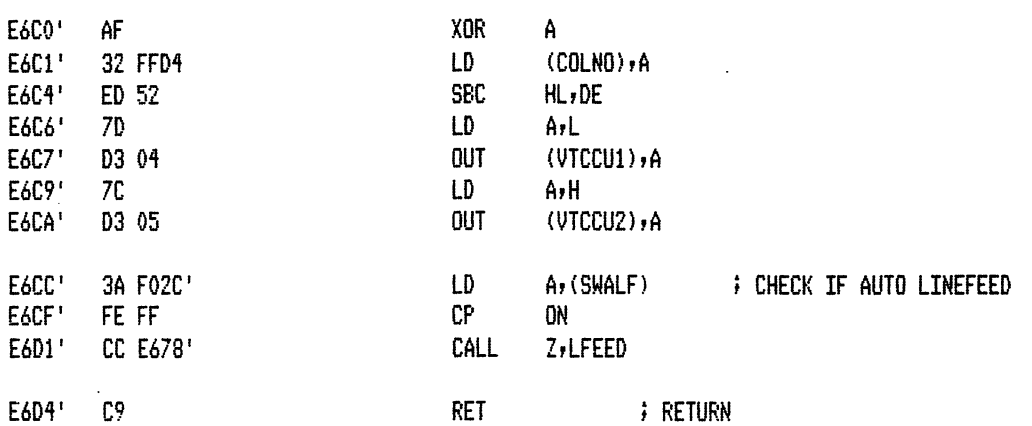

 $\ddot{\ddot{\text{}}}$ **; BACKSPACE** 

 $\ddot{ }$ 

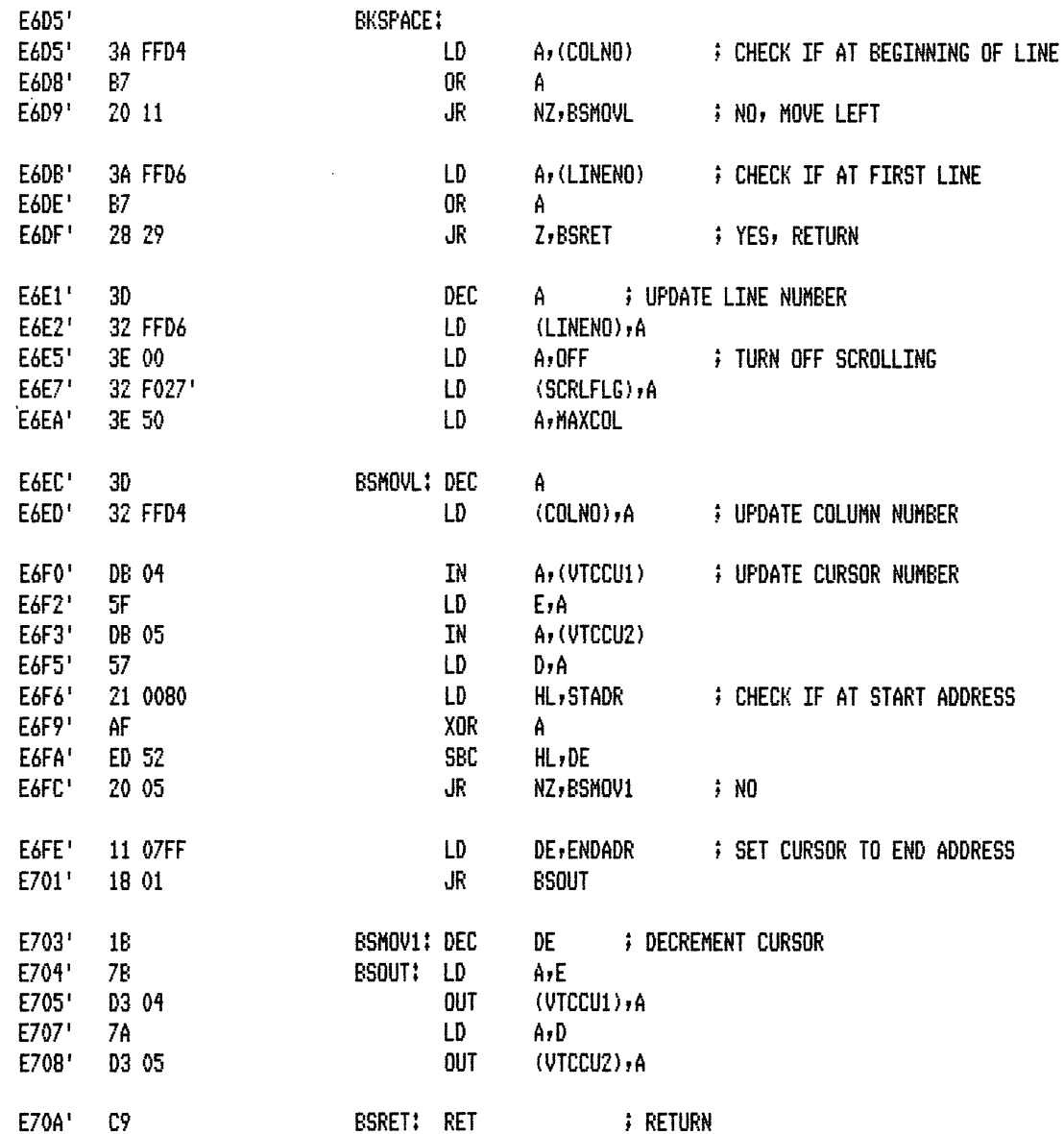

 $\ddot{\phantom{a}}$ 

E70B' E70E'

E70F'

E711'

E713'

E716'

E718'

E71A'

E71B'

E71E'

 $E71F'$ 

E722'

E724'

E725'

E727'

E728'

E72B'

E72C'

E72E'

E730'

E733'

E735'

E736'

E737'

E739'

E73A'

E73C'

E730'

E73F'

E741'

E745'

E746'

E748'

E749'

E74B'

E74E'

E74F'

E750'

E752'

E753'

3C

FE 50

20 OC

FE 17

28 22

30

AF

DB 04

DB 05

5F

57

AF

ED 52

20 05

18 01

13

78

7A

C9

D3 04

D3 05

3E 30

D3 01

ED 5B

D3 04

D3 05

21 004F

LD

LD

OUT

LD

**OUT** 

ADD

HL, MAXCOL-1

 $(VICPT1)$ , A

 $(VTCPT2)$ , A

HL, DE

A,L

A,H

7B

7A

 $\cdot$  19

7D

**7C** 

D3 06

D3 07

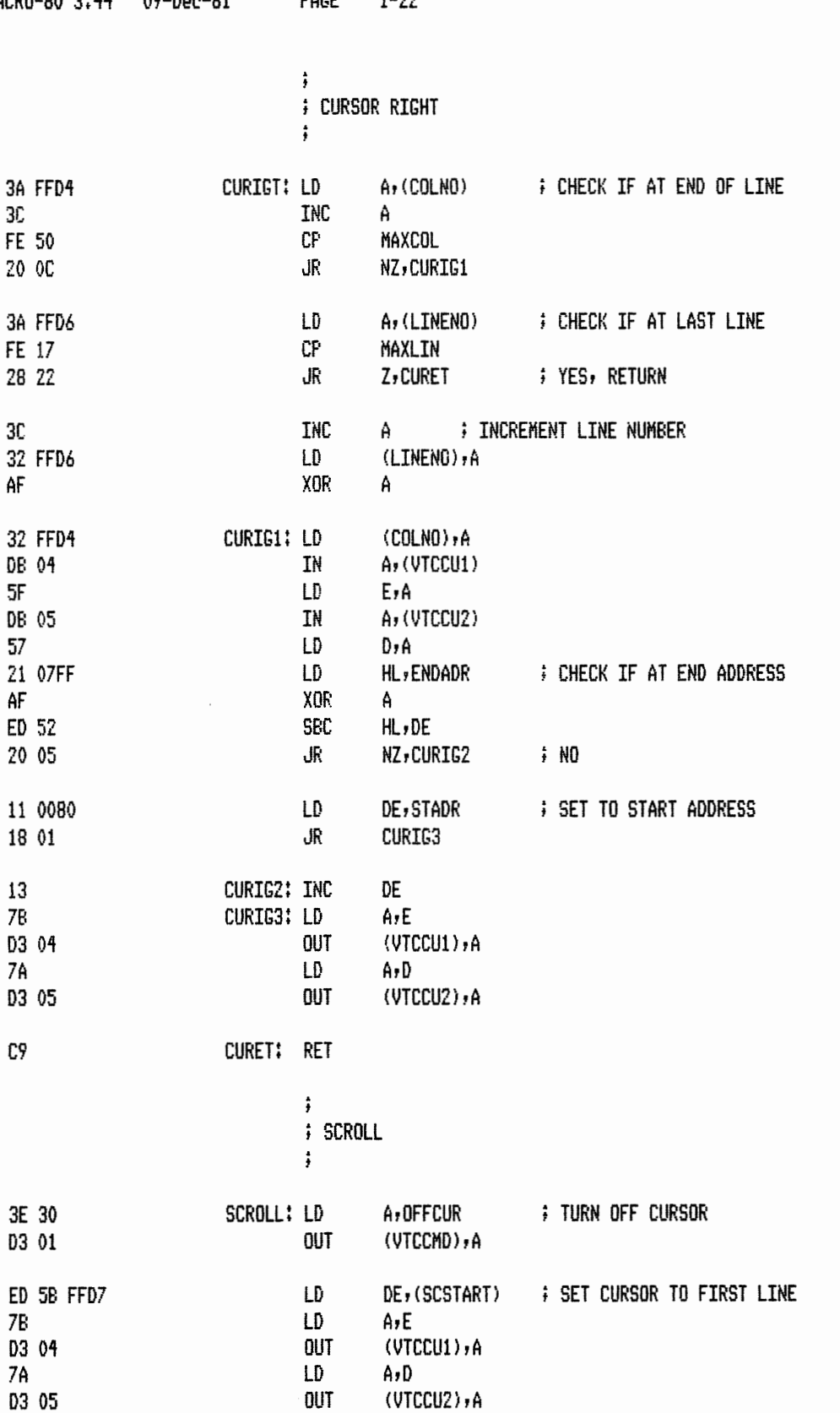

**; SET POINTER TO END OF FIRST LINE** 

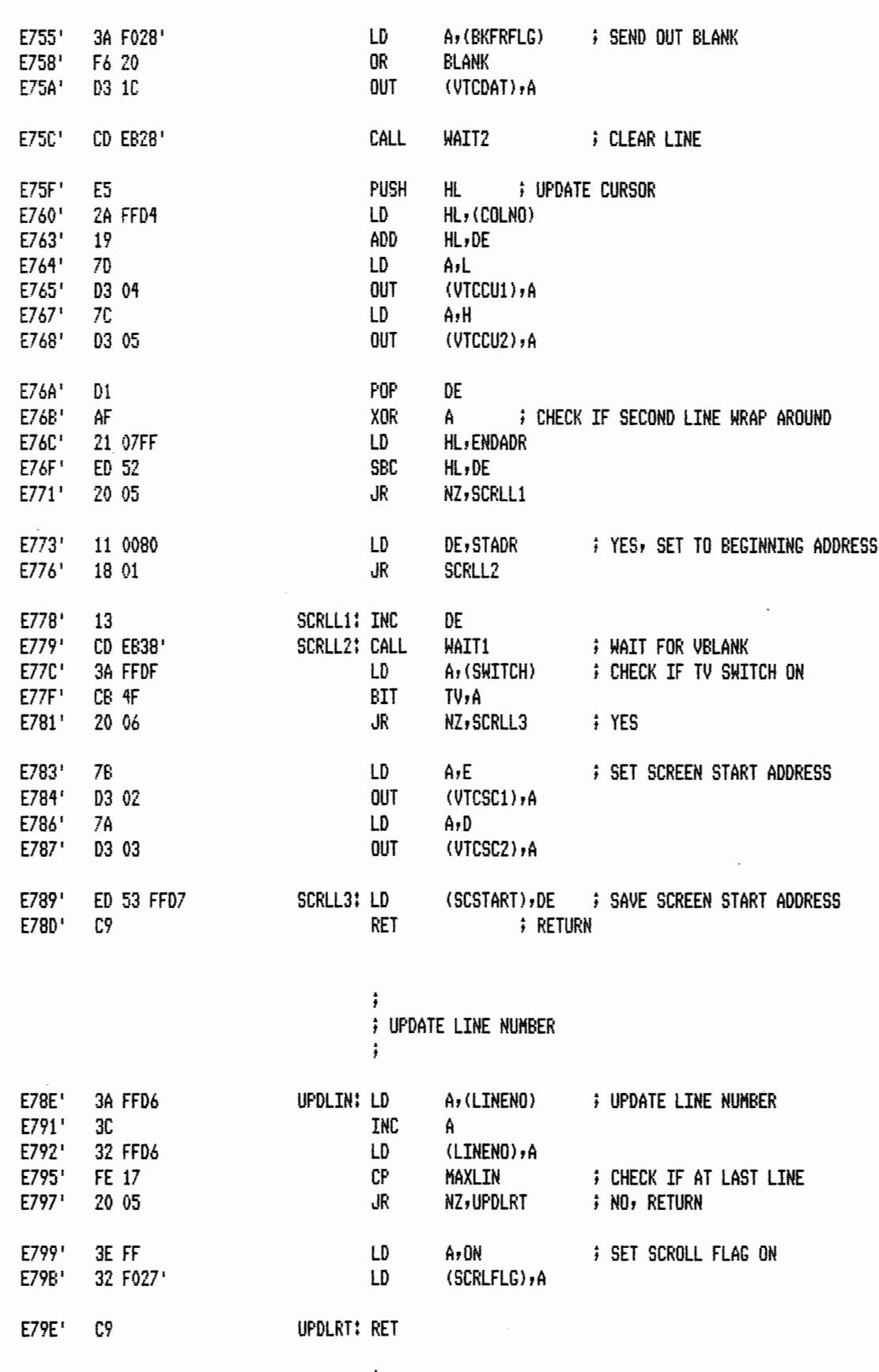

;<br>; turn on bell

 $\sim$   $\sim$ 

 $\bar{\beta}$ 

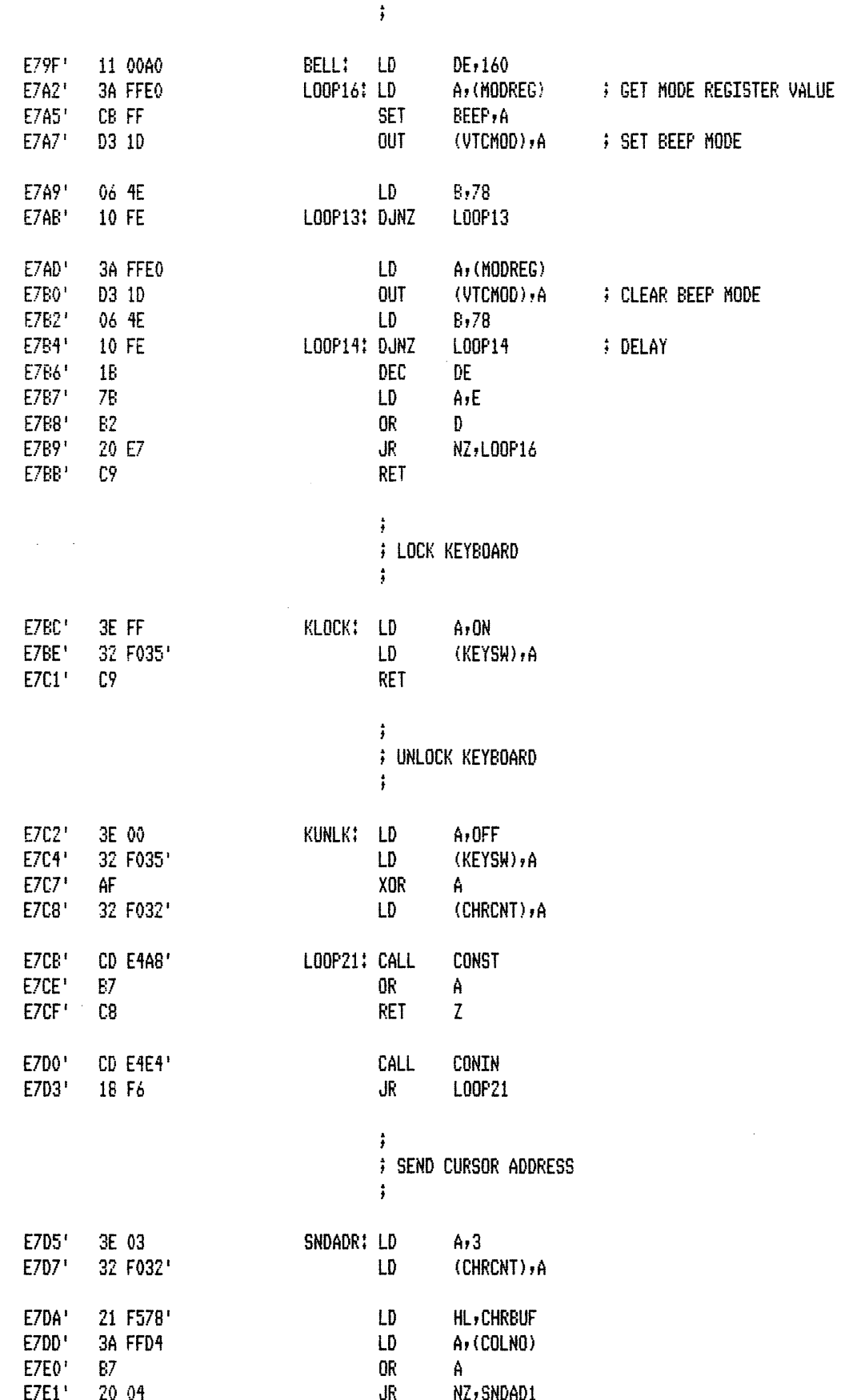

 $\sim 10^7$ 

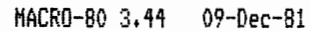

PAGE  $1 - 25$ 

 $\sim$ 

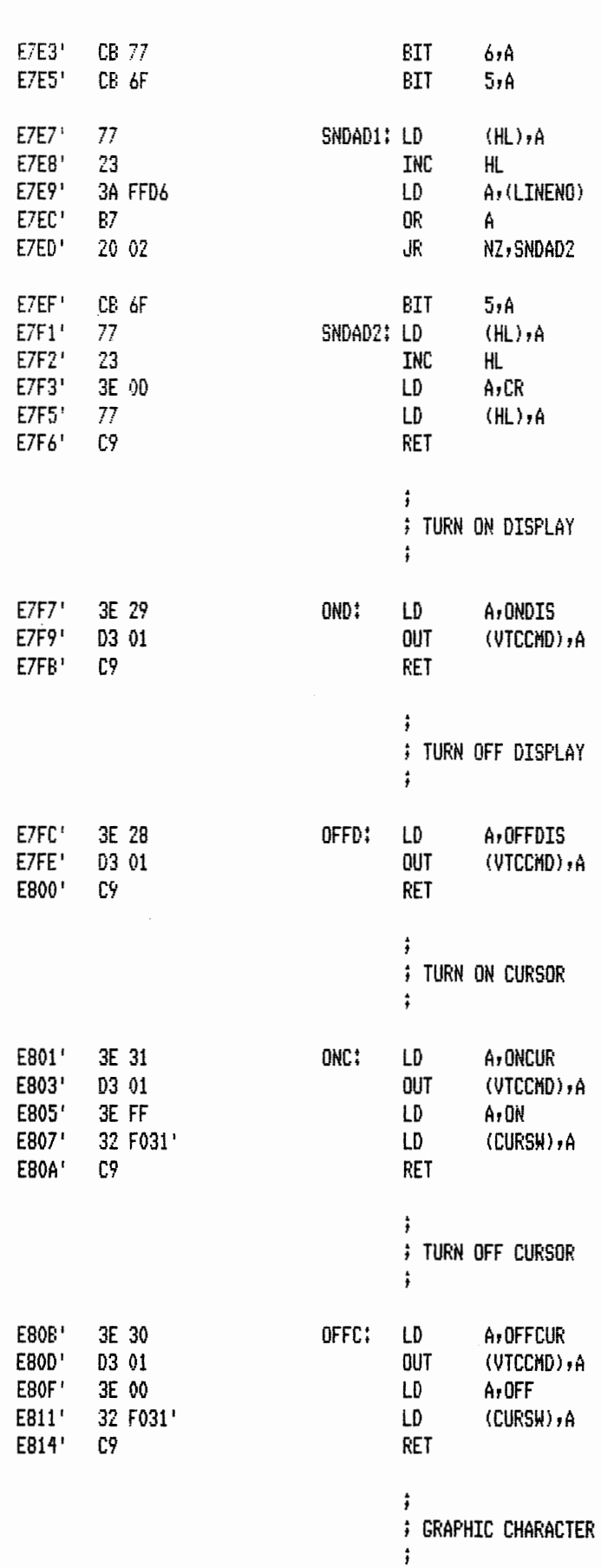

 $\bar{z}$ 

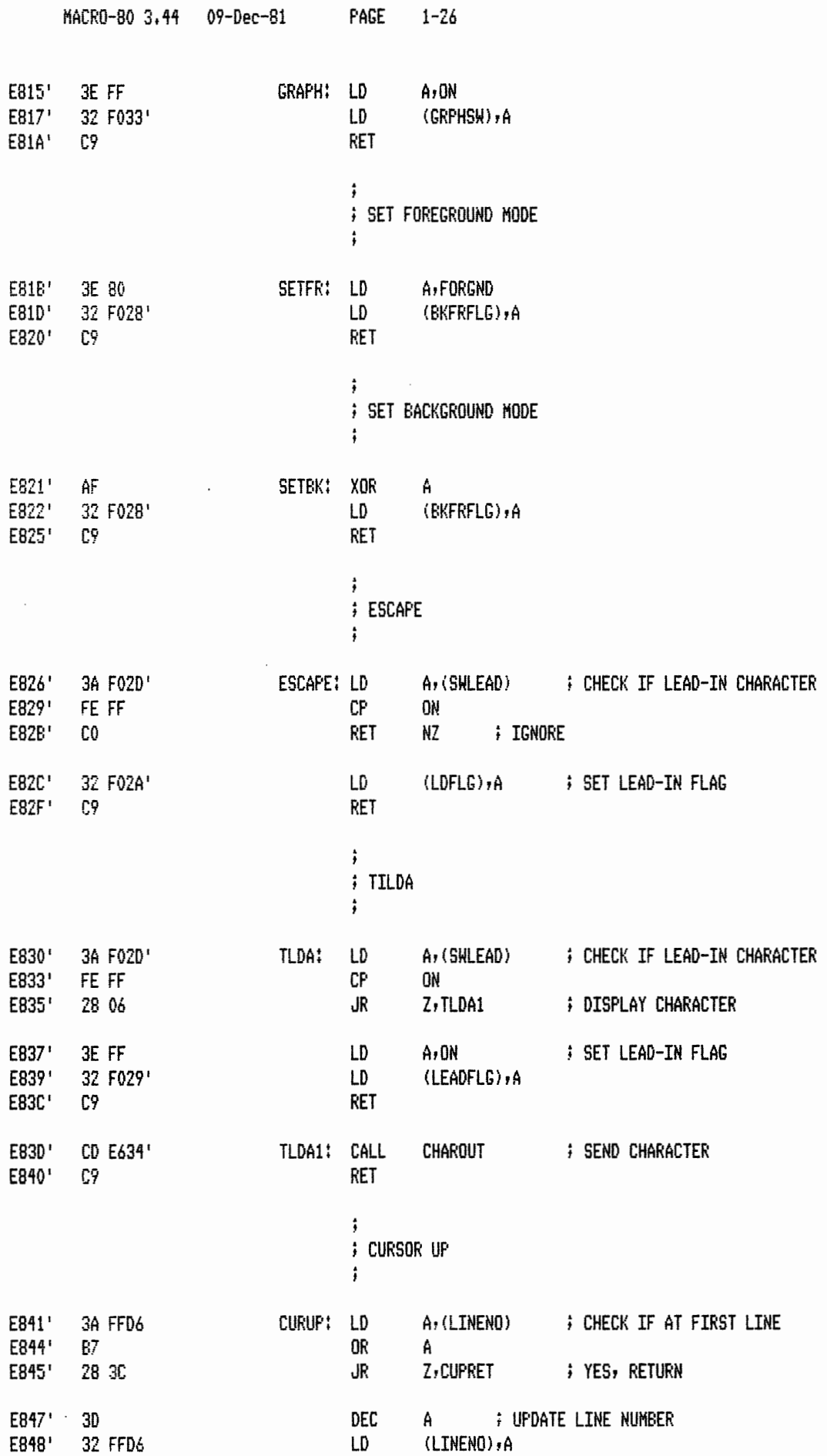

 $\sim 10$ 

 $\mathcal{L}_{\mathcal{L}}$ 

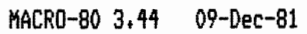

 $1 - 27$ PAGE

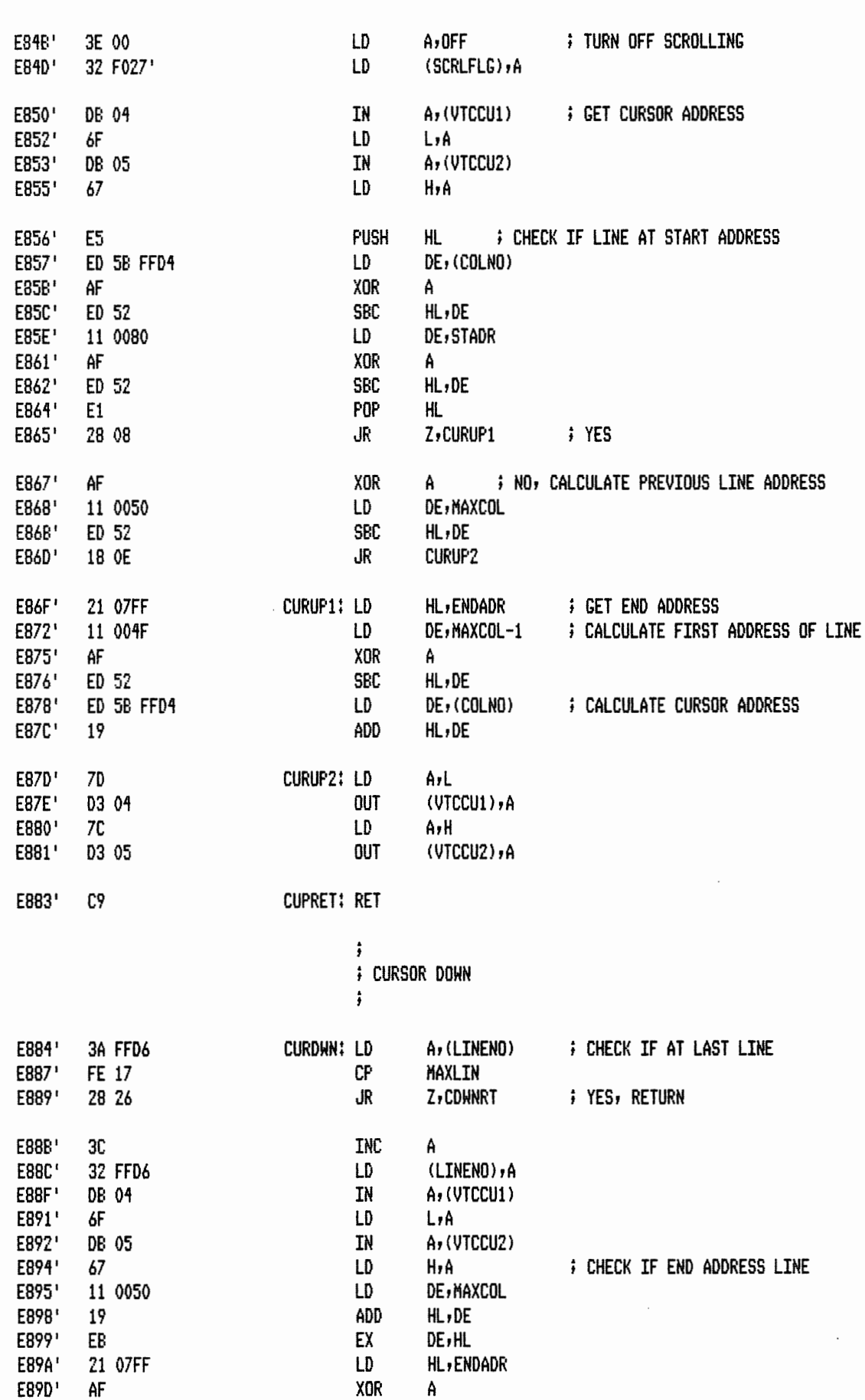

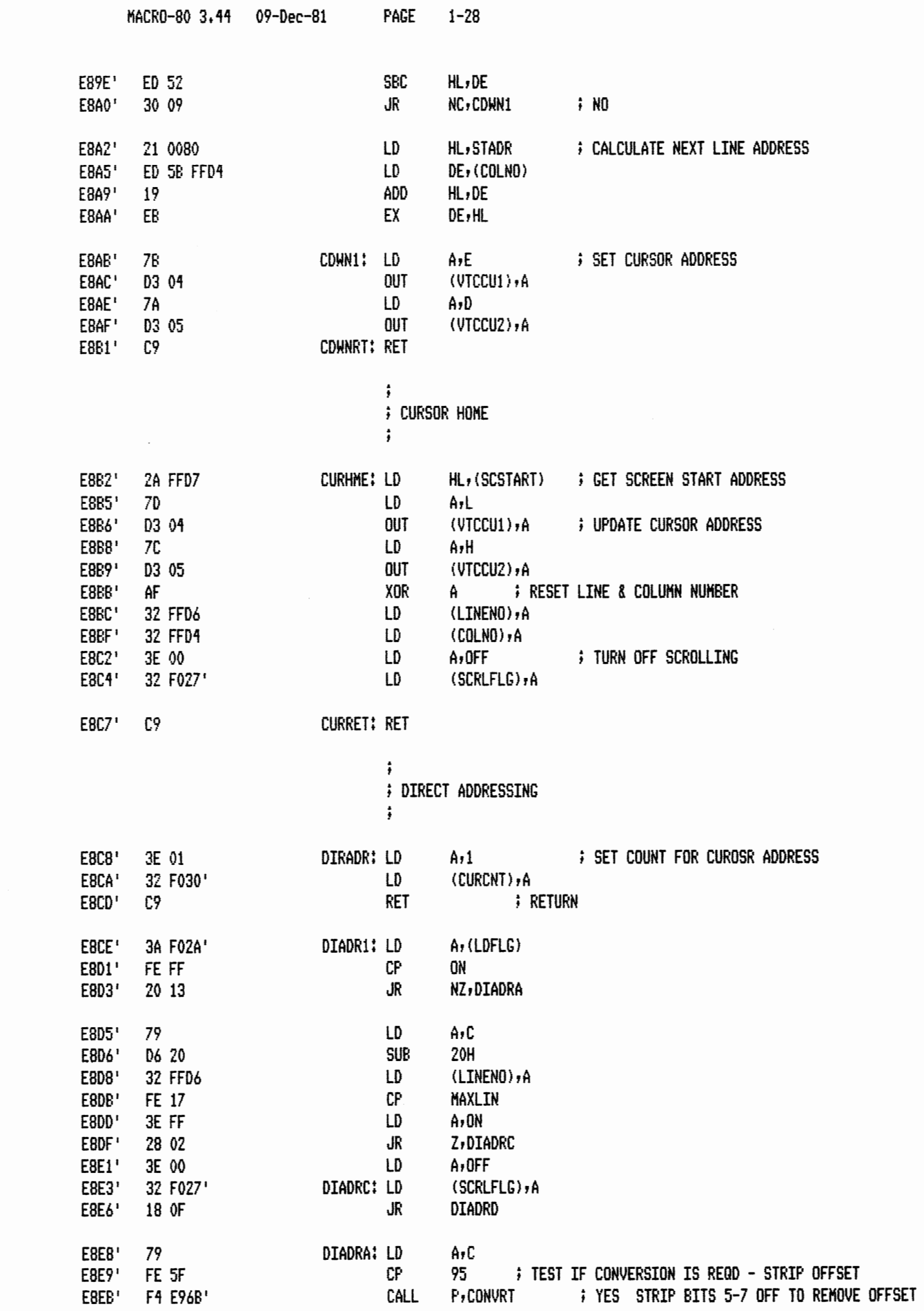

 $\sim$   $\sim$ 

MACRO-80 3.44 09-Dec-81

 $\rightarrow$ 

PAGE 1-29

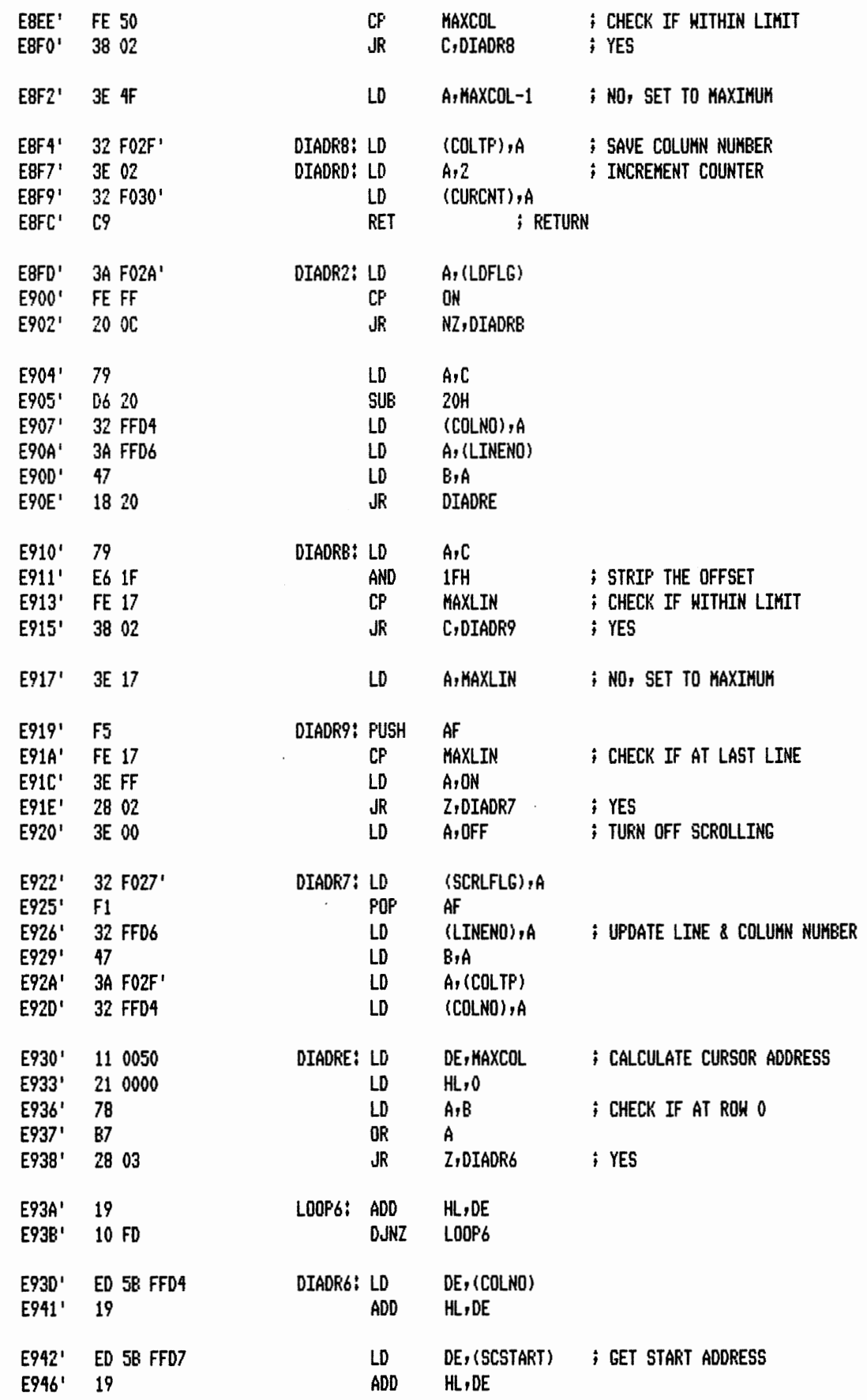

 $\mathcal{A}$ 

 $1 - 30$ 

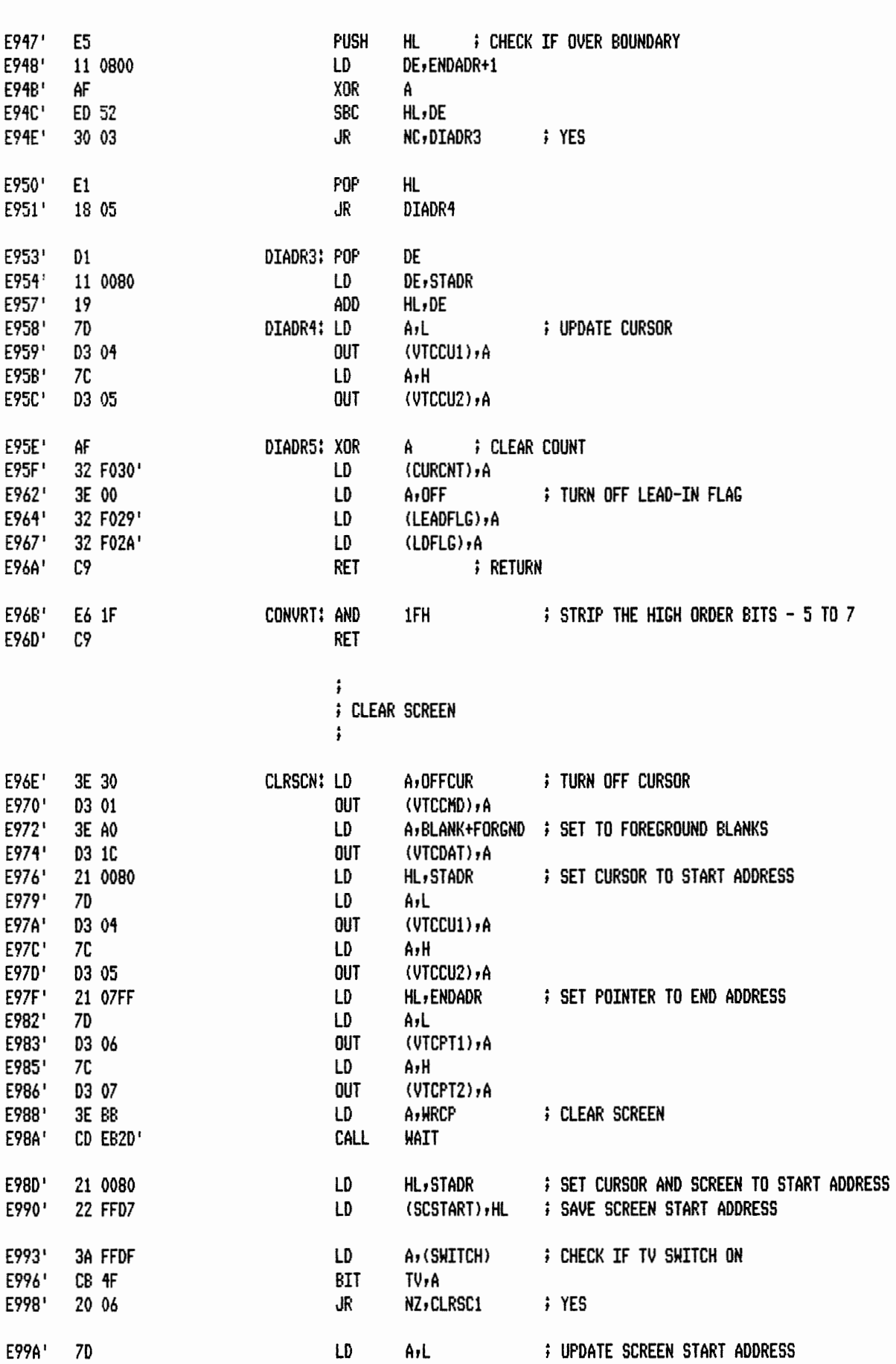

 $\ddot{\phantom{0}}$  $\overline{\phantom{a}}$ 

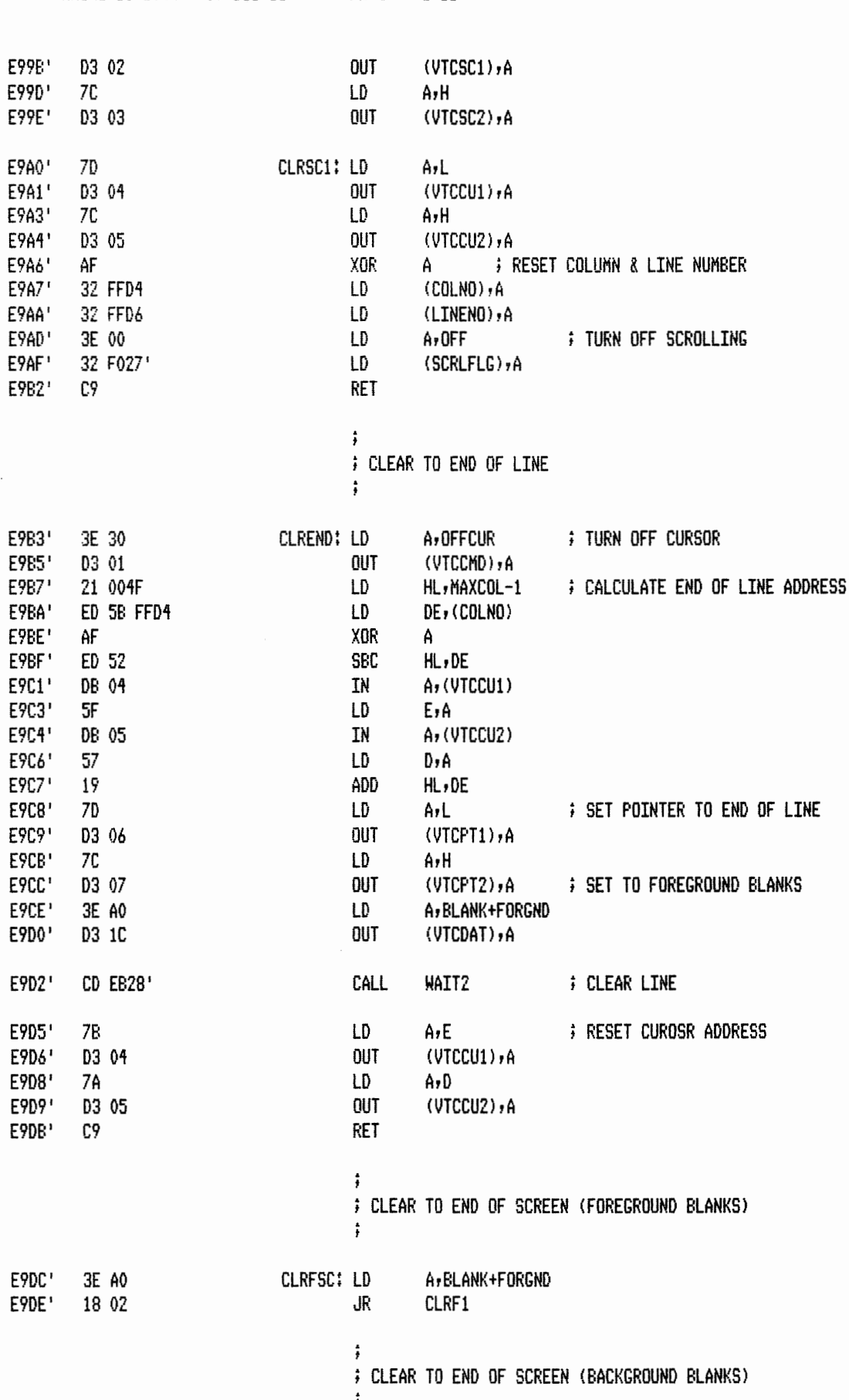

 $\bar{z}$ 

 $\bar{z}$ 

 $1 - 32$ 

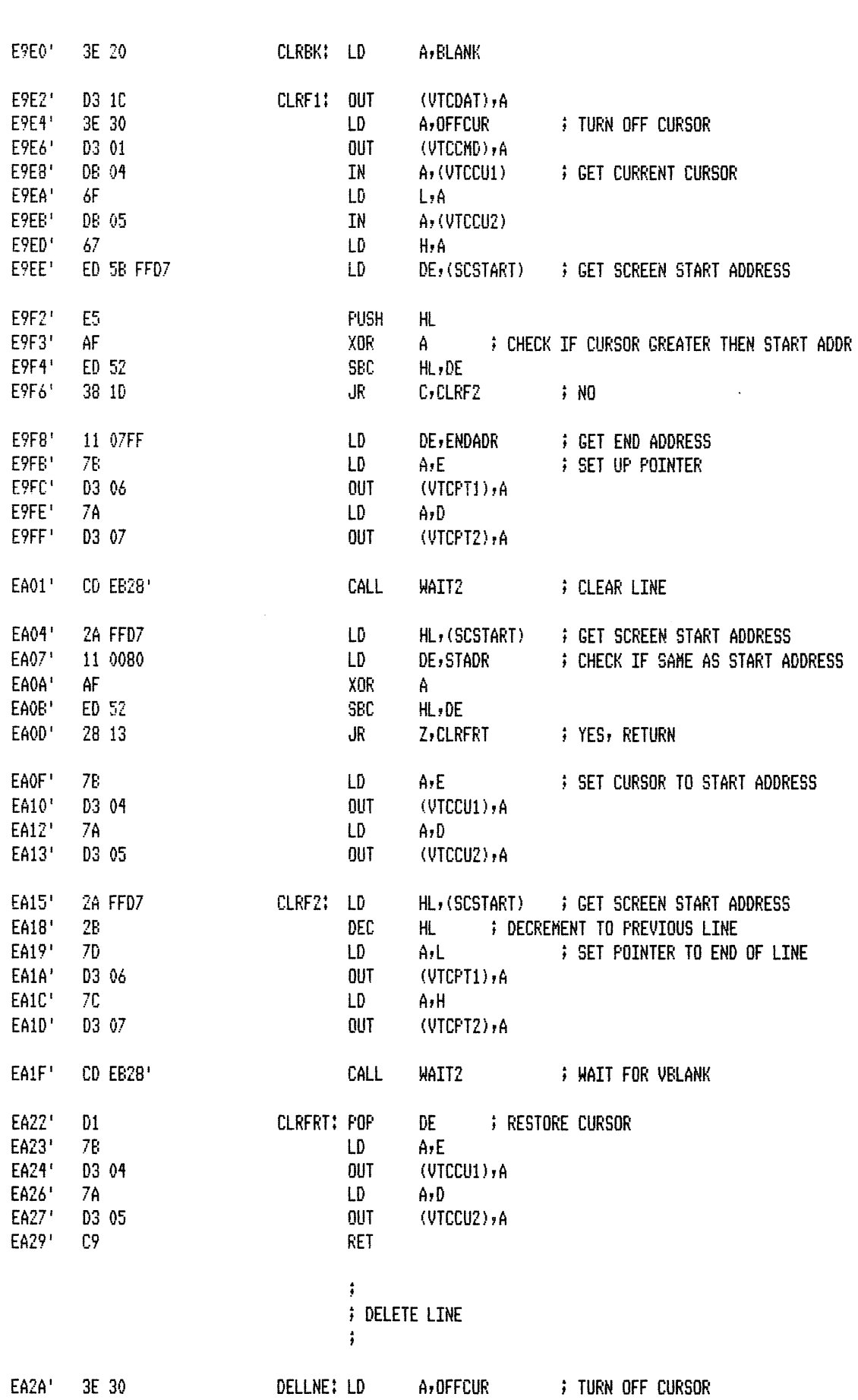

÷,

يعتقم

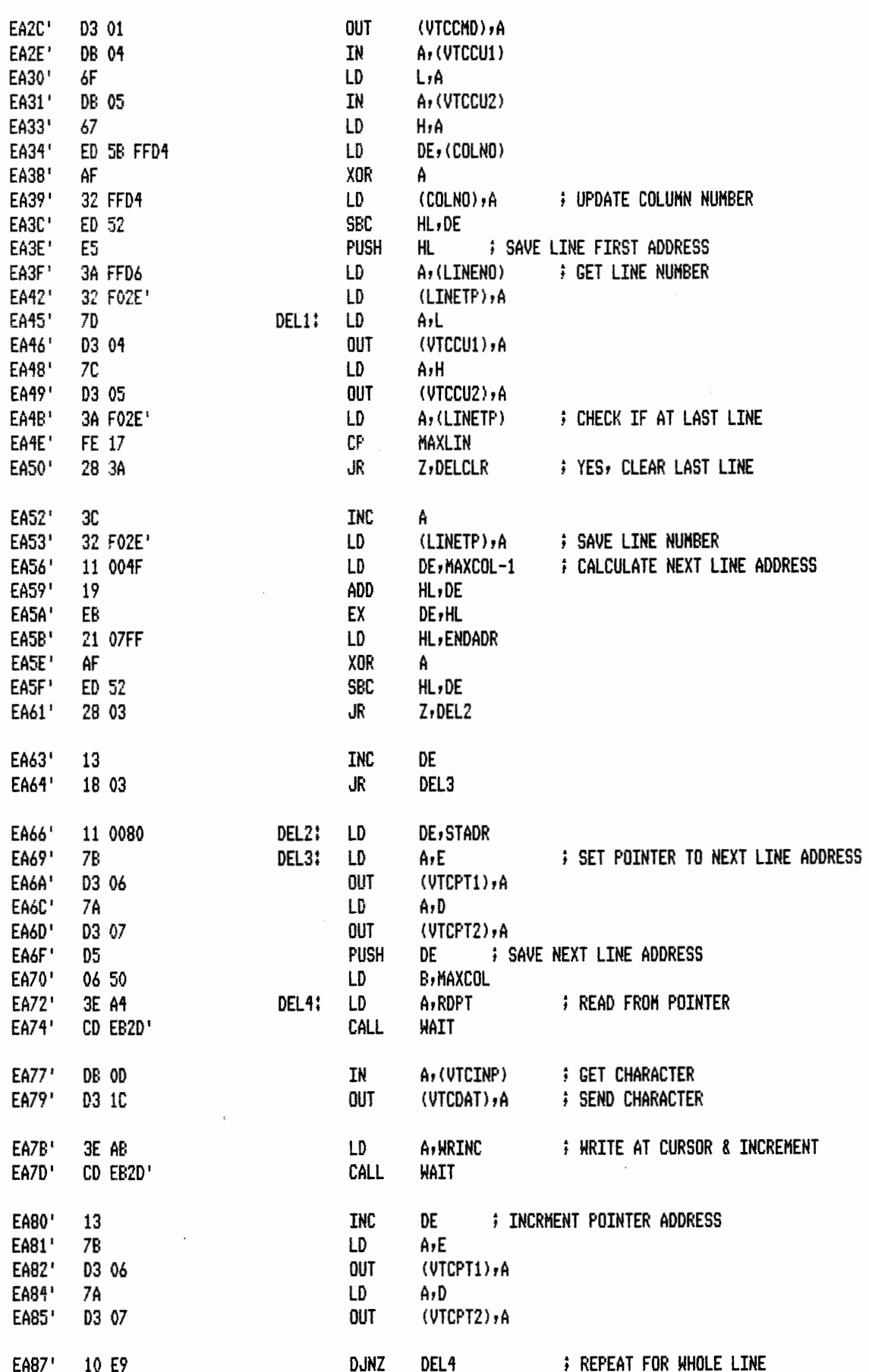
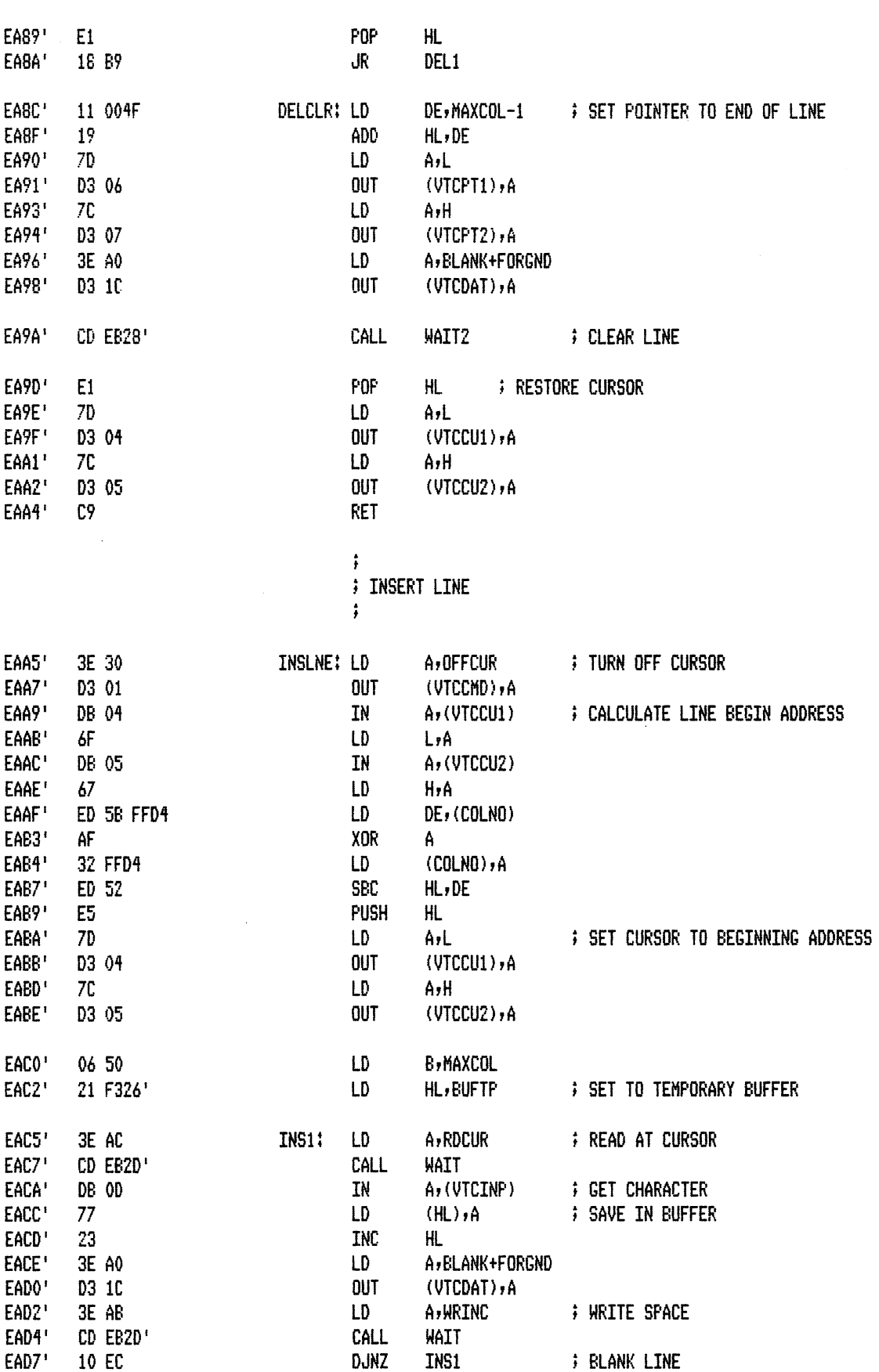

 $\hat{\mathbf{v}}$ 

PAGE  $1 - 34$   $\sim 10$ 

 $\sim 10^{-10}$ 

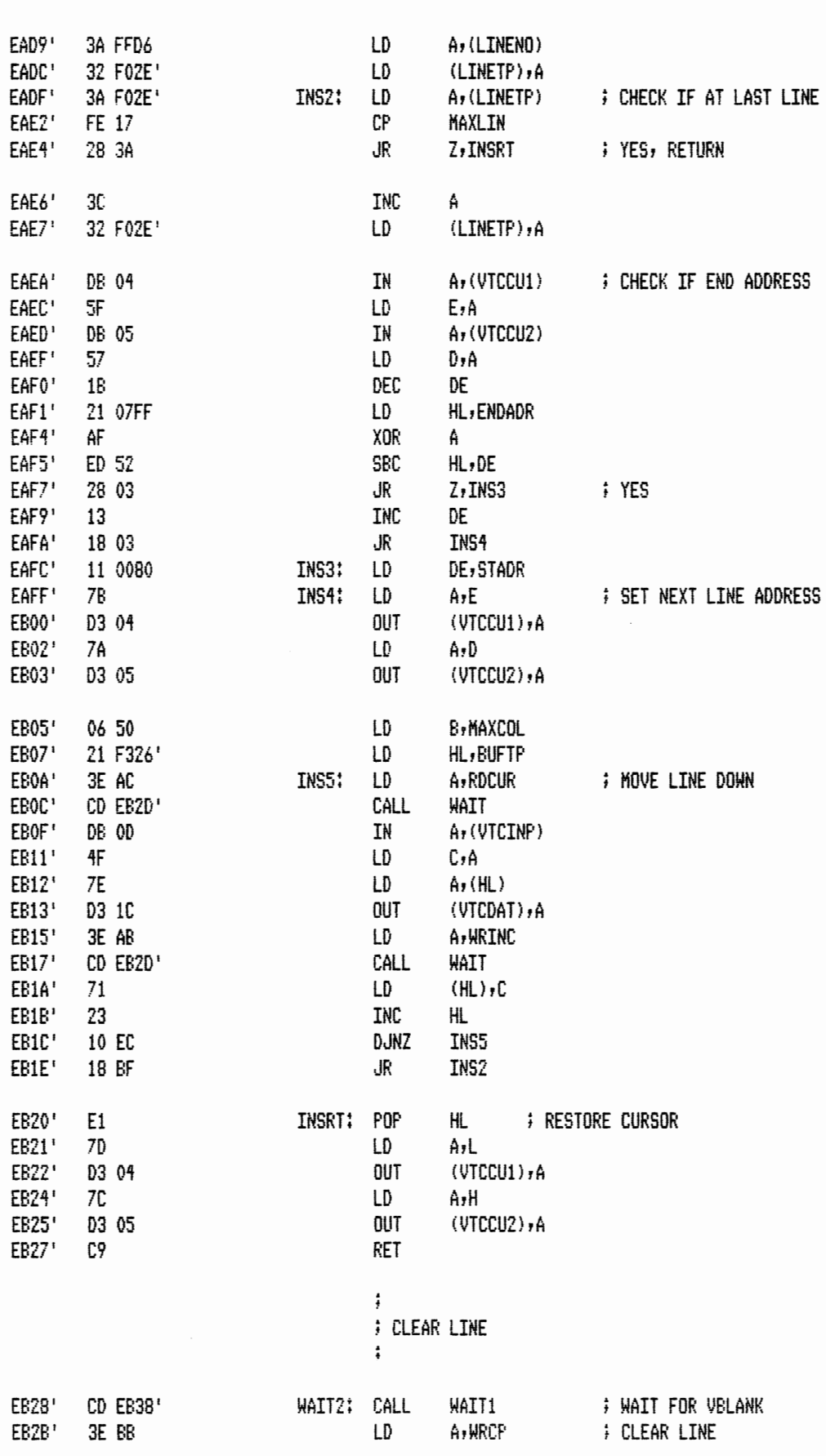

 $\ddot{\ddot{\text{r}}}$ 

×,

MACRO-80 3.44 09-Dec-81

PAGE 1-35

 $\bar{z}$ 

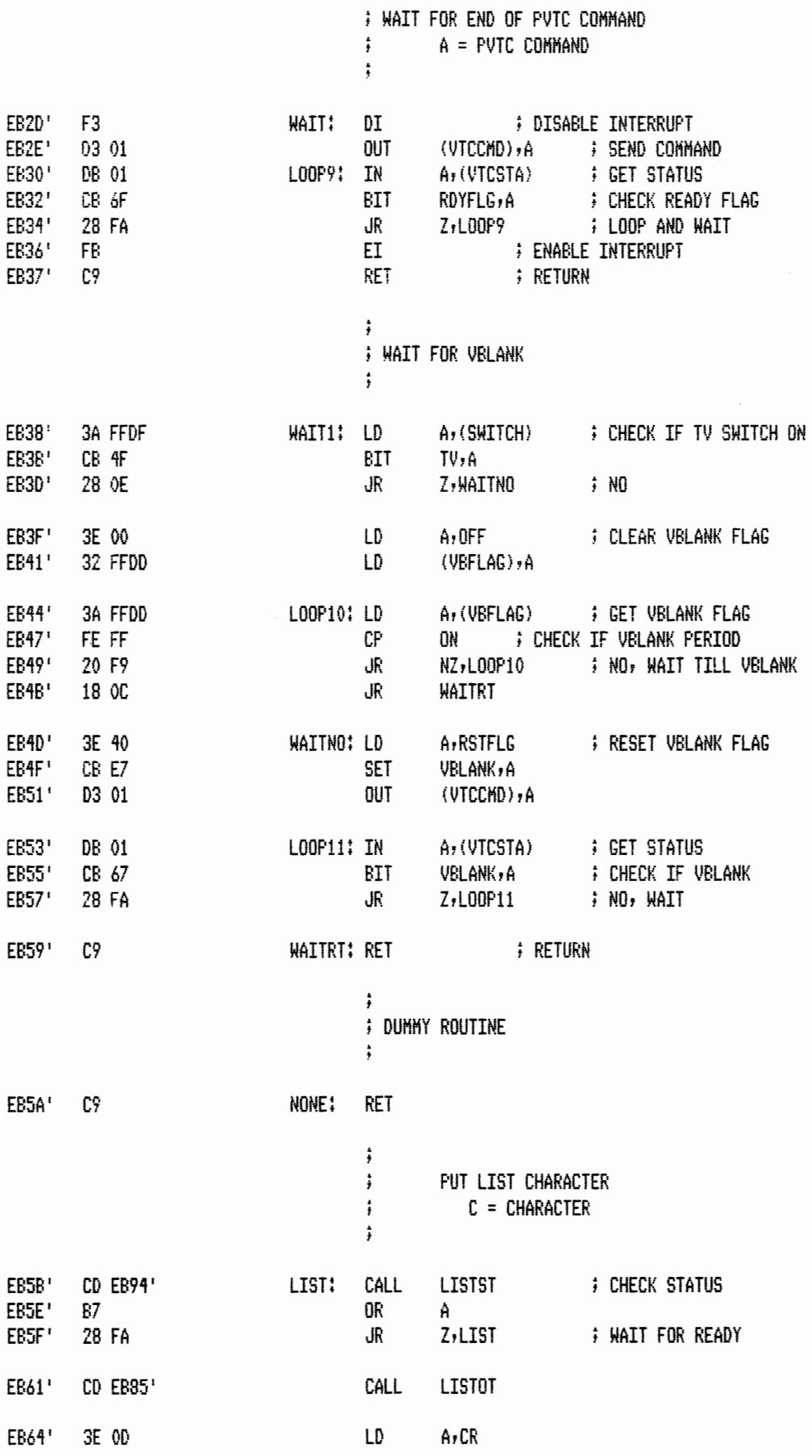

 $\rightarrow$ 

◚

 $\ddot{\phantom{a}}$ 

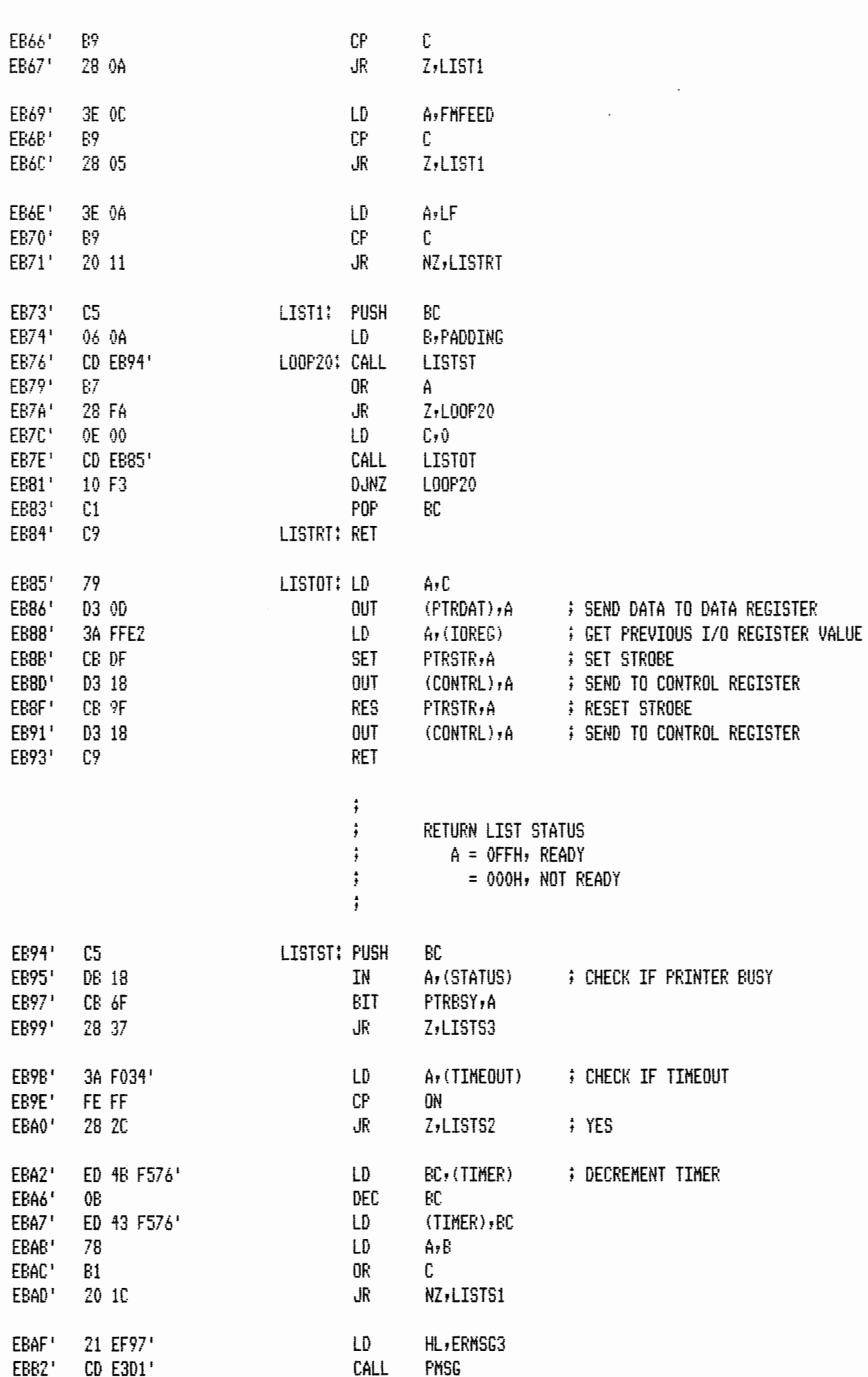

 $\sim 10^{-11}$ 

MACRO-SO 3,44 09-Dec-81 PAGE 1-38

 $\bar{z}$ 

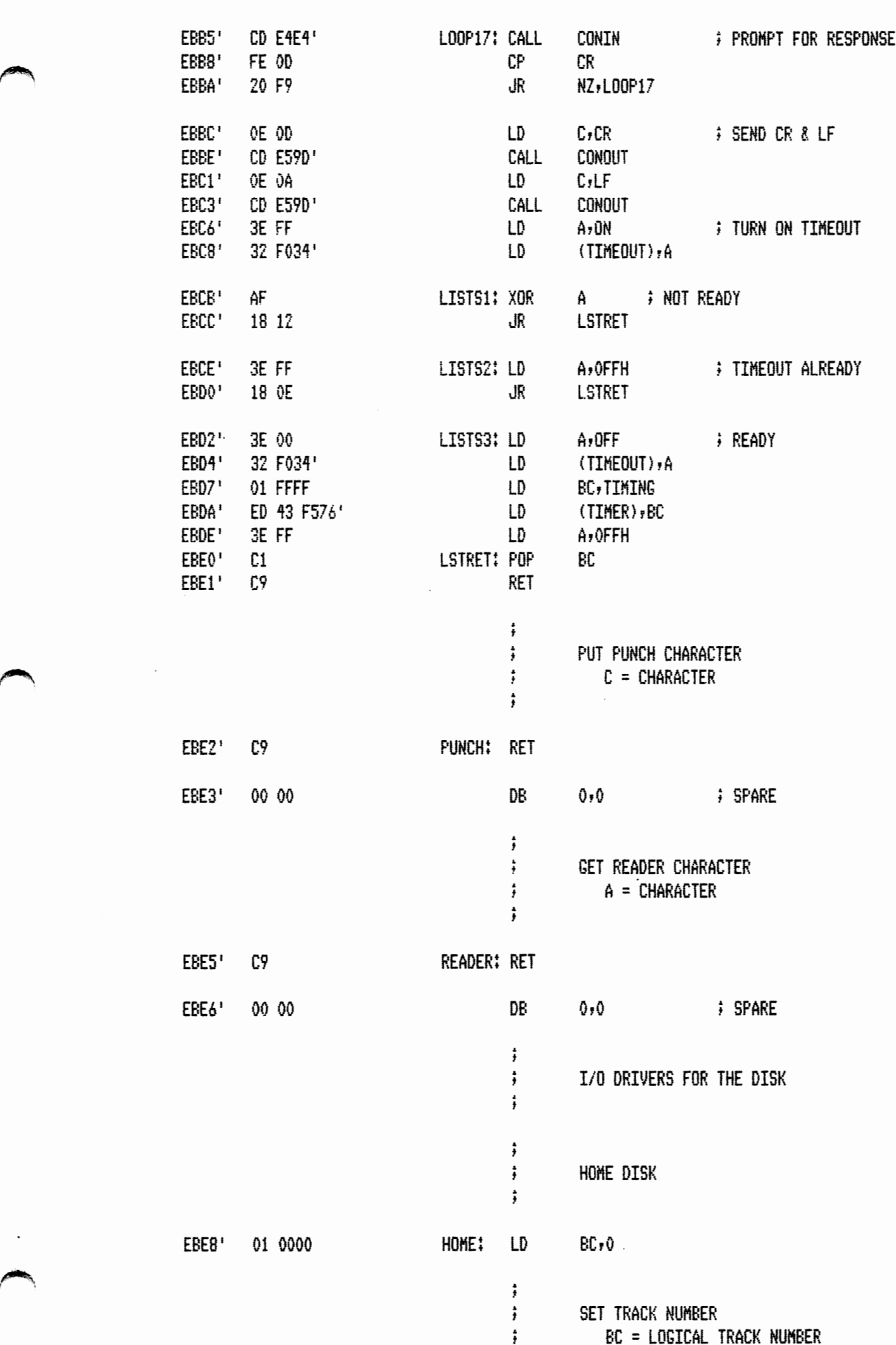

BC *=* LOGICAL TRACK NUMBER

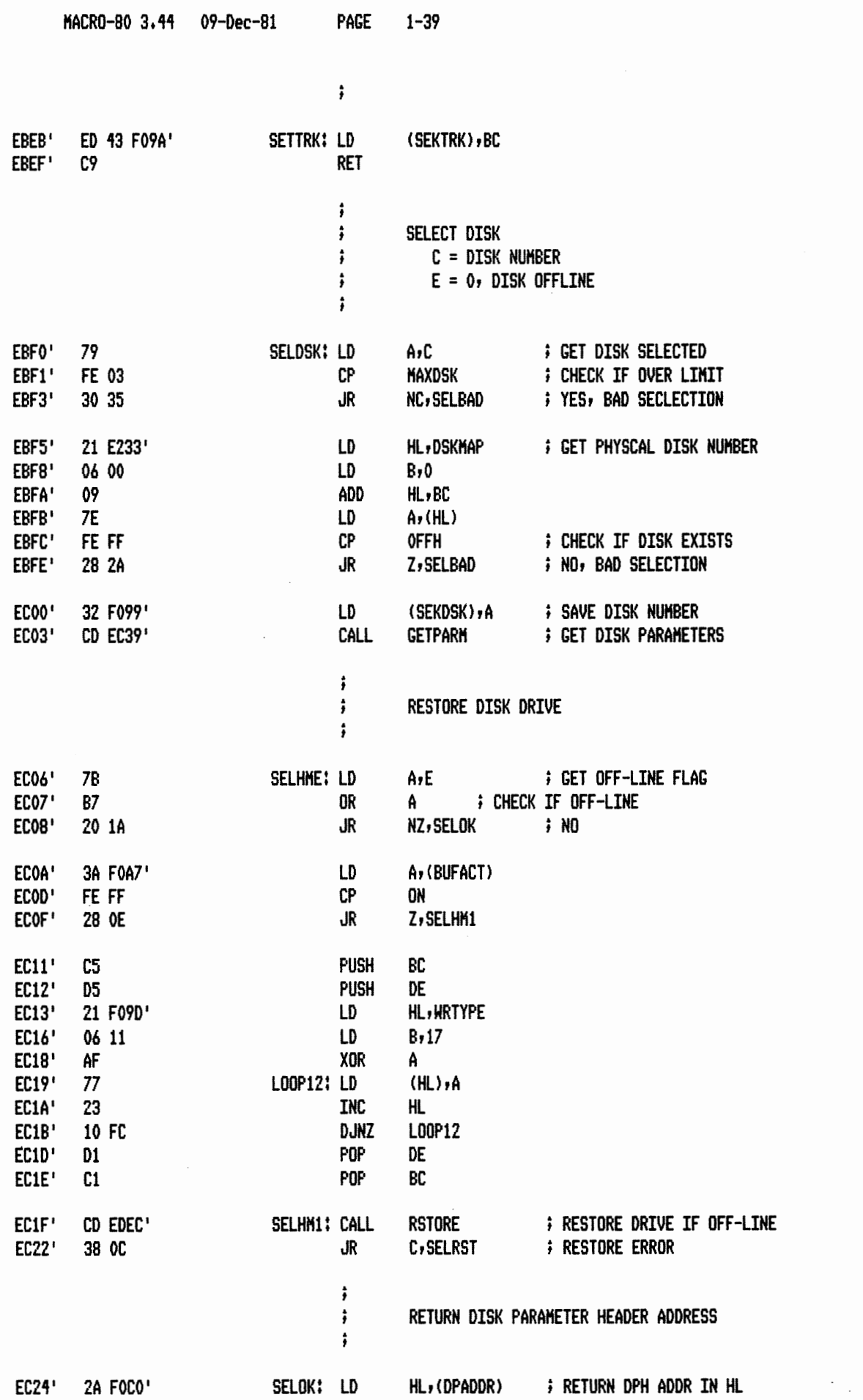

**DADE** 

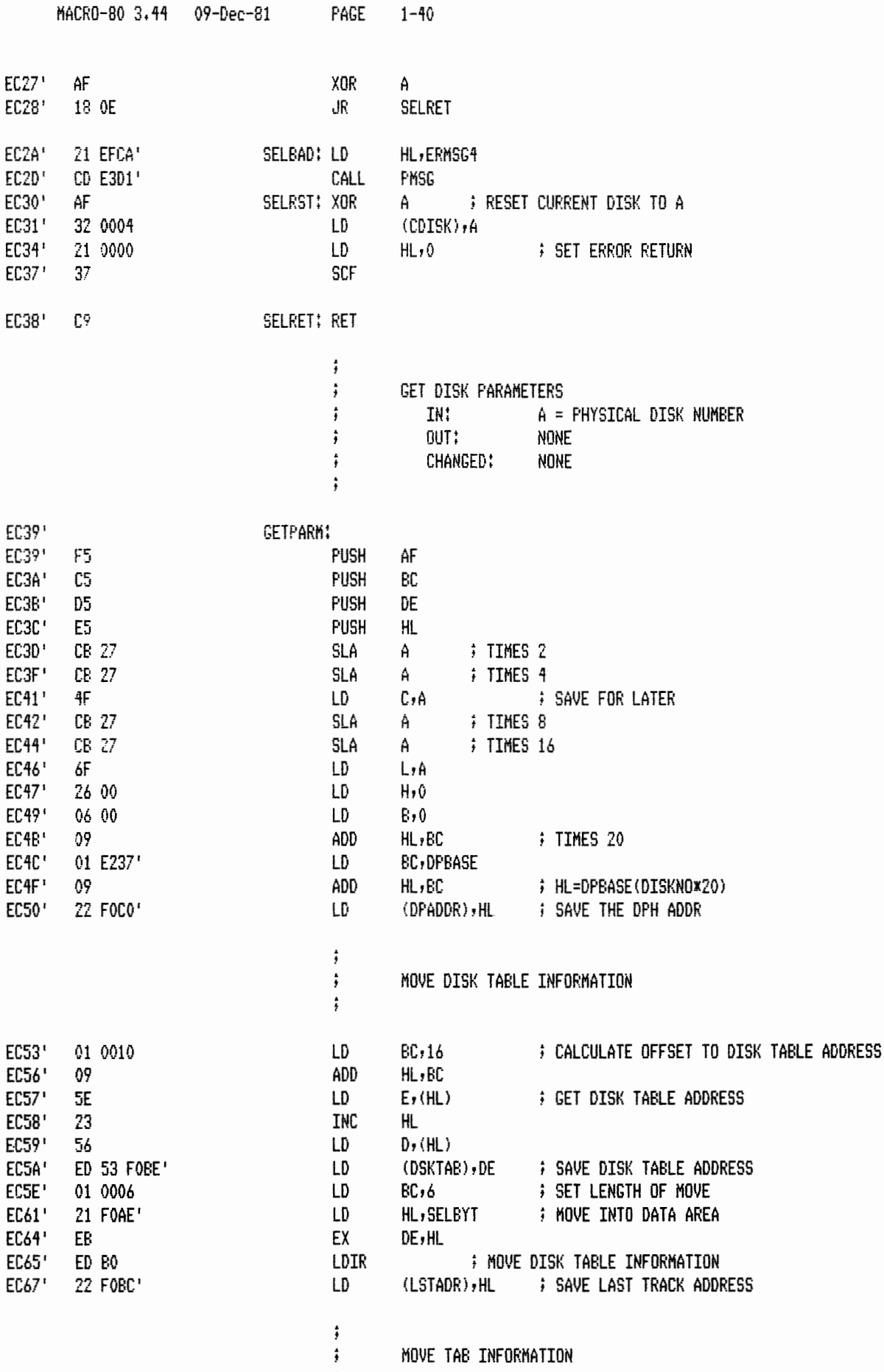

Ŧ

 $\ddot{\phantom{a}}$ 

 $\ddot{\phantom{0}}$ 

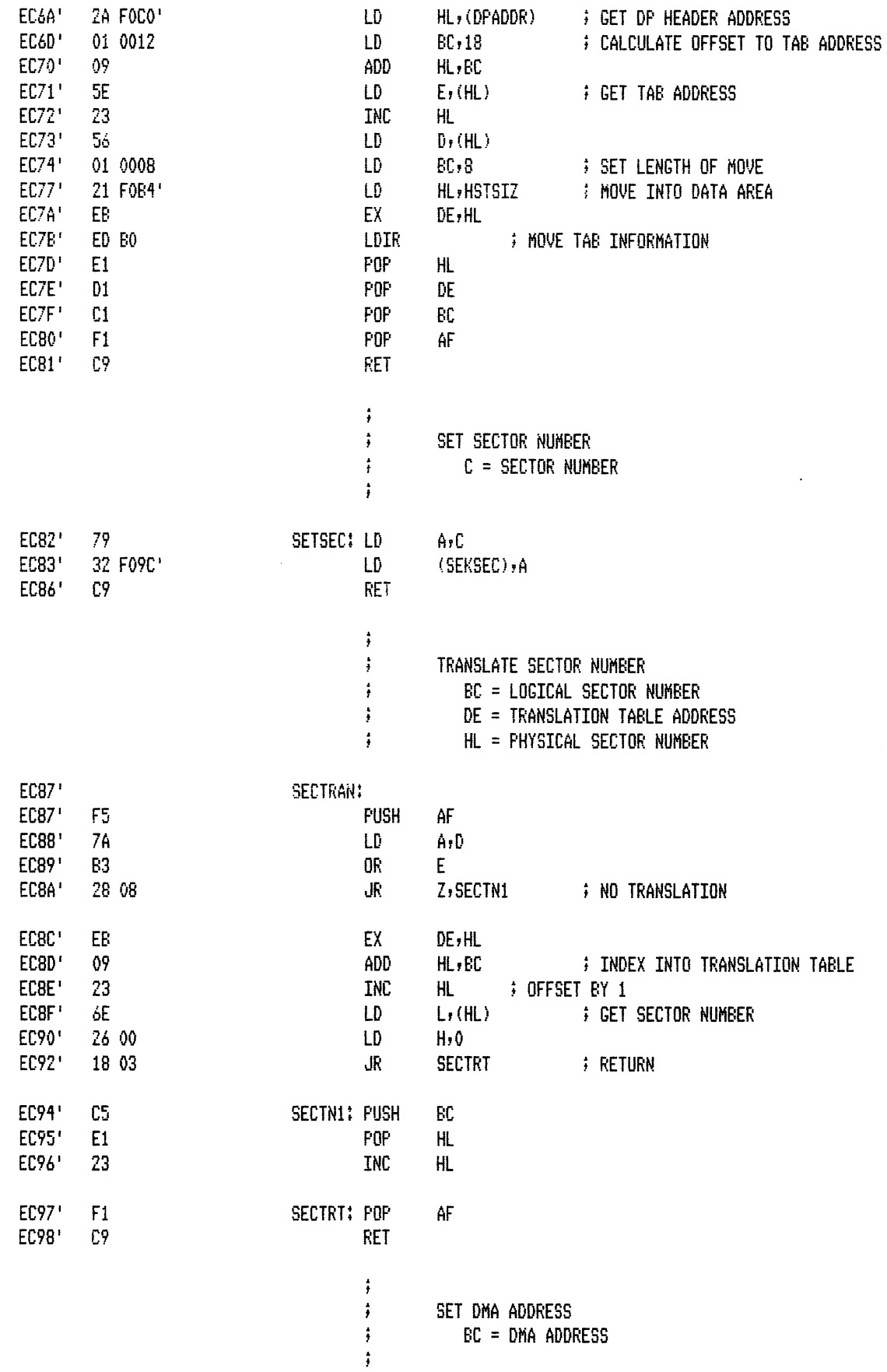

 $\hat{J}$ 

 $\sim$   $\sim$ 

PAGE  $1 - 42$ 

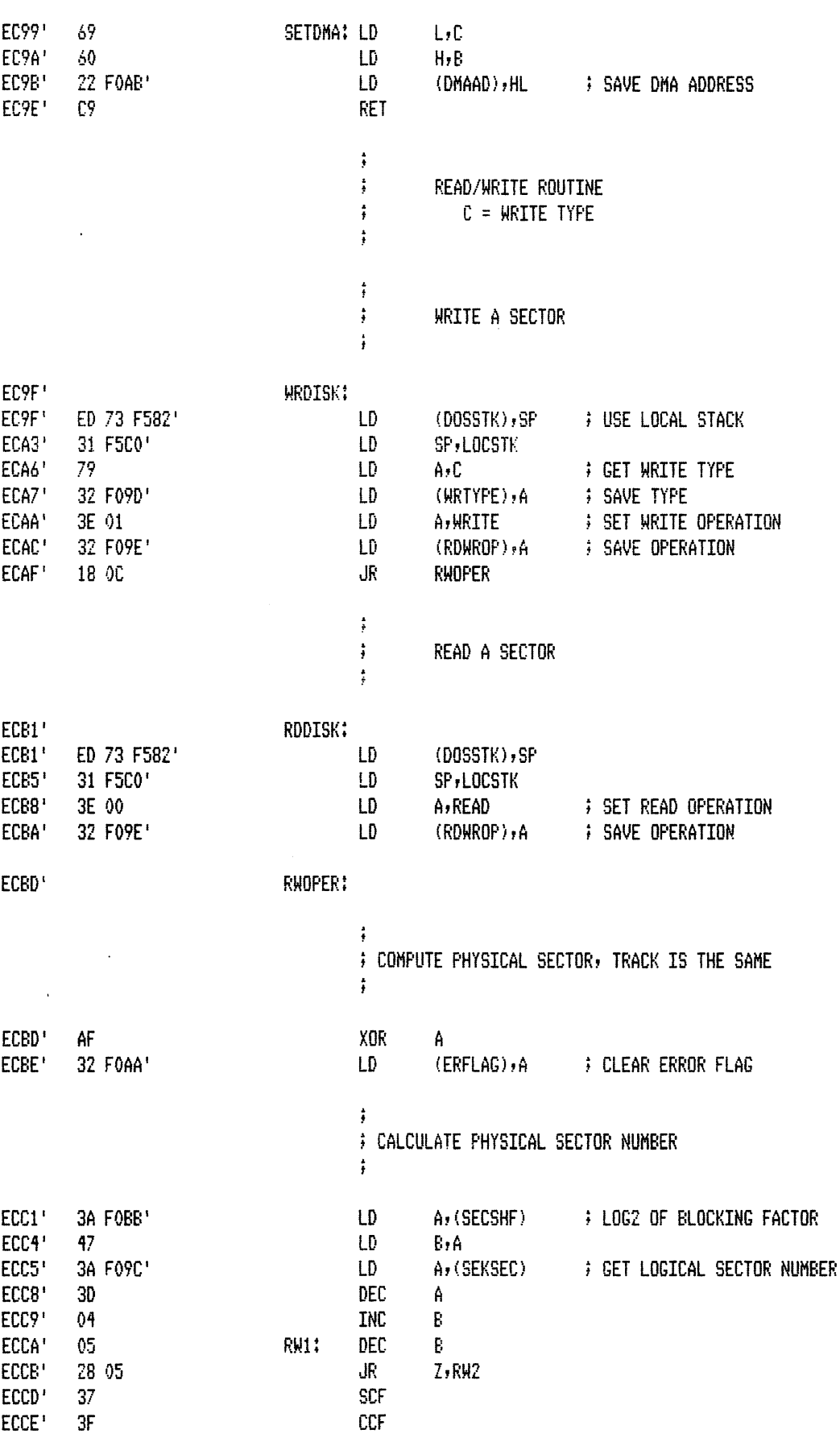

 $\sim 10$ 

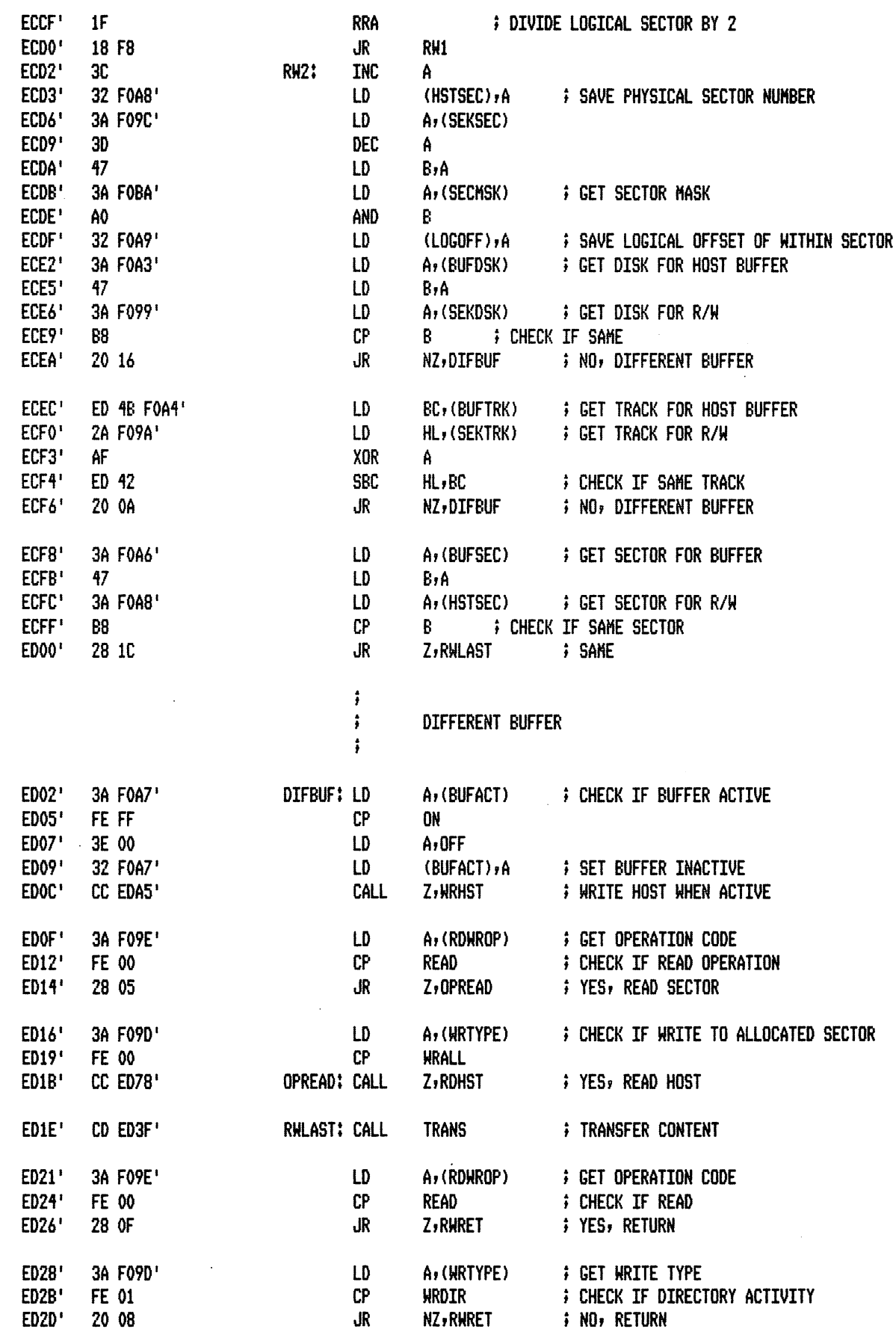

 $\sim$ 

 $\bar{z}$ 

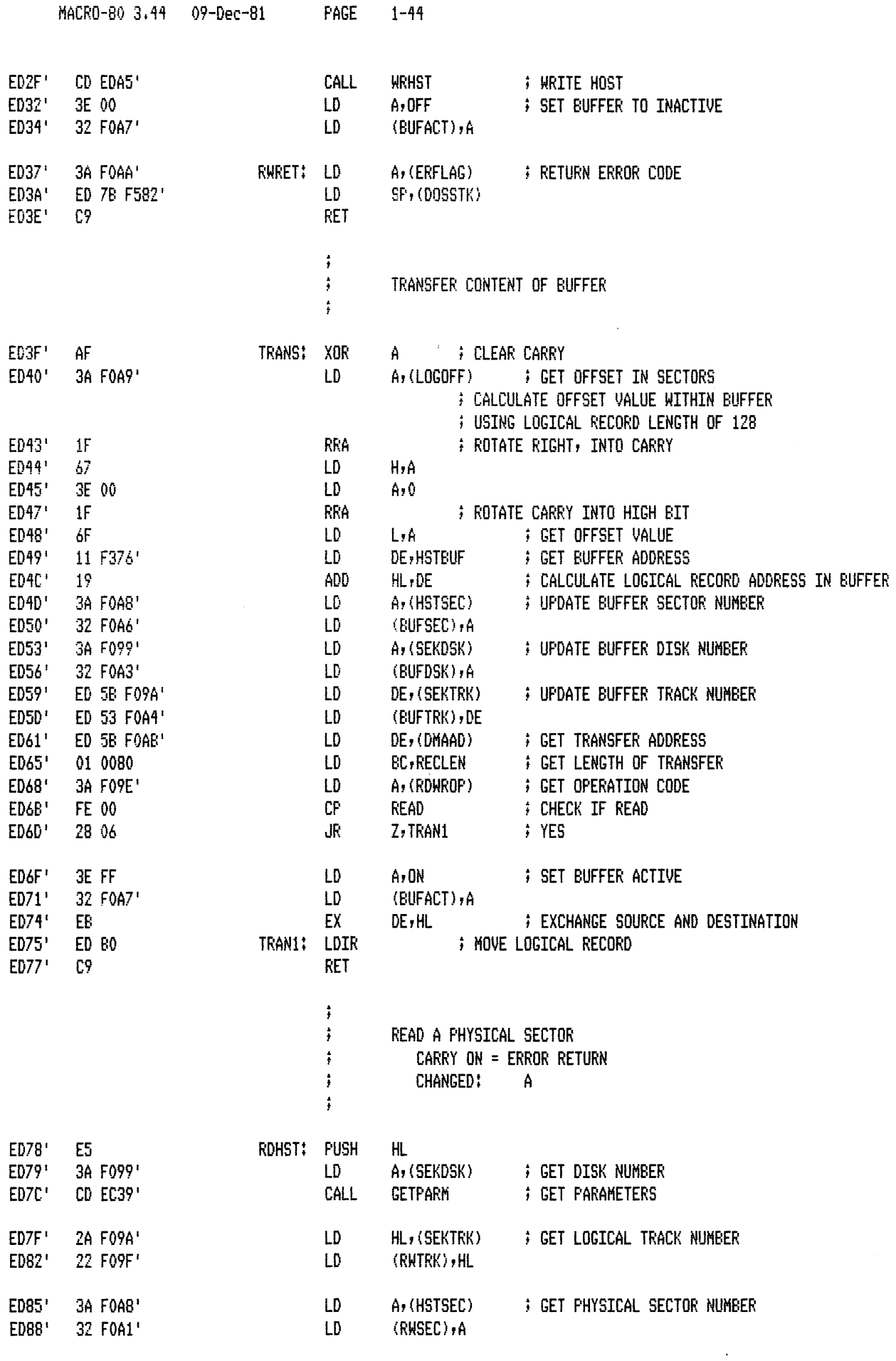

**AND AND AND AND AND** 

 $\sim$ 

alian <sub>is</sub>

 $\ddot{\phantom{a}}$ 

MACR0-80 3.44 09-Dec-81 **PAGE** 1-45

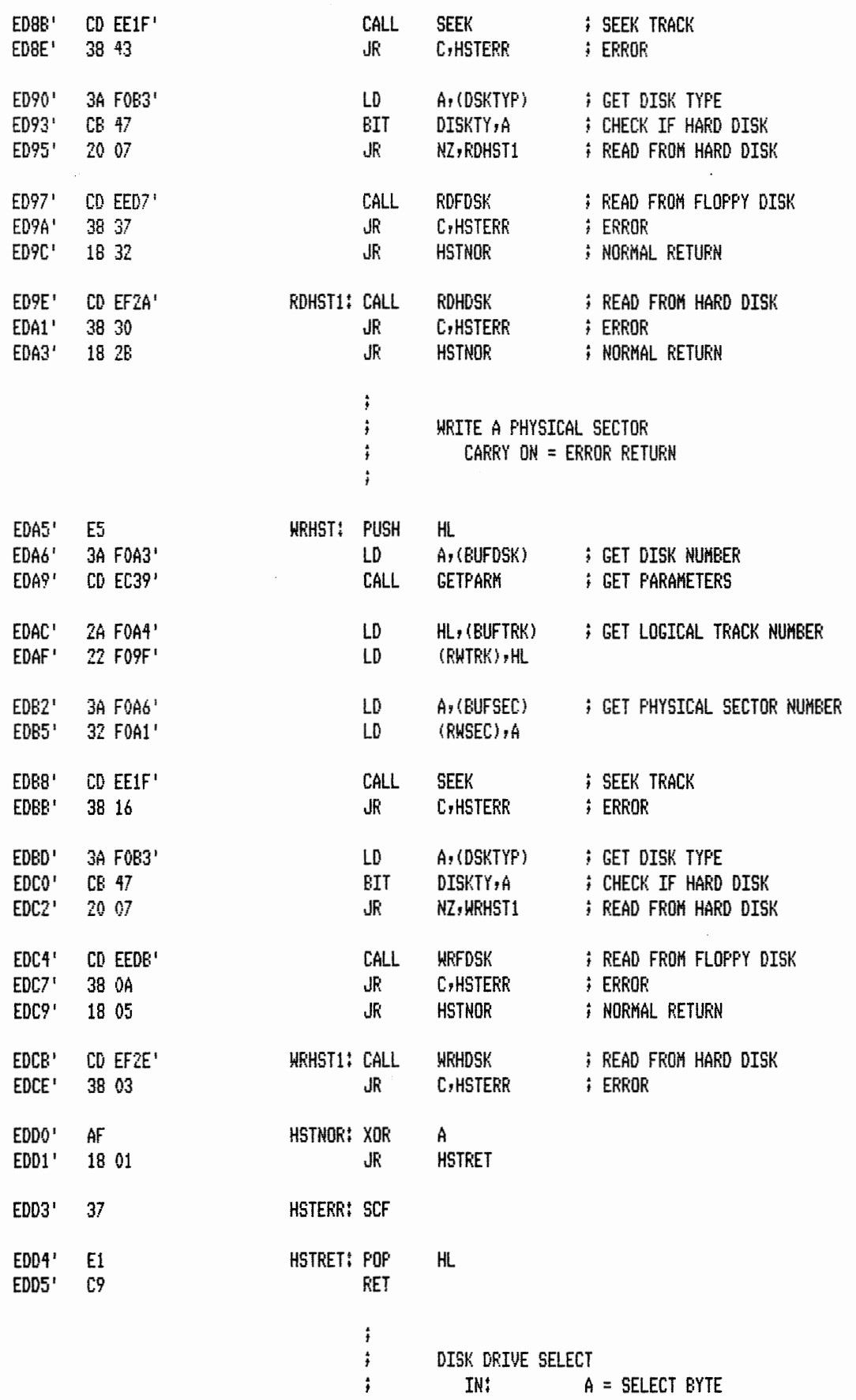

 $\mathcal{L}$ 

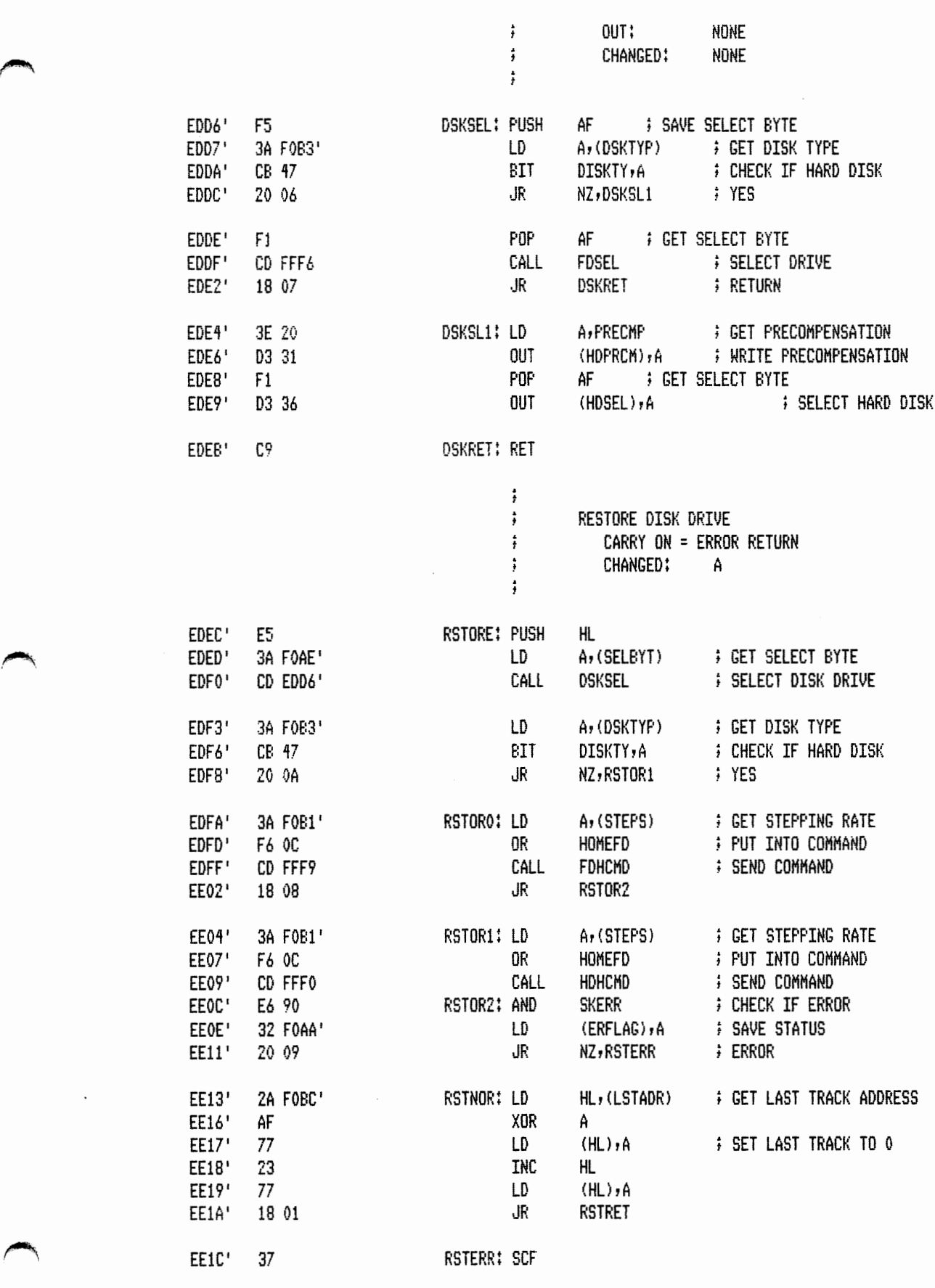

EE1D' E1 RSTRET: POP HL

 $\mathcal{S}_{\mathcal{A}}$ 

 $\checkmark$ 

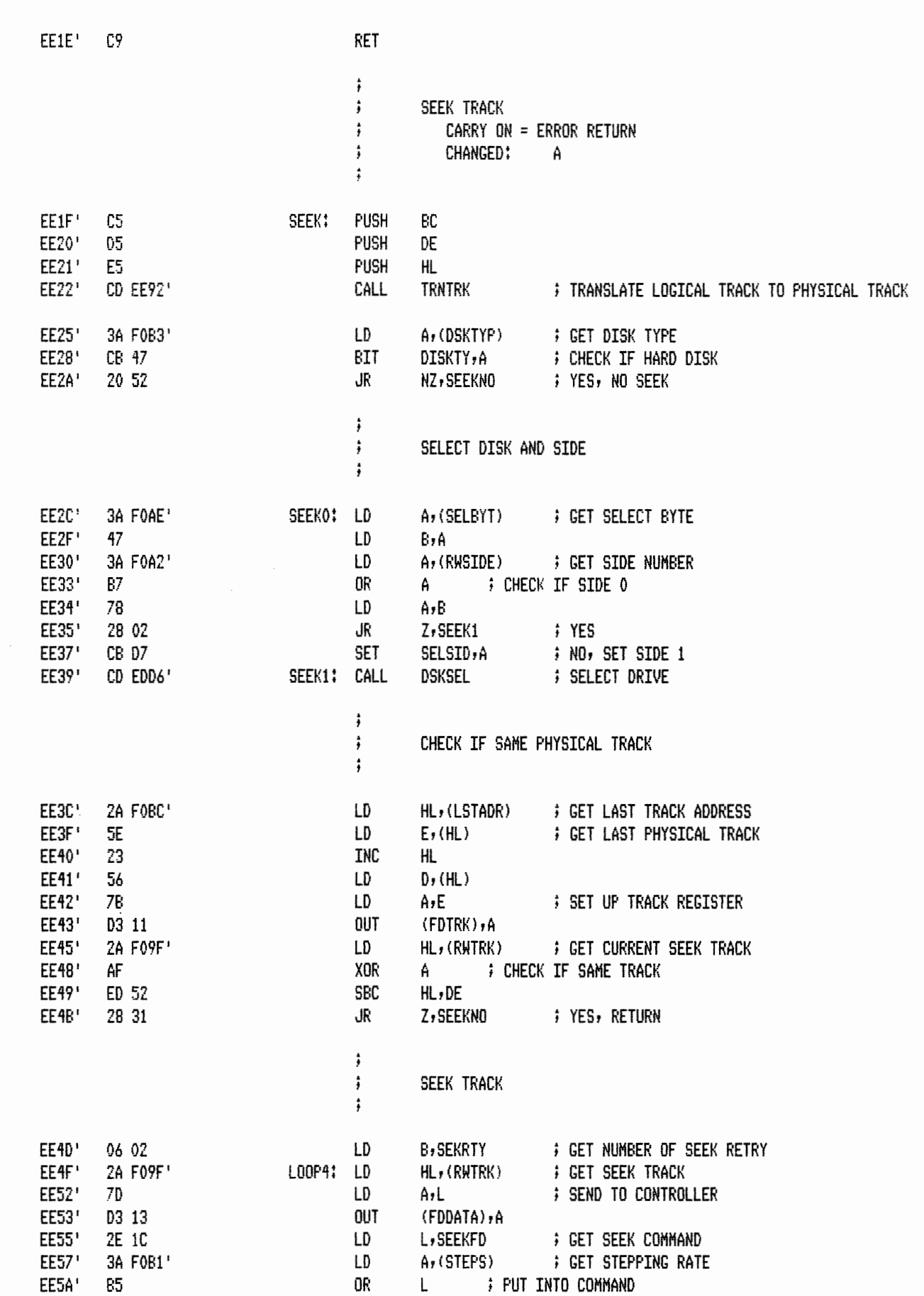

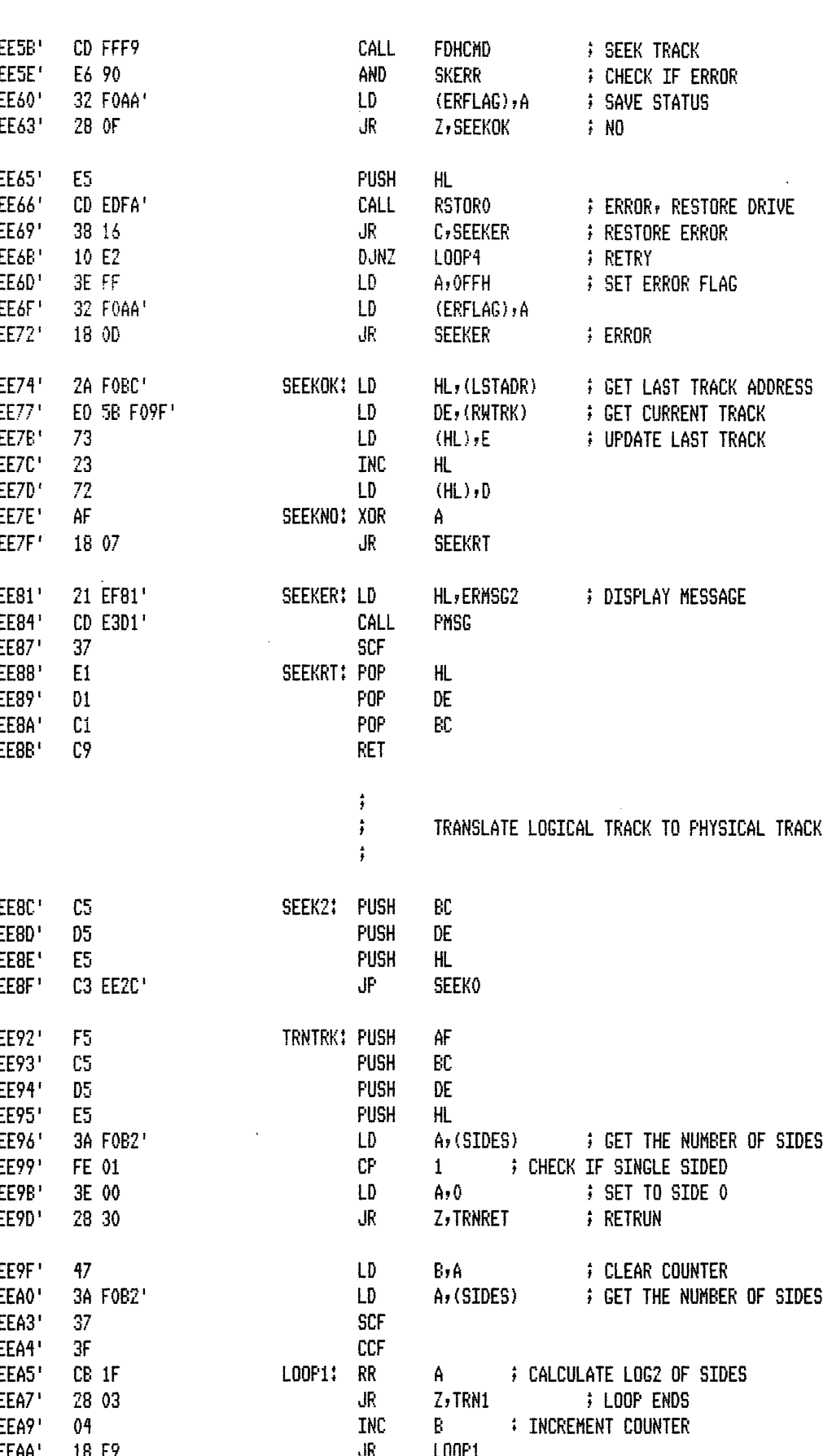

 $\sim$   $\sim$ 

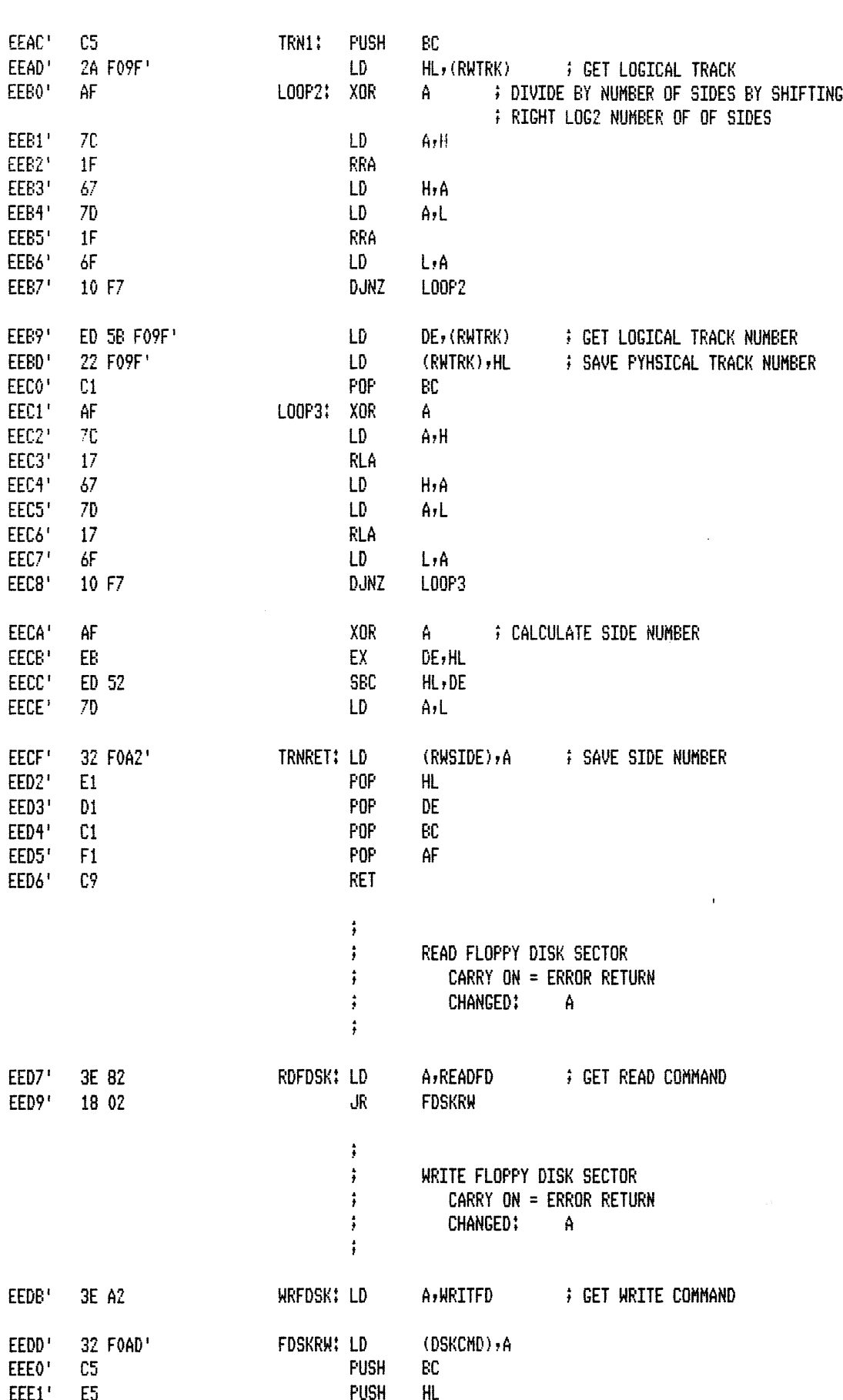

 $\sim 10^{-10}$ 

PAGE  $1 - 50$ 

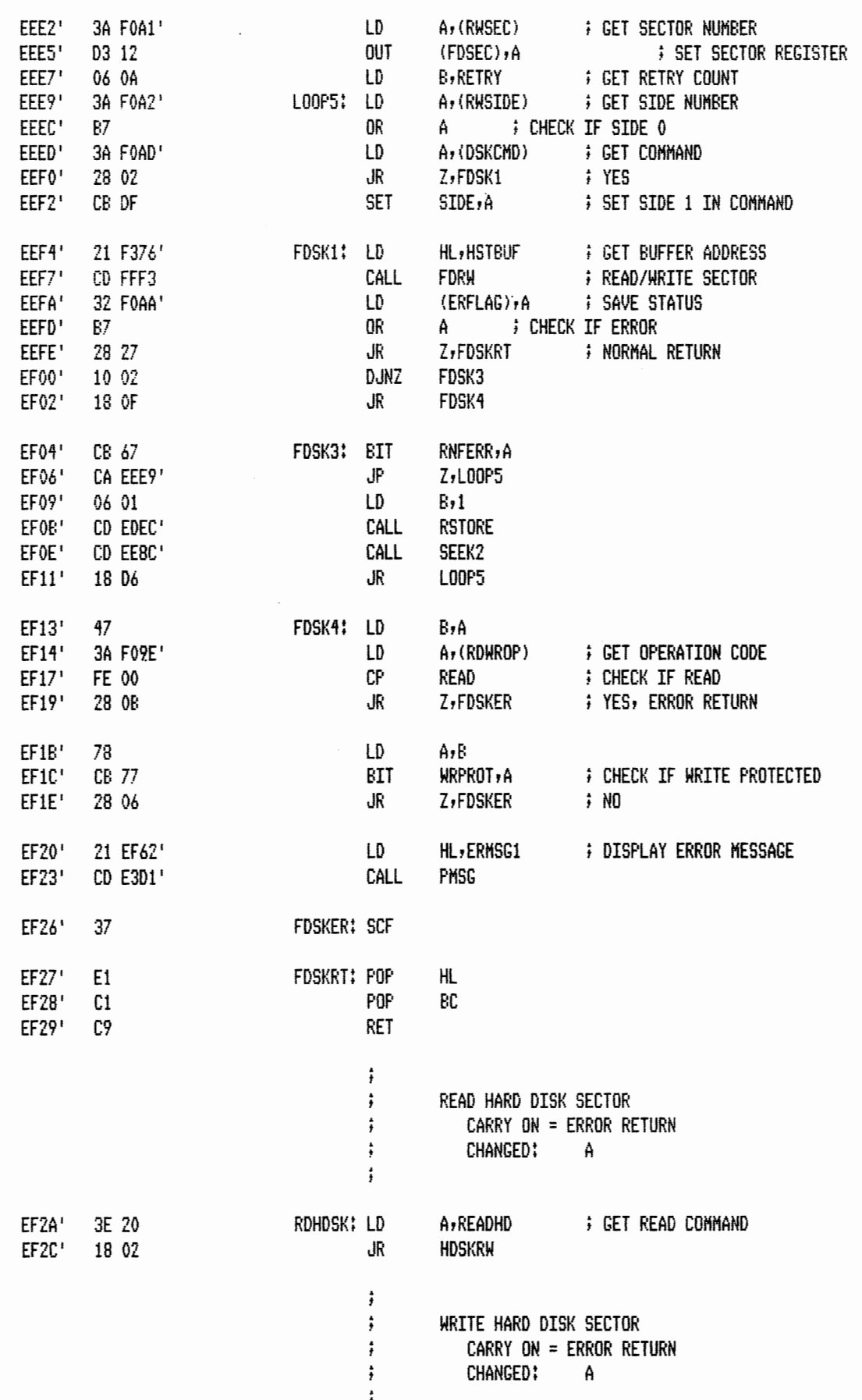

 $\bar{z}$ 

PAGE 1-51

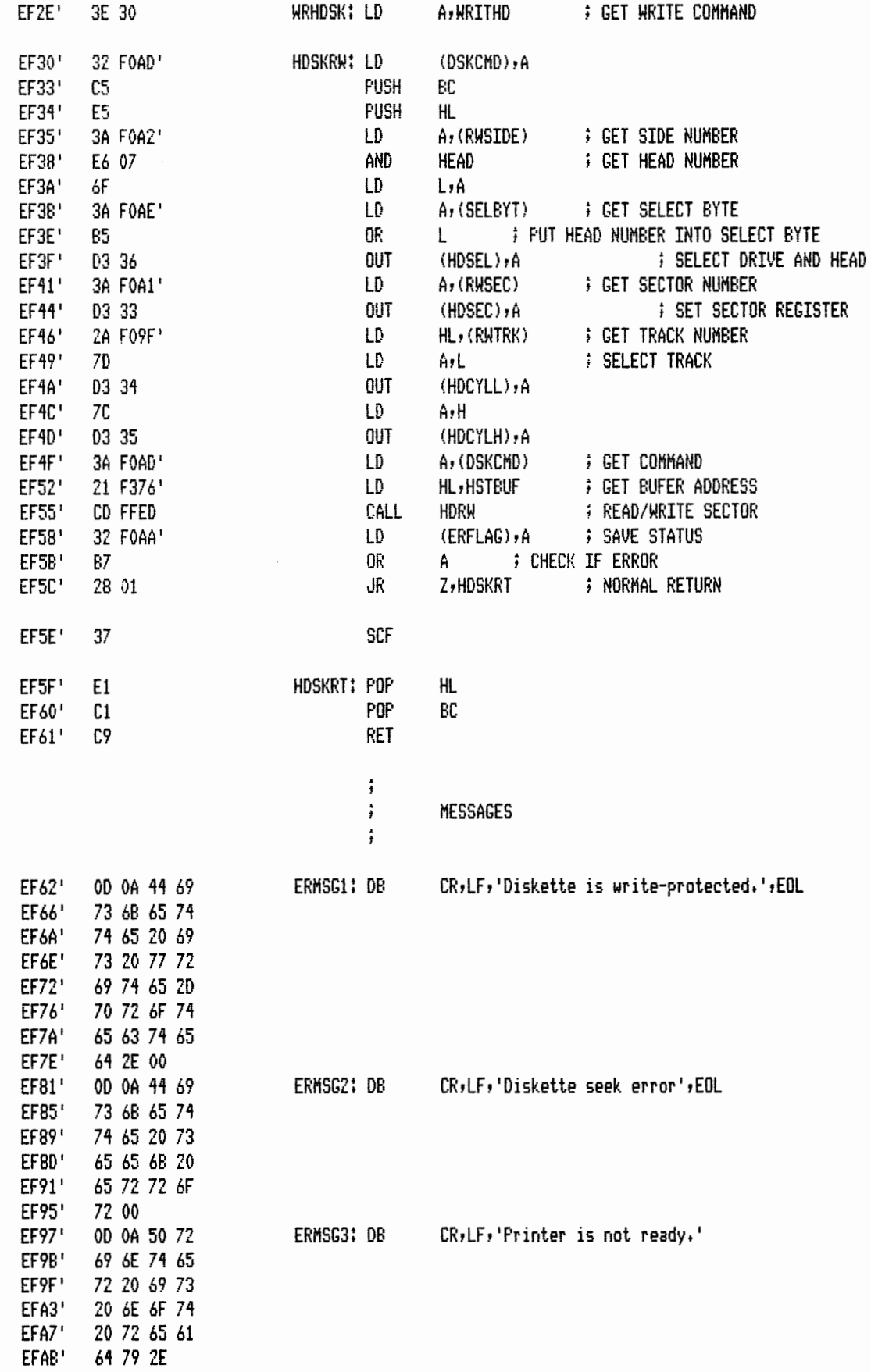

PAGE  $1 - 52$ 

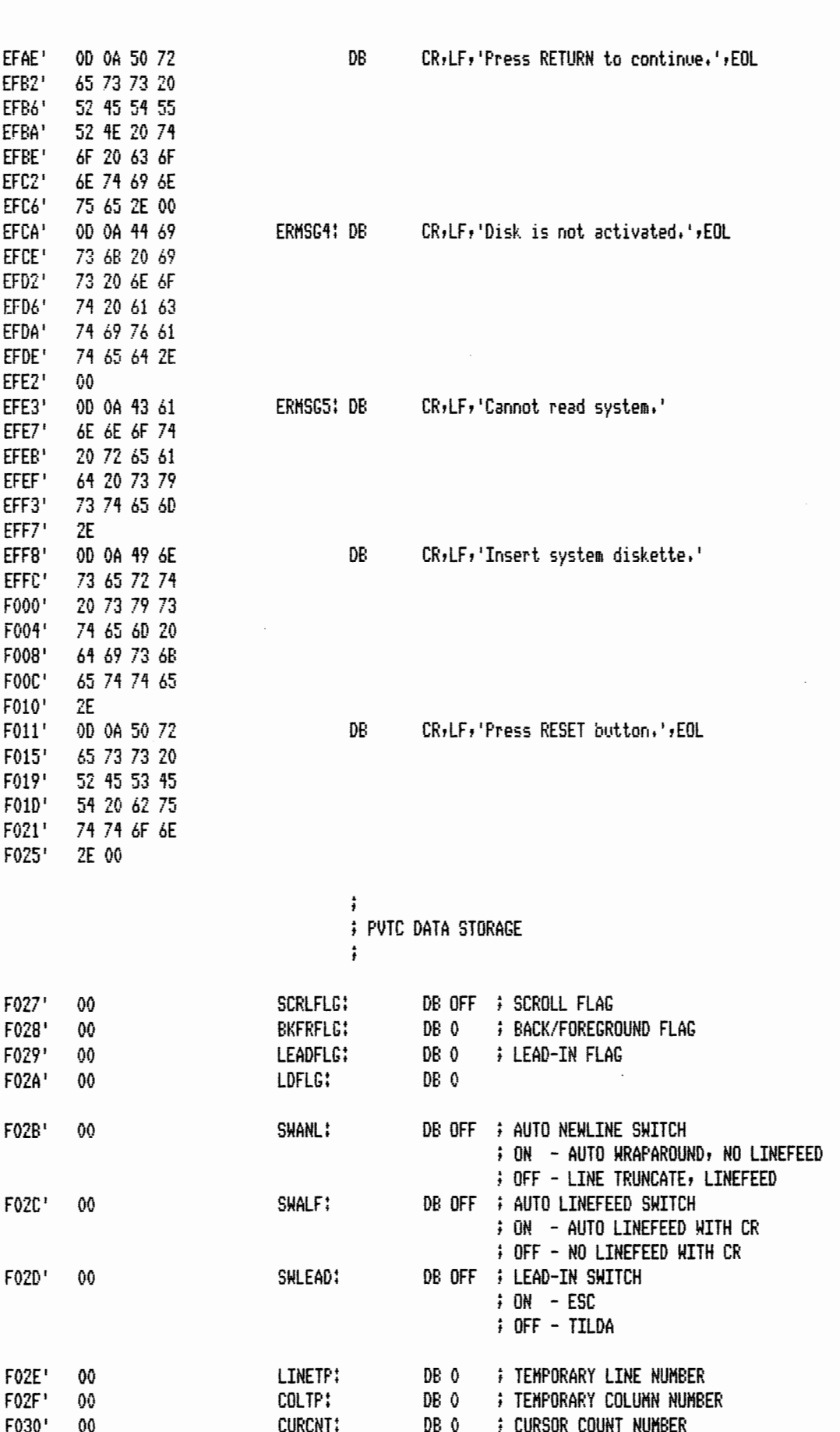

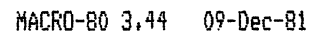

E815' E81B'

 $FO75'$ 

 $\ddot{\phantom{a}}$ 

PAGE  $1 - 53$ 

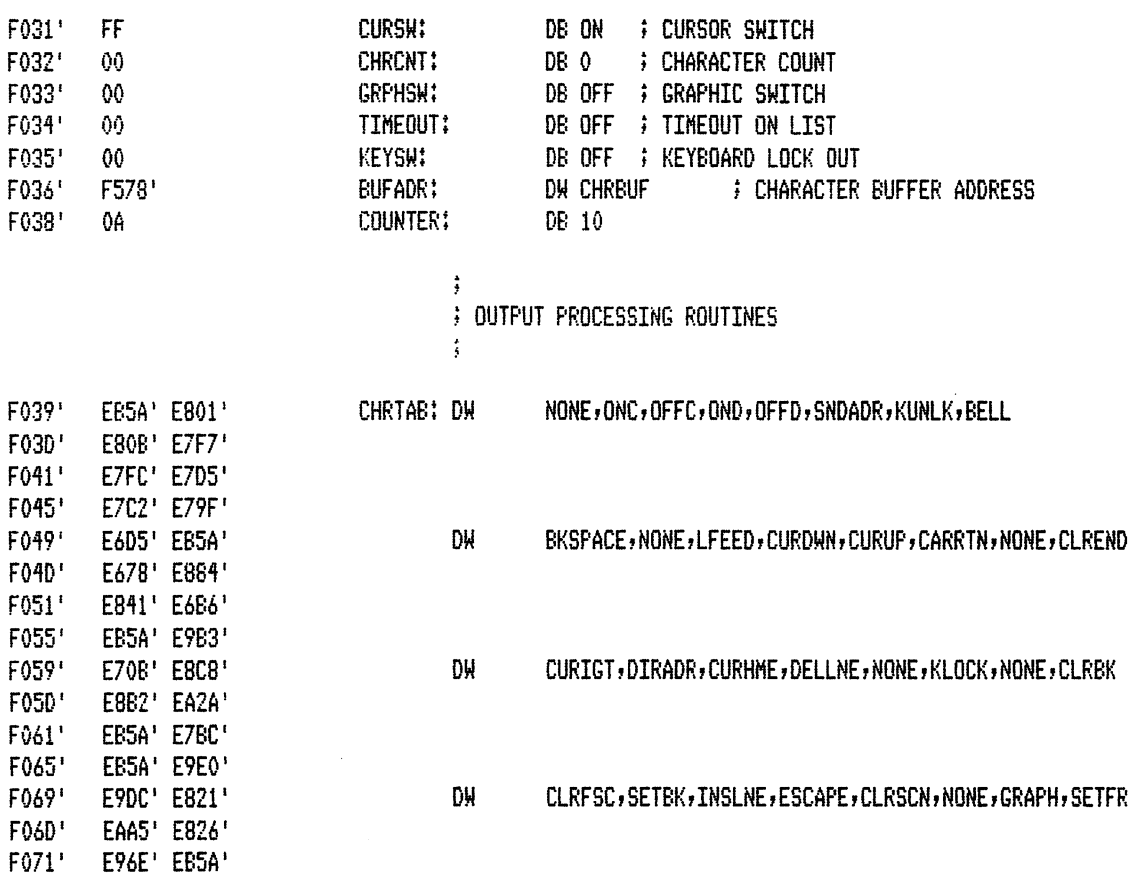

## $\ddot{\mathrm{r}}$ # LEAD-IN TABLE  $\ddot{\ddot{\text{}}}$

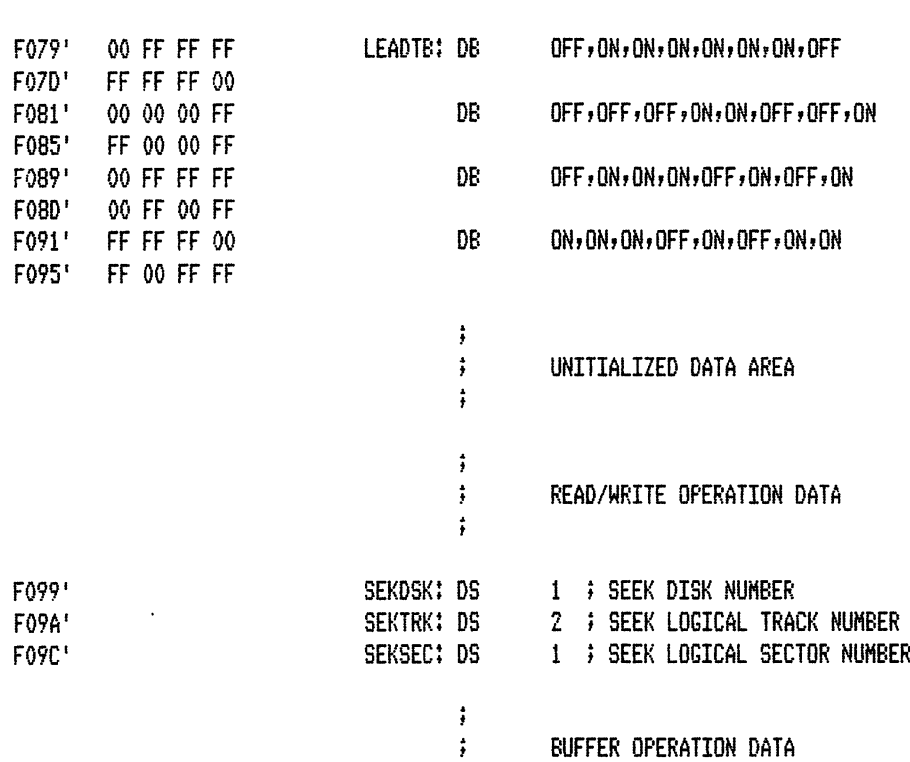

BUFFER UPERAILUN DAIA

 $\ddot{\phantom{a}}$ 

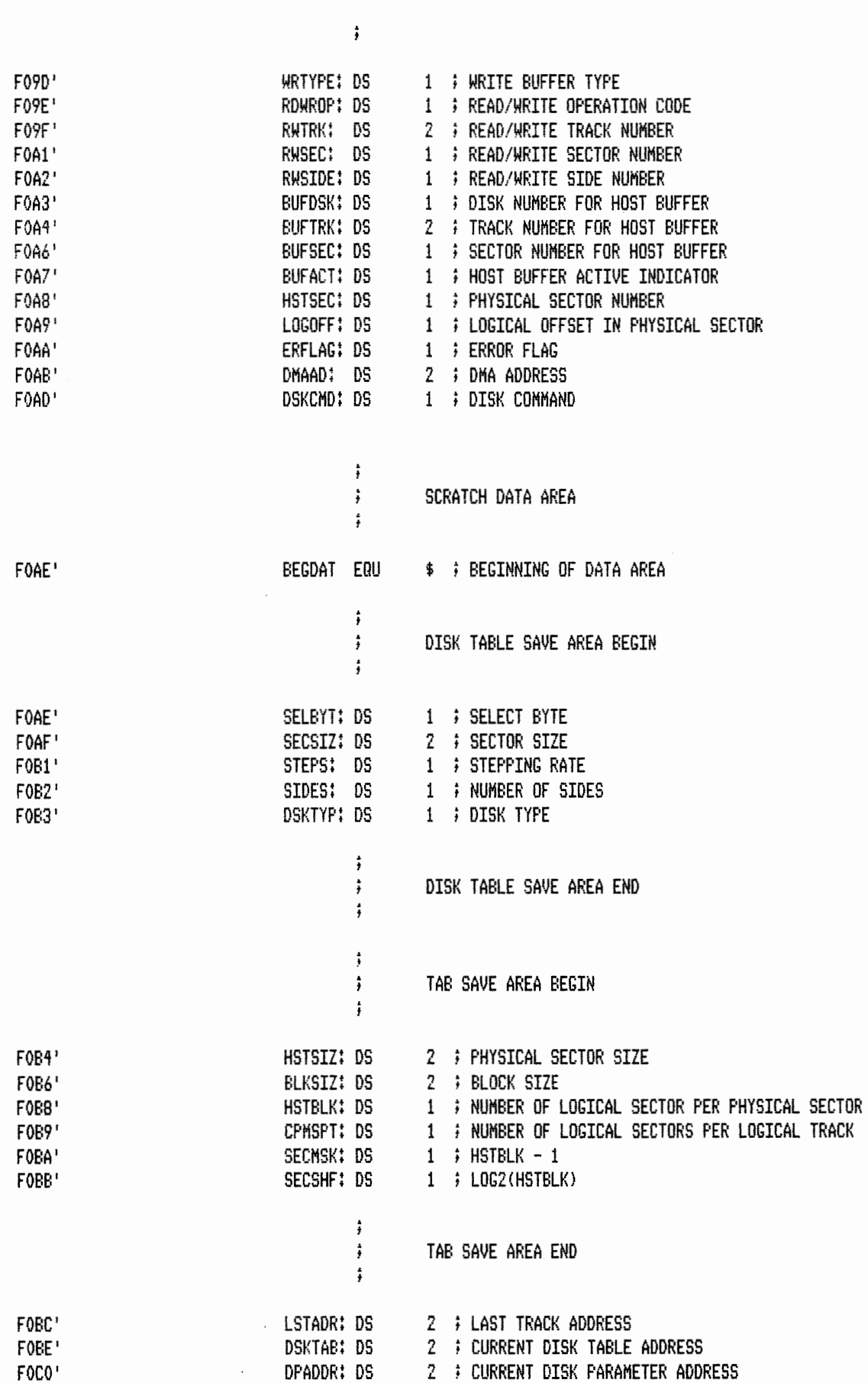

MACRO-80 3.44 09-Dec-81 PAGE 1-54

 $\mathcal{A}^{\pm}$ 

 $\mathcal{L}$ 

FAGE  $1 - 55$ 

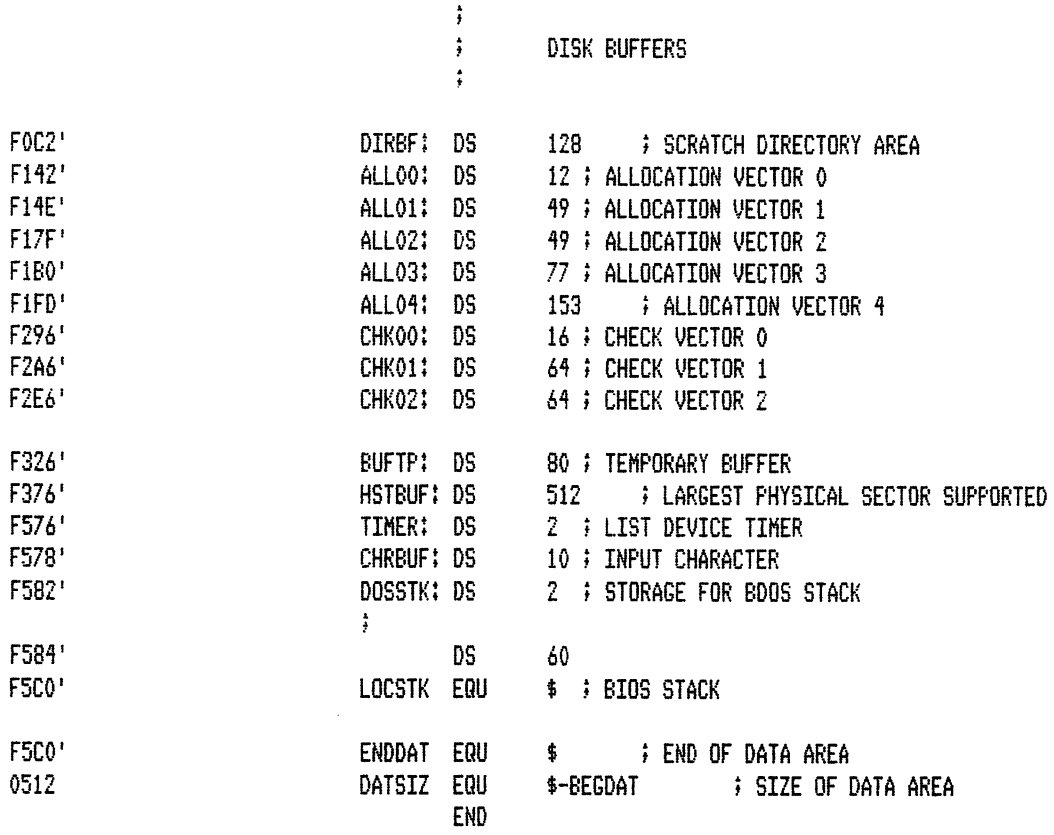

 $\sim$ 

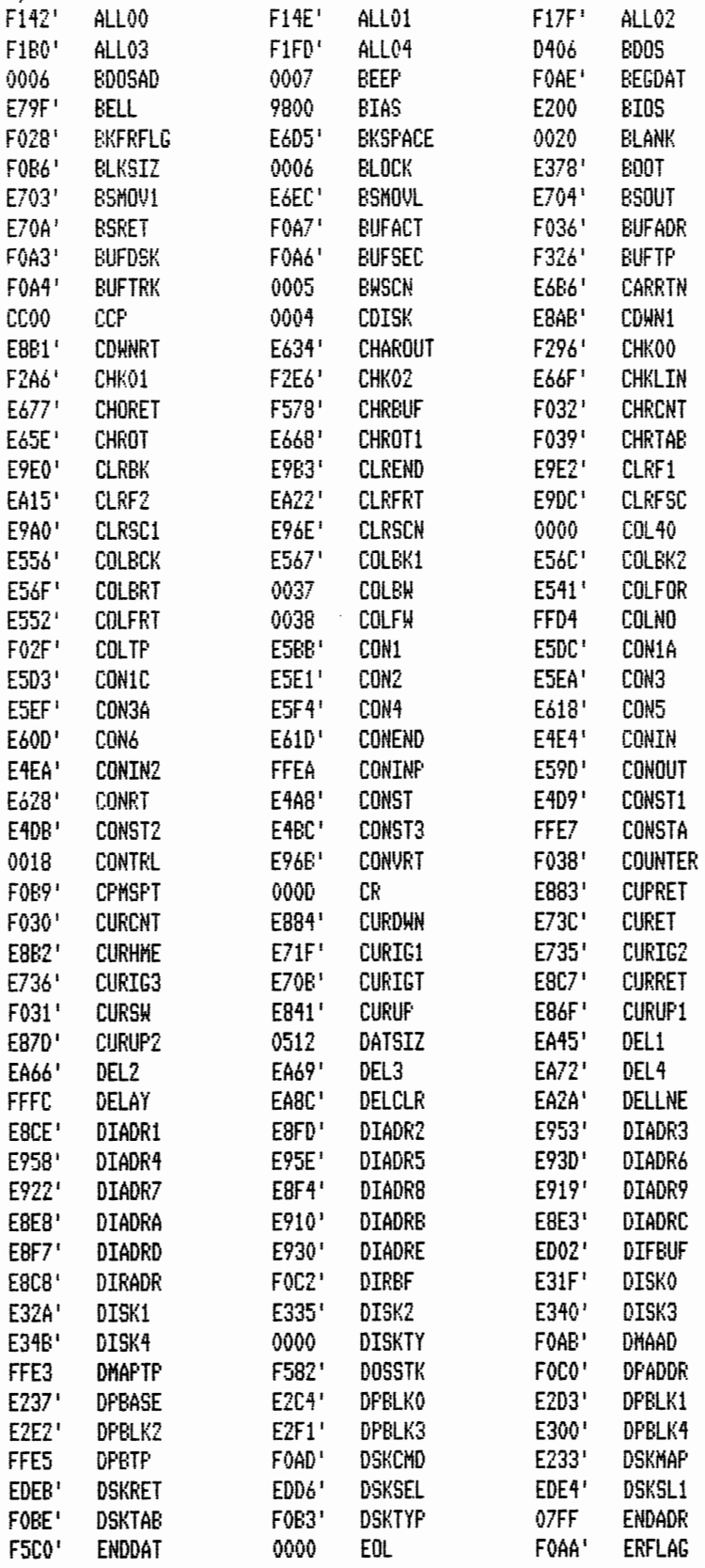

 $\ddot{\phantom{0}}$ 

Macros:

Symbols:

 $\bar{\beta}$ 

MACRO-80 3.44 09-Dec-81 PAGE S

PAGE  $S-1$ 

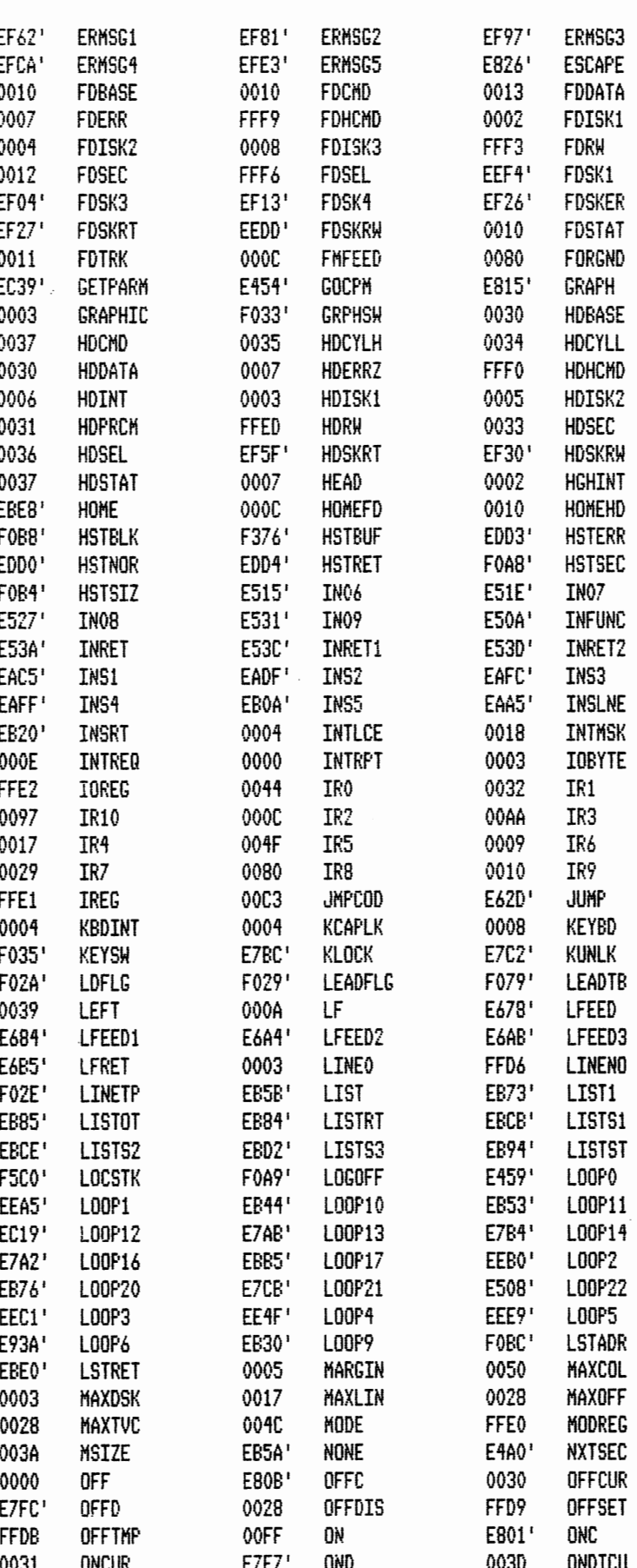

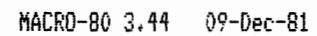

PAGE  $S-2$ 

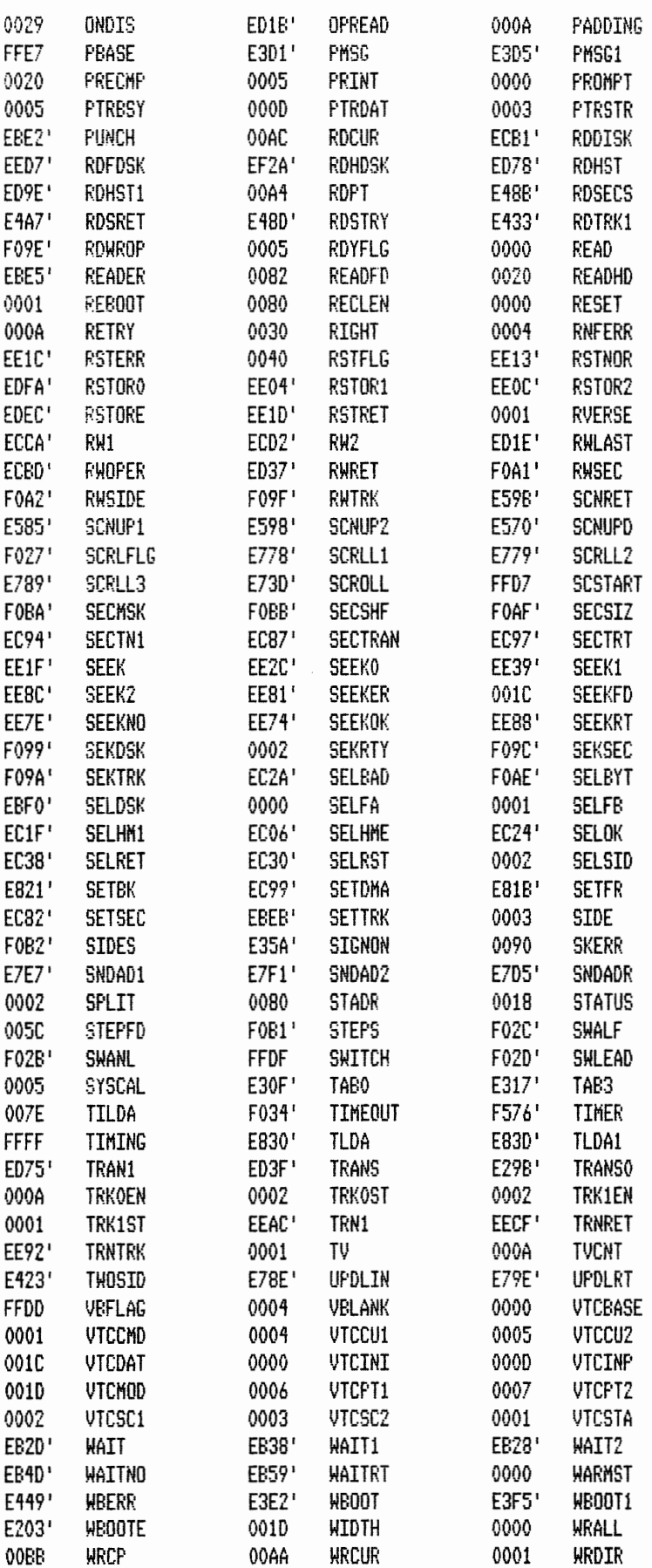

$$
f_{\rm{max}}
$$

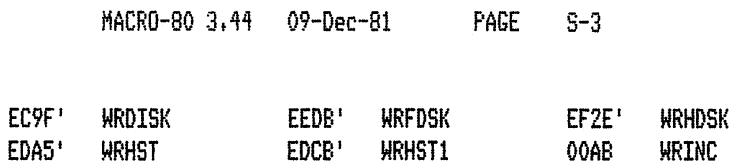

WRITFD

**WRTYPE** 

 $00A2$ 

 $\texttt{FO9D}$ 

WRITHD

**WRULA** 

0030

0002

No Fatal error(s)

WRITE

WRPROT

0001

0006